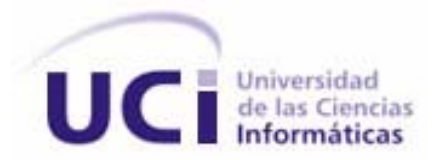

# **UNIVERSIDAD DE LAS CIENCIAS INFORMATICAS**

**FACULTAD 5 ENTORNOS VIRTUALES** 

**TRABAJO DE DIPLOMA PARA OPTAR POR EL TITULO DE INGENIERO EN CIENCIAS INFORMATICAS** 

# **Banco Virtual: Sistema para el apoyo de la asignatura Comercio Electrónico**

**Autores:** Yaniuska Alvarez Rojas

Damian Martinez Nuñez

**Tutor:** Ing. Amado Espinosa Hidalgo

**Ciudad de la Habana, 2007** 

**Año del 49 Aniversario del Triunfo de la Revolución** 

## **De Yaniuska:**

*A mami-abuela, eternamente TE EXTRAÑO!!!* 

*A papi-viejo, siempre TE RECORDARE!!!* 

*A mis padres, con todo el amor de mi corazón!!!* 

*A mi familia…* 

## **De Damian:**

*A mis padres por darme siempre confianza cuando realmente lo necesitaba.* 

*A mi hermanita por ser tan especial en mi vida.* 

*A mi familia…*

#### **De Yaniuska:**

*A mi familia…* 

*A mi abuelita Leonor, por el cariño que siempre me dio y por desear tanto que se realizara este sueño…* 

*A mi abuelita Melba, por su confianza…* 

*A mis padres: Clarisbel y Oliver, por el amor, apoyo y consejos que me han dado siempre: LOS QUIERO MUCHO!!! A mis hermanas: Yunia y Yanet, por todo su apoyo y ternura…* 

*A mis sobrinitos: Jose Ramón y Jose Carlos, por ser los niños más lindos que he tenido a mi lado…* 

*A mi madrina Nancy, por su constancia…* 

*A Tito, si Leo, a ti, por todo este tiempo que vivimos, por tu preocupación y ayuda…* 

*A mis amigos y compañeros de todos los tiempos, a todos aquellos que detuvieron al menos un instante su camino para regalarme una sonrisa, un gesto, una frase de apoyo…* 

*A todas aquellas personas que de una forma u otra contribuyeron al desarrollo de este trabajo, especialmente a los compañeros del BANDEC de Jesús Menéndez, Las Tunas: al Ing. Eric Ávila Marrero por toda su colaboración con los temas relacionados al banco, a Margarita Cantón, Margarita Chiong, Dayli, Betty, entre otros tantos compañeros que me dedicaron su valioso tiempo..., a mi compañera de aula Yurdenia Guerrero por su ayuda con algunas imágenes de la aplicación…* 

 *A mis profesores que admiro y respeto por su entrega y por la formación que me han dado, especialmente a mi tutor: Amado Espinosa y a los profesores: Dania Souchay, Darlem Martínez, Pedro Carlos Martinto, entre otros que me brindaron su ayuda en esta última etapa…* 

*A mi compañero de Tesis, Damian, por todo el esfuerzo, sacrificio y entrega…* 

*A la Revolución, por darme la posibilidad de hacer realidad este sueño… Muchas gracias Fidel.* 

#### **De Damian:**

*A mi chiquita, por ser la persona con la que he compartido todos estos años, por todo el apoyo y amor que me has brindado, por ser la persona más especial que he conocido.* 

*A mi compañera de Tesis, Yaniuska, por tener paciencia para soportarme cuando algo nos salía mal.* 

*A todas las personas que hicieron posible que se realizara este sueño…Gracias.* 

DECLARACION DE AUTORIA

Declaro que soy el único autor de este trabajo y autorizo a la Facultad 5 de la Universidad de las Ciencias Informáticas; así como a dicho centro para que hagan el uso que estimen pertinente con este trabajo.

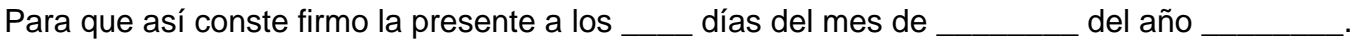

\_\_\_\_\_\_\_\_\_\_\_\_\_\_ \_\_\_\_\_\_\_\_\_\_\_\_\_\_

**Damian Martinez Nuñez**

**Yaniuska Alvarez Rojas Amado Espinosa Hidalgo** 

Firma del Autor **Firma del Tutor** 

#### **RESUMEN**

En la actualidad, es difícil cuestionar que Internet está cambiando la forma en que las compañías están haciendo negocios. La banca no escapa de esta nueva realidad, está evolucionando hacia un enfoque en la relación con el cliente, integrando los productos y los servicios.

La facultad 5 que pertenece a la Universidad de las Ciencias Informáticas (UCI), no posee un sistema software para la asignatura de Comercio Electrónico que funcione como gestor de las transacciones de pago electrónico y que permita integrar las aplicaciones de comercio que se desarrollan como proyecto de curso para dicha asignatura y de esta forma diseñar toda la estructura financiera requerida para comprobar la validez de las operaciones (uso de tarjetas de crédito / débito, monto de las cuentas, así como generar respuesta de que si se pueden realizar o no la transacciones en línea).

El presente trabajo de diploma tiene como objetivo desarrollar un software que funcione como Banco Virtual; para el desarrollo del sistema se realiza un estudio comparativo acerca de las tendencias y tecnologías existentes en la actualidad seleccionándose las más apropiadas para la elaboración de la solución propuesta, además se siguieron los pasos que propone la metodología RUP con UML, que es un lenguaje de modelado visual que se usa para especificar, visualizar, construir y documentar artefactos de un sistema de software, por lo que este trabajo contiene los principales resultados obtenidos de los flujos de trabajo de: Modelamiento del Negocio, Captura de Requisitos, Análisis, Diseño, Implementación y Prueba.

# **INDICE**

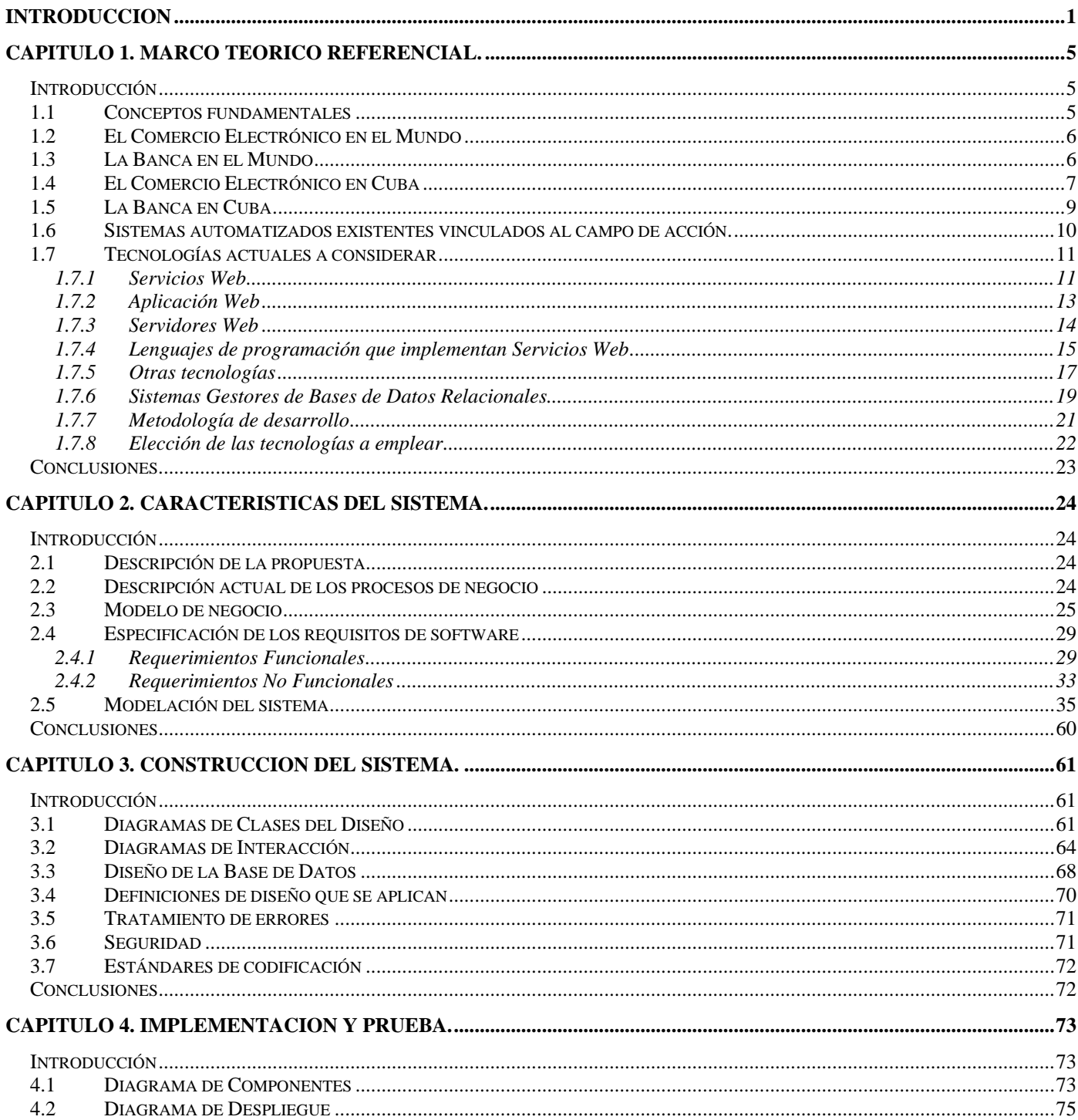

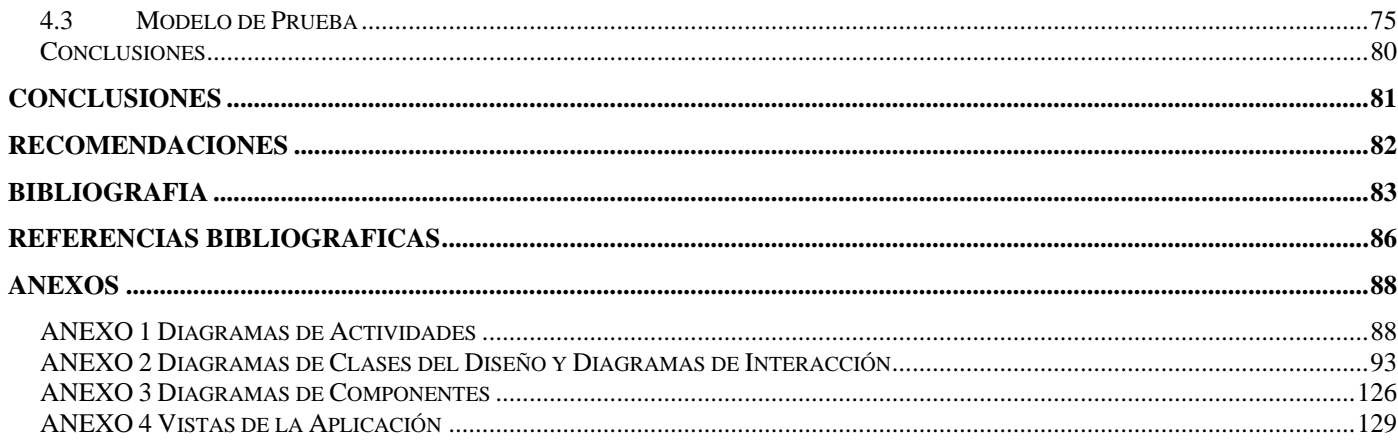

#### <span id="page-7-0"></span>**INTRODUCCION**

El desarrollo que han experimentado las actividades comerciales a través del tiempo, junto a la impresionante evolución de la tecnología y sus efectos en la sociedad son dos de los más importantes factores responsables de la aparición del Comercio Electrónico (CE). Los avances tecnológicos han impactado en casi todos los sectores y servicios. Un ejemplo de ello lo constituyen los servicios bancarios y financieros los cuales han sido digitalizados en su gran mayoría, por lo que la capacidad de prescindir de activos físicos destinados a la atención del público es casi total.

En la actualidad se cuenta con la presencia de los Bancos Virtuales en Internet, a través de los cuales se pueden efectuar absolutamente todas las transacciones y movimientos de cuentas posibles, estos proporcionan muchas ventajas entre las que se destacan la comodidad: el cliente tiene acceso desde su computadora a los servicios que ofrece su banco las 24 horas del día, sin verse sujeto a horarios; la rapidez: pues puede realizar en pocos minutos sus transacciones, evitando demoras, errores y dejando atrás las filas de espera; la versatilidad y la capacidad de personalización del servicio: el cliente posee en su computadora, su propia sucursal bancaria, que le permite acceder u obtener información de los servicios que más se ajusten a sus necesidades.

Las ventajas del servicio no sólo alcanzan a los particulares, sino también a las empresas que hacen uso del mismo, pues evita el desplazamiento de personal para realizar algunas operaciones bancarias habituales, además permite una mejor gestión del control de las finanzas de la compañía. Las mejoras de funcionamiento son constantes y la confianza del público va en crecimiento, el uso de los medios electrónicos también amplían la accesibilidad y la cobertura de los servicios del banco, pues rompe con las barreras geográficas, el cliente puede ponerse en contacto con su banco o tener acceso a sus cuentas, desde localidades donde el mismo no cuente con oficinas físicas e incluso cuando se encuentre en el extranjero. La banca no duda en aprovechar la tendencia y ofrecer el mayor valor agregado a sus clientes a través de la banca electrónica.

Dentro del sector empresarial cubano, comenzaron a trazarse estrategias relativas a las prácticas del CE. Existen diversas tiendas virtuales que operan desde la Isla, sin embargo, son insuficientes en el entorno mercantil cubano. Cuba se encuentra asimilando la era digital y generando una estrategia para

responderle. La velocidad de la revolución digital genera ansiedad, pero lo más importante es tener apertura para ser capaces de responder "ya" al cambio de las circunstancias.

En medio de todos estos procesos se encuentra la Universidad de las Ciencias Informáticas (UCI), una universidad de nuevo tipo, que constituye un paso importante para el desarrollo de la informática en Cuba, formando con alto grado de excelencia profesionales integrales, especializados en la rama de la informática.

En el plan de estudios de la carrera se encuentra la asignatura de Comercio Electrónico que pretende contribuir al logro de determinados objetivos generales presentes en el modelo del profesional de la UCI, donde se expresa que estos profesionales "estarán formados con una conciencia de productor con criterios económicos", y "deben participar junto a otros profesionales del campo económico en el proceso de comercialización de tales sistemas." Dicha asignatura es impartida a los estudiantes que cursan el 4to año de la carrera universitaria y es de gran importancia para su formación profesional, como proyecto de curso se debe realizar una aplicación Web donde se muestren las características de una empresa que realiza CE implementando una estrategia de marketing y que simule la compra-venta de productos o servicios utilizando las nuevas tecnologías de la información y las comunicaciones (NTICs), pero los resultados esperados no son óptimos por la ausencia de un sistema de software que permita la integración de los proyectos de cada equipo de forma tal que las páginas interactúen entre sí a través de un banco virtual.

La facultad 5 con grandes resultados en la investigación y la producción de software para entornos virtuales no posee un sistema software para la asignatura de Comercio Electrónico que funcione como gestor de las transacciones de pago electrónico y que permita integrar las aplicaciones de comercio que se desarrollan como proyecto de curso para dicha asignatura y de esta forma diseñar toda la estructura financiera requerida para comprobar la validez de las operaciones (uso de tarjetas de crédito / débito, monto de las cuentas, así como generar respuesta de que si se pueden realizar o no la transacciones en línea).

Por lo antes expuesto el problema científico queda formulado de la siguiente manera: **¿Cómo posibilitar la gestión de transacciones electrónicas, como uno de los elementos componentes de la** 

# **asignatura Comercio Electrónico, una vez que los estudiantes tengan que presentar su proyecto final, de manera eficiente?**

Por lo tanto el objeto de estudio es el **Comercio Electrónico,** y se trabajará específicamente dentro de los **Sistemas Bancarios Virtuales** como campo de acción de la investigación.

Como idea a defender se plantea que: el funcionamiento de un Banco Virtual permitirá a los proyectos de curso de la asignatura Comercio Electrónico integrarse simulando un ambiente comercial en la red.

El presente trabajo de diploma tiene como objetivo desarrollar un software que funcione como Banco Virtual para lograr la integración de los proyectos de curso de la asignatura Comercio Electrónico.

Para cumplir este objetivo se han llevado a cabo las siguientes tareas:

• Realizar el análisis de los métodos y técnicas empleado para el desarrollo de este tipo de aplicaciones bancarias y determinar los fundamentos teóricos sobre el Comercio Electrónico y la Banca.

• Preparar y realizar entrevistas a personas calificadas en los temas relacionados al Comercio Electrónico y los Sistemas Bancarios.

- Investigar las tendencias actuales de las tecnologías a emplear para desarrollar un Banco Virtual.
- Seleccionar las herramientas a utilizar para el desarrollo de la aplicación.
- Seleccionar la metodología de desarrollo a emplear para la construcción del software.
- Realizar el análisis, diseño e implementación de la aplicación.
- Realizar pruebas correspondientes para comprobar el funcionamiento del sistema.

Con el propósito de desarrollar las tareas planteadas, se utilizaron los métodos de investigación siguientes:

Métodos teóricos

Analítico – sintético: para realizar el análisis y la síntesis a las bibliografías consultadas: conjunto de libros, revistas, publicaciones, documentos en soporte electrónico, que se encuentran situados en páginas Web, Internet, Bibliotecas, etc.

Histórico – lógico: al analizar la evolución y desarrollo del Comercio Electrónico y los Sistemas Bancarios Virtuales en la confección del estado del arte de la investigación así como las diferentes tecnologías posibles a emplear para el desarrollo de la aplicación.

#### Métodos empíricos

Entrevista: especialistas en Comercio Electrónico y Sistemas Bancarios colaboraron con sus criterios y conocimientos sobre el funcionamiento y desarrollo de este tipo de aplicaciones.

Observación: para conocer detalles del funcionamiento de los Bancos Tradicionales y poder desarrollar un Banco Virtual con la mayor seguridad, fiabilidad y semejanzas posibles.

El documento está estructurado en cuatro capítulos: El primero "Marco teórico referencial" donde se muestran los principales conceptos analizados en el transcurso de la investigación, las tecnologías actuales a considerar con una breve referencia del estado del arte de las herramientas a utilizar y la elección de las mismas para el desarrollo de la aplicación. El segundo capítulo "Características del sistema" se realiza una breve descripción de la solución propuesta y se describen los procesos del negocio que se relacionan con el objeto de estudio para dar paso al tercer capítulo "Construcción del sistema" orientado al diseño y construcción del software, finalizando el capítulo cuatro "Implementación y Prueba" expone la codificación y pruebas de la aplicación.

## <span id="page-11-0"></span>**CAPITULO 1. MARCO TEORICO REFERENCIAL.**

#### **Introducción**

Este capítulo tendrá como intención explicar de forma analítica los métodos y técnicas empleados para el desarrollo de aplicaciones Web, se determinan los fundamentos teóricos sobre el Comercio Electrónico y la Banca haciéndose referencia a la actualidad internacional y nacional así como las tendencias actuales de las tecnologías, herramientas y metodología.

#### **1.1 Conceptos fundamentales**

**Internet:** Es el sistema de red mundial ("red de redes") que conecta a cientos de miles de redes operadas por una multitud de organizaciones privadas y públicas. Esta gran red permite comunicar, compartir recursos y datos con personas ubicadas en distintas áreas geográficas. Su mayor ventaja es que permite tener acceso a una gran cantidad de información mundial en tiempos muy cortos y desde cualquier lugar.(ENTREPRENEUR 2006)

**Comercio Electrónico:** consiste en la compra, venta, marketing y suministro de información complementaria para productos o servicios a través de redes informáticas. La industria de la tecnología de la información podría verlo como una aplicación informática dirigida a realizar transacciones comerciales.(WIKIPEDIA 2007a)

**Banca Virtual:** ofrece la posibilidad de operar con las cuentas bancarias a través de Internet con un nivel de cifrado seguro. El usuario puede realizar todas las operaciones necesarias desde casa o su trabajo, siempre que tenga acceso a Internet y esté autorizado por su agencia bancaria.(TECNOGLOSARIO 2006)

**Pasarela de Pago:** Es el sistema de pago que ofrecen bancos y cajas de ahorro. Su funcionamiento consiste en que la tienda online envía la información del pago a realizar al banco y en las páginas del banco se realiza y confirma la transacción. Estas pasarelas permiten el pago con tarjeta de crédito, transferencia bancaria, entre otras.(MANCHÓN 2003)

## <span id="page-12-0"></span>**1.2 El Comercio Electrónico en el Mundo**

El comercio electrónico no ha nacido a raíz de la aparición de las redes globales, antes de la aparición de Internet, ya existían mecanismos y sistemas electrónicos que hacían posible el intercambio de bienes y servicios a través de medios informáticos. La evidencia de esta afirmación es la existencia anterior y subsistencia actual del denominado Intercambio Electrónico de Datos (EDI), método muy utilizado para el intercambio seguro de bienes y servicios por vía electrónica, haciendo uso de métodos y herramientas que se utilizaban normalmente en las relaciones comerciales en el espacio físico.(YARINE 2006)

El comercio electrónico se ha convertido en los últimos años en una nueva vía de comunicación para poder ampliar el negocio, por parte de las empresas, no sólo para dar a conocer su marca y productos a través de la Red, sino para que los consumidores, principales "accionistas" de las mismas, puedan hacer, de una manera más sencilla y sin costo de desplazamiento, la compra de los artículos que consideren más convenientes a sus necesidades. Las empresas son conscientes del cambio evolutivo que la sociedad está experimentando y, es por ello que son cada vez más los canales de distribución de los que disponen las mismas para hacer frente a la demanda de servicios, por parte de los consumidores.(PASCUAL 2004)

## **1.3 La Banca en el Mundo**

Durante los últimos años, el auge de la tecnología informática se ha convertido en un factor determinante para que muchos negocios cambien dramáticamente su perfil. A nivel mundial, el sector financiero no ha sido ajeno a este proceso. La banca viene manejando el concepto de banca electrónica, las instituciones financieras vieron en la Internet una forma de hacer transacciones, difundir información y dar paso a la creación de nuevos productos para el público.

Dentro del sector de la banca, por el momento, las pérdidas son cuantiosas, pero las expectativas de futuro son muy interesantes para las entidades, la banca electrónica permite una gran flexibilidad de horarios, se pueden realizar consultas y operaciones 24 horas al día los 365 días del año desde cualquier ordenador con acceso a Internet a través de un portal electrónico (Sitio Web de la entidad bancaria), las comunicaciones se establecen en una plataforma segura, lo que garantiza en todo momento la integridad y privacidad de las operaciones.

<span id="page-13-0"></span>En la actualidad, los bancos están posicionándose en la Red, preparando el camino del futuro, buscando nuevos clientes e inventando nuevas formas de trabajar con el dinero. Uno de los datos que mayor interés despierta en las entidades bancarias es los ahorros que puede producir mediante gestión por Internet. Así es más fácil comprender el interés de estas entidades en "virtualizar" a sus clientes.(VEGAS 2001)

Un estudio llevado a cabo por la empresa Angus Reid Group revela las preferencias de los usuarios de banca virtual en el mundo, los europeos son los usuarios más entusiastas de la banca informática, incluso más que los norteamericanos, y utilizan asiduamente los nuevos servicios online proporcionados por estas entidades. Además, demuestra que, en la mayoría de los casos, los que han utilizado la banca virtual en alguna ocasión, vuelven a repetir la experiencia.(VIRUSPROT)

# **1.4 El Comercio Electrónico en Cuba**

Prometedor como mercado, pero lento en su desarrollo, el comercio electrónico en la Isla nace empujado más por la voluntad que por las condiciones objetivas para practicarlo.(IRAMIS ALONSO)

Desde el año 1996 surge en el país la primera iniciativa de comercio electrónico en la modalidad B2C, desarrollado por la empresa CUBAWEB [\(www.cubaweb.cu\)](http://www.cubaweb.cu/) y la tienda ARTEX, para la venta en Internet de discos compactos de música cubana, utilizando las tarjetas de crédito como mecanismo de pago a través de la empresa canadiense "Internet Secure".

Un año después, en 1997, la empresa CUBAWEB crea un nuevo sitio denominado "Quick Cash" [\(www.quickcashcuba.com\)](http://www.quickcashcuba.com/), que facilita el envío de remesas de dinero hacia Cuba.

En 1998, la empresa CUBACAR ([www.cubacar.cubanacan.cu](http://www.cubacar.cubanacan.cu/)) funda un sitio para el alquiler de autos de turismo, ambos con el uso de tarjetas de crédito como mecanismo de autentificación y pago.

En el año 1999, se producen tres hechos importantes:

1. La empresa informática SOFTEL [\(www.softel.cu](http://www.softel.cu/)), inicia el desarrollo de un portal en la modalidad B2B, denominado CCW ([www.ccw.cu](http://www.ccw.cu/)), para facilitar y agilizar el intercambio comercial entre las empresas del sector sidero-mecánico,

2. Se crea la Comisión Nacional de Comercio Electrónico, para:

• Promover el desarrollo de actividades que incrementen el conocimiento y cultura sobre el tema,

• Patrocinar la realización de proyectos de Comercio Electrónico,

• Identificar las medidas y regulaciones que deben contribuir al desarrollo de un marco legal adecuado,

• Instrumentar las formas y vías adecuadas de obtener y brindar cooperación internacional para su desarrollo,

• Proponer al Gobierno las líneas directrices de política sobre este tema.

3. La Cámara de Comercio [\(www.camaracuba.cu](http://www.camaracuba.cu/)), como Entidad de Registro, y la empresa de seguridad informática SEGURMATICA, como Entidad de Certificación, comienzan a dar los primeros pasos para la creación de la infraestructura cubana de certificación digital para el comercio electrónico entre empresas.

Se ha demostrado que existe una brecha digital a escala mundial y que los países menos desarrollados a menudo carecen de los recursos financieros para explotar el desarrollo extraordinario de la información y las telecomunicaciones. La pobreza, y la ausencia de una infraestructura técnica apropiada, lastran la calidad de la conexión y su uso.

El bloqueo que mantiene el gobierno de Estados Unidos contra Cuba es obstáculo para el desarrollo del comercio electrónico en la Isla, este impide que las organizaciones cubanas cuenten con pasarelas de pagos en bancos internacionales, por medio de las cuales los interesados puedan hacer sus compras en línea; igualmente, persigue a entidades de terceros países facilitadoras de tales servicios.

El costo de la importación de los recursos de las TIC, así como las restricciones que los Estados Unidos ponen a la exportación de software a la Isla, han obligado a Cuba a desarrollar sus propias industrias electrónica y de software; irónicamente, la política norteamericana ha ayudado indirectamente al desarrollo de la industria de software en Cuba, al imposibilitarle la obtención legal de los producidos en los Estados Unidos, la Isla ha tenido que recurrir a sus propias capacidades intelectuales. Las TIC se están convirtiendo en un aspecto fundamental de las estrategias cubanas para el avance socioeconómico. El comercio electrónico y el desarrollo de software se van a convertir en productos muy importantes en una sociedad con una población altamente entrenada y educada.

## <span id="page-15-0"></span>**1.5 La Banca en Cuba**

A inicios de 1995, el sistema bancario estaba compuesto por el Banco Nacional de Cuba (BNC), el Banco Popular de Ahorro (BPA), el Banco Financiero Internacional (BFI) y el Banco Internacional de Comercio (BICSA), todos con niveles de automatización muy bajos.

En el período 1997 – 1999, se trabajó en la interconexión de las delegaciones, oficinas y sucursales bancarias en todo el país y en el desarrollo de nuevos sistemas de pago, con la introducción de la red de cajeros automáticos para el pago de nóminas y jubilación, y el desarrollo de facilidades para la conexión de los clientes a los bancos.(CUBA 2001, Montevideo, 27 y 28 de junio 27 y 28 de junio #13)

Desde el año 1999 se creó la Comisión Cubana de Comercio Electrónico presidida por los Ministerios del Comercio Exterior y de la Sideromecánica y la Electrónica. Posteriormente el nuevo Ministerio de la Informática y las Comunicaciones asumirían dicha responsabilidad. De forma paralela se establece al Ministerio del Interior como el organismo rector de los sistemas de protección criptográfica y prestación de estos servicios a órganos, organismos y entidades estatales. Para empezar a incursionar en Cuba el tema de los cobros y pagos electrónicos e ir ganando en experiencia se aprobó por dicha comisión la validación mediante un proyecto piloto en la tienda virtual "Centro Comercial Web de Softel" con productos de la empresa DIVEP y el sistema VIRTUAL BANDEC de la agencia bancaria.

El Banco Central de Cuba en el año 2002 se planteó la perspectiva de desarrollar el switch interbancario cubano de comercio electrónico y de esta manera dar respuesta en tiempo real a esas operaciones contra todos los bancos del sistema, no solo con Virtual BANDEC.(LIC. MARISOL VALDÉS RAMOS and INTERNACIONAL)

Actualmente el Banco Central es el encargado del funcionamiento de la pasarela de pagos, y el Ministerio de la Informática y las Comunicaciones garantiza la conectividad a aquellos proyectos de CE que priorice la Comisión Nacional de Comercio Electrónico. Como conclusión no se puede dejar de destacar la importancia que tiene la implementación y desarrollo del comercio electrónico en la Banca tradicional.

## <span id="page-16-0"></span>**1.6 Sistemas automatizados existentes vinculados al campo de acción.**

En la actualidad existen un gran número de Bancos Virtuales que brindan disímiles servicios, permitiendo a las empresas o consumidores enviar y recibir pagos en Internet de forma segura, cómoda y rentable con servicios para una gran cantidad de países, la mayoría de estos bancos y cajas de ahorro ofrecen servicios de banca electrónica, incluyendo servicios y contratos TPW (Terminal Punto de Venta Virtual), lo que se llama, a veces, cajeros virtuales.

El TPV Virtual es el sistema más seguro para la utilización de las tarjetas de crédito en Internet. Este sistema no solo garantiza que los datos de la tarjeta viajen encriptados directamente del comprador al banco intermediario sino que además, no sean conocidos en ningún momento por el vendedor. Las entidades bancarias son siempre más fiables en la protección de los datos de sus clientes. El sistema es igualmente transparente y ágil para el comprador.

El vendedor, la tienda virtual, necesita tener un contrato TPV con su banco habitual que le permita el cobro con tarjeta de crédito. El TPV Virtual es un contrato específico que permite cobrar tarjetas de crédito a través de Internet. Cuando se establece este contrato entre el vendedor y su banco, el banco proporciona un paquete de programas para ser instalados en el servidor que aloja la tienda virtual.

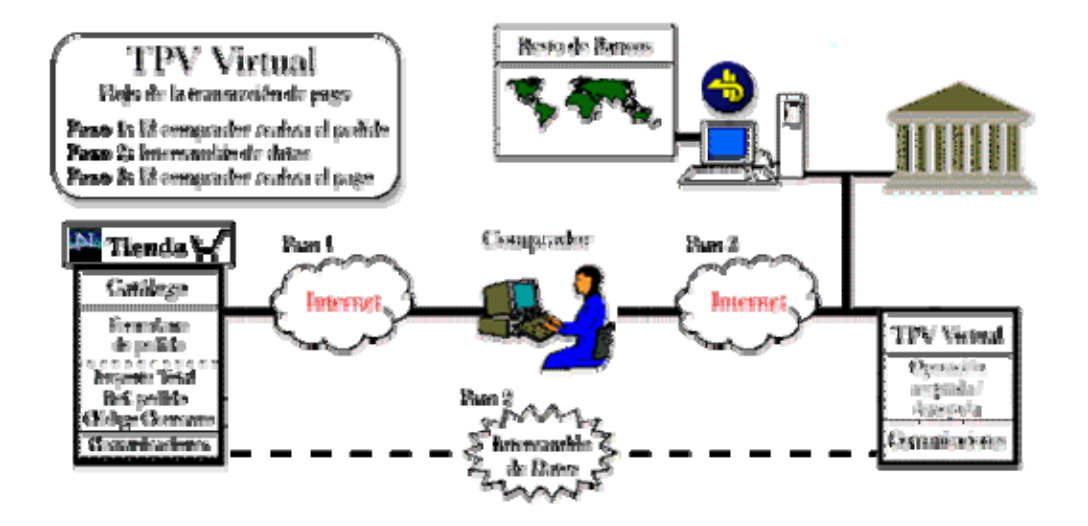

**Fig1.1 Funcionamiento del Comercio Electrónico con la utilización del TPV del Banco** 

<span id="page-17-0"></span>Con respecto al sistema básico, el TPV Virtual ofrece más seguridad ya que los datos de la tarjeta de crédito del comprador son transmitidos directamente al banco. Las entidades bancarias son bien conocidas por los usuarios de Internet e inspiran más confianza que una tienda virtual desconocida. Con este sistema el intermediario bancario no sólo está facilitando la transacción sino que además está ofreciendo su propia garantía para confianza del comprador.

La tecnología transforma cada día más el mundo de las actividades bancarias y financieras, en el caso de Cuba el Banco de Crédito y Comercio ha puesto a disposición de las entidades un sistema de conexión Banco-Cliente (Virtual BANDEC), el cual le proporciona ventajas en su comunicación con el mismo al realizar operaciones en tiempo real. Este sistema permite al cliente estar informado sobre los servicios y productos que brinda BANDEC, así como estar actualizado sobre sus cuentas y realizar algunas operaciones frecuentes sin tener que personarse en la sucursal en la que opera sus cuentas.

## **1.7 Tecnologías actuales a considerar**

En este epígrafe se analizan los aspectos referentes a las tecnologías y herramientas a utilizar para la implementación del software y la metodología que guiará el proceso de automatización.

## **1.7.1 Servicios Web**

Los servicios Web han venido a revolucionar el mundo de la programación, ofrecen una infinidad de ventajas y ayudan a mejorar la forma de procesar información.

Un servicio Web (Web service) es una colección de protocolos y estándares que sirven para intercambiar datos entre aplicaciones. Distintas aplicaciones de software desarrolladas en lenguajes de programación diferentes y ejecutadas sobre cualquier plataforma pueden utilizar los servicios Web para intercambiar datos en redes de ordenadores como Internet.(WIKIPEDIA 2007e)

## **Tecnologías utilizadas por los Servicios Web**

Un servicio Web debe cumplir con estándares de comunicación por medio de protocolos. Existen dos tendencias: XML-RPC y SOAP. Estos dos protocolos son lenguajes de mensajería basada en XML, estandarizados por el consorcio W3C.

En todo este proceso intervienen una serie de tecnologías que hacen posible esta circulación de información.

- XML
- SOAP
- **WSDL**
- UDDI

## **XML**

XML (eXtensible Markup Language) es un subconjunto simplificado del SGML (Standard Generalized Markup Language) el cual fue diseñado principalmente para documentos Web. Deja a los diseñadores crear sus propias "etiquetas" o "tags, habilitando la definición, transmisión, validación, y la interpretación de datos entre aplicaciones y entre organizaciones.

El HTML y el XML tienen funciones diferentes. El HTML tiene por objeto mostrar información, mientras que el XML se ocupa de la información propiamente dicha (el contenido).

## **XML-RPCC**

XML-RPC es el protocolo de llamada de procedimientos remotos (RPC: Remote Procedure Calling), el cual trabaja sobre Internet. Un mensaje de XML-RPC es una petición del HTTP-POST. El cuerpo del mismo está en XML, un procedimiento es ejecutado en el servidor y el valor que devuelve está en formato XML.

## **SOAP**

SOAP (Simple Object Access Protocol, Protocolo de acceso a objetos simple) es un protocolo basado en XML que consiste de tres partes: la primera define cuál es el mensaje y cómo procesarlo, la segunda es un sistema de reglas de codificación para expresar tipos de datos definidos y una tercera parte para representar respuestas de llamadas por parte de procedimientos remotos. Permite la interacción entre

<span id="page-19-0"></span>varios dispositivos y que tiene la capacidad de transmitir información compleja. Los datos pueden ser transmitidos a través de HTTP, SMTP, etc.(WEB. 2006)

La diferencia básica entre los dos protocolos anteriores es su complejidad. XML-RPC está diseñado para ser sencillo, mientras que SOAP está hecho con la idea de ofrecer un soporte completo de todo tipo de servicio Web.

## **WSDL**

El lenguaje de especificación de interfaces utilizado en servicios Web es WSDL (Web Services Description Language). WSDL permite especificar en XML las operaciones y tipos de datos de un servicio Web. Así, aunque el cliente y el servidor estén escritos en lenguajes distintos (por tanto, con sintaxis y tipos de datos diferentes) pueden interactuar al utilizar un lenguaje neutral para comunicarse.(RODRÍGUEZ 2002)

WSDL es un formato XML que describe los servicios de red como un conjunto de puntos finales que procesan mensajes contenedores de información orientada tanto a documentos como a procedimientos. Las operaciones y los mensajes se describen de manera abstracta y después se enlazan a un protocolo de red y a un formato de mensaje concreto para definir un punto final de red.

## **UDDI**

UDDI (Universal Discovery Description and Integration) es un modelo de directorios para Web Services. Es una especificación para mantener directorios estandarizados de información acerca de los Web Services, sus capacidades, ubicación y requerimientos en un formato reconocido universalmente. UDDI utiliza WSDL para describir las interfaces de los Web Services. Es un lugar en el cual se puede buscar cuales son los Servicios Web disponibles, una especie de directorio en el cual se puede encontrar los Web Services publicados y publicar los Web Services que se desarrollen.(CLIENT 2006)

## **1.7.2 Aplicación Web**

Una aplicación Web está comúnmente estructurada como una aplicación de tres-capas. En su forma más común, el navegador Web es la primera capa, un motor usando alguna tecnología Web dinámica (ejemplo: CGI, PHP, Java Servlets o ASP) es la capa del medio, y una base de datos como última capa. El <span id="page-20-0"></span>navegador Web manda peticiones a la capa media, que la entrega valiéndose de consultas y actualizaciones a la base de datos generando una interfaz de usuario.

## **1.7.3 Servidores Web**

Un servidor Web se encarga de mantenerse a la espera de peticiones HTTP llevada a cabo por un cliente HTTP que se conoce como navegador. El navegador realiza una petición al servidor y éste le responde con el contenido que el cliente solicita.

Sobre el servicio Web clásico se pueden disponer de aplicaciones Web. Éstas son fragmentos de código que se ejecutan cuando se realizan ciertas peticiones o respuestas HTTP. Hay que distinguir entre:

## **Aplicaciones en el lado del cliente**

El cliente Web es el encargado de ejecutarlas en la máquina del usuario. Son las aplicaciones tipo Java o Javascript: el servidor proporciona el código de las aplicaciones al cliente y éste, mediante el navegador, las ejecuta. Es necesario, por tanto, que el cliente disponga de un navegador con capacidad para ejecutar aplicaciones (también llamadas scripts). Normalmente, los navegadores permiten ejecutar aplicaciones escritas en lenguaje javascript y java, aunque pueden añadirse mas lenguajes mediante el uso de plugins.

## **Aplicaciones en el lado del servidor**

El servidor Web ejecuta la aplicación; ésta, una vez ejecutada, genera cierto código HTML; el servidor toma este código recién creado y lo envía al cliente por medio del protocolo HTTP.

Las aplicaciones de servidor suelen ser la opción por la que se opta en la mayoría de las ocasiones para realizar aplicaciones Web. La razón es que, al ejecutarse ésta en el servidor y no en la máquina del cliente, éste no necesita ninguna capacidad adicional, como sí ocurre en el caso de querer ejecutar aplicaciones javascript o java. Así pues, cualquier cliente dotado de un navegador Web básico puede utilizar este tipo de aplicaciones.

## **Algunos servidores Web importantes son:**

• Apache

<span id="page-21-0"></span>• IIS

(WIKIPEDIA 2007f)

# **HTTP Apache**

El servidor HTTP Apache es un servidor HTTP de código abierto para plataformas Unix (BSD, GNU/Linux, etc.), Windows y otras, que implementa el protocolo HTTP/1.1. Apache tiene buena aceptación en la red siendo el servidor HTTP del 70% de los sitios Web en el mundo y creciendo aún su cuota de mercado. Entre sus principales características se encuentran que facilita la integración como "plug-ins" de los lenguajes de programación de páginas Web dinámicas más comunes. Tiene integración en estándar del protocolo de seguridad SSL. Provee interfaz a todas las bases de datos.(WIKIPEDIA 2007g)

# **Internet Information Services**

Internet Information Services (IIS), es una serie de servicios para los ordenadores que funcionan con Windows. Este servicio convierte a un computador en un servidor de Internet o Intranet es decir que en las computadoras que tienen este servicio instalado se pueden publicar páginas Web tanto local como remotamente (servidor Web). El servidor Web se basa en varios módulos que le dan capacidad para procesar distintos tipos de páginas, por ejemplo Microsoft incluye los de Active Server Pages (ASP) y ASP.NET. También pueden ser incluidos los de otros fabricantes, como PHP o Perl.(WIKIPEDIA 2007b)

# **1.7.4 Lenguajes de programación que implementan Servicios Web**

Existen numerosos lenguajes de programación utilizados para el desarrollo de Aplicaciones Web, entre los que destacan:

- JSP
- Perl
- PHP

**JSP** 

JSP (Java Server Pages) es una tecnología para crear aplicaciones Web. Desarrollada por la compañía Sun Microsystems, y su funcionamiento se basa en scripts, que utilizan una variante del lenguaje java. Se puede ejecutar en los sistemas operativos y servidores Web más populares, como por ejemplo Apache, Netscape o Microsoft IIS.

La principal ventaja de JSP frente a otros lenguajes es que permite integrarse con clases Java (.class) lo que permite separar en niveles las aplicaciones Web, almacenando en clases java las partes que consumen más recursos así como las que requieren más seguridad, y dejando la parte encargada de formatear el documento html en el archivo jsp. La idea fundamental detrás de este criterio es el de separar la lógica del negocio de la presentación de la información.

## **Perl**

Perl es la abreviación de "Practical Extraction and Report Language". Es lo que se conoce como un lenguaje "script", es decir, uno en el que no hace falta compilar el programa escrito o "script". En la práctica se compila parcialmente al comienzo de su ejecución. Ha sido diseñado para "hacer las cosas fáciles fáciles y las cosas difíciles posibles".

Las ventajas principales son el que se trata de un lenguaje muy maduro, que lleva mucho tiempo funcionando, y que tiene cientos de bibliotecas operativas y listas para ser usadas.

En Perl es más fácil que en otros lenguajes hacer algo inentendible y oscuro. Por otra parte, si uno tiene paciencia puede encontrar el 90% del trabajo que tenía que hacer ya hecho por otra persona, y el código que tiene que escribir es sólo el 10% más trivial. Perl debe ser usado precompilado vía ModPerl o el impacto en procesador es muy alto. Es rápido hacer una pequeña aplicación Web.

## **PHP**

PHP (acrónimo de "PHP: Hypertext Preprocessor") es un lenguaje de código abierto, rápido, interpretado, de alto nivel, embebido en páginas HTML y ejecutado en el servidor. Permite la conexión a diferentes tipos de servidores de bases de datos tales como MySQL, Postgres, Oracle, ODBC, DB2, Microsoft SQL Server, Firebird y SQLite; lo cual permite la creación de Aplicaciones Web muy robustas. PHP también tiene la capacidad de ser ejecutado en la mayoría de los sistemas operativos tales como UNIX (y de ese

<span id="page-23-0"></span>tipo, como Linux), Windows y Mac OS X, y puede interactuar con los servidores de Web más populares ya que existe en versión CGI, módulo para Apache, e ISAPI.

PHP tiene un soporte sólido para programación Orientada a Objetos (OOP), Soporte nativo para SQLite, Soporte integrado para SOAP, soporte a XML (XPath, DOM), Iteradores de datos y excepciones de errores. Tiene la capacidad de expandir su potencial utilizando la enorme cantidad de módulos. En el se pueden crear aplicaciones con una interfaz gráfica para el usuario utilizando la extensión PHP-GTK. Actualmente PHP se encuentra en su versión estable 5.2.3

## **1.7.5 Otras tecnologías**

## **AJAX**

AJAX, acrónimo de Asynchronous JavaScript And XML (JavaScript y XML asíncronos), es una técnica de desarrollo Web para crear aplicaciones interactivas. Éstas se ejecutan en el cliente, es decir, en el navegador del usuario, y mantiene comunicación asíncrona con el servidor en segundo plano. De esta forma es posible realizar cambios sobre la misma página sin necesidad de recargarla. Esto significa aumentar la interactividad, velocidad y usabilidad en la misma.

AJAX es una combinación de tres tecnologías ya existentes:

1. XHTML (o HTML) y hojas de estilos en cascada (CSS) para el diseño que acompaña a la información.

2. Document Object Model (DOM) accedido con un lenguaje de scripting por parte del usuario, especialmente implementaciones ECMAScript como JavaScript y JScript, para mostrar e interactuar dinámicamente con la información presentada.

3. El objeto XMLHttpRequest para intercambiar datos asincrónicamente con el servidor Web. En algunos frameworks y en algunas situaciones concretas, se usa un objeto iframe en lugar del XMLHttpRequest para realizar dichos intercambios.

XML es el formato usado comúnmente para la transferencia de vuelta al servidor, aunque cualquier formato puede funcionar, incluyendo HTML preformateado, texto plano, JSON y hasta EBML.

## **JavaScript**

JavaScript es un lenguaje interpretado, es decir, que no requiere compilación, utilizado principalmente en páginas Web, con una sintaxis semejante a la del lenguaje Java y el lenguaje C. JavaScript no es un lenguaje orientado a objetos propiamente dicho, ya que no dispone de herencia, es más bien un lenguaje basado en prototipos, ya que las nuevas clases se generan clonando las clases base (prototipos) y extendiendo su funcionalidad.

Todos los navegadores interpretan el código JavaScript integrado dentro de las páginas Web. Para interactuar con una página Web se provee al lenguaje JavaScript de una implementación del DOM. Tradicionalmente, se venía utilizando en páginas Web HTML, para realizar tareas y operaciones en el marco de la aplicación únicamente cliente, sin acceso a funciones del servidor. JavaScript se ejecuta en el agente de usuario al mismo tiempo que las sentencias van descargándose junto con el código HTML. Se puede incluir en cualquier documento HTML, o todo aquel que termine traduciéndose en HTML en el navegador del cliente; ya sea PHP, ASP...

## **HTML**

El HTML, acrónimo inglés de HyperText Markup Language (lenguaje de marcas hipertextuales), lenguaje de marcación diseñado para estructurar textos y presentarlos en forma de hipertexto, es el formato estándar de las páginas Web. Gracias a Internet y a los navegadores del tipo Internet Explorer, Opera, Firefox o Netscape, el HTML se ha convertido en uno de los formatos más populares que existen para la construcción de documentos y también de los más fáciles de aprender. HTML es una aplicación de SGML conforme al estándar internacional ISO 8879.

XHTML es una reformulación de HTML 4 como aplicación XML 1.0, y que supone la base para la evolución estable de este lenguaje. Además XHTML permite la compatibilidad con los agentes de usuario que ya admitían HTML 4 siguiendo un conjunto de reglas.

## **CSS**

CSS siglas de "Cascading Style Sheets" (Hojas de Estilo en Cascada), es una tecnología desarrollada con el fin de separar la presentación de la estructura del HTML. Funciona aplicando reglas de estilo a los

<span id="page-25-0"></span>elementos HTML, entre las que incluyen, tamaño, color de fondo, color del texto, posición de los elementos, márgenes, tipos de letra, etc..., quedando de esta manera todo lo que tiene que ver con la parte gráfica de la Web separado completamente de la estructura del HTML.

Este lenguaje desarrollado por el World Wide Web Consortium (W3C), se ha hecho cada vez más importante entre los diseñadores, gracias a la facilidad de uso y a los óptimos y flexibles resultados, permite a diseñadores y programadores definir estilos coherentes para páginas Web y aplicar la plantilla a varias páginas. Utilizando CSS se obtiene como resultado un mejor flujo de trabajo, mayor organización del código, menos peso en las páginas, y más flexibilidad a los cambios. Es más fácil y rápido diseñar con CSS que de la manera antigua.

## **1.7.6 Sistemas Gestores de Bases de Datos Relacionales**

El sistema operativo LINUX, se esta convirtiendo en el estándar para solución criticas de manejo de base de datos, por la estabilidad, el excelente desempeño, la disponibilidad y la eficiencia del sistema, muchas empresas lo están utilizando como servidor de Bases de Datos, y fabricantes tan importantes como Oracle y Borland recomiendan LINUX como opción número uno para implementación en empresas.

Existen motores de Bases de Datos GPL (General Public License) como MySQL, PostgreSQL y Firebird que pueden ser utilizados para el buen desarrollo de aplicaciones de empresas.

MySQL, PostgreSQL y Firebird son motores de BD Relacionales y Orientadas a Objetos que cuentan con todas las características de un motor de BD comercial: Transacciones Atómicas, Triggers, Constrains, Replicación, Llaves Foraneas entre otras. Además de que son ultra rápidos, multi-threaded, multiusuarios y robustos (No se cuelgan).

## **MySQL**

MySQL Server es la base de datos de código fuente abierto más usada en el mundo del software libre y proporcionado por MySQL AB. Su principal objetivo de diseño fue la velocidad y ha estado siendo usado exitosamente en ambientes de producción sumamente exigentes por varios años. MySQL funciona sobre múltiples plataformas, tiene un amplio subconjunto de ANSI SQL 99, y varias extensiones. Soporta procedimientos almacenados, triggers, cursors, vistas actualizables, soporte a VARCHAR, soporte X/Open XA de transacciones distribuidas, soporte SSL , Sub-SELECTs, no tiene límites en el tamaño de los registros, no suele perder información ni corromper los datos.(WIKIPEDIA 2007c)

Incorpora un kit de migración para importar los datos desde Oracle, MS SQL Server, MS Access, y otros.(BARRAPUNTO 2005) Es utilizado por industrias y organizaciones como The Associated Press Yahoo!, Lucent Technologies, Sony Pictures Digital Entertainment, Motorola, NASA, HP, Xerox, Cisco, Suzuki, entre otras.

## **Firebird**

Firebird es un sistema de administración de base de datos (o RDBMS: Relational Database Management System) de código abierto. Es multiplataforma, y actualmente puede ejecutarse en los sistemas operativos: Linux, HP-UX, FreeBSD, Mac OS, Solaris y Microsoft Windows. Soporta transacciones y claves foráneas. Firebird cuenta con una de las implementaciones de triggers y procedimientos almacenados más completas comparada con otras bases de datos. Permite la integridad referencial. Tiene un lenguaje SQL compatible con SQL 92. Se pueden asignar permisos independientes de acceso, modificación inserción y eliminación a por tabla a cada usuario. Tiene funciones definidas por el usuario (UDF: User Defined Functions).(RICAÑO)

## **PostgreSQL**

PostgreSQL se diseñó como una base de datos orientada a objetos. Esto significa, que las tablas no son tablas, sino objetos, y las tuplas son instancias de ese objeto. Puedes crear nuevos tipos de datos, hacer herencias entre objetos, PostgreSQL tiene transacciones, integridad referencial, vistas, bloqueos de tablas y/o de registros. Administración de Grupos de usuarios, y soporte nativo SSL. Mediante un sistema denominado MVCC (Acceso concurrente multiversión) PostgreSQL permite que mientras un proceso escribe en una tabla, otros accedan a la misma tabla sin necesidad de bloqueos.

Posee una gran escalabilidad, haciéndolo idóneo para su uso en sitios Web que posean alrededor de 500.000 peticiones por día.(DRC 2005)

## <span id="page-27-0"></span>**1.7.7 Metodología de desarrollo**

El mundo de la informática no para de hablar de procesos de desarrollo, el modo de trabajar eficientemente para evitar catástrofes que llevan a que un gran porcentaje de proyectos se terminen sin éxito. El objetivo de un proceso de desarrollo es subir la calidad del software (en todas las fases por las que pasa) a través de una mayor transparencia y control sobre el proceso.

# **RUP**

RUP (Rational Unified Process), es un proceso de desarrollo de software y junto con el Lenguaje Unificado de Modelado UML, constituye la metodología estándar más utilizada para el análisis, implementación y documentación de sistemas orientados a objetos.

Sus principales características son:

- Forma disciplinada de asignar tareas y responsabilidades (quién hace qué, cuándo y cómo)
- Pretende implementar las mejores prácticas en Ingeniería de Software
- Desarrollo iterativo
- Administración de requisitos
- Uso de arquitectura basada en componentes
- Control de cambios
- Modelado visual del software
- Verificación de la calidad del software

El RUP se caracteriza por ser iterativo e incremental, estar centrado en la arquitectura y guiado por los casos de uso. Incluye artefactos (que son los productos tangibles del proceso como por ejemplo, el modelo de casos de uso, el código fuente, etc.) y roles (papel que desempeña una persona en un determinado momento, una persona puede desempeñar distintos roles a lo largo del proceso).(WIKIPEDIA 2007d)

#### <span id="page-28-0"></span>**1.7.8 Elección de las tecnologías a emplear**

Para el desarrollo del sistema se realizó un estudio de las posibles herramientas a utilizar teniéndose en cuenta la tendencia actual y las novedades de cada una de las tecnologías.

Para la implementación de servicios Web el lenguaje a utilizar será **PHP** que en los últimos años se ha convertido en el lenguaje de desarrollo para Internet más popular, siendo utilizado en más de 19 millones de sitios hoy en día.

Este lenguaje provee beneficios únicos, entre los cuales se encuentran su plataforma estable, segura y robusta que permite soportar aplicaciones de misión crítica de los negocios que requieren estar constantemente disponibles y muy seguros.

Es un lenguaje completamente ínter operable con otros lenguajes, protocolos, base de datos, incluyendo C/C++, Java, Perl, COM/.NET, XML/Web services, LDAP, ODBC, Oracle y MySQL.

Debido a que PHP es un producto de código abierto, puede ser implementado en cualquier lugar, instalado en cualquier plataforma, con cualquier servidor Web y con cualquier base de datos.(INTELIGENTE)

Como servidor Web se empleará **Apache** que ha demostrado desde su nacimiento su estabilidad y rendimiento. Es software libre, multiplataforma, potente y moderno. Es uno de los servidores Web más usados, con una cuota de instalaciones de servidores Web mayor al 65% y las instalaciones de este producto siguen creciendo día a día de forma exponencial.(SANTOS 2007)

Dentro de los sistemas gestores de bases de datos se utilizará **PostgreSQL** que ofrece muchas ventajas respecto a otros sistemas de bases de datos, entre estas podemos destacar los ahorros considerables en costos de operación, estabilidad, confiabilidad legendaria y extensibilidad.(LINUX 2003)

Este gestor de bases de datos es utilizado en sistemas serios en las que la consistencia de la BD es fundamental (BD con información realmente importante, bancos, etc.).(VICENTE AGUILAR 2000)

Durante el proceso de desarrollo de software se empleará la metodología **RUP** que hace énfasis en la adopción de las mejores prácticas del desarrollo de software, garantiza que los proyectos abordados sean

<span id="page-29-0"></span>ejecutados íntegramente, permite una definición acertada del sistema en un inicio para hacer innecesarias las reconstrucciones parciales posteriores. Por otra parte, la Programación Orientada a Objetos permite obtener sistemas escalables en el tiempo que no necesitarán grandes inversiones de recursos en sus modificaciones posteriores.(DYBOX)

## **Conclusiones.**

En este capítulo se muestran los principales conceptos analizados en el transcurso de la investigación que permitirán una mejor comprensión del tema tratado, así como el estado actual del CE y la Banca a nivel internacional y nacional; además se realiza el estudio de las tecnologías y lenguajes empleados actualmente para la construcción de este tipo de aplicaciones por lo que se decide que el sistema se desarrollará utilizando como lenguaje de programación PHP, gestor de base de datos PostgreSQL, servidor Web Apache, empleando como metodología de desarrollo el Proceso Unificado de Desarrollo (RUP) que a su vez hará uso del Lenguaje Unificado de Modelado (UML).

## <span id="page-30-0"></span>**CAPITULO 2. CARACTERISTICAS DEL SISTEMA.**

## **Introducción**

En este capítulo se describen los procesos del negocio que se relacionan con el servicio de ahorro que se efectúa en las entidades bancarias, se enumeran los requisitos funcionales y no funcionales que debe tener el sistema Banco Virtual que se propone, obteniendo una concepción general del sistema que permite identificar mediante un Diagrama de Caso de Uso las relaciones de los actores que interactúan con el sistema y la secuencia de acciones con las que interactúan.

## **2.1 Descripción de la propuesta**

Atendiendo a la situación actual del objeto de estudio de este trabajo, se propone el análisis, diseño e implementación de una aplicación Web que brinde las funcionalidades de un Banco Virtual incluyendo una pasarela de pago (TPV) que permita el cobro de las ventas realizadas en la Red cuando el pago de las mismas se realice con tarjeta, brindando un Servicio Web que posibilita la integración de las tiendas virtuales con la aplicación bancaria on-line, y otros servicios al cliente como: apertura y cierre de cuentas bancarias, consulta de disponibilidad de fondos, consulta de los últimos movimientos de la cuenta y realizar transferencias. Además debe contar con las funcionalidades de administración del sistema, que permitan gestionar toda la información y transacciones realizadas.

## **2.2 Descripción actual de los procesos de negocio**

El servicio de ahorro está orientado a la captación de los recursos monetarios temporalmente libres, en moneda nacional y en divisas (autorizadas), tanto de personas naturales cubanas como extranjeras y en ambos casos, con residencia temporal o permanente dentro o fuera del territorio nacional. Este servicio se presta en todas las sucursales bancarias con especificaciones recogidas en un grupo del Manual de Instrucciones y Procedimientos.

Las aperturas de las cuentas de ahorro son atendidas en las sucursales por un trabajador expresamente designado, con conocimiento de los procedimientos e instrucciones para llevarlas a efecto. Cuando el importe de apertura de la cuenta es representativo o se conoce que puede ser un titular potencialmente importante, el cliente es atendido por un dirigente de la sucursal, dándole prioridad a esta tarea.

<span id="page-31-0"></span>Las aperturas de cuentas de ahorro se realizan de forma tal que se atiende al cliente con el mayor respeto y cortesía que se merece y se le brinda asiento en el interior de la oficina, en todos los casos posibles, de manera que se pueda garantizar la mayor privacidad en la obtención de los datos requeridos.

En la Sucursal Bancaria se atiende al cliente ( Operaciones de Ahorro) ya sea persona Natural ó Jurídica( Empresas, Presupuestadas, UBPC, CCS y CPA) y en dependencia del servicio que desea realizar: si es ahorro en apertura ó cierre de cuenta se remite con el(la) trabajador(a) de Banca Personal que al realizar la verificación de los datos lo orienta y lo remite a la Caja que está habilitada solamente para las operaciones de Ahorro en MN o Divisas; si es una entidad en ocasiones sus operaciones solo se realizan con las(los) compañeras(os) Negociadoras de Operaciones (Operativo), quizás sea para recoger estados de Cuentas, solicitud de chequeras , un ajuste entre Cuentas, entre tantos servicios. Si media efectivo se dirige a una Caja ya sea para extraer o depositar efectivo: ejemplo mediante Cheques, extraer efectivo para salario, reembolsos los clientes que los tengan autorizados, para dietas, combustibles, y otros fondos fijos autorizados previamente a su Empresa.

# **2.3 Modelo de negocio**

El proceso de modelamiento del negocio permite entender la estructura y la dinámica de la organización, así como los problemas actuales e identificar mejoras potenciales, además de asegurarse de que los clientes, usuarios finales y desarrolladores tienen una idea común de la organización y así derivar los requerimientos del sistema.

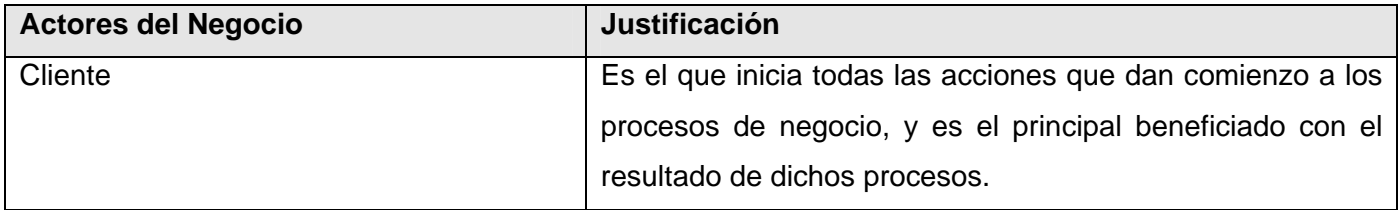

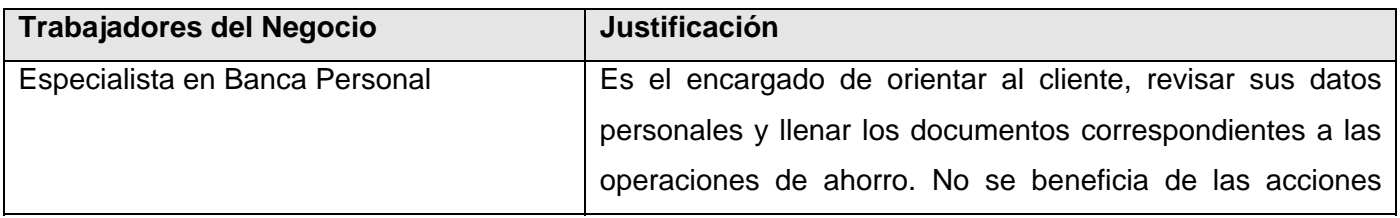

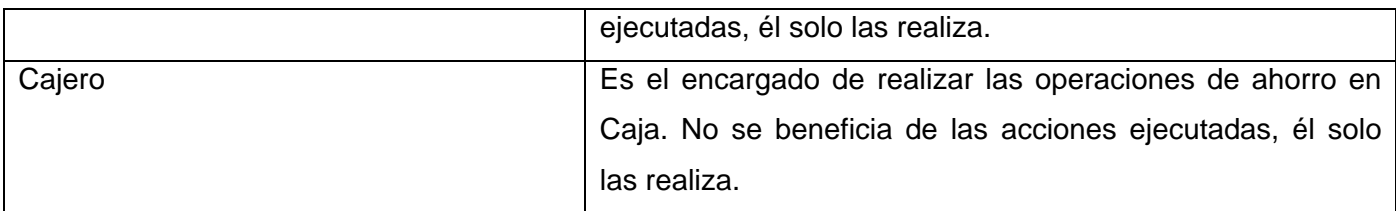

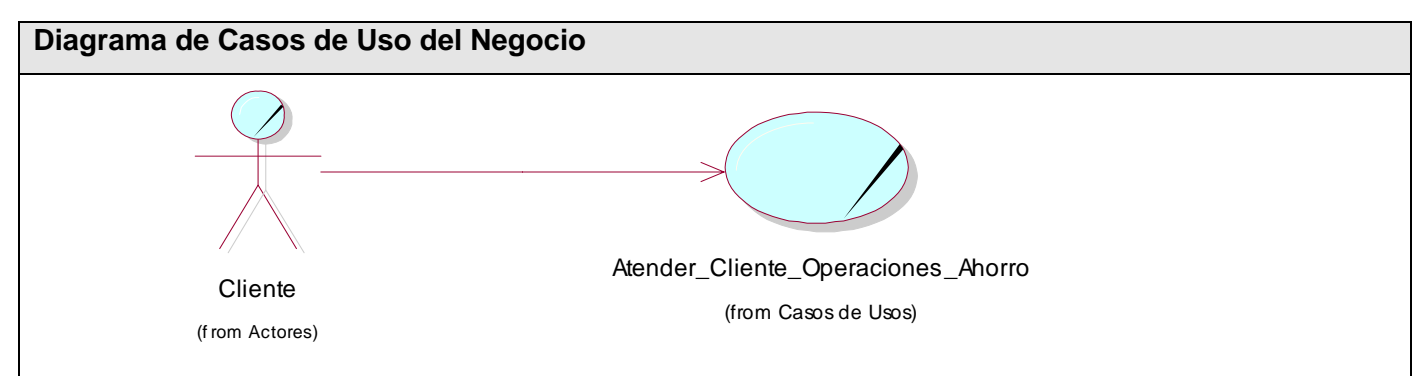

# **Fig2.1 Diagrama de Casos de Uso del Negocio**

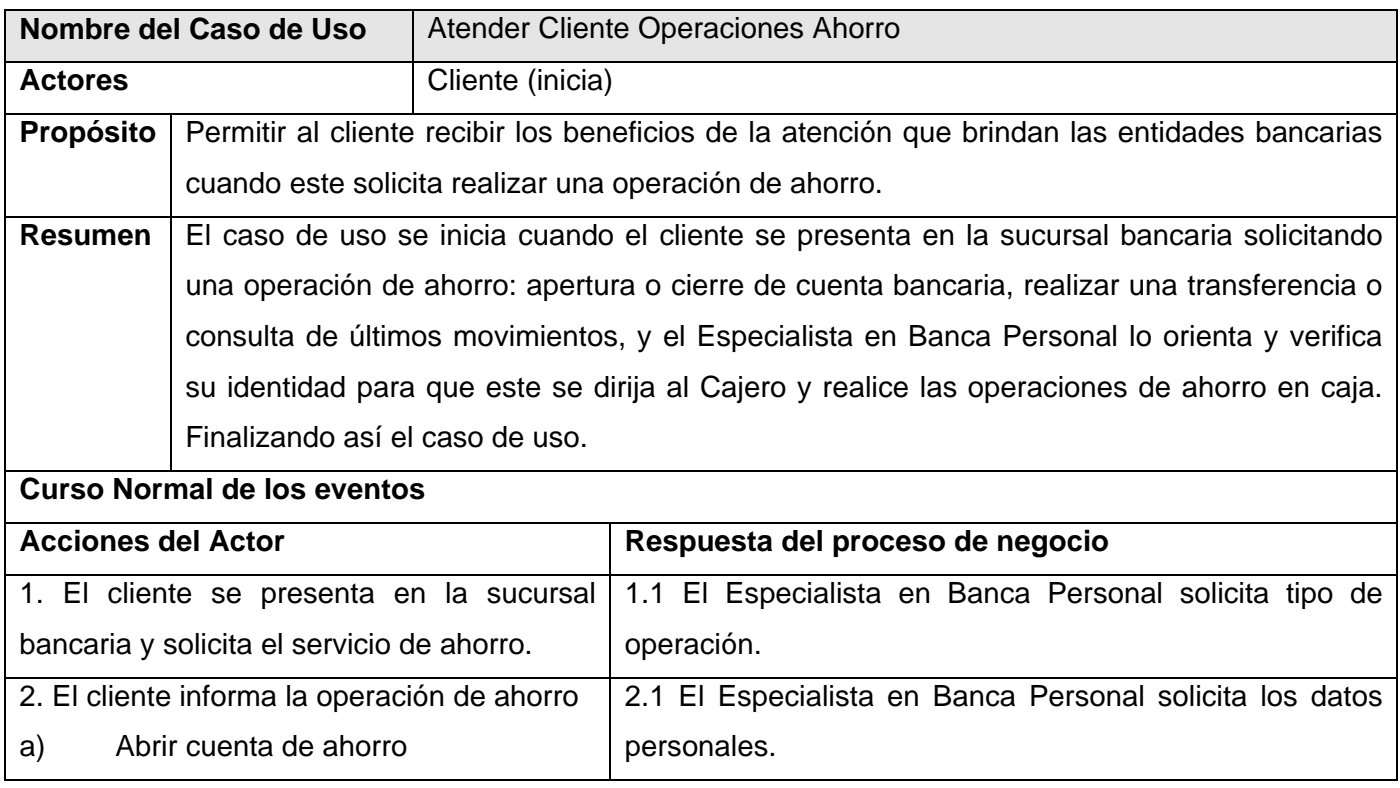

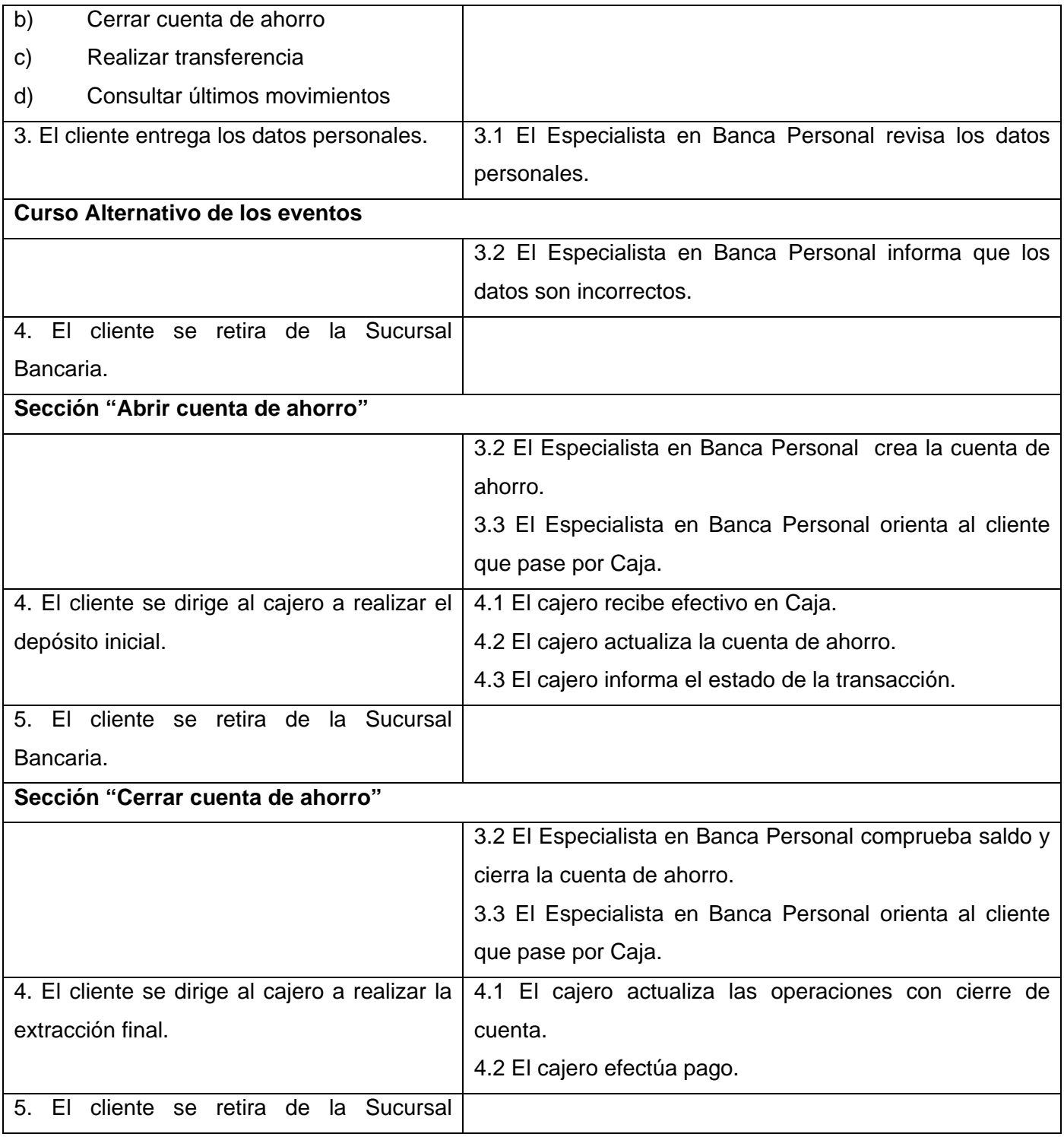

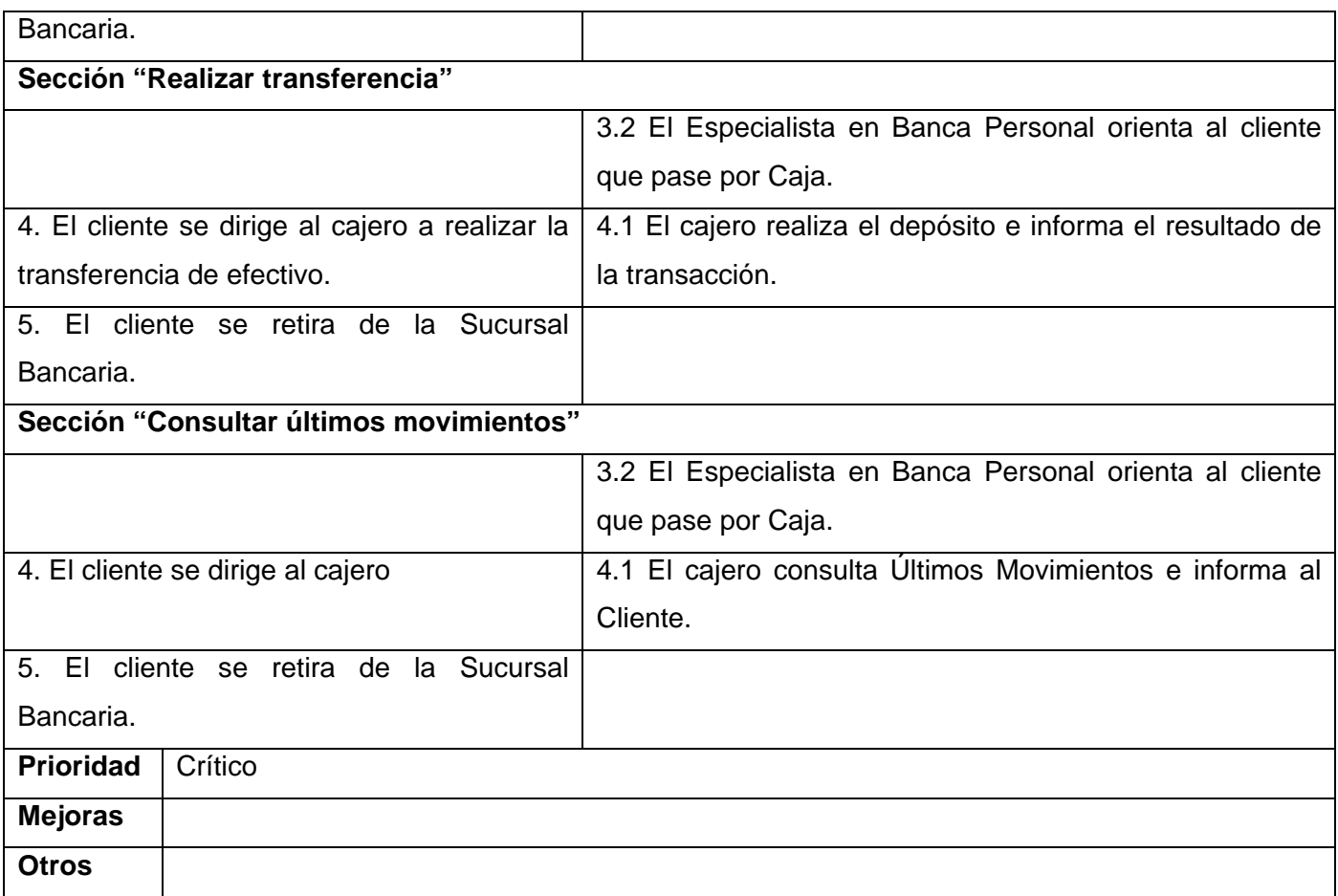

# **Diagrama de Actividades**

Los Diagramas de Actividades ayudan a describir el detalle de qué es lo que pasa dentro del negocio, así como a identificar qué funciones deberá asumir el producto de software, y quiénes serán los actores del futuro sistema.

**Ver Anexo1 que representa los Diagramas de Actividades del negocio.** 

<span id="page-35-0"></span>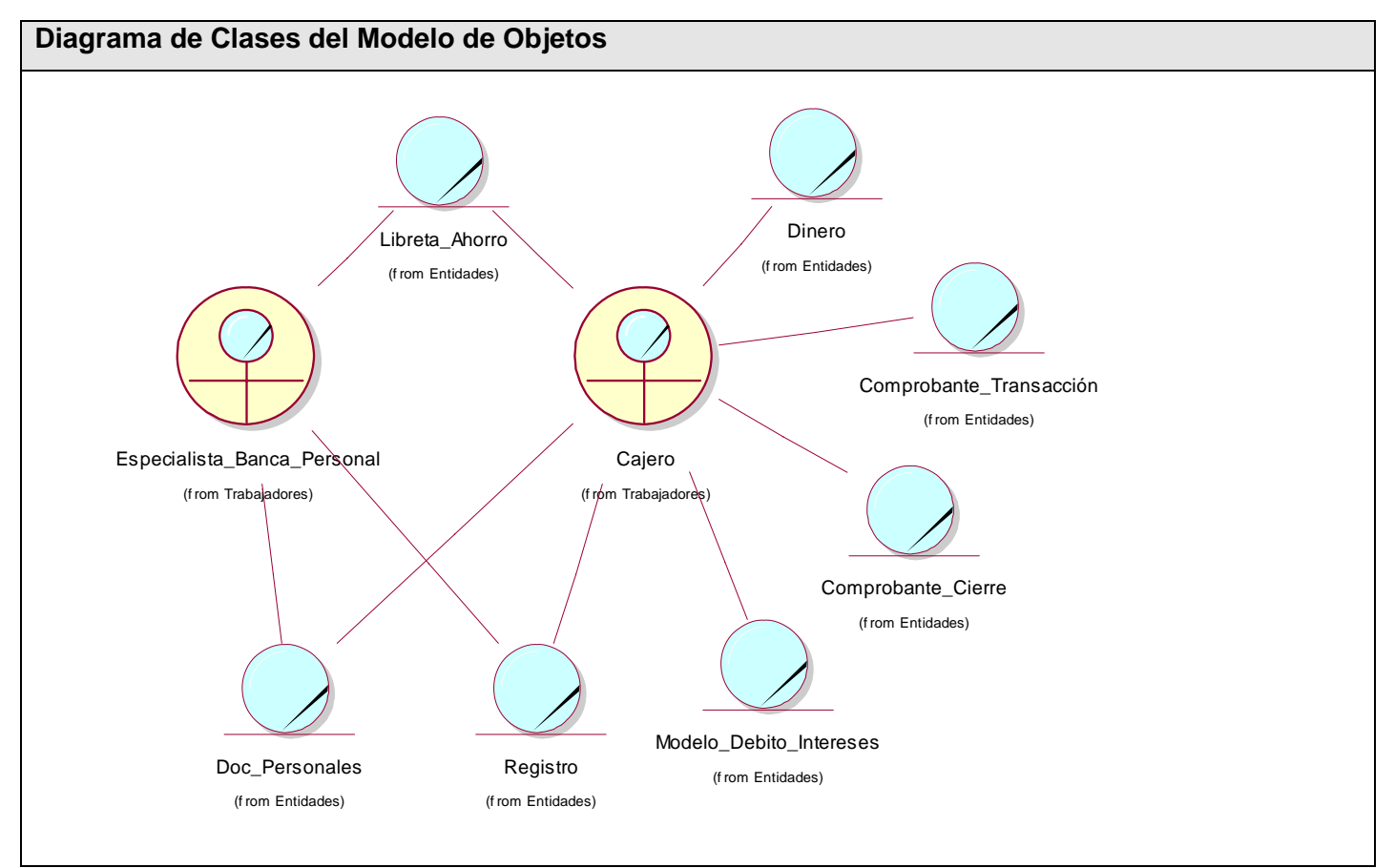

# **Fig2.2 Diagrama de Clases del Modelo de Objetos**

## **2.4 Especificación de los requisitos de software**

Los requerimientos funcionales son capacidades o condiciones que el sistema debe cumplir, a continuación se enumeran los requisitos que debe cumplir la aplicación.

## **2.4.1 Requerimientos Funcionales**

**R1.** Autenticar Usuarios.

1.1 El sistema debe permitir introducir usuario y contraseña para que los usuarios accedan a las opciones con que cuenta su nivel de acceso.
1.2 El sistema debe validar los datos introducidos, comprobando que el usuario y la contraseña sean correctos.

1.3 El sistema debe permitir que el usuario registrado acceda a las opciones con que cuenta su nivel de acceso.

1.4 El sistema debe permitir al usuario registrado cambiar sus datos personales y su contraseña.

1.5 El sistema debe permitir que el usuario registrado cierre su sesión de trabajo desde cualquier lugar del sistema.

**R2.** Administrar Usuario.

2.1 El sistema debe permitir al administrador crear nuevos usuarios del sistema asignando el rol correspondiente.

2.2 El sistema debe permitir al administrador buscar usuarios en el sistema.

2.3 El sistema debe permitir al administrador modificar los datos de los usuarios del sistema.

2.4 El sistema debe permitir al administrador eliminar usuarios del sistema.

**R3.** Administrar cuentas de ahorro.

3.1 El sistema debe permitir al cajero localizar cuentas de ahorro de los clientes del sistema.

3.2 El sistema debe permitir al cajero depositar un importe en las cuentas de ahorro de los clientes del sistema.

3.3 El sistema debe permitir al cajero extraer un importe de las cuentas de ahorro de los clientes del sistema.

**R4.** Administrar informaciones.

4.1 El sistema debe permitir al administrador crear nuevas informaciones del sistema.

4.2 El sistema debe permitir al administrador buscar informaciones en el sistema.

4.3 El sistema debe permitir al administrador actualizar informaciones del sistema.

4.4 El sistema debe permitir al administrador eliminar informaciones del sistema.

**R5.** Enviar e-mail.

5.1 El sistema debe enviar e-mail de confirmación al cliente de cuenta creada.

5.2 El sistema debe enviar e-mail de advertencia al cliente para recoger el efectivo en caja por cierre de cuenta en efectivo.

**R6.** Gestionar cuentas de ahorro.

6.1 El sistema debe permitir al cliente abrir cuentas de ahorro.

6.1.1 El sistema debe permitir introducir los datos para crear una cuenta en el sistema.

6.1.2 El sistema debe validar los datos introducidos, comprobando que no hallan campos vacíos y cumplan con el tipo de dato esperado.

6.1.3 El sistema debe permitir crear cuentas en Moneda Nacional y/o Libremente Convertibles.

6.1.4 El sistema debe brindar la posibilidad de imprimir los datos de la transacción realizada para cualquier reclamación posterior.

6.2 El sistema debe permitir que el cliente cierre sus cuentas.

6.2.1 El sistema debe permitir que el cliente elija la forma en la que desea realizar su última extracción, en efectivo o por transferencia.

6.2.2 El sistema debe brindar la posibilidad de imprimir los datos de la transacción realizada para cualquier reclamación posterior.

**R7.** El sistema debe permitir que el cliente realice trasferencias de fondos.

7.1 El sistema debe permitir que el cliente seleccione su número de cuenta e introduzca el número de cuenta destino y el importe que desea enviar.

7.2 El sistema debe validar los datos introducidos y en caso de que el tipo de moneda no coincida aplicar el tipo de cambio de monedas.

7.3 El sistema debe dar respuesta a la transacción realizada, mostrando en pantalla el resultado de dicha transacción.

7.4 El sistema debe brindar la posibilidad de imprimir los datos de la transacción realizada para cualquier reclamación posterior.

**R8.** Gestionar consultas.

8.1 El sistema debe permitir que el cliente consulte el saldo de su cuenta de ahorro.

8.1.1 El sistema debe brindar la posibilidad de imprimir los datos de la transacción realizada para cualquier reclamación posterior.

8.2 El sistema debe permitir que el cliente consulte sus últimos movimientos de la cuentas de ahorro.

8.2.1 El sistema debe brindar la posibilidad de imprimir los datos de la transacción realizada para cualquier reclamación posterior.

8.3 El sistema debe permitir que el cliente consulte las informaciones publicadas en el sistema.

**R9.** El sistema debe brindar los servicios de una Pasarela de Pago para los clientes de tipo Tienda Virtual.

9.1 El sistema debe permitir que diferentes aplicaciones puedan utilizar el servicio de la Banca on-line sin importar la herramienta o plataforma en la que fue realizada.

9.2 El sistema debe permitir al cliente introducir su número de tarjeta de crédito y contraseña.

9.3 El sistema debe validar los datos introducidos, la existencia de la cuenta y en caso de que el tipo de moneda no coincida aplicar el tipo de cambio de monedas.

9.4 El sistema debe dar respuesta a la transacción realizada, mostrando en pantalla el resultado de dicha transacción, informando tanto al comprador como a su comercio del resultado.

9.5 El sistema debe brindar la posibilidad de imprimir los datos de la transacción realizada para cualquier reclamación posterior.

**R10.** El sistema debe brindar un servicio Web para administrar las compras que se efectúan a través del Banco.

- 10.1 El sistema debe ser capaz de atender las peticiones de consulta de historial de compras que se efectúan a través del banco a cualquier aplicación de comercio que tenga acceso a utilizar el servicio Web.
- 10.2 El sistema debe ser capaz de mostrar el resultado de la petición realizada por la Tienda Virtual.

### **R11.** Registrar Clientes

- 11.1 El sistema debe permitir registrar nuevos clientes del banco.
- 11.2 El sistema debe permitir introducir los datos.
- 11.3 El sistema debe validar los datos introducidos, comprobando que no hallan campos vacíos y cumplan con el tipo de dato esperado.
- 11.4 El sistema debe brindar la posibilidad de imprimir los datos de la transacción realizada.

### **2.4.2 Requerimientos No Funcionales**

Los requerimientos no funcionales son propiedades o cualidades que el producto debe tener, estas propiedades son características que hacen al producto atractivo, usable, rápido o confiable.

**Rendimiento** 

Para un funcionamiento óptimo de la aplicación se seguirán las diferentes técnicas de elaboración en la Web que faciliten el rápido acceso a sus páginas. La eficiencia del sistema estará determinada en gran medida por el aprovechamiento de los recursos que se disponen en el modelo Cliente/Servidor, y la velocidad de las consultas en la Base de Datos.

La aplicación Web propuesta debe ser rápida y el tiempo de respuesta debe ser el mínimo posible, adecuado a la rapidez con que el cliente requiere la respuesta a su acción.

• Usabilidad

El sistema podrá ser utilizado por cualquier persona con los conocimientos mínimos de computación, no se necesitará contar con una preparación previa para operar en la aplicación pues la mayoría de las operaciones se harán de forma automática.

**Funcionalidad** 

El sistema debe ser capaz de funcionar independiente del número de usuarios que estén conectados al mismo, debe permitir el acceso concurrente de un gran número de usuarios (500 000 peticiones por día) y satisfacer las peticiones del servicio solicitado.

• Software

La aplicación correrá en sistema operativo Linux, Windows 98 o versiones superiores con interfaz gráfica y soporte para red.

Navegador compatible o superior con Internet Explorer 4, o Mozilla Firefox 1.8 o superior.

Base de Datos: PostgreSQL 8.0.

Servidor Web: Apache Web Server 2.2.2 y habilitar la extensión PDO para el gestor de Bases de Datos a utilizar (PostgreSQL).

**Hardware** 

Se requiere de un servidor Pentium II de 128 MB de RAM, 1 GB de capacidad del disco duro, CPU 2.4 GHz de Micro, todas las computadoras implicadas, deben estar conectadas a una red y tener al menos 64 MB de RAM.

• Portabilidad

El sistema debe correr tanto en Windows como en Linux, debido a que para su implementación se usaron Herramientas de Programación y Gestión de Bases de Datos que son multiplataforma.

El sistema debe estar preparado para que con rápidas modificaciones pueda migrar a cualquier otro Gestor de Bases de Datos.

**Seguridad** 

El sistema debe permitir que a las transacciones solo acceda quien está autorizado para ello.

El sistema debe permitir la característica de no repudio, que el usuario que participe en una transacción no pueda negar haberlo hecho.

El sistema debe poseer protección contra acciones no autorizadas o que puedan afectar la integridad de los datos.

El sistema debe ser implementado con verificación sobre acciones irreversibles (trasferencias, depósito y extracción de efectivo en caja, cierre de cuenta).

El sistema debe tener protección contra las inyecciones de código.

El sistema debe permitir que las aplicaciones de Comercio Electrónico se conecten a una página segura (Pasarela de Pago) a través del protocolo SSL, validando que la Tienda Virtual tenga acceso a utilizar este servicio.

• Legales

Todas las herramientas que se utilicen en el desarrollo del sistema deben estar respaldadas por licencias bajo las condiciones de software libre.

• Apariencia o interfaz externa

El sistema poseerá un diseño encuadrado para resoluciones de 800x600, con una interfaz sencilla, cómoda, fácil de usar y agradable a la vista de los usuarios, sin carga de imágenes y animaciones.

• Diseño e implementación

El sistema se implementará utilizando el lenguaje de programación PHP y como IDEs de desarrollo NuSphere 4.6 y Zend Studio 5.5.

El sistema utilizará una Base de Datos realizada en PostgreSQL 8.0.

El sistema utilizará Apache Web Server 2.2.2 como servidor Web.

### **2.5 Modelación del sistema**

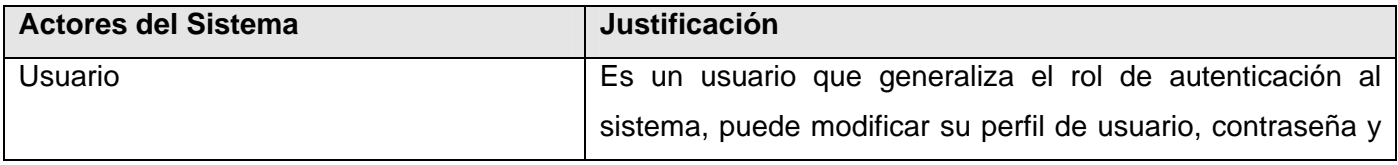

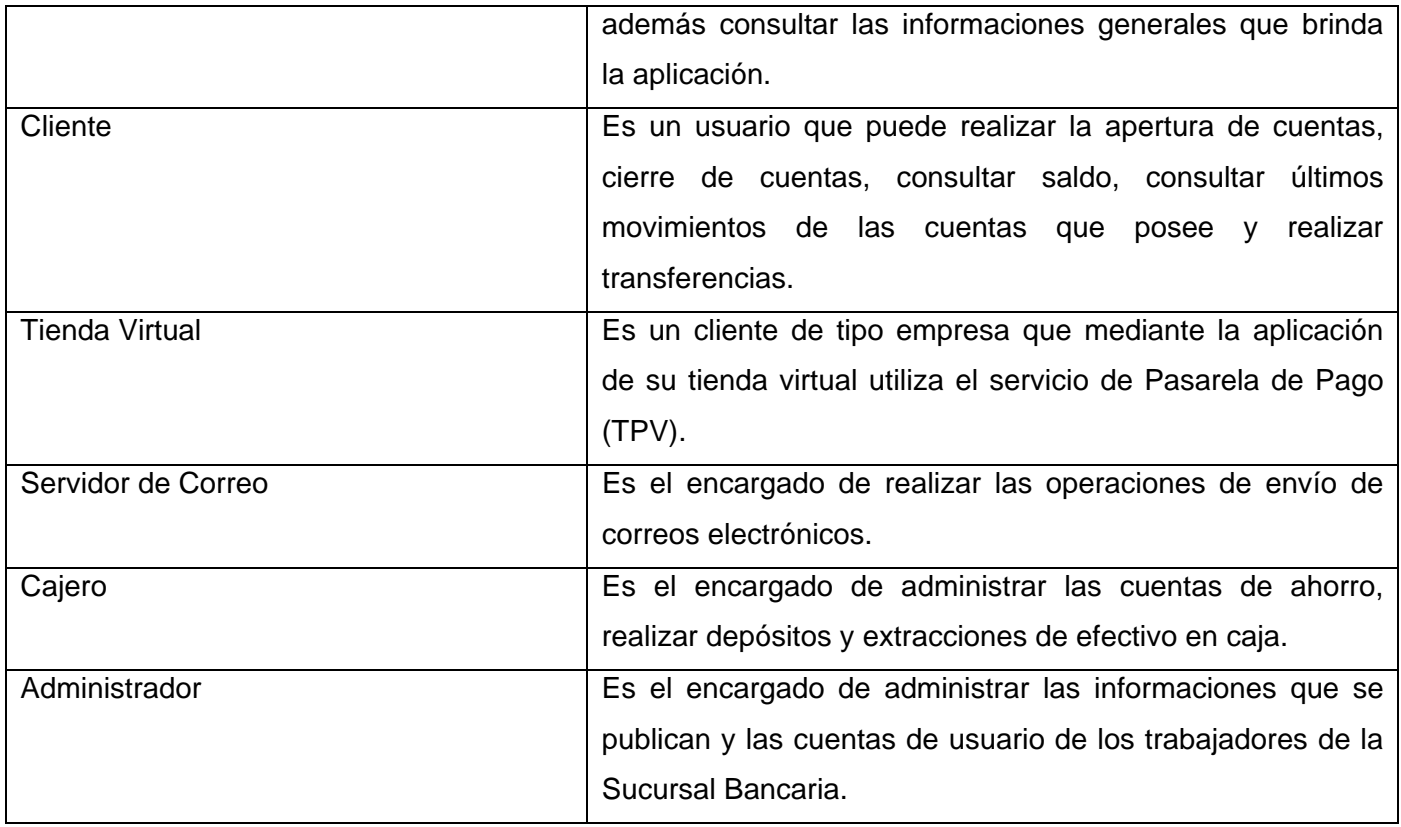

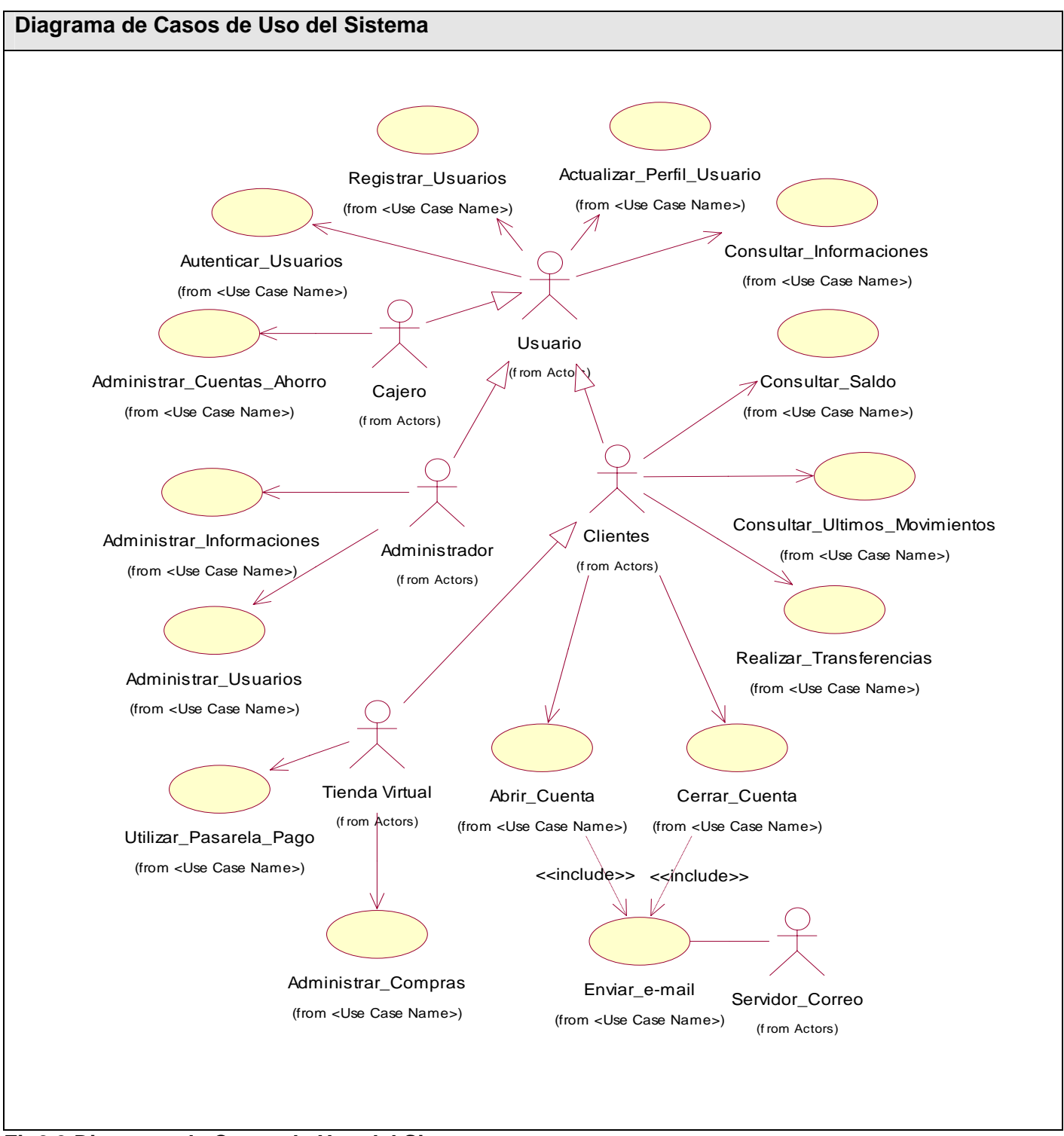

**Fig2.3 Diagrama de Casos de Uso del Sistema** 

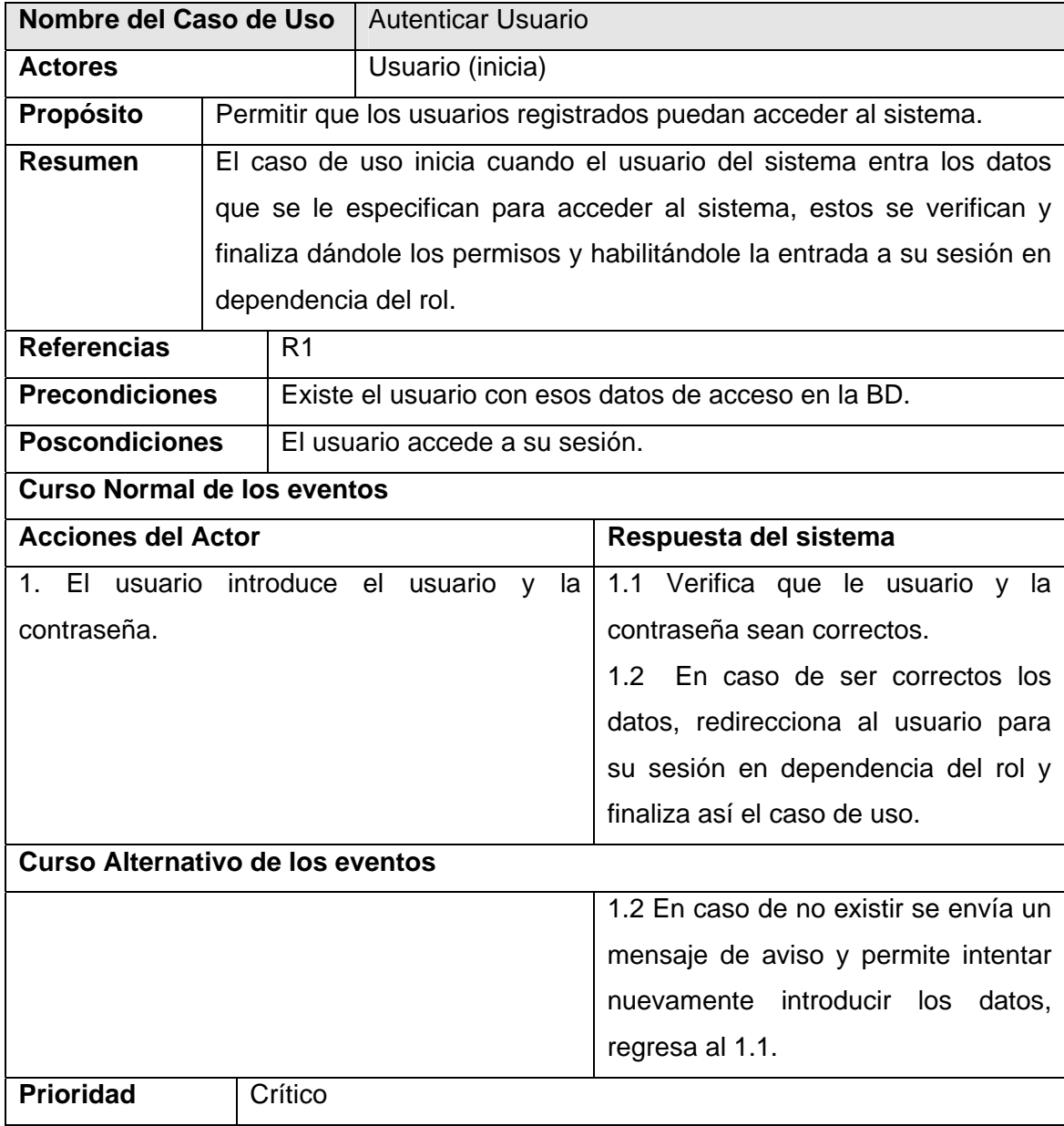

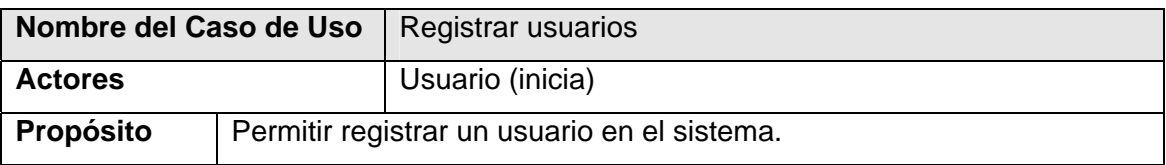

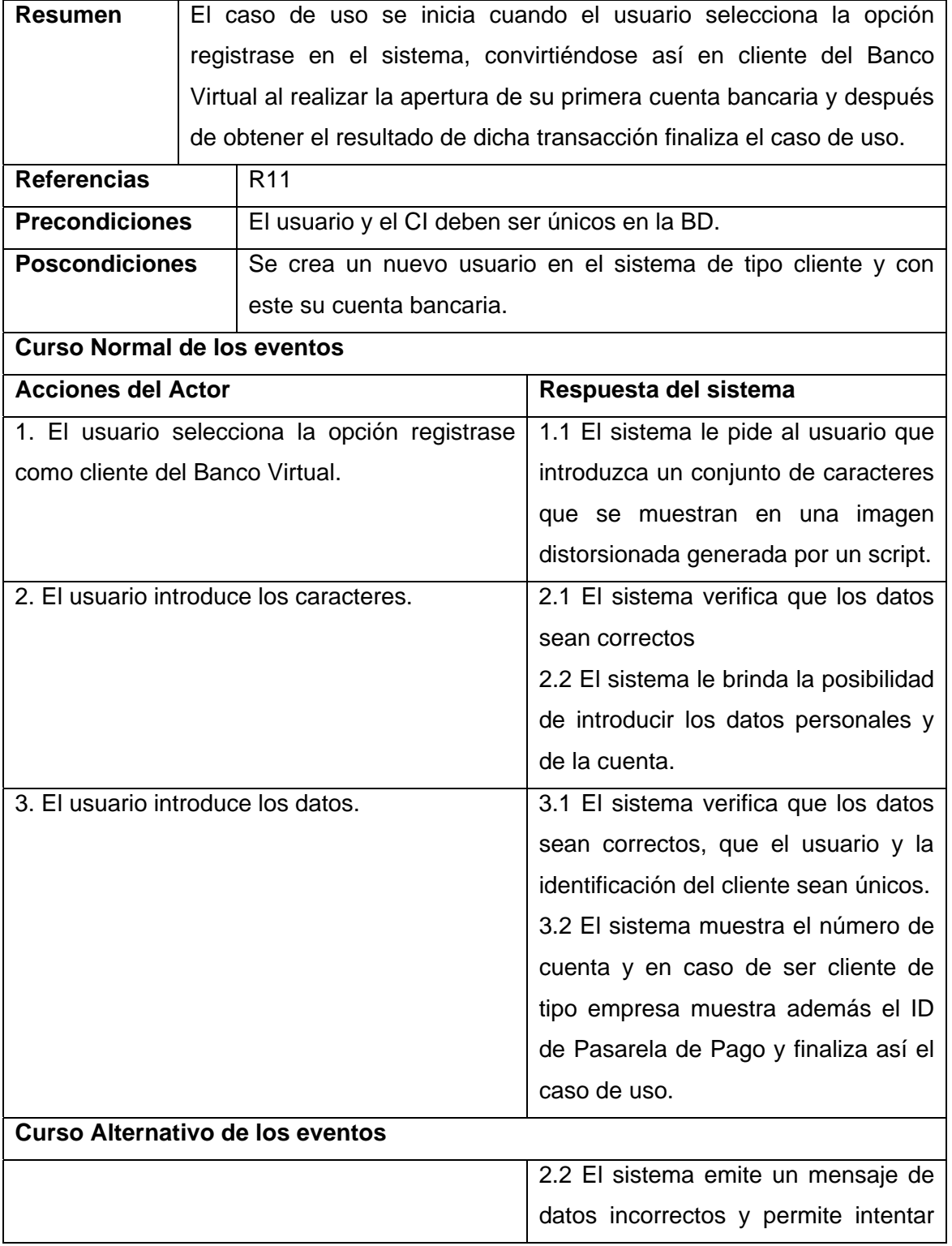

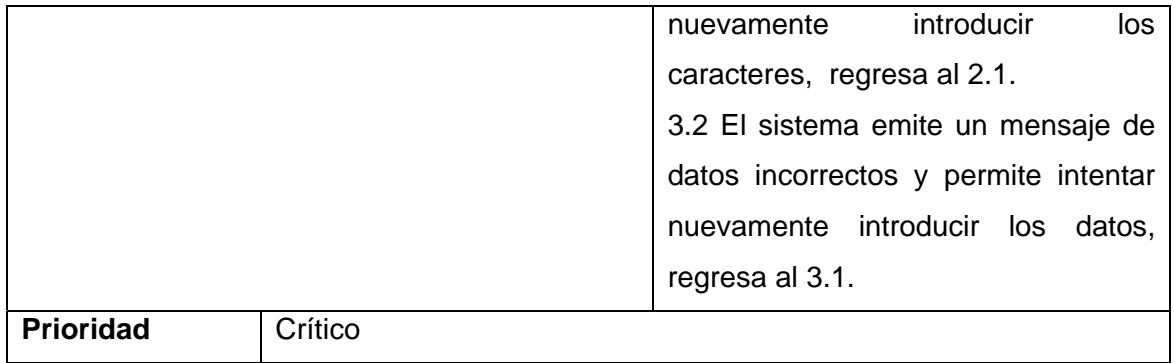

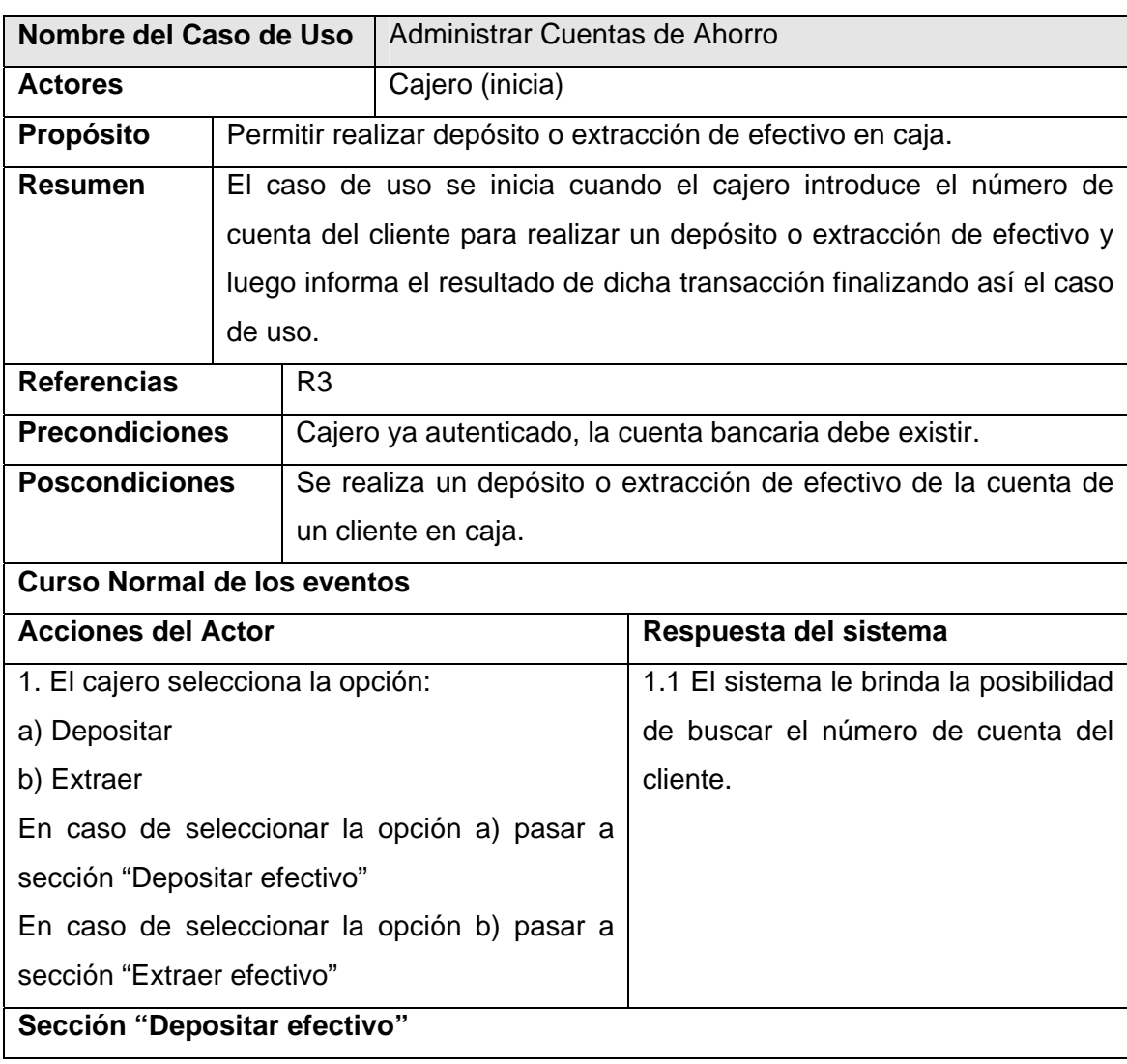

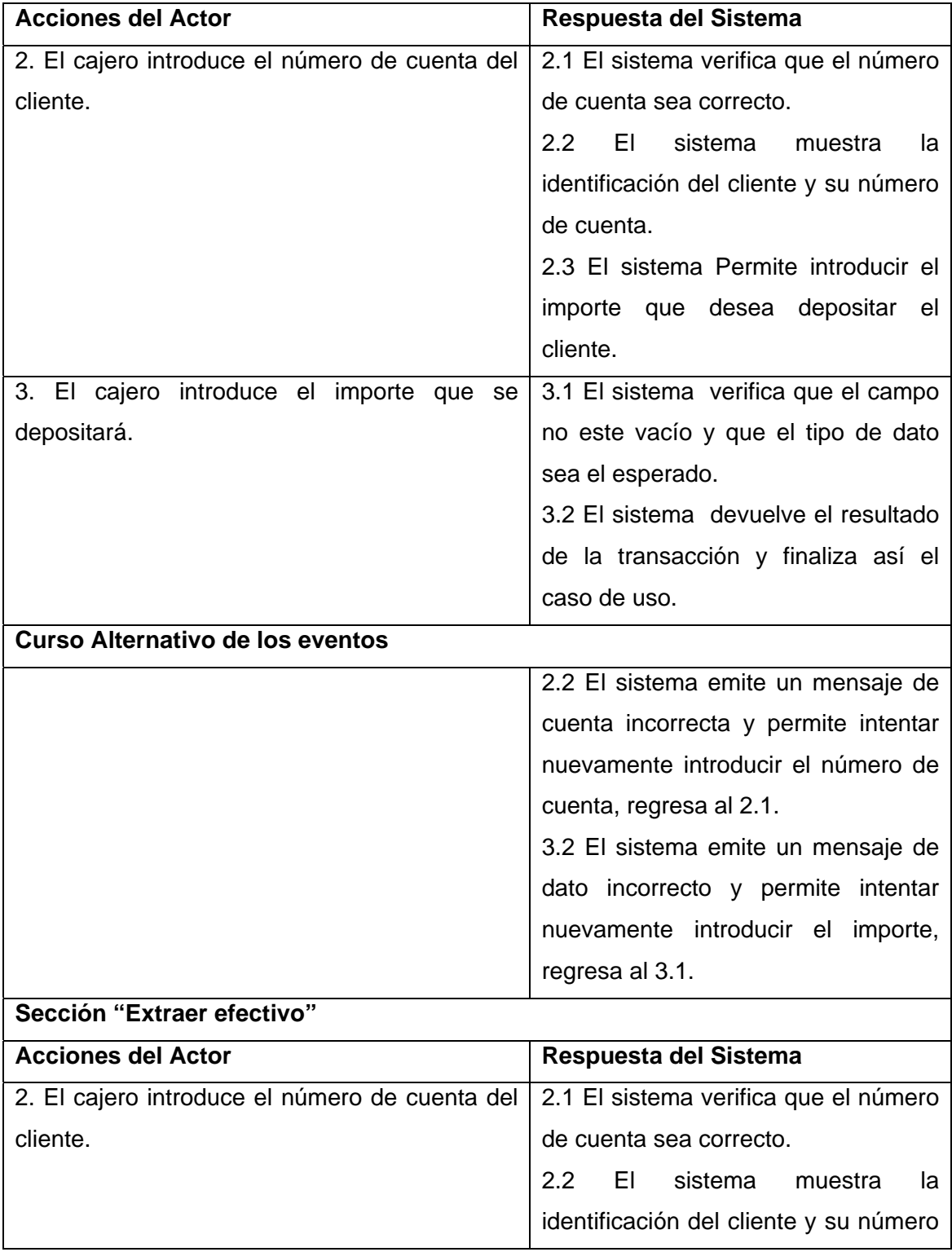

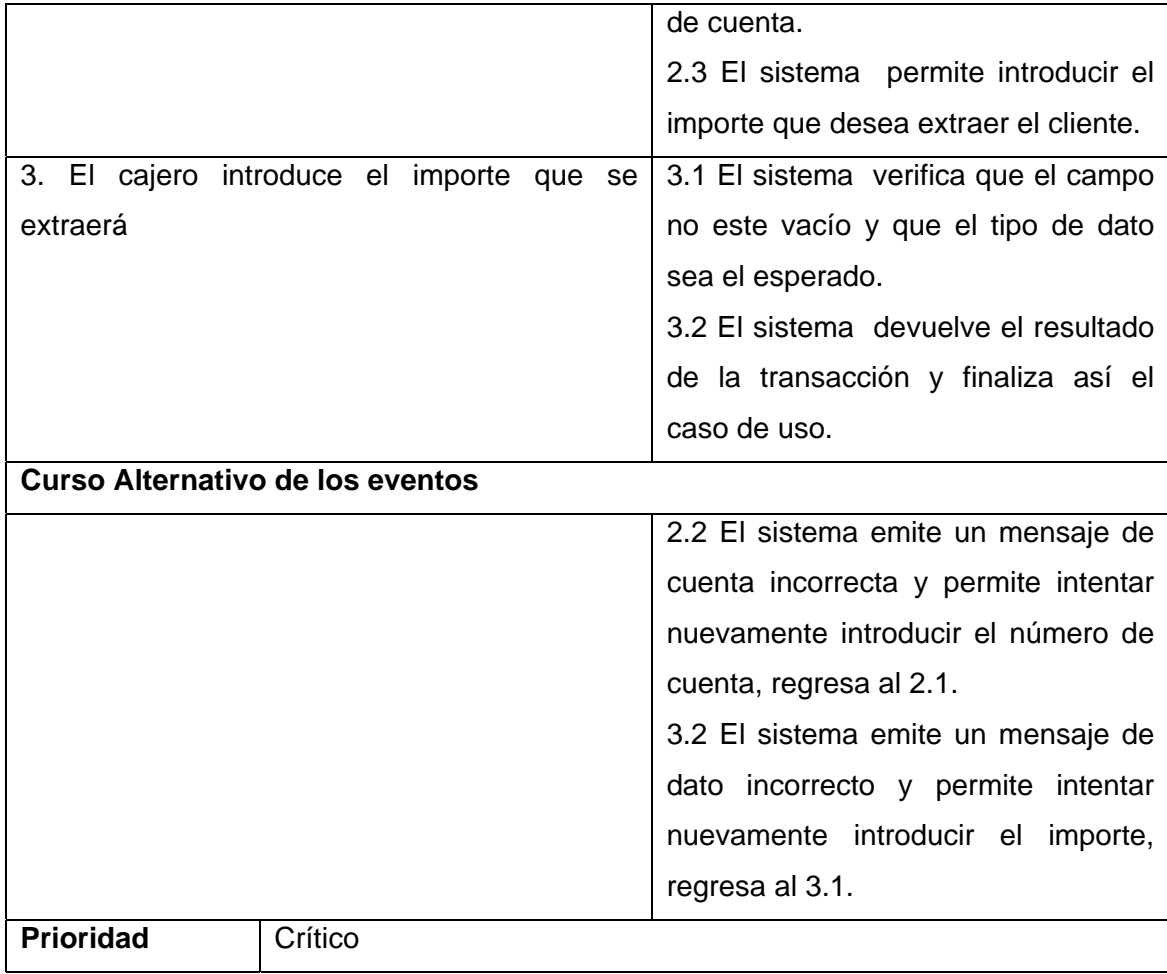

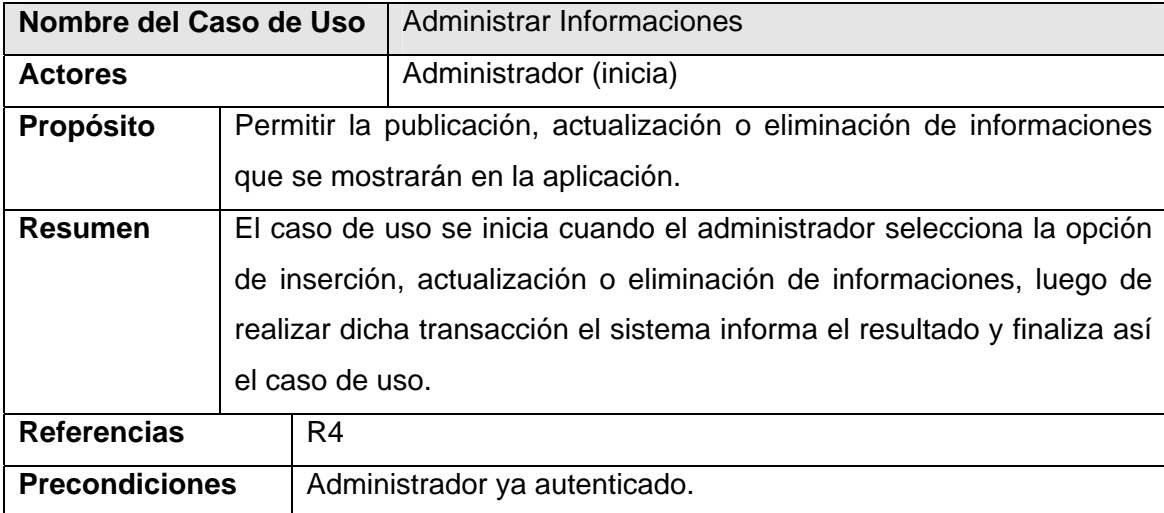

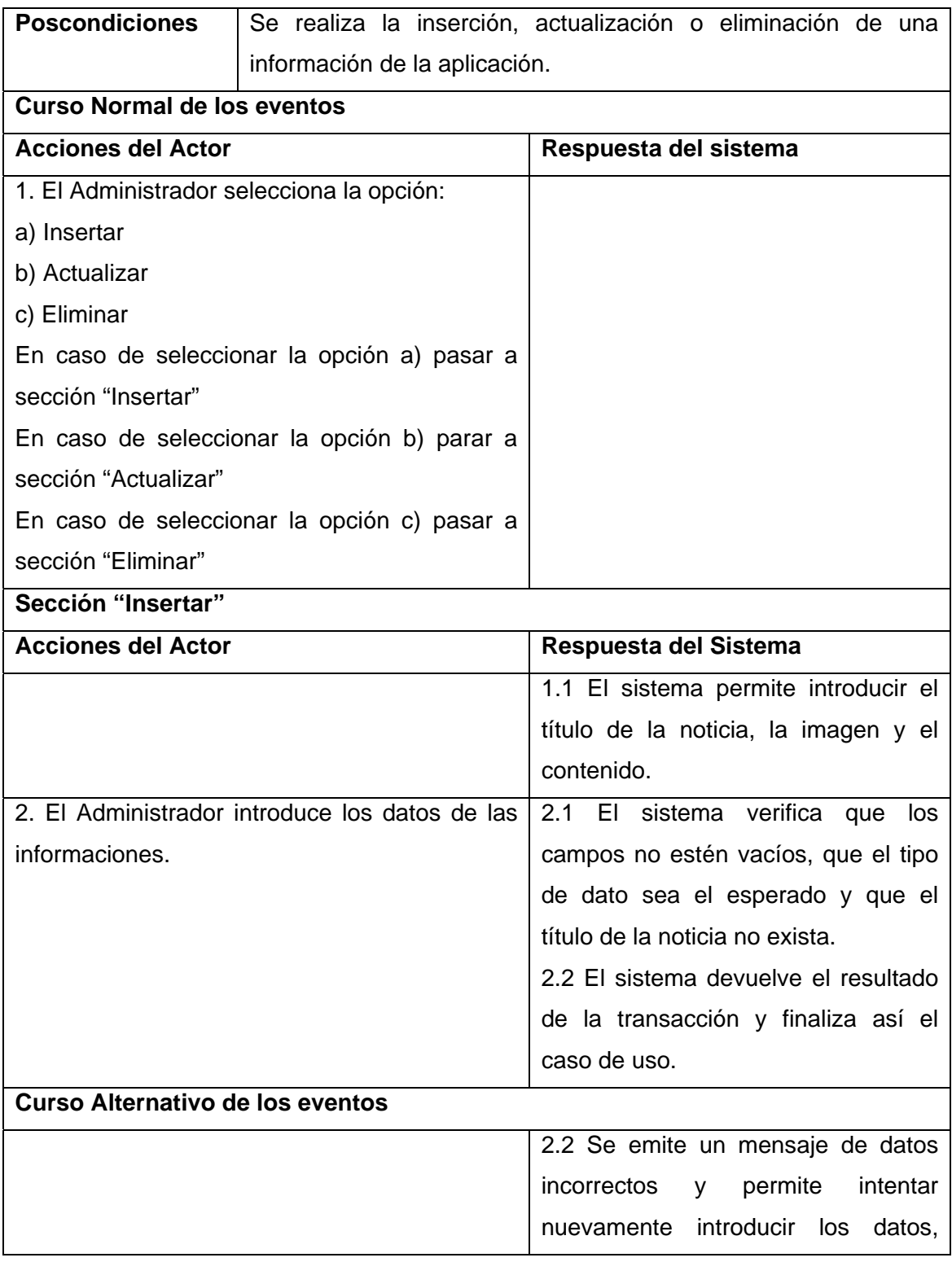

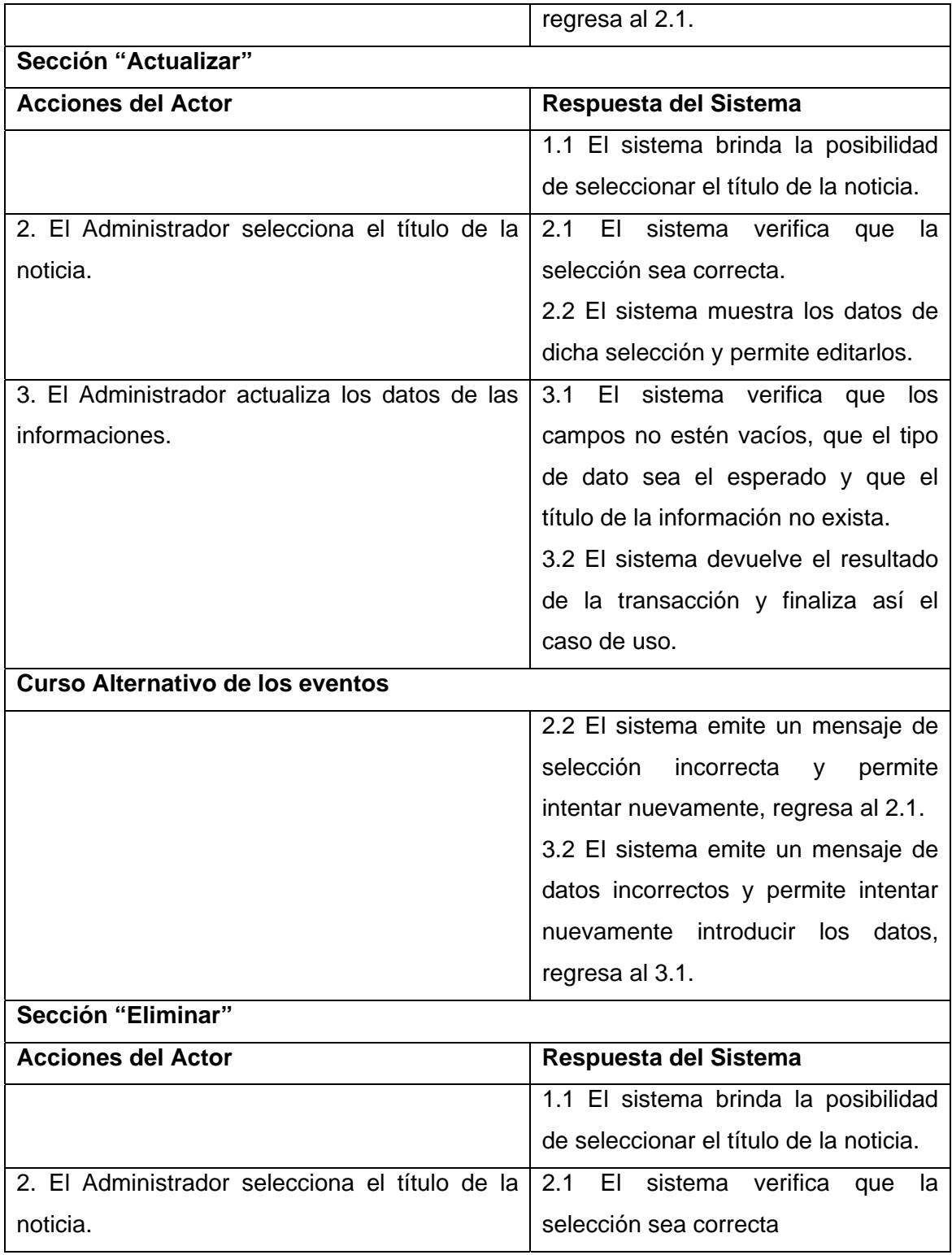

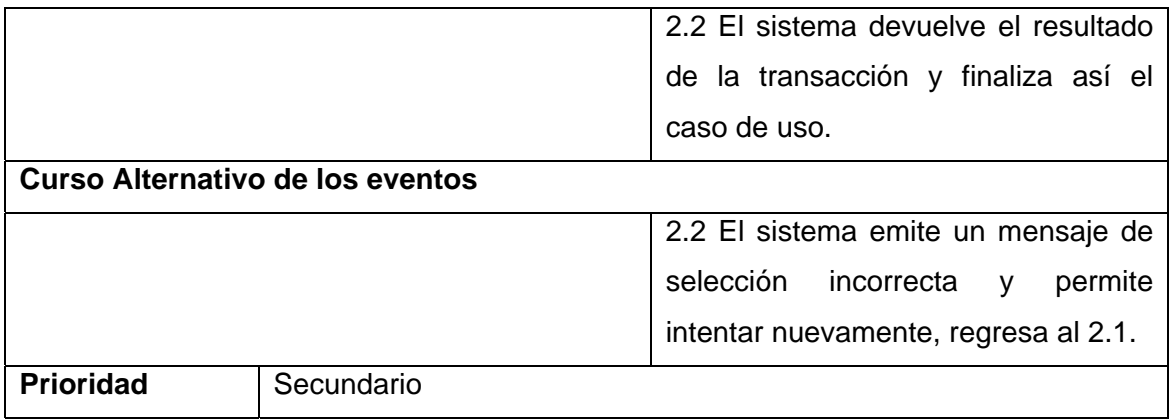

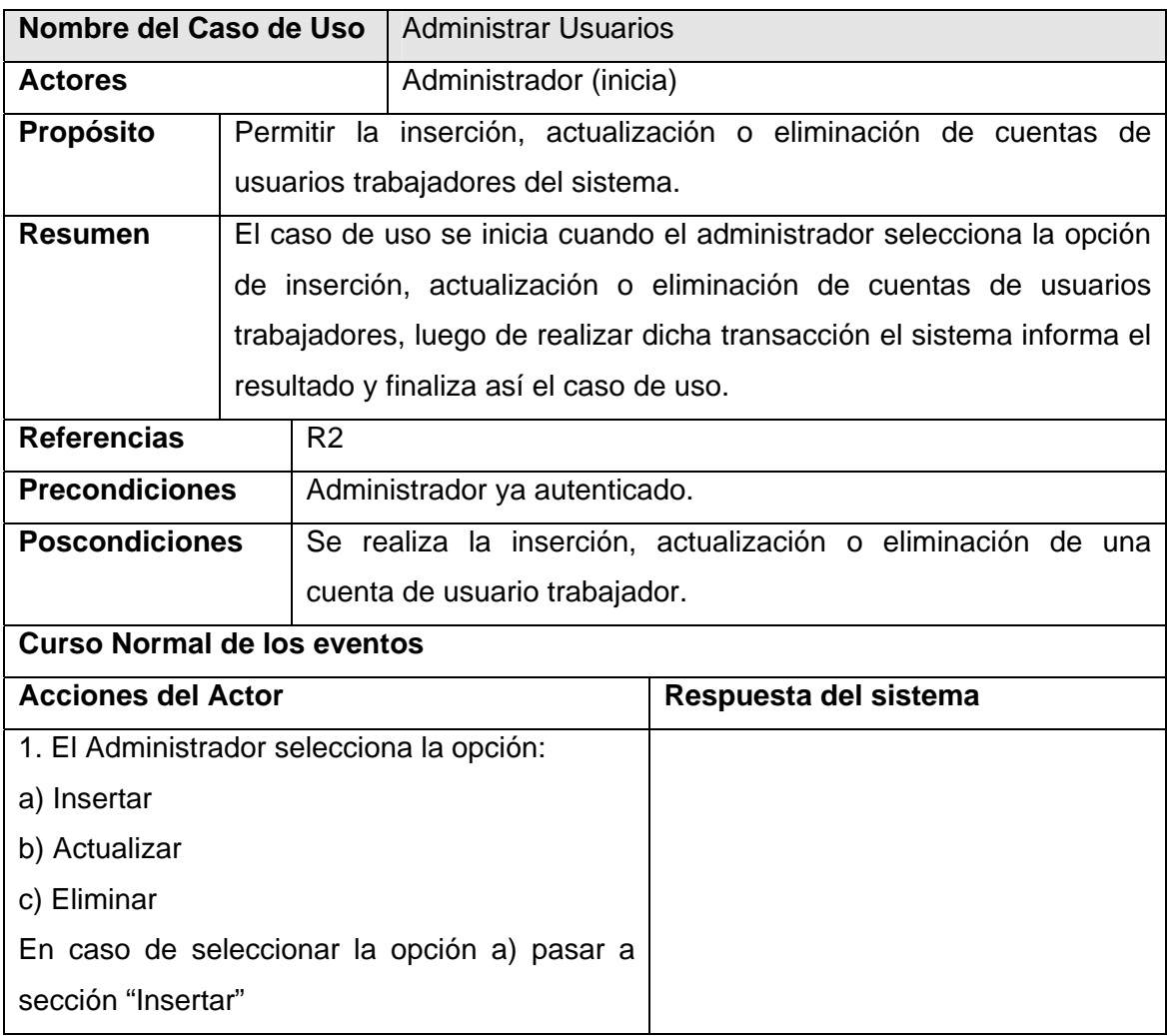

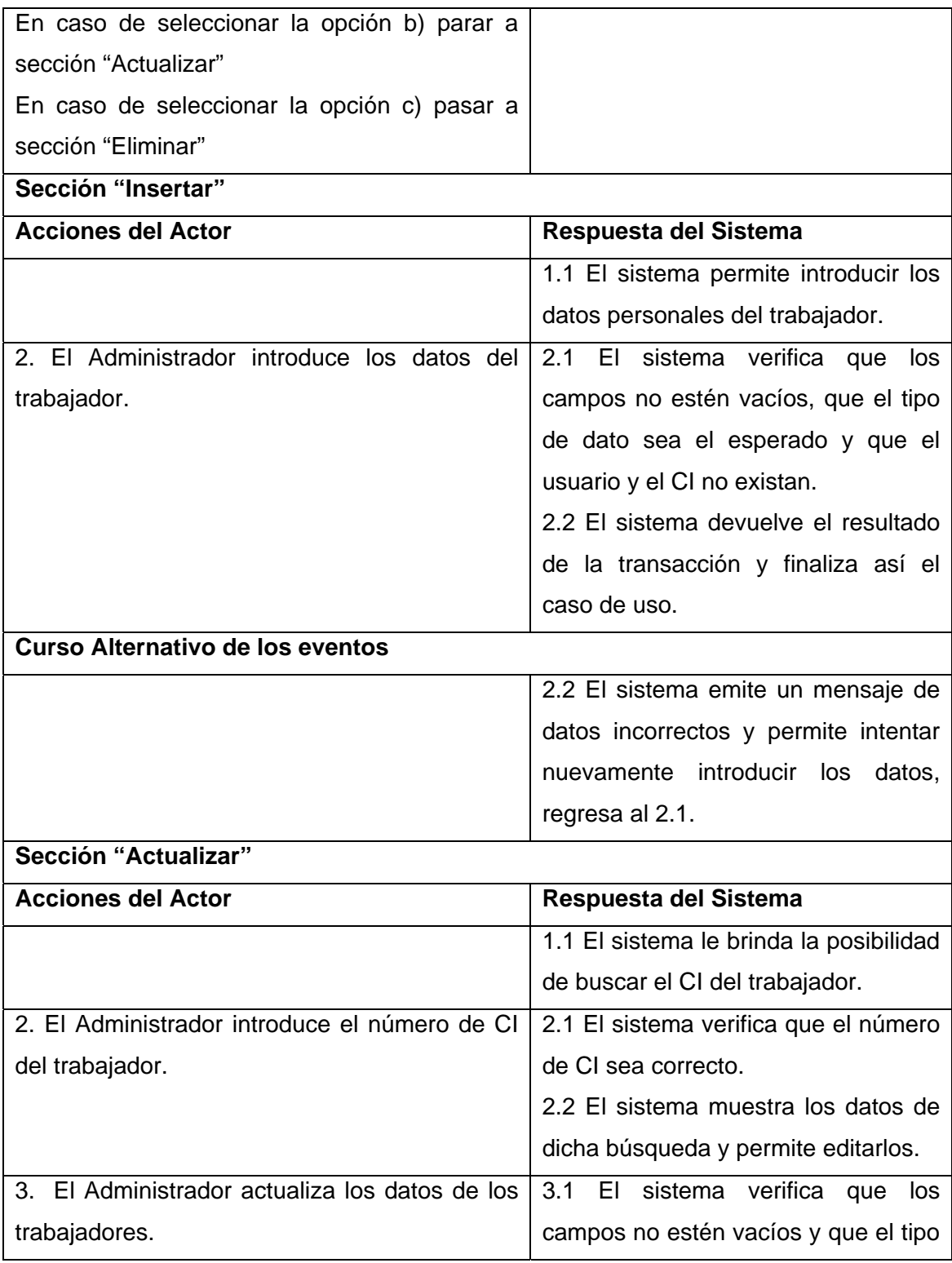

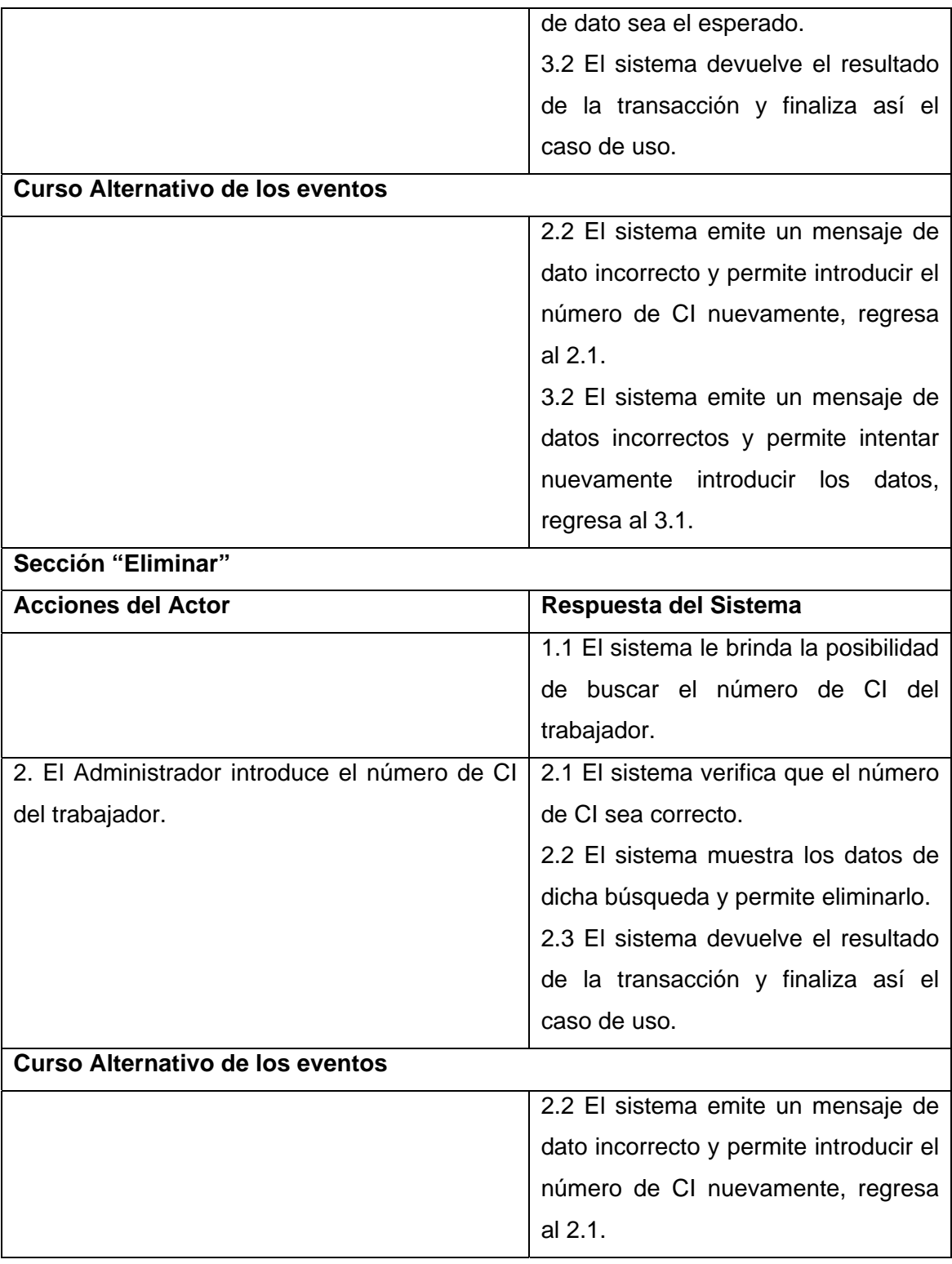

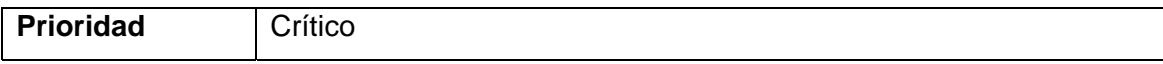

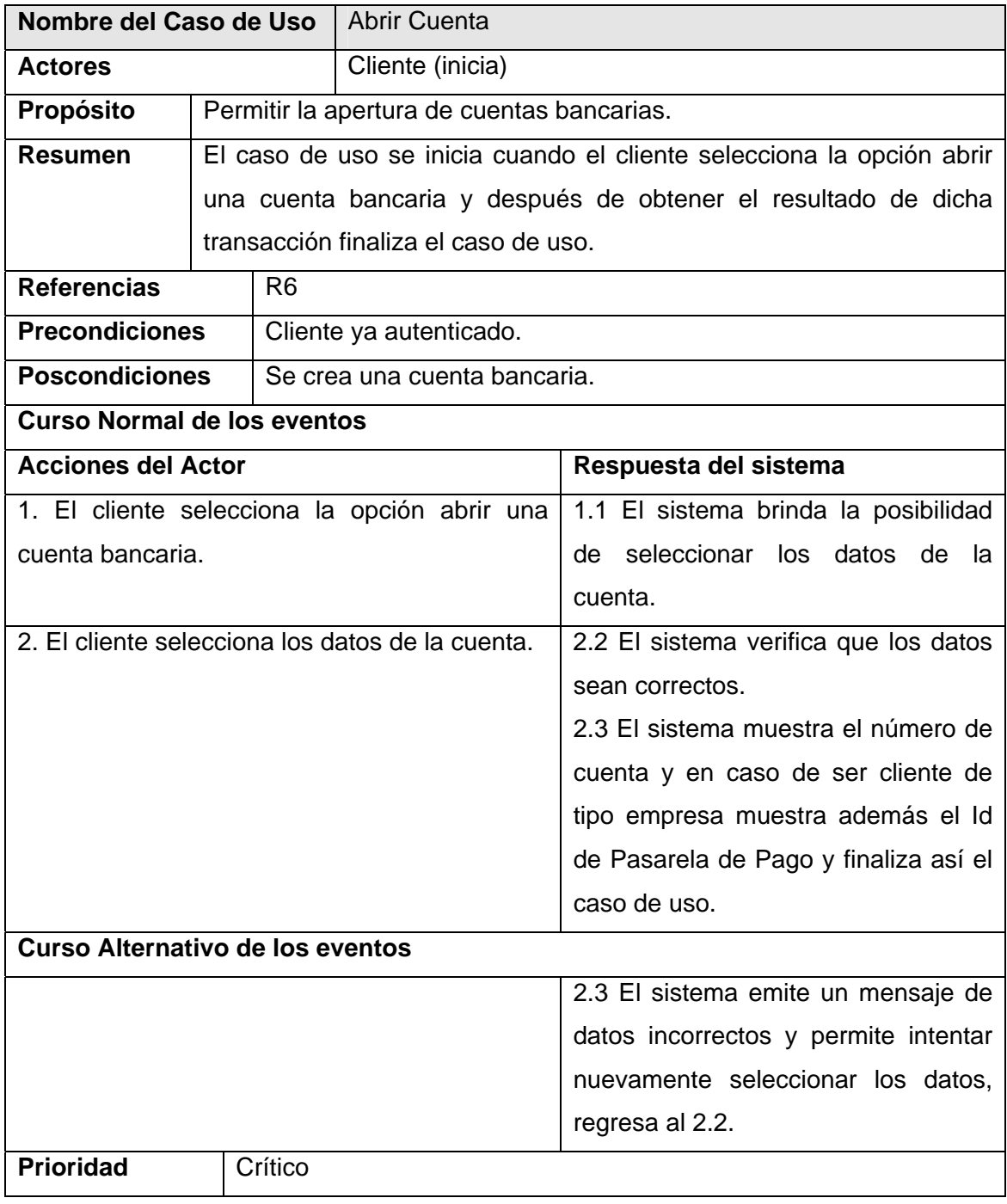

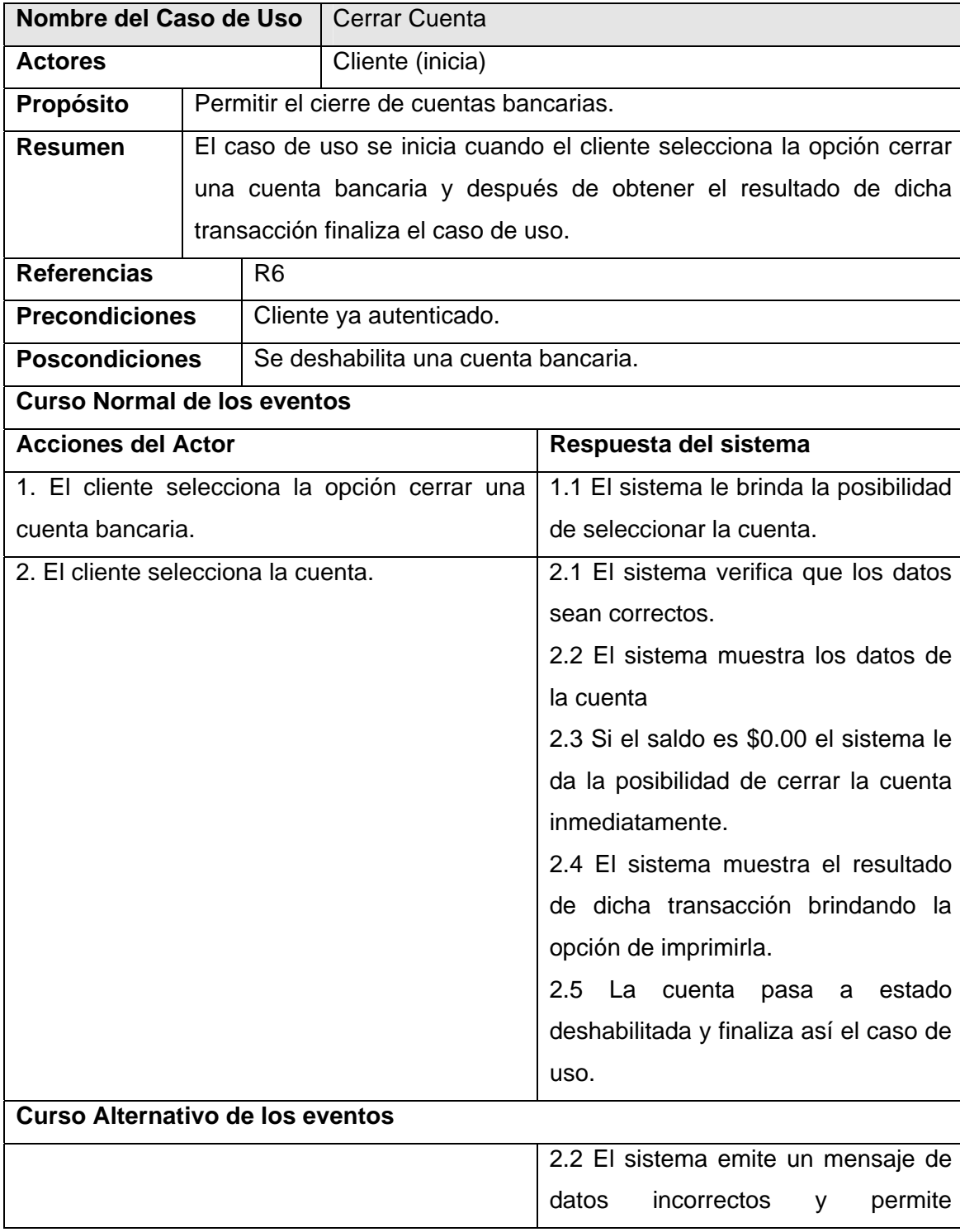

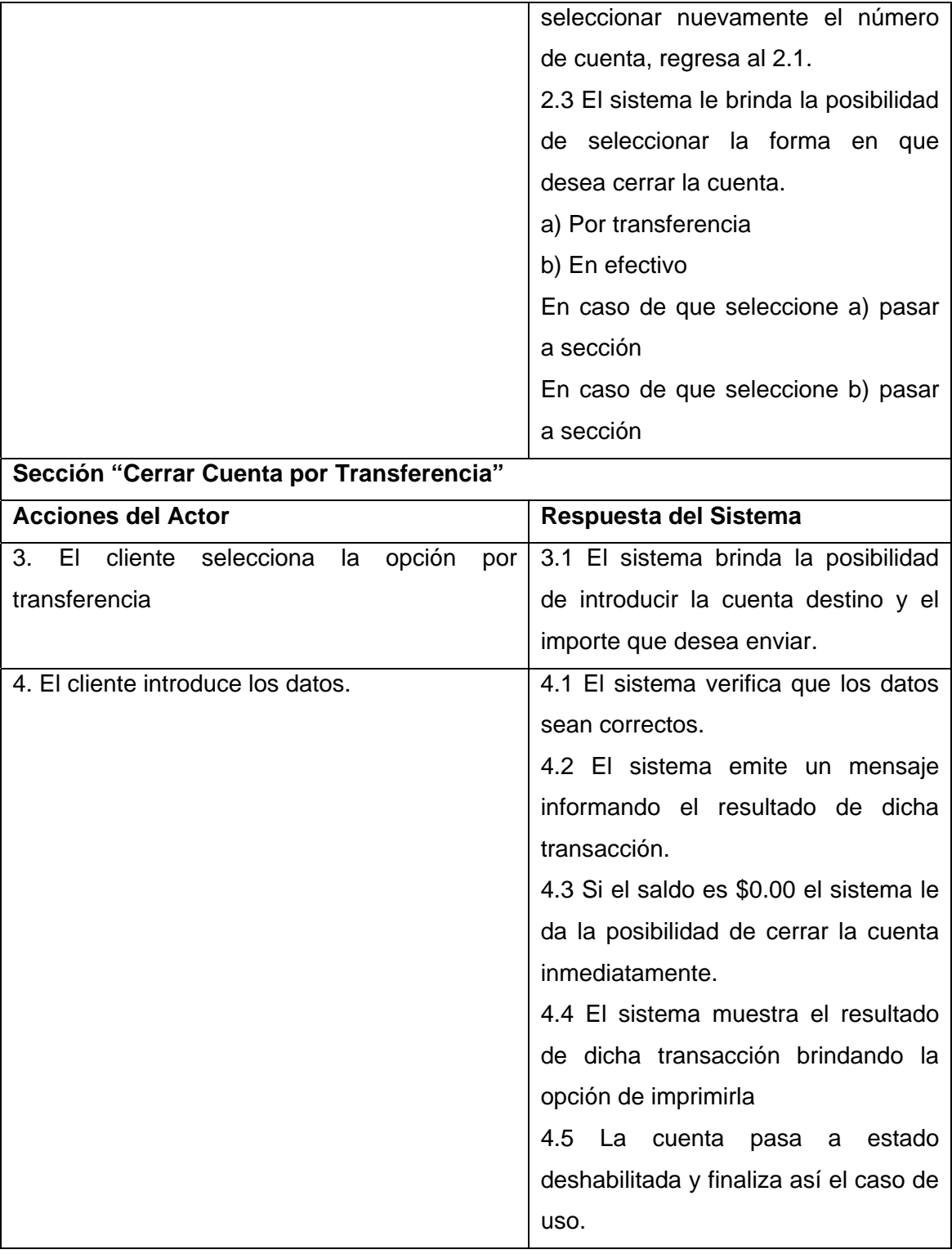

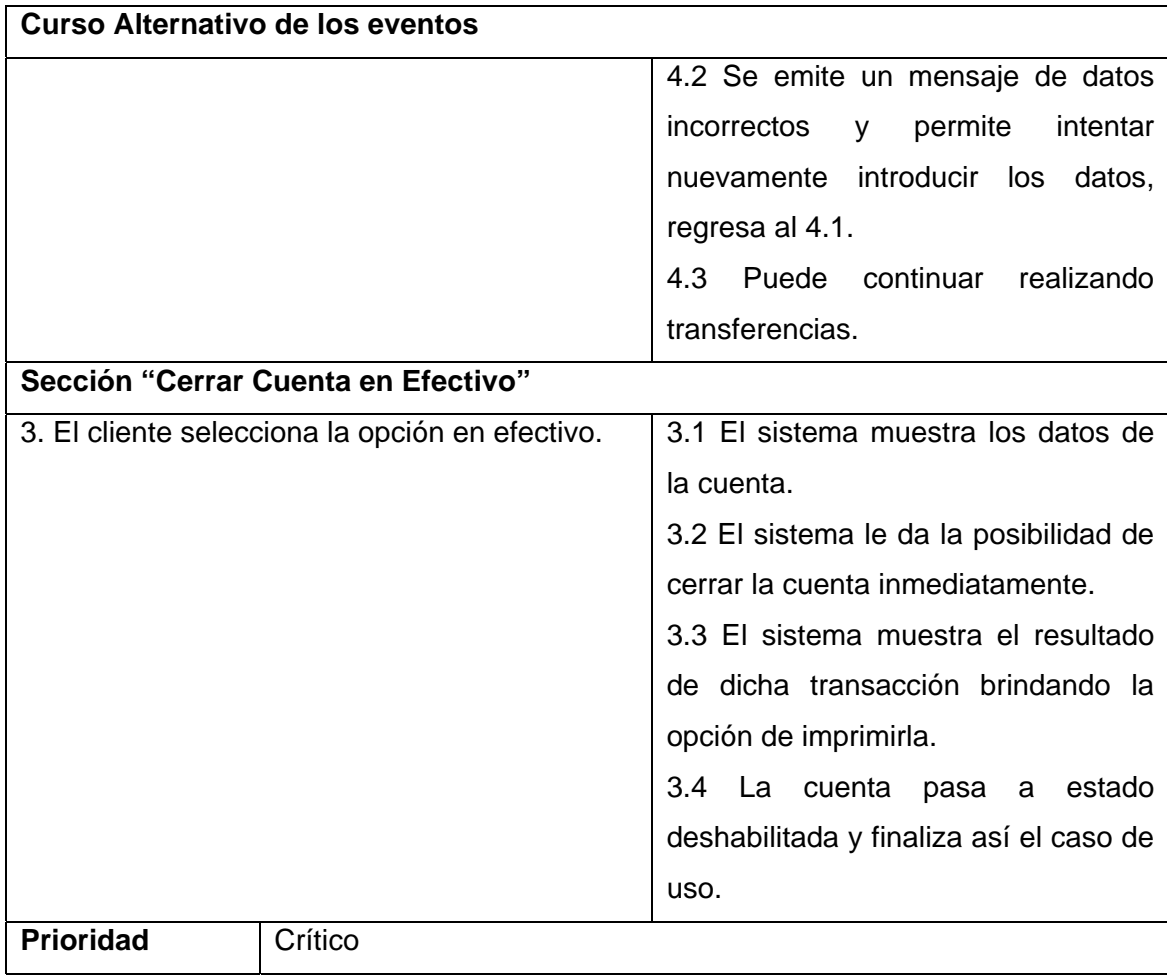

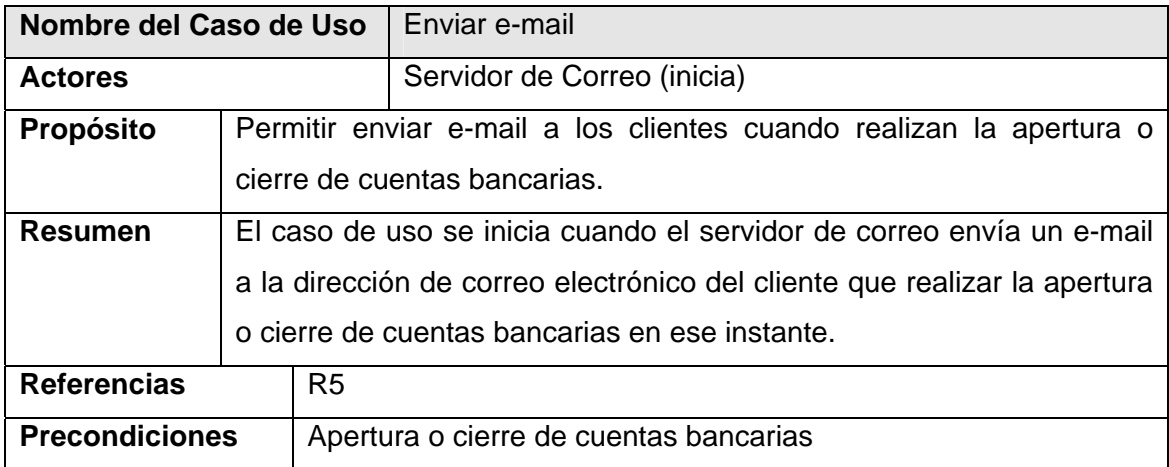

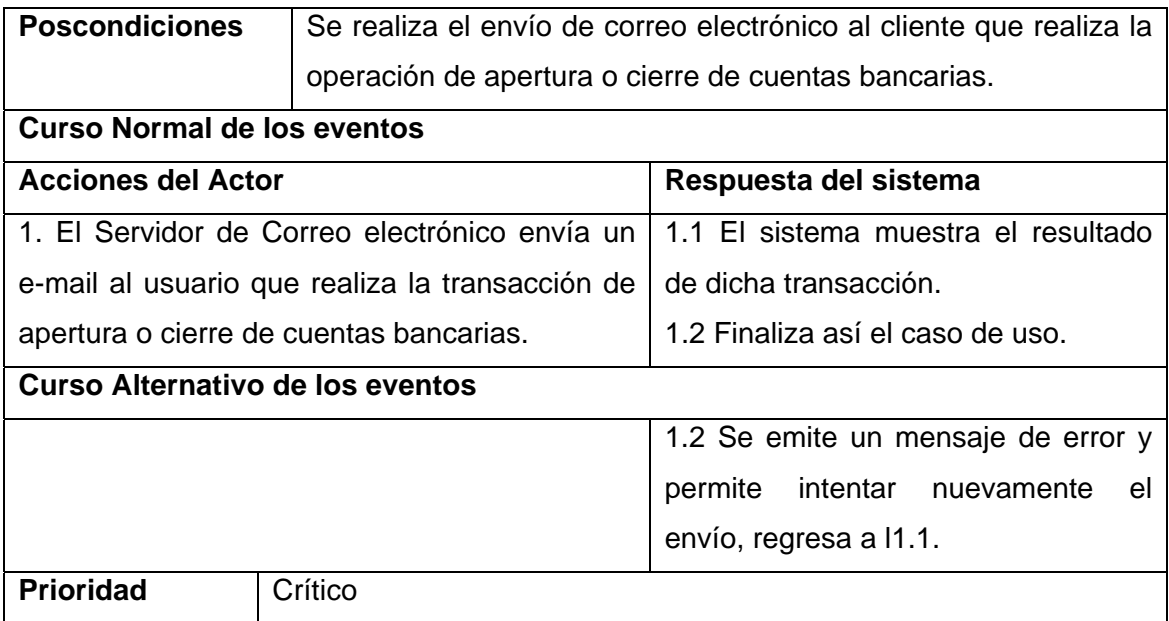

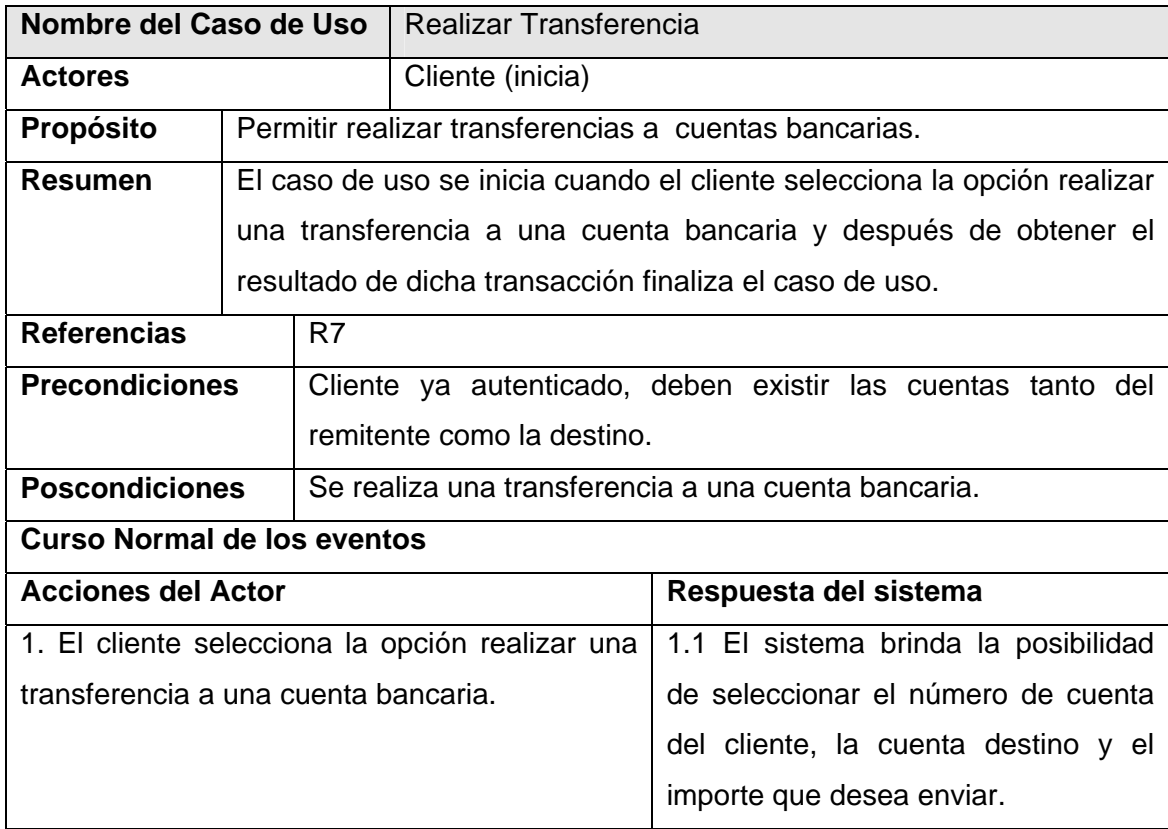

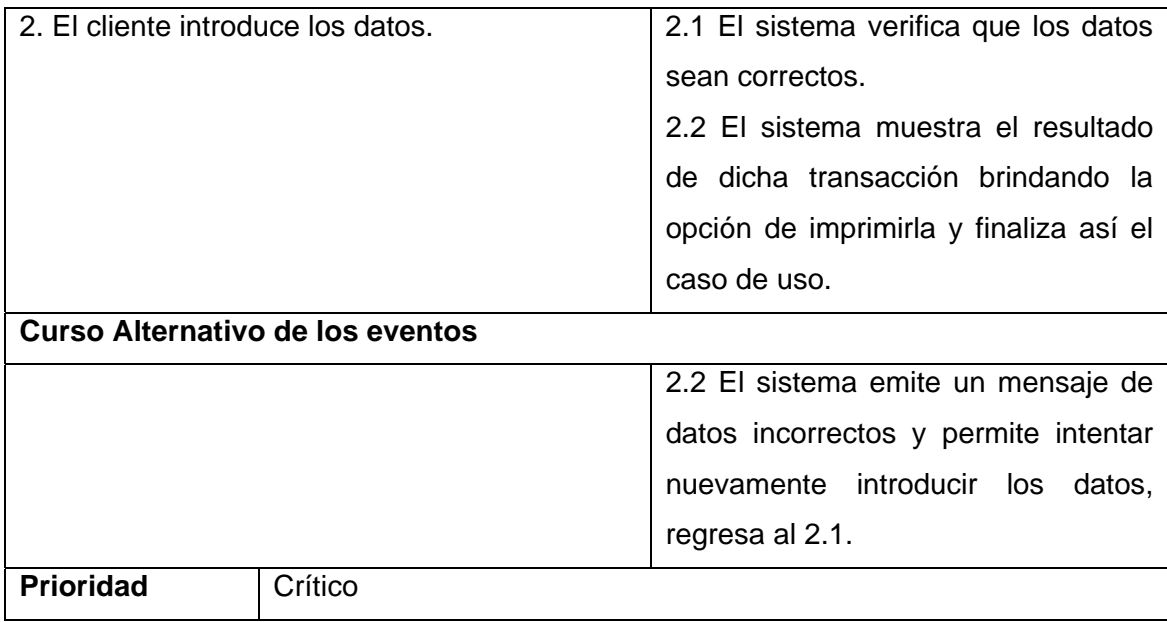

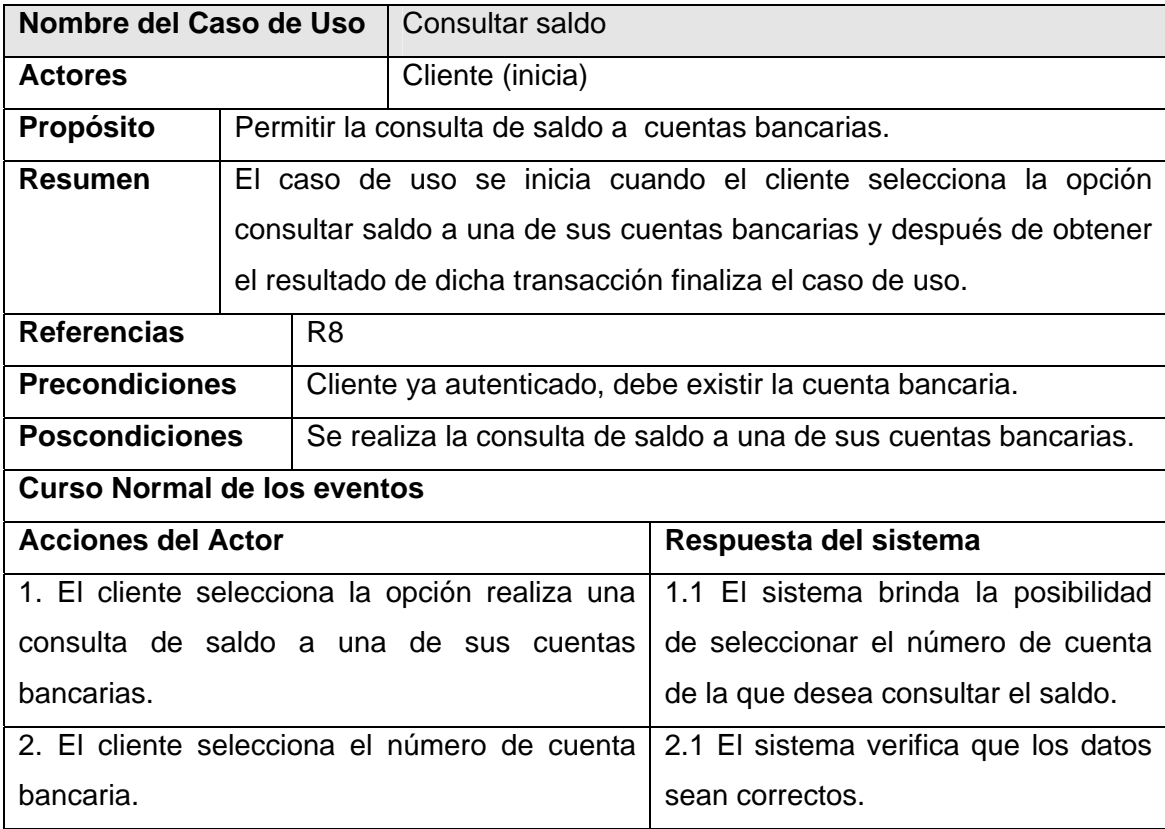

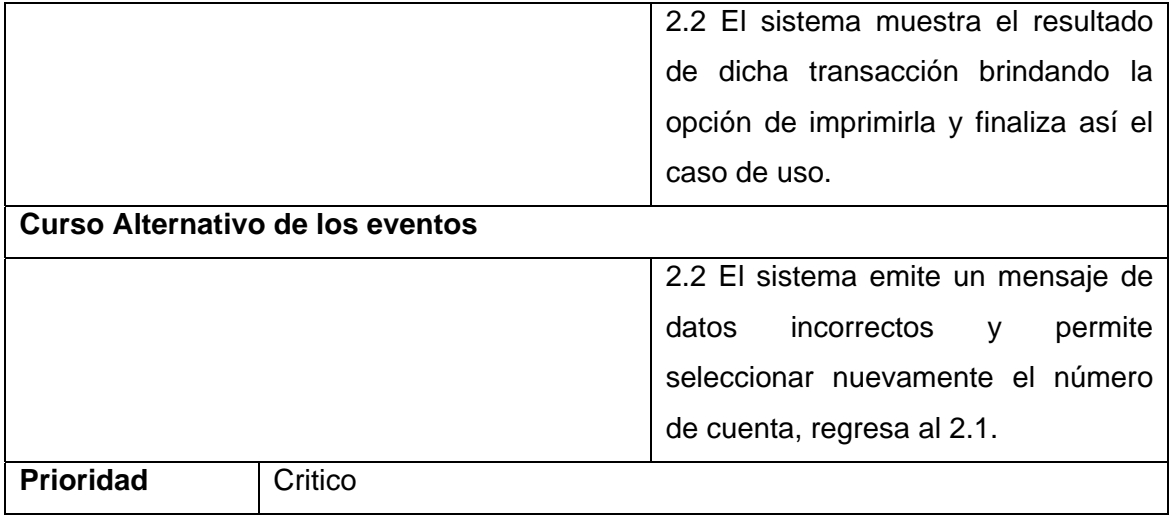

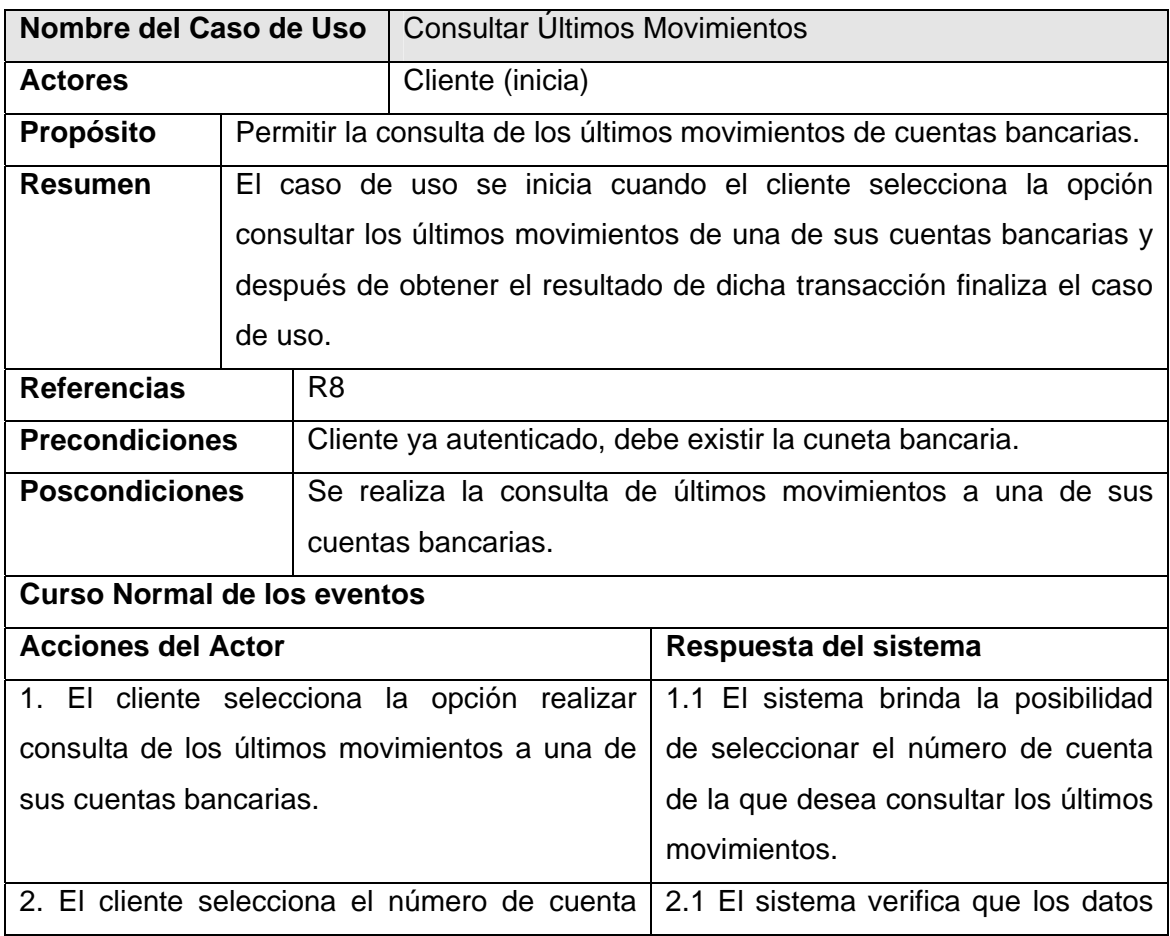

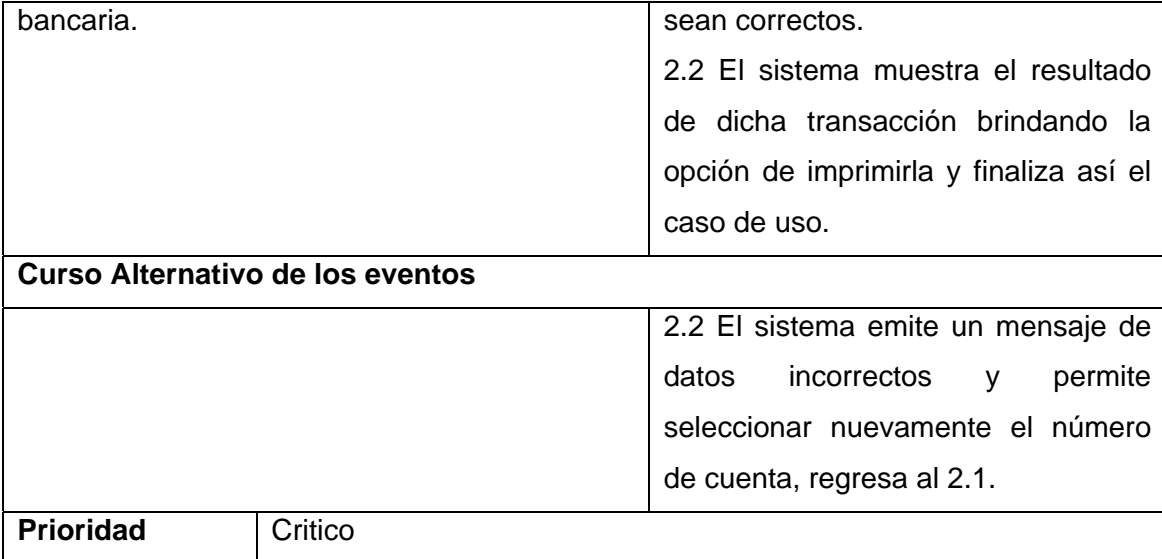

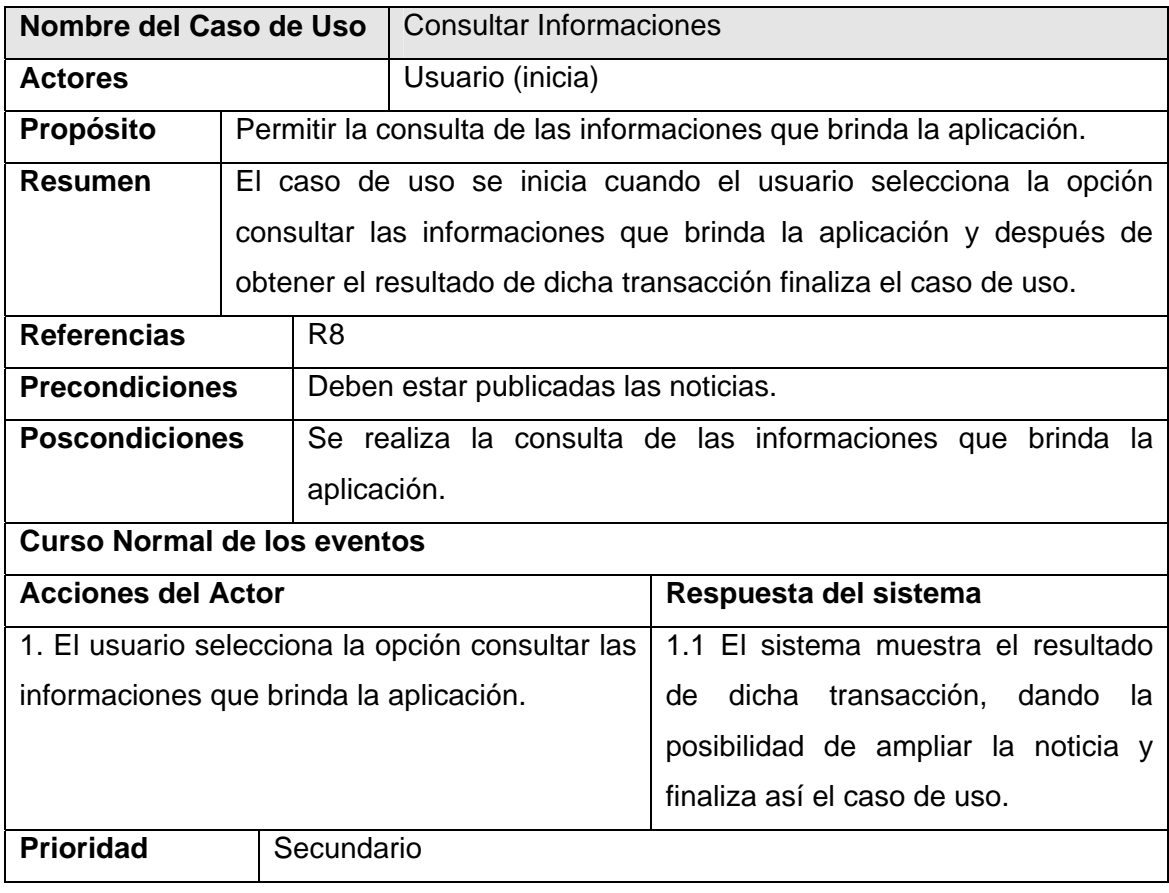

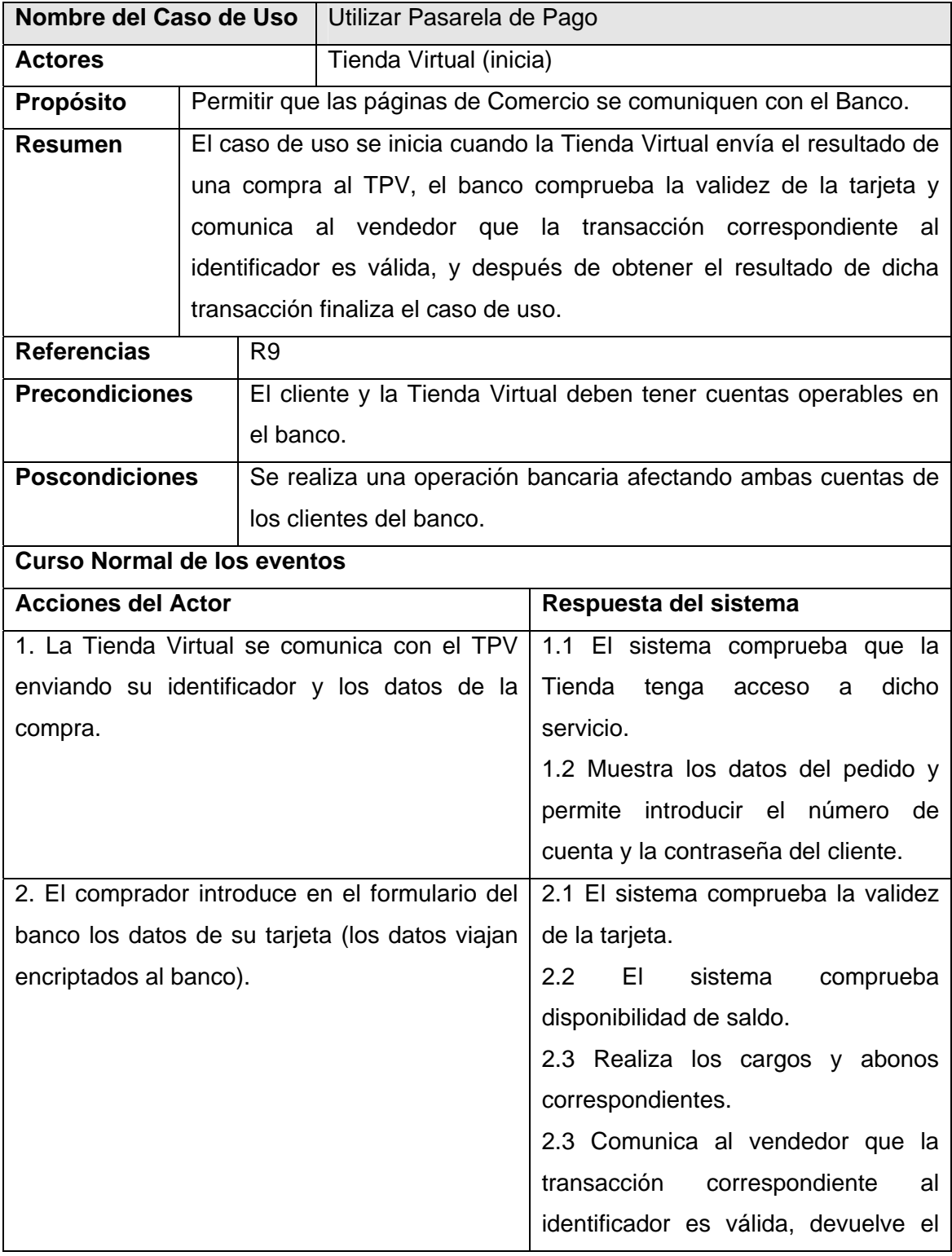

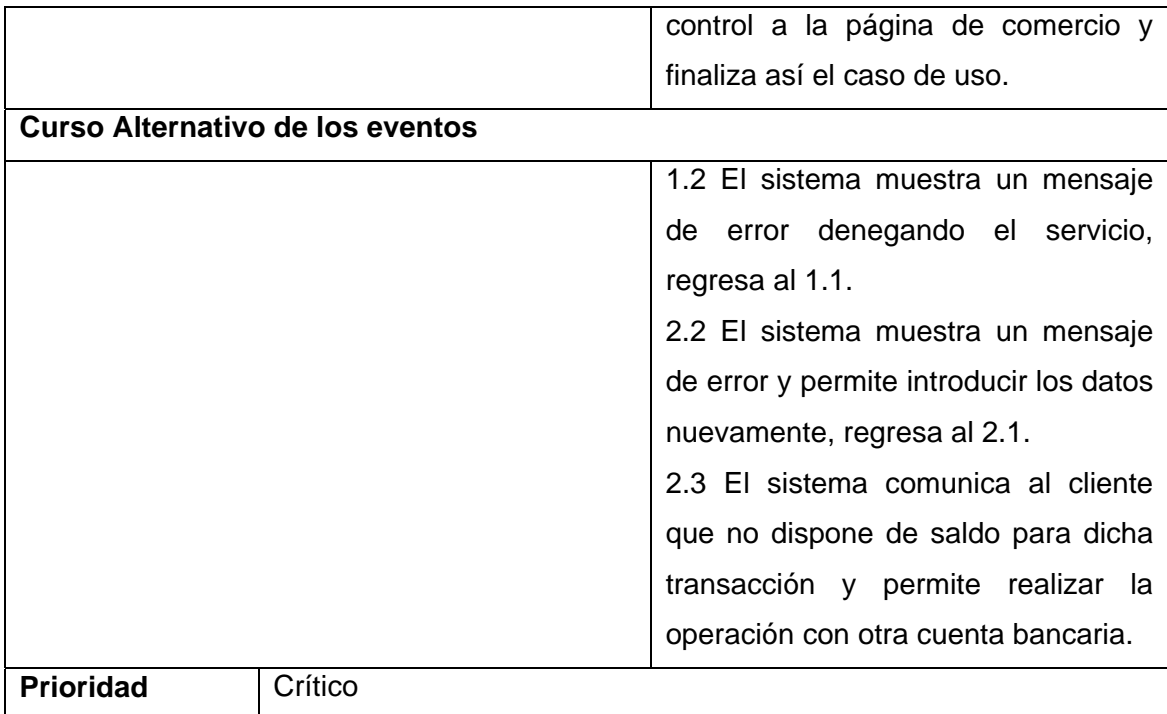

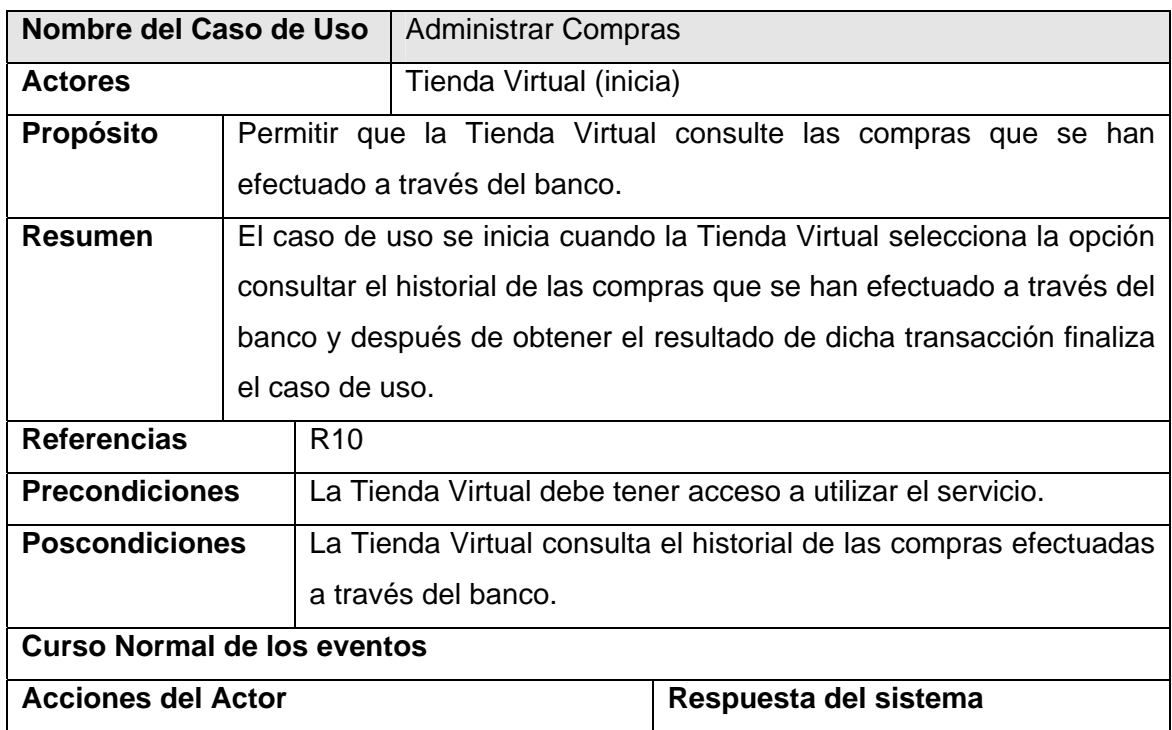

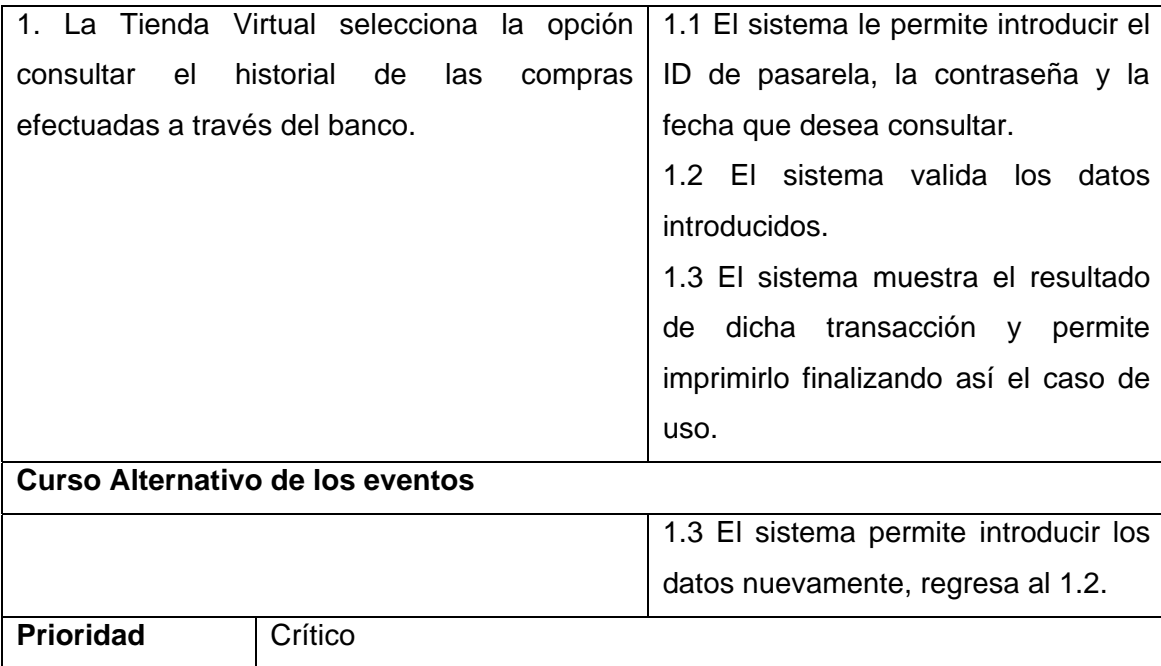

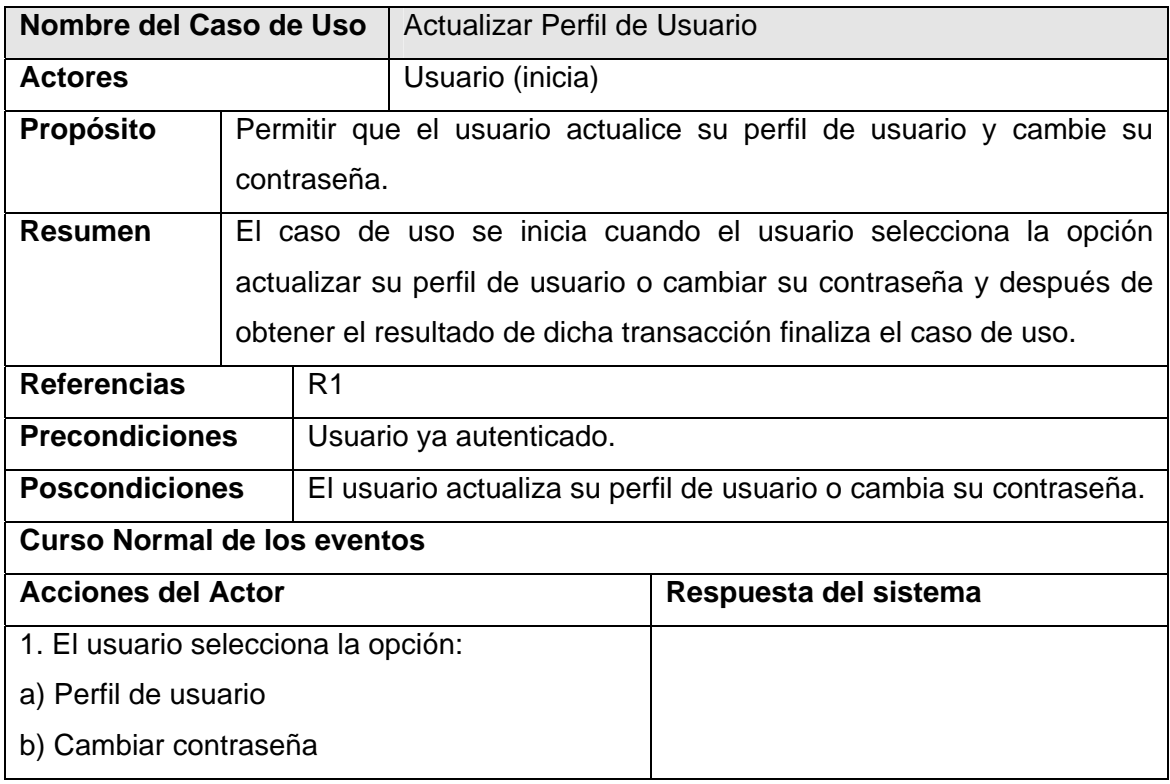

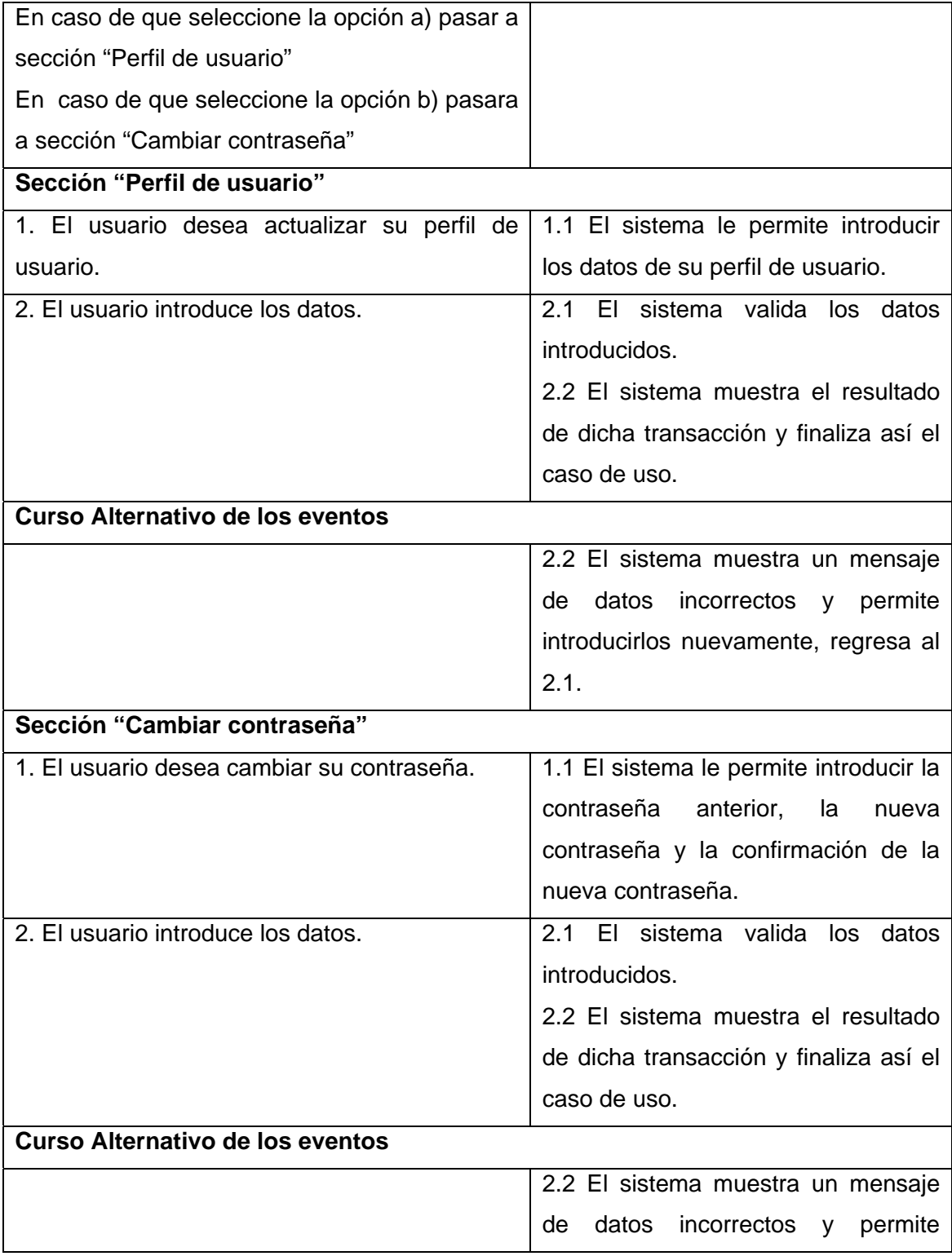

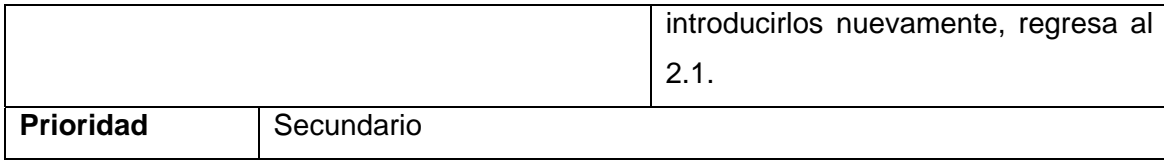

# **Conclusiones**

En este capítulo se han abordado las características fundamentales del sistema. A partir de la descripción de la solución propuesta se detalló la lógica del negocio y el funcionamiento de cada uno de sus procesos, los artefactos resultantes en los flujos de trabajo modelamiento del negocio y captura de requisitos crean una base sólida para la construcción del sistema.

## **CAPITULO 3. CONSTRUCCION DEL SISTEMA.**

### **Introducción**

En este capítulo se realiza el diseño de la aplicación: se definen los diagramas de clases de diseño utilizando los estereotipos Web, los diagramas de interacción, diagrama entidad-relación de la Base de Datos, así como el diseño que se aplica para la interfaz, se explica el tratamiento de errores, la concepción del sistema de seguridad y protección.

### **3.1 Diagramas de Clases del Diseño**

El modelo de diseño es un modelo orientado a objetos que describe la realización lógica de los casos de uso centrándose en como los requisitos funcionales y no funcionales, junto con otras restricciones relacionadas con el entorno de implementación, tienen impacto en el sistema a considerar.

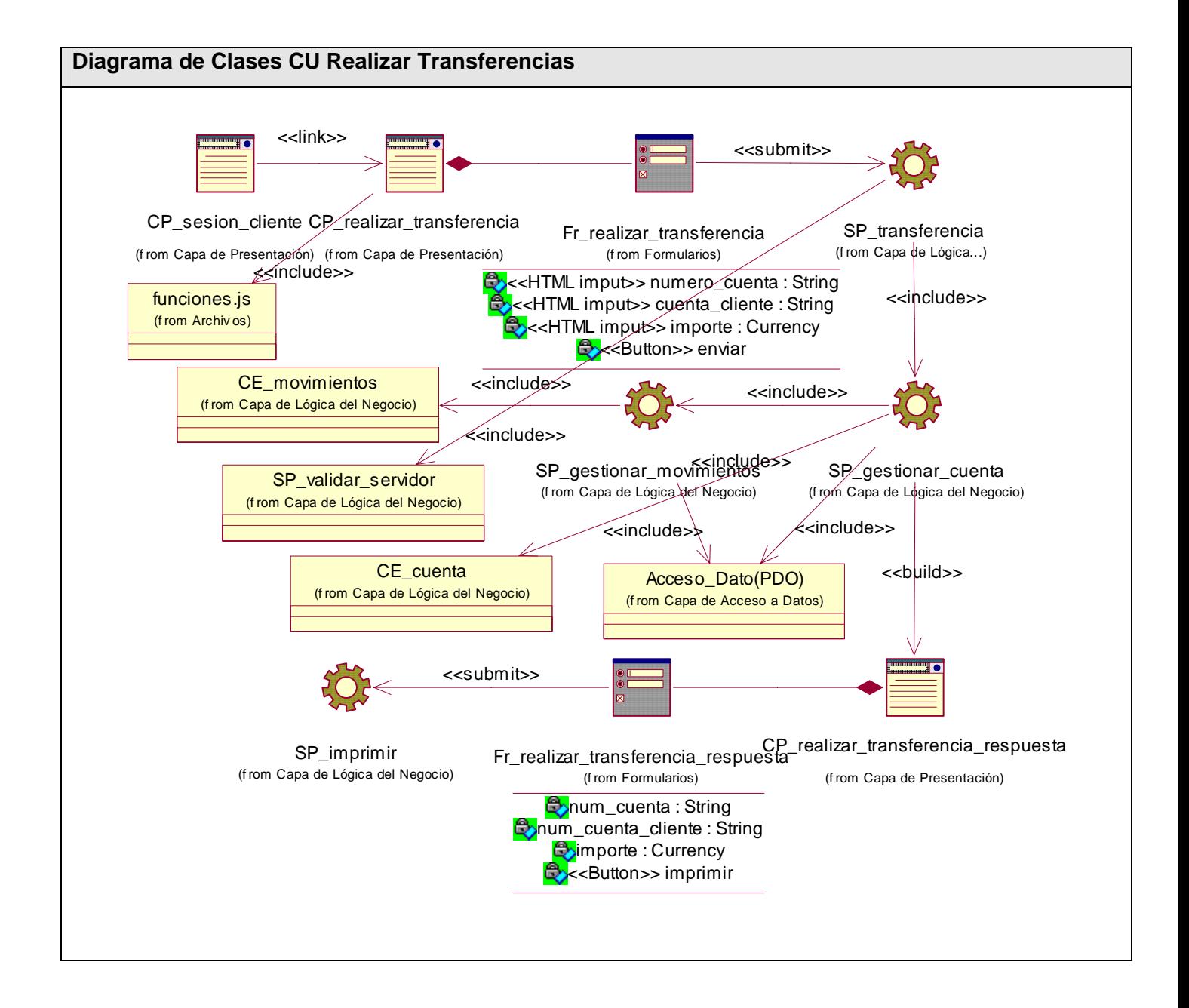

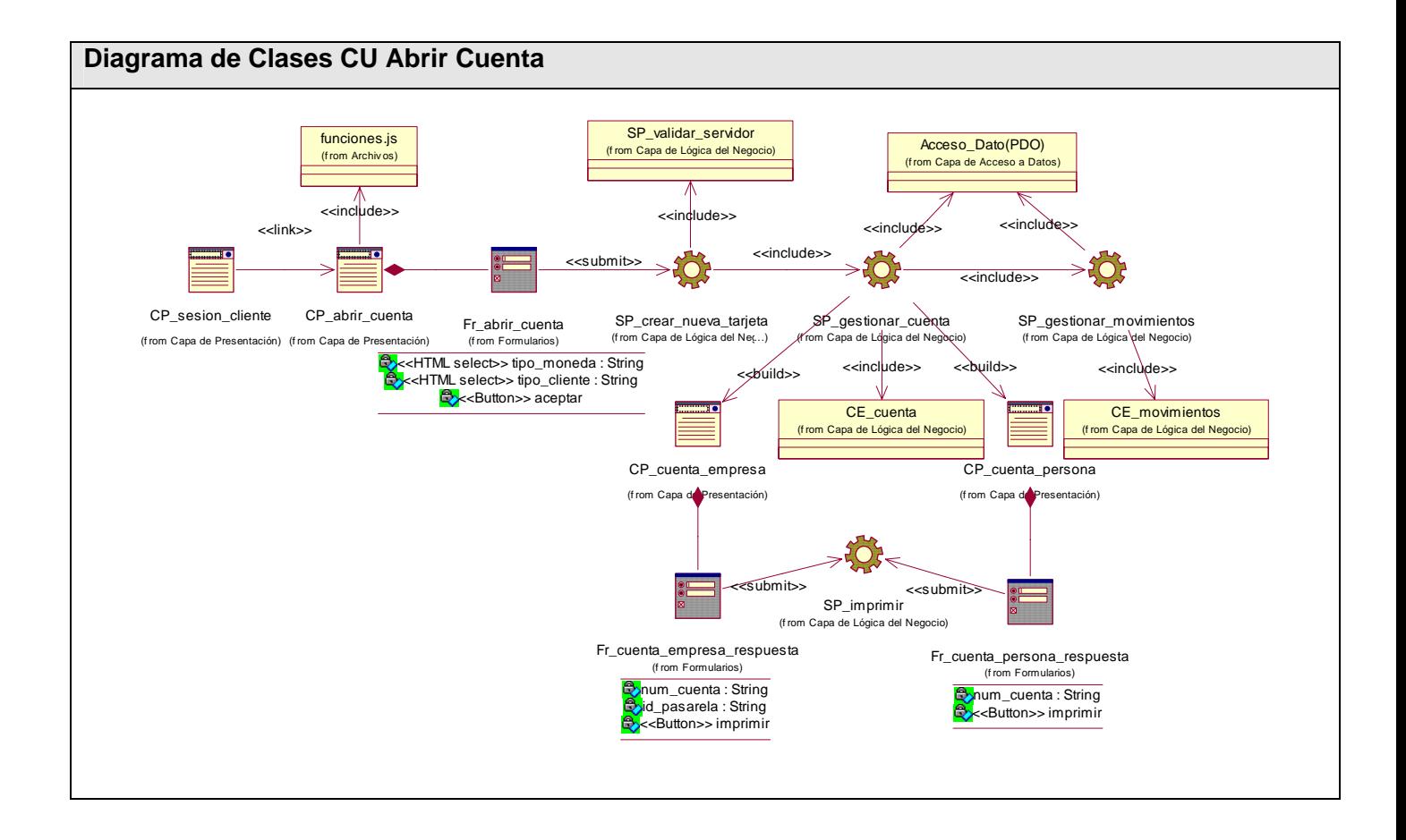

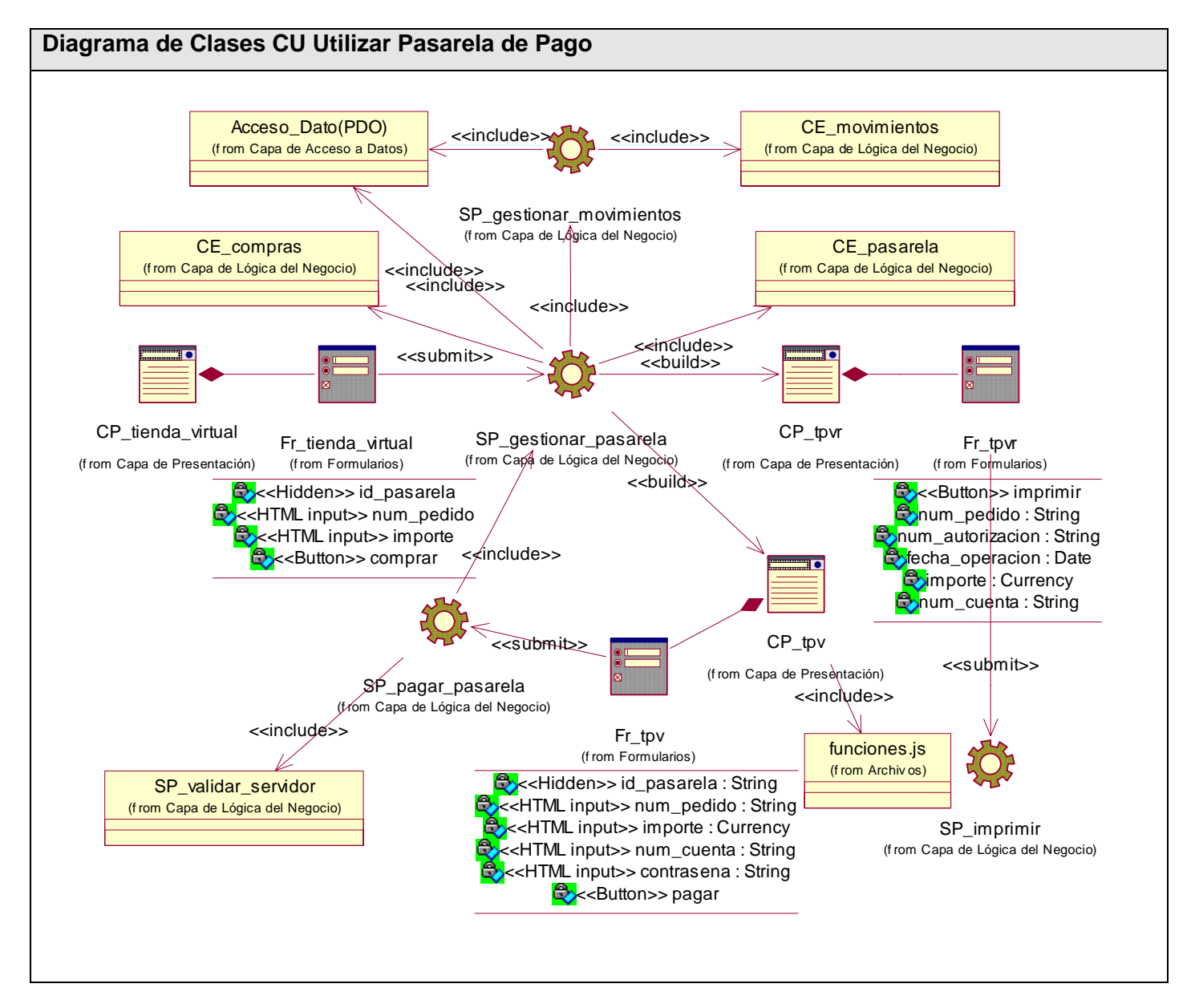

**Ver Anexo2 que representa los Diagramas de Clases del Diseño.** 

## **3.2 Diagramas de Interacción**

Los diagramas de interacción se utilizan para modelar los aspectos dinámicos de un sistema, estos muestran una interacción, que consiste en un conjunto de objetos y sus relaciones, incluyendo los mensajes que se pueden enviar entre ellos. Un diagrama de secuencia es un diagrama de interacción que

destaca la ordenación temporal de los mensajes; un diagrama de colaboración es un diagrama de interacción que expone la organización estructural de los objetos que envían y reciben mensajes.

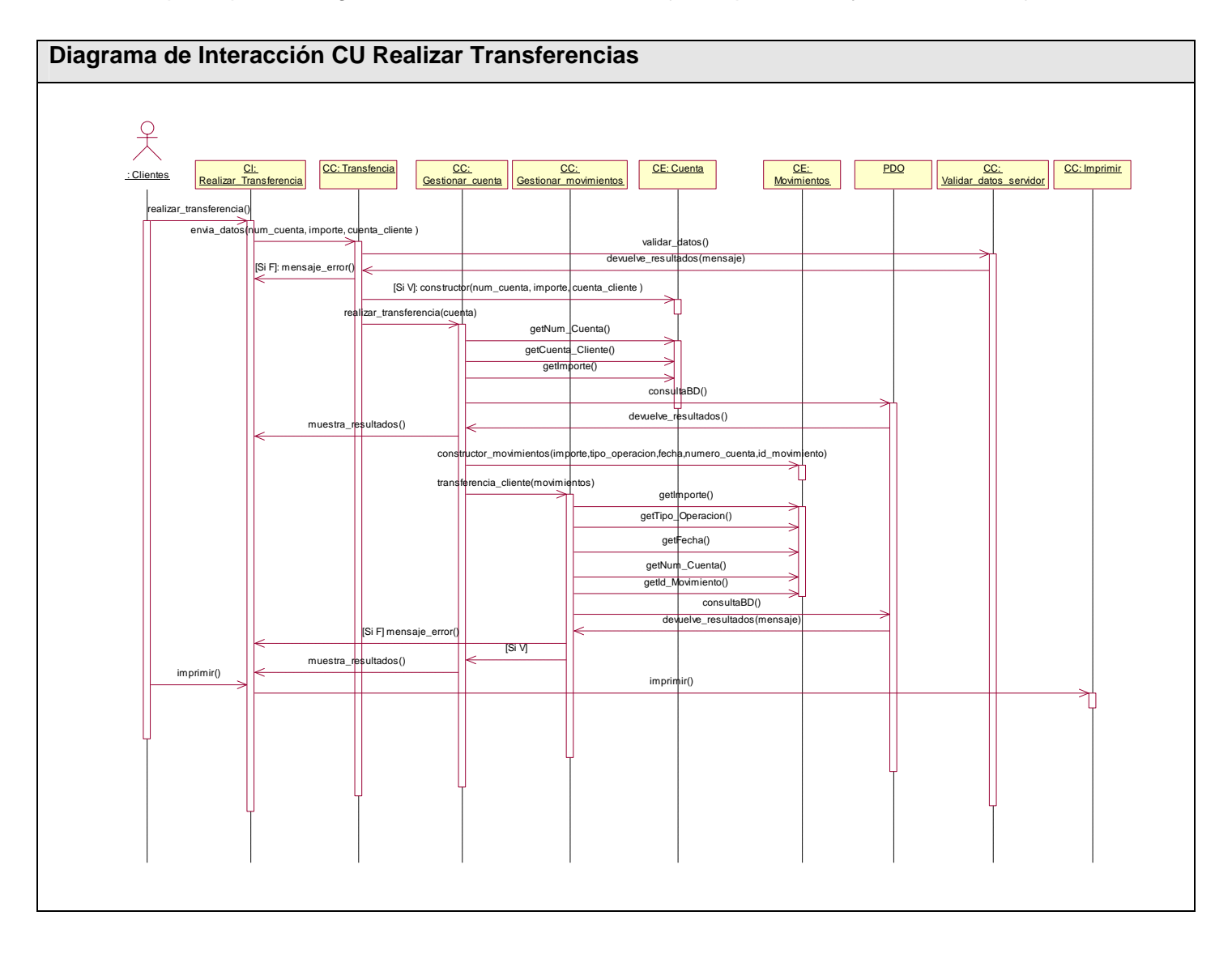
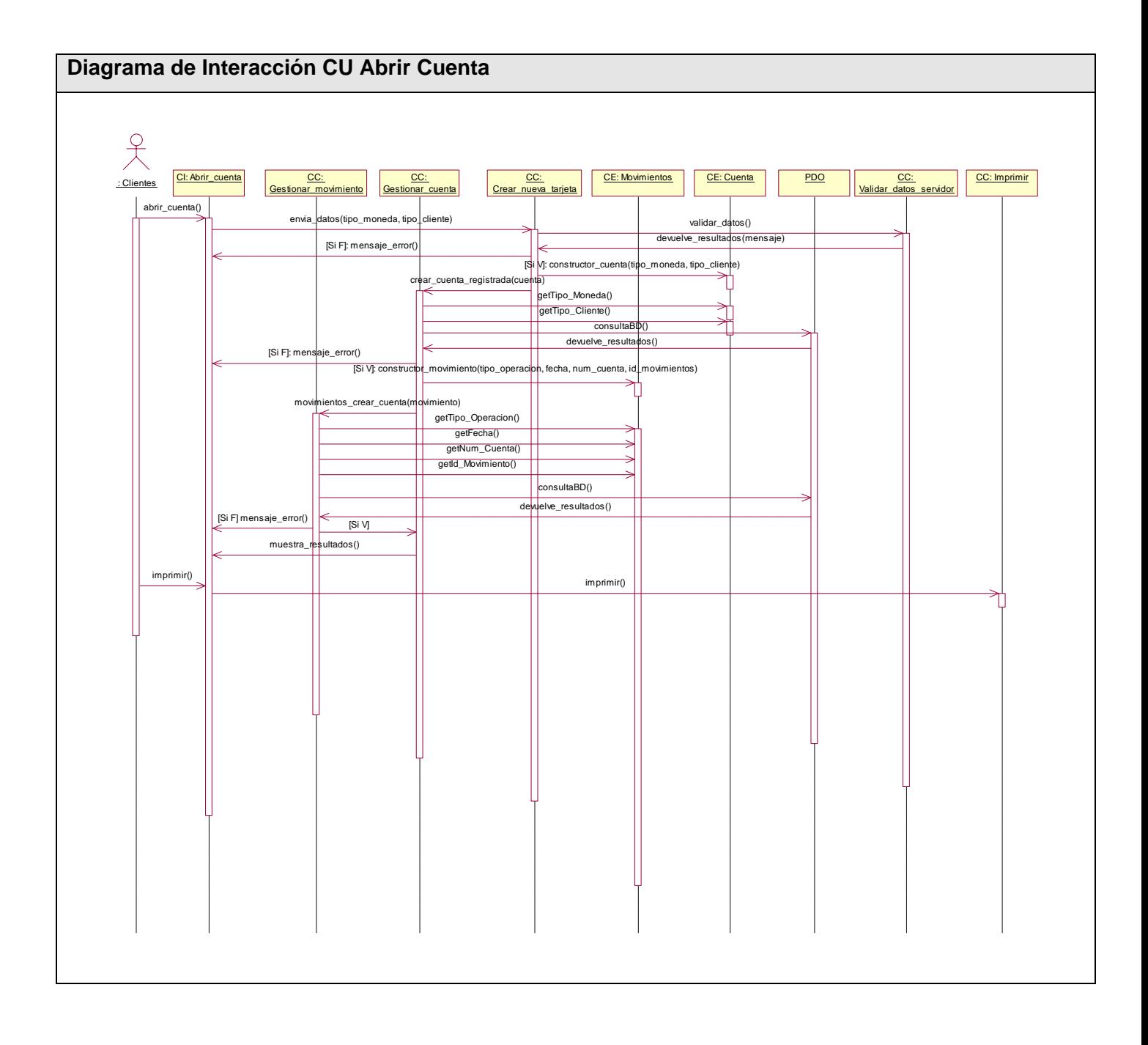

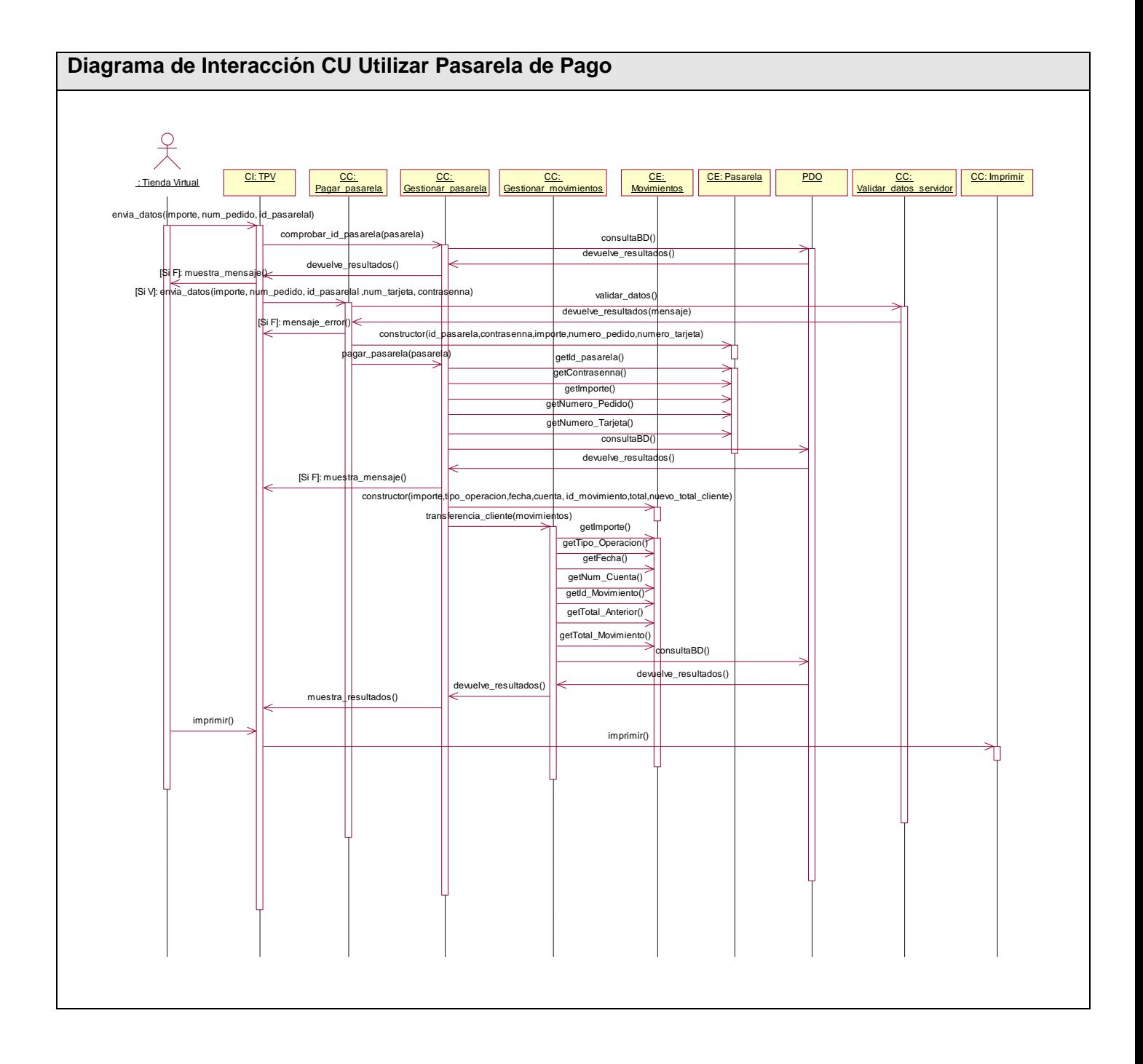

**Ver Anexo2 que representa los Diagramas de Secuencia.** 

# **3.3 Diseño de la Base de Datos**

A continuación se presenta el modelo de datos generado a partir del diagrama de clases persistentes. Mediante este diseño se representan las tablas de la base de datos, que tienen su origen en el modelo conceptual.

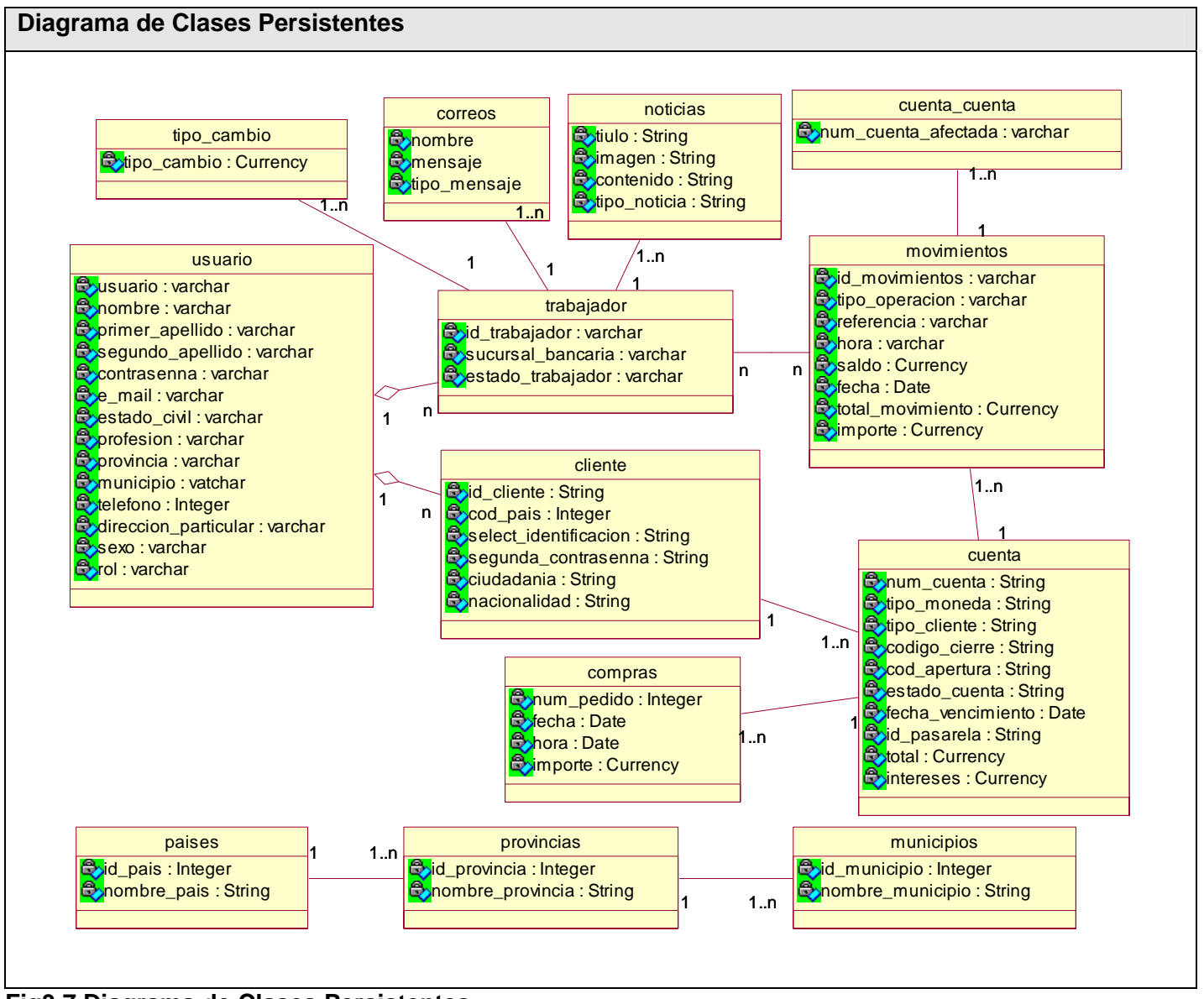

**Fig3.7 Diagrama de Clases Persistentes** 

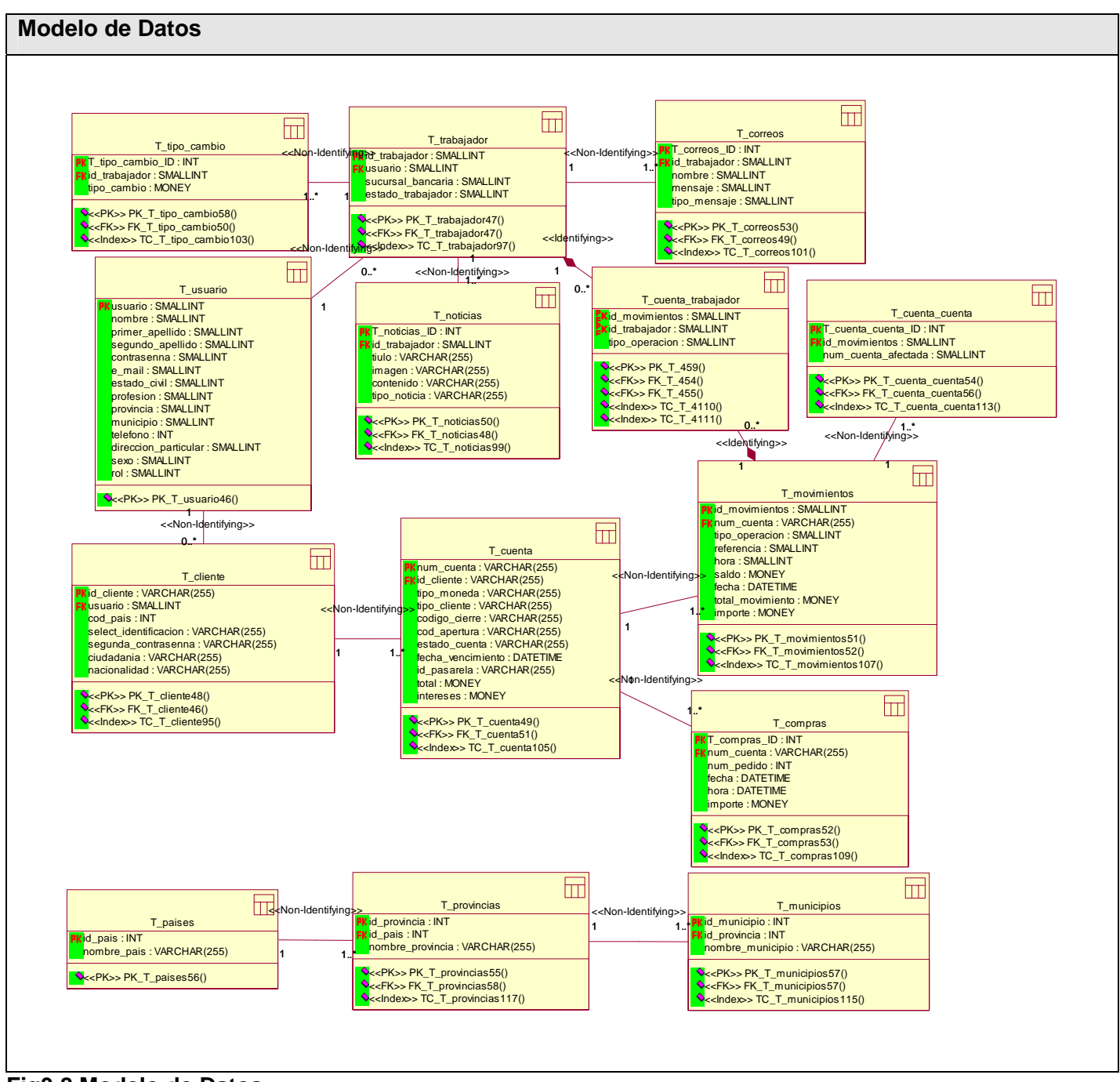

**Fig3.8 Modelo de Datos** 

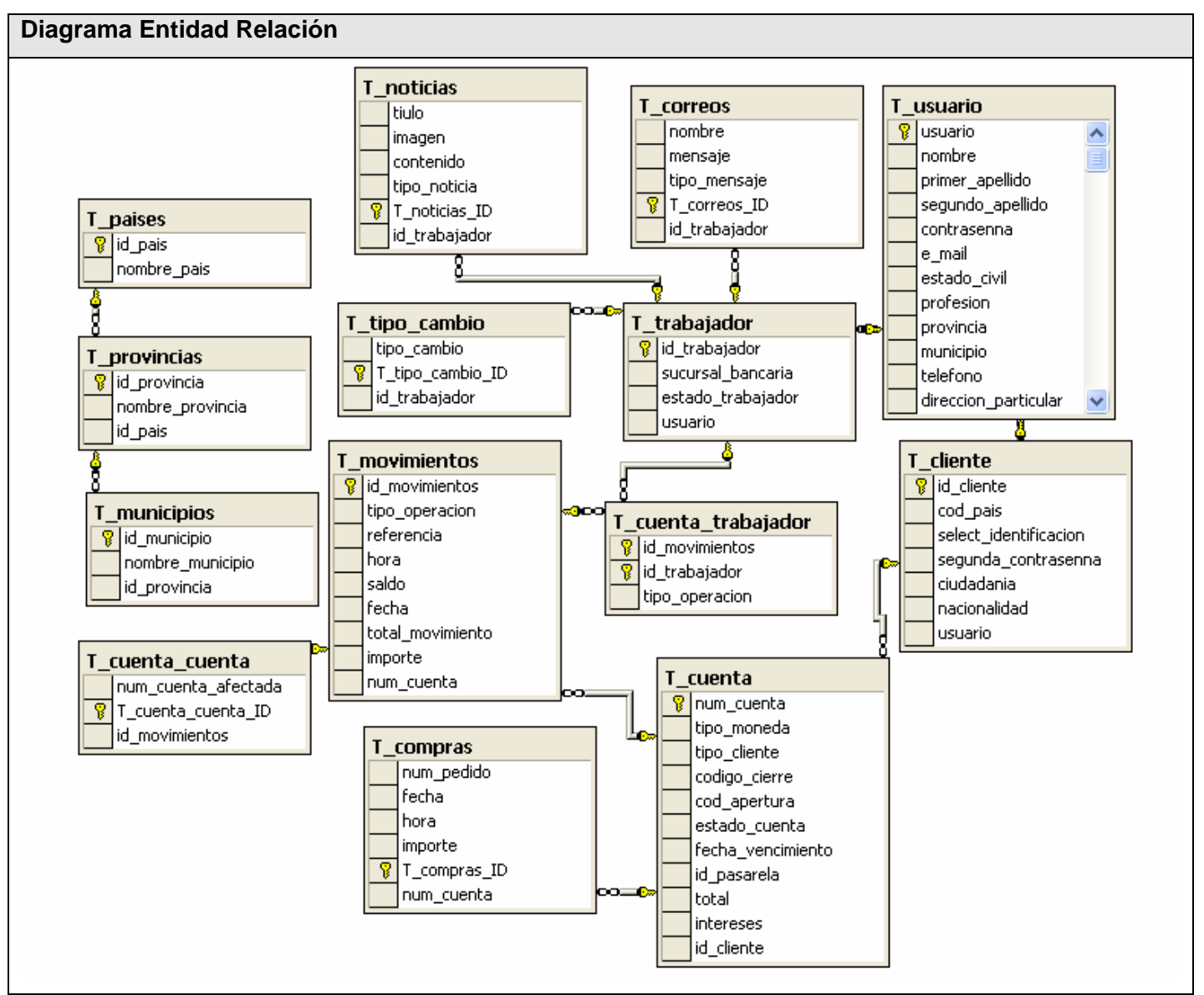

**Fig3.9 Diagrama Entidad Relación** 

# **3.4 Definiciones de diseño que se aplican**

La interfaz es la primera imagen que se lleva el usuario del sistema, por esto es de vital importancia su calidad y buen diseño con una interfaz amigable, legible e interactiva. Para lograr esto se trabaja sobre algunos principios básicos del diseño.

La aplicación está diseñada para una resolución de 800x600 píxel, aunque está validada para el caso en que varíe. Los colores utilizados son el blanco, negro y verde con diferentes tonalidades. El tipo de letra se mantiene en todas las páginas de la aplicación y el idioma utilizado es el español. Se tiene en cuenta la uniformidad del sitio, se utilizan plantillas y páginas de estilo que permiten mantener el diseño: en la parte superior se encuentra el banner con el logo que identifica al sistema, luego se muestra la información de la fecha y el usuario que está autenticado en el sistema dando la posibilidad de cerrar sesión o navegar por un menú con acceso rápido a las opciones de la página de inicio, el menú principal se encuentra en la parte izquierda, que permite el acceso a todas las opciones que se brindan en al aplicación. El diseño fue realizado completamente utilizando estilos CSS incluyendo la maquetación, la confección de los menús, además de aplicar estilos a las letras, tablas, formularios, y demás componentes empleados.

#### **3.5 Tratamiento de errores**

El tratamiento de errores tiene gran importancia en la aplicación, de este depende el éxito y el buen funcionamiento del sistema. La validación se realiza del lado del cliente utilizando funciones en JavaScript imposibilitando al usuario introducir datos no esperados por el servidor, y del lado del servidor para evitar el envío de datos erróneos a la Base de Datos en caso de que la validación del lado del cliente haya fallado, para ello se utilizaron expresiones regulares para mantener un patrón de formato y estructura adecuados para los diferentes campos, cuando se detectan errores se muestran breves mensajes informativos que explican en qué consiste el error, de manera que el usuario pueda rectificar su acción.

### **3.6 Seguridad**

Con el fin de garantizar la seguridad de la información se definen varios niveles de acceso para los usuarios, cada usuario según su rol tendrá acceso solo a los datos que le permite el sistema. El sistema no debe permitir que alguien no autorizado modifique o corrompa la información que almacena, esta propiedad permite que la información no sea alterada o falsificada, para esto se utilizan consultas preparadas que protegen la aplicación contra SQL injection. Además se utilizó doble autenticación para las operaciones de riesgo como: realizar transferencias, cerrar cuentas, cambiar contraseñas. Se empleó el algoritmo de encriptación MD5 para el cifrado de las contraseñas. En las conexiones de las páginas de comercio con la pasarela de pago (TPV) se utilizó el protocolo de seguridad SSL ("Secure Socket" Layer") permitiendo que los datos viajen encriptados y no puedan ser capturados por ningún intruso. Se utilizó

captcha ó Completely Automated Public Turing test to tell Computers and Humans Apart (Prueba de Turing pública y automática para diferenciar a máquinas y humanos), esto evitará a la aplicación sufrir ataques de spam ya que la solución debe únicamente ser capaz de proporcionarla un humano.

### **3.7 Estándares de codificación**

Para un mejor entendimiento del código en la implementación del sistema es necesario establecer un estándar de codificación a usar, todas las variables y nombres de funciones a utilizar se definieron en idioma español. En el caso de los objetos que se utilizan como por ejemplo los *textfield* en su nombre incluyen el nombre asociado al valor que va contenido*.* Los inicios ({) y cierre (}) de ámbito se encuentran alineados debajo de la declaración a la que pertenecen. Se usa una línea propia para {. Los nombres de las variables utilizadas comienzan en minúscula y son cortos, claros y describen su propósito. Las variables usadas para el control de un ciclo son nombradas con un solo carácter como *i*, *j* o *k*...

### **Conclusiones**

En el desarrollo de este capítulo se mostraron los resultados del diseño del sistema. Se desarrollaron los diagramas de clases, los diagramas de interacción, diagrama entidad-relación de la Base de Datos, y como culminación al diseño se presentó la concepción del tratamiento de errores, el sistema de seguridad y protección, así como los principios a tener en cuenta para un mejor diseño del sistema. Todos estos elementos obtenidos brindan una idea mucho más clara que influyen en el logro de una mejor herramienta.

# **CAPITULO 4. IMPLEMENTACION Y PRUEBA.**

# **Introducción**

El flujo de trabajo de diseño propone crear un plano del modelo de implementación, por lo que sus últimas actividades están vinculadas a la creación del modelo de despliegue. El flujo de trabajo de implementación describe cómo los elementos del modelo del diseño se implementan en términos de componentes y cómo estos se organizan de acuerdo a los nodos específicos en el modelo de despliegue. Los diagramas de despliegue y componentes conforman lo que se conoce como un modelo de implementación al describir los componentes a construir y su organización y dependencia entre nodos físicos en los que funcionará la aplicación.

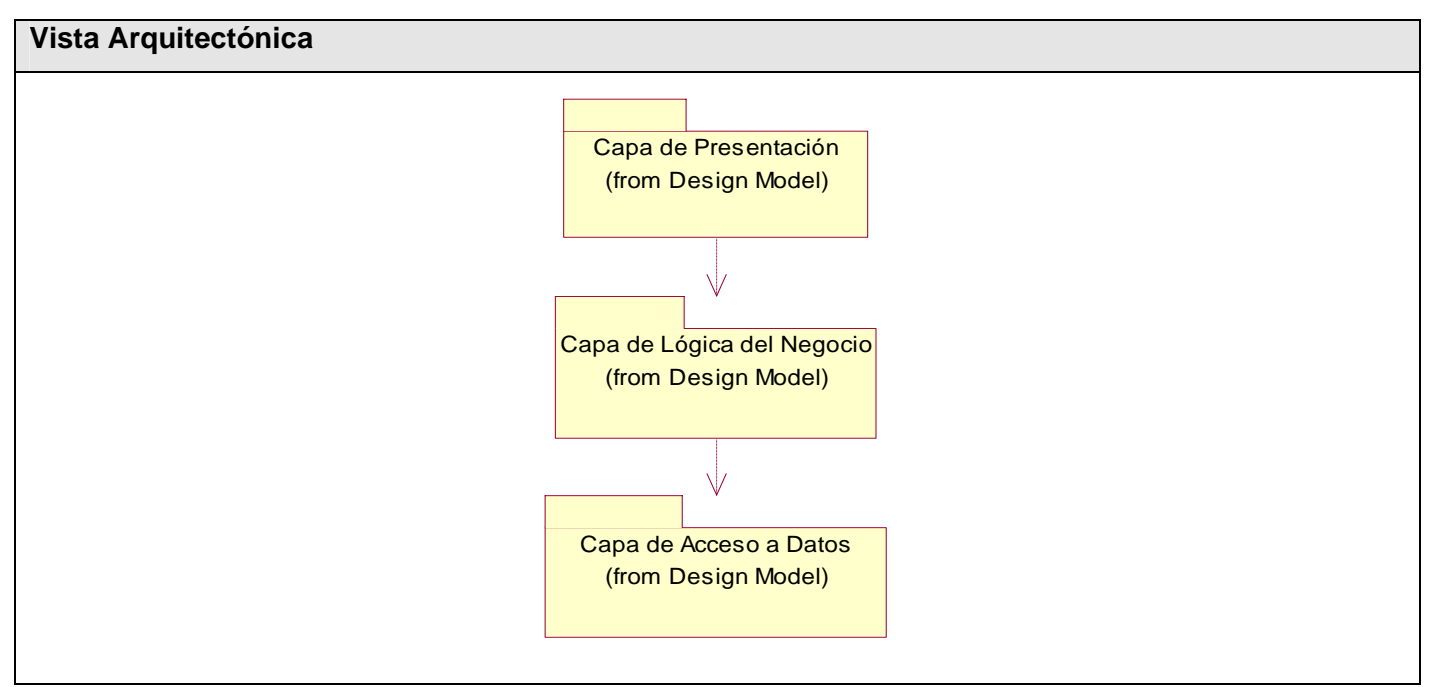

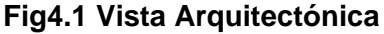

# **4.1 Diagrama de Componentes**

El diagrama de componentes describe los elementos físicos del sistema y sus relaciones. Muestran las opciones de realización incluyendo código fuente, binario y ejecutable. Se presenta un diagrama de componentes general y un diagrama de componentes para cada módulo especificado, con el objetivo de

lograr una mejor comprensión. En el componente módulo de clientes\_personas se relacionan los componentes involucrados en los casos de uso: CU\_Abrir\_cuenta, CU\_Cerrar\_cuenta, CU\_Realizar\_transferencia, CU\_Consultar\_saldo, CU\_Consultar\_ultimos\_movimientos y los componentes relacionados con la actualización del perfil de usuario y contraseñas de autenticación del cliente, en el módulo administración se relacionan los componentes de: CU\_Administrar\_usuarios, CU\_Administrar\_informaciones, en el módulo trabajador\_cajero se relacionan los componentes involucrados en los casos de uso: CU\_Administrar\_cuentas y los componentes relacionados con la actualización del perfil de usuario y contraseñas de autenticación del cajero, en el módulo clientes\_empresas se relacionan los componentes del casos de uso: CU\_Utilizar\_pasarela \_pago, en el módulo servicio\_web se relacionan los componentes involucrados en el casos de uso: CU\_Administrar\_compras, estos módulos anteriormente descritos se encuentran localizados en el nodo servidor Web y la base de datos Banco Virtual se encuentra en el servidor de BD.

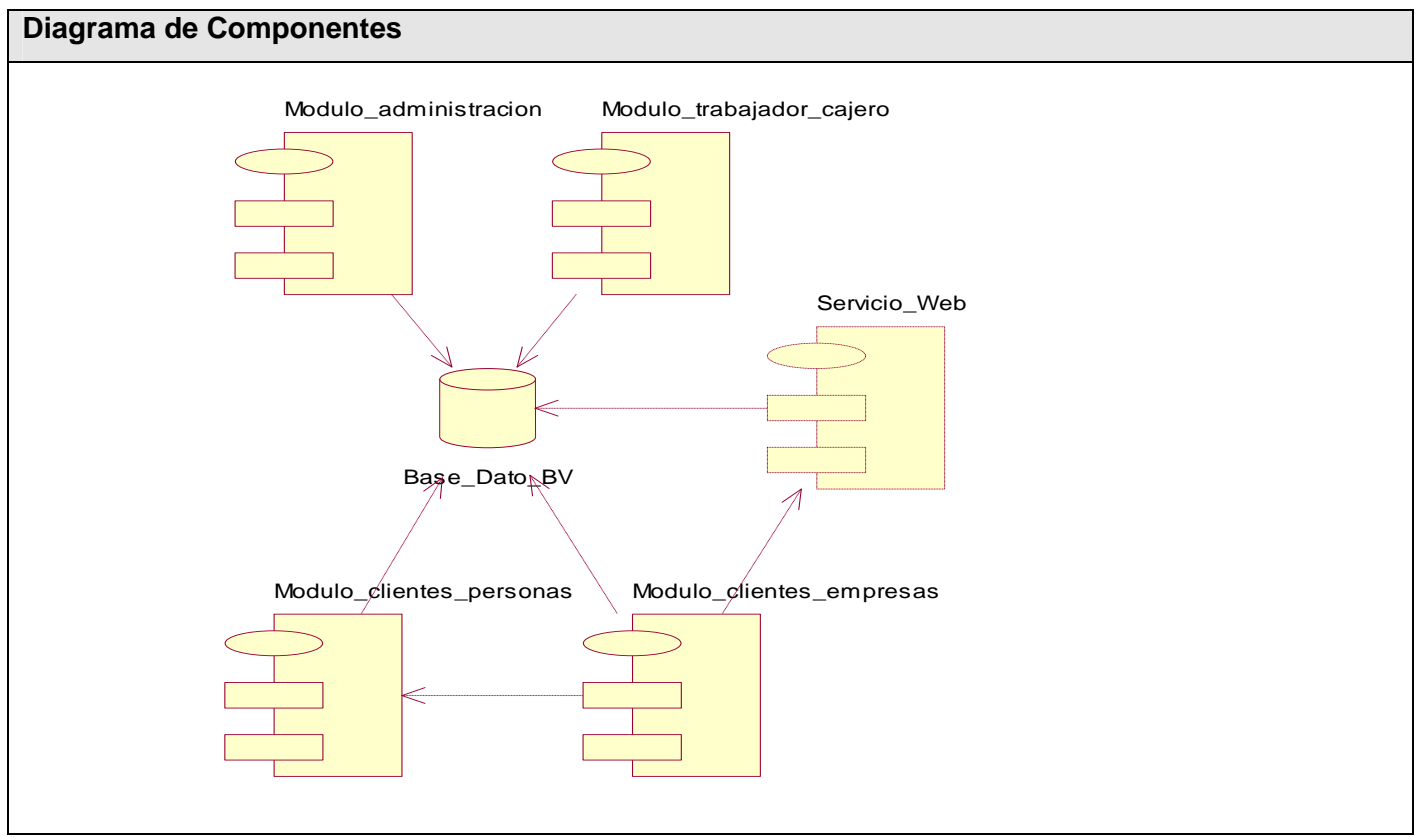

**Fig4.2 Diagrama de Componentes** 

# **Ver Anexo 3 que representa los Diagramas de Componentes por módulos.**

### **4.2 Diagrama de Despliegue**

El diagrama de despliegue es el encargado de mostrar los nodos físicos que componen al sistema. El Sistema Banco Virtual está formado por una arquitectura Web de tres capas y cliente/servidor, el dispositivo de impresión tendrá una comunicación con la PC cliente y esta a través del browser hará las peticiones por el protocolo de comunicación http al servidor Web donde se hospedarán los Servicios Web de la aplicación, este a su vez se comunicará con el servidor de Base de Datos a través del protocolo TCP/IP utilizando la capa de abstracción de datos PDO.

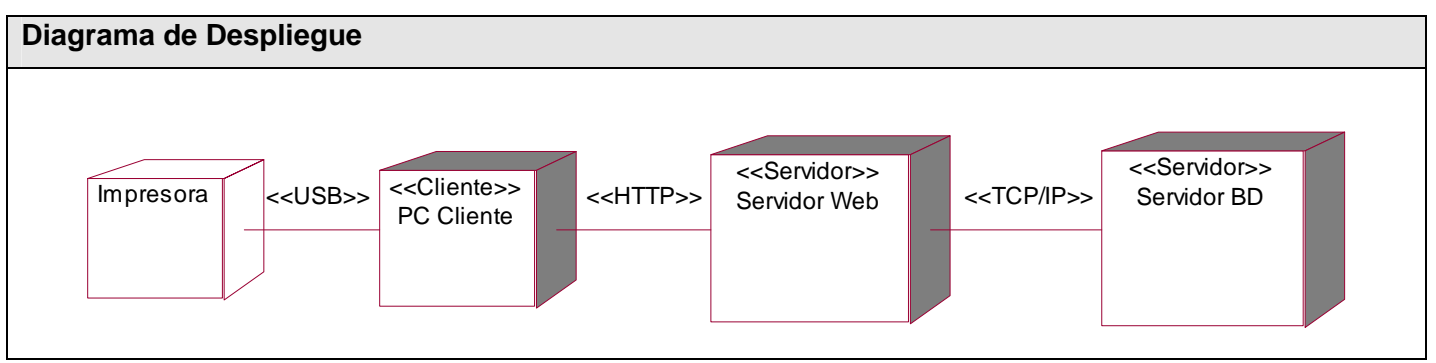

**Fig4.3 Diagrama de Despliegue** 

### **4.3 Modelo de Prueba**

El desarrollo del software implica una serie de actividades de producción en las que las posibilidades de que aparezca la falibilidad humana son comunes. Debido a la imposibilidad humana de trabajar y comunicarse de forma perfecta, el desarrollo del software ha de ir acompañado de una actividad que garantice la calidad. La prueba de software es un elemento crítico para la garantía de la calidad del software y representa una revisión final de las especificaciones del diseño y de la codificación.

Los casos de prueba especifican la forma de probar el sistema, incluyendo la entrada o resultado con la que se ha de probar y las condiciones bajo las que ha de probarse. Es un conjunto de entradas y resultados esperados que ejercitan a un componente con el propósito de causar fallas y detectar defectos.

A continuación se muestra la descripción de algunos casos de prueba implementados para comprobar la funcionalidad del sistema.

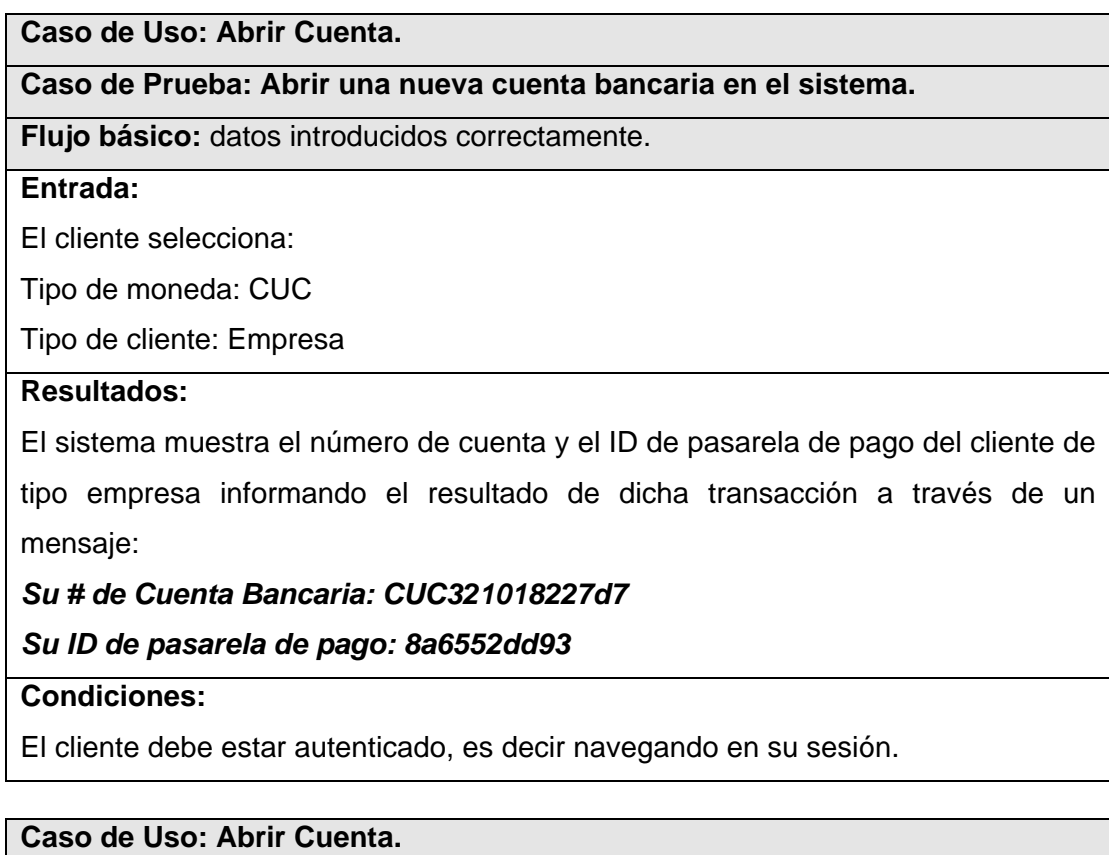

**Caso de Prueba: Abrir una nueva cuenta bancaria en el sistema.** 

**Flujo básico:** datos introducidos correctamente.

### **Entrada:**

El cliente selecciona:

Tipo de moneda: CUP

Tipo de cliente: Persona

# **Resultados:**

El sistema muestra el número de cuenta del cliente informando el resultado de dicha transacción a través de un mensaje:

*Su # de Cuenta Bancaria: CUP321018227db* 

### **Condiciones:**

El cliente debe estar autenticado, es decir navegando en su sesión.

#### **Caso de Uso: Abrir Cuenta.**

**Caso de Prueba: Abrir una nueva cuenta bancaria en el sistema.** 

**Flujo alterno:** campos vacíos.

**Entrada:**

El cliente selecciona:

Tipo de moneda: (vacío)

Tipo de cliente: Persona

### **Resultados:**

El sistema muestra un mensaje de alerta indicando que cumpla con la selección:

### *Por favor seleccione el Tipo de moneda*

**Condiciones:** 

El cliente debe estar autenticado, es decir navegando en su sesión.

**Caso de Uso: Realizar Transferencia.** 

# **Caso de Prueba: Realizar una transferencia bancaria.**

**Flujo básico:** datos introducidos correctamente.

### **Entrada:**

El cliente selecciona su número de cuenta: CUP321018227db

Introduce la cuenta destino: CUP32101822728

El importe que desea enviar: 120.00

### **Resultados:**

Se realiza la transferencia a la cuenta bancaria destino desde la cuenta del cliente, y se informa el resultado de dicha transacción además del saldo que dispone ahora su cuenta a través de un mensaje:

# *Transferencia enviada correctamente*

*Dispone ahora de :250.00 pesos* 

### *Se ha depositado en la cuenta destino : 120.00pesos*

### **Condiciones:**

El cliente debe estar autenticado, es decir navegando en su sesión, debe haber cumplido además con la segunda identificación pues esta operación es de riesgo y tiene doble autenticación, deben existir las cuentas tanto del remitente como la destino y debe disponer de un saldo>= que el que desea enviar.

### **Caso de Uso: Realizar Transferencia.**

### **Caso de Prueba: Realizar una transferencia bancaria.**

**Flujo alterno:** número de cuenta destino introducido incorrectamente.

#### **Entrada:**

El cliente selecciona su número de cuenta: CUP321018227db

Introduce la cuenta destino: 65769131feskli

El importe que desea enviar: 120.00

#### **Resultados:**

Se muestra un mensaje de error:

### *El número de cuenta: 65769131feskli no es válido*

#### **Condiciones:**

El cliente debe estar autenticado, es decir navegando en su sesión, debe haber cumplido además con la segunda identificación pues esta operación es de riesgo y tiene doble autenticación, deben existir las cuentas tanto del remitente como la destino además de cumplir con el formato de dichos campos, es decir deben ser 14 cifras y combinaciones de números y letras, también debe disponer de un saldo > = que el que desea enviar.

### **Caso de Uso: Realizar Transferencia.**

### **Caso de Prueba: Realizar una transferencia bancaria.**

**Flujo alterno:** importe introducido incorrectamente.

**Entrada:** 

El cliente selecciona su número de cuenta: CUP321018227db

Introduce la cuenta destino: CUP32101822728

El importe que desea enviar: 1.021.024

### **Resultados:**

Se muestra un mensaje de error:

# *El importe 1.021.024 no es válido*

#### **Condiciones:**

El cliente debe estar autenticado, es decir navegando en su sesión, debe haber cumplido además con la segunda identificación pues esta operación es de riesgo y tiene doble autenticación, deben existir las cuentas tanto del remitente como la destino y el saldo introducido debe cumplir con el formato de ese campo de entrada, es decir solo números, como máximo un punto y dos lugares decimales.

### **Caso de Uso: Realizar Transferencia.**

### **Caso de Prueba: Realizar una transferencia bancaria.**

**Flujo alterno:** campos vacíos.

#### **Entrada:**

El cliente selecciona su número de cuenta: CUP321018227db

Introduce la cuenta destino: CUP32101822728

El importe que desea enviar: (vacío)

### **Resultados:**

Se muestra un mensaje de error:

### *Introduzca el importe.*

### **Condiciones:**

El cliente debe estar autenticado, es decir navegando en su sesión, debe haber cumplido además con la segunda identificación pues esta operación es de riesgo y tiene doble autenticación, deben existir las cuentas tanto del remitente como la destino y debe introducir el saldo.

# **Caso de Uso: Realizar Transferencia.**

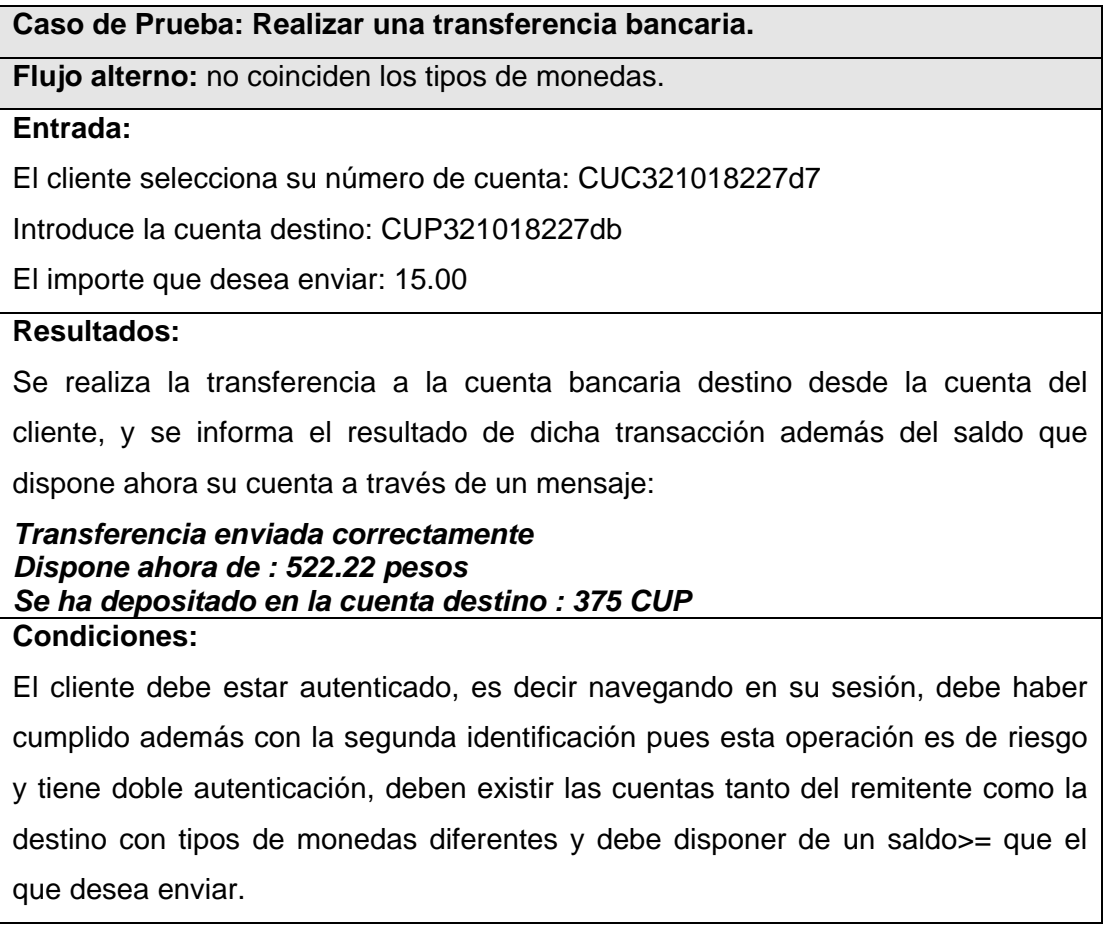

# **Conclusiones**

En este capítulo se mostraron los resultados del los diagramas de despliegue y componentes definiendo cómo se organizan las clases y objetos en componentes, cuáles nodos se utilizarán, la ubicación en ellos de los componentes y la estructura de capas de la aplicación. Se realizaron las pruebas para comprobar el funcionamiento del sistema corrigiendo los defectos de la aplicación.

# **CONCLUSIONES**

A partir del desarrollo de "Banco Virtual: Sistema para el apoyo de la asignatura Comercio Electrónico" se llega a las siguientes conclusiones:

• A través del estudio que se llevó a cabo se detectó la inexistencia de un sistema automatizado para la asignatura de Comercio Electrónico que funcionara como gestor de las transacciones de pago electrónico y que permitiera integrar las aplicaciones de comercio que se desarrollan como proyecto de curso en dicha asignatura, lo que constituyó el punto de partida de la investigación.

• Se obtiene la propuesta de una aplicación Web que funcione como Banco Virtual que permitirá que la asignatura de Comercio electrónico cuente con un sistema de software que permita la integración de los proyectos de cada equipo de forma tal que las páginas interactúen entre sí a través de un banco virtual.

• Una vez culminada la investigación y desarrollo del sistema, se llegó a la conclusión de que el objetivo fundamental: desarrollar un software que funcione como Banco Virtual para lograr la integración de los proyectos de curso de la asignatura Comercio Electrónico, fue logrado eficientemente.

Teniendo en cuenta lo anterior, el sistema se convierte en una herramienta útil para los trabajos de cursos de la asignatura Comercio Electrónico en la facultad 5 de la universidad, permitiendo el cobro de las ventas realizadas en la Red cuando el pago de las mismas se realice con tarjeta, brindando un Servicio Web que posibilita la integración de las tiendas virtuales con la aplicación bancaria on-line.

# **RECOMENDACIONES**

Se recomienda:

- Poner a prueba el sistema durante un período de tiempo significativo, para comprobar su desempeño y que las funcionalidades del sistema se correspondan con la actividad que se está realizando.
- Elaborar un sistema de ayuda sobre Web, en la que se describa cada una de las funcionalidades de la aplicación y su propósito, para instruir al usuario dentro del funcionamiento del sistema.

### **BIBLIOGRAFIA**

ADRIÁN CAMPITELLI, C. L. R. *Comercio electrónico*, 2003. [2007]. Disponible en: http://www.monografias.com/trabajos12/monogrr/monogrr.shtml ARSYS. *Comercio Electrónico*, 2006. [2006]. Disponible en: http://www.arsys.es/ayuda/directorio/productos/hosting/comercio-electronico.htm AUKEN, J. *Transacciones HTTP usando PHP*, 2001. [2007]. Disponible en: http://www.malditainternet.com/node/63?PHPSESSID=d7825b7a5b5ca2adea79bd0505c09db4 BANCARIOS, C. D. S. *Otras operaciones bancarias: operativa de cobros y pagos*, 2006]. Disponible en: http://www1.euskadi.net/guiaconsumo/curso\_bancario/preguntas.apl?apartado=26 BETANCOURT, X. H. *LA ECONOMÍA DIGITAL*, 2007]. Disponible en: http://www.gestiopolis.com/recursos2/documentos/fulldocs/eco/ecodigital.htm#ERA BORETTO, M. M. *Aspectos de la propiedad intelectual derivados del entorno digital, en el derecho internacional privado*, 2005. [2006]. Disponible en: http://www.eumed.net/libros/2005/mmb/index.htm CALERONS. *Un repaso rápido a los principales bancos virtuales*, 2006]. Disponible en: http://calerons.reviscola.com/castellano/bancs.htm CARAMÉS, H. V. *Banca Electrónica Nuevos Vectores de Ataque*, 2006. [2007]. Disponible en: CIAO. *Bancos en Internet*, 2005. [2007]. Disponible en: http://www.ciao.es/Opiniones/PayPal\_\_289916 CIBERAULA. *¿Por qué usar PHP para programar en Web?*, 2007. [2007]. Disponible en: http://www.ciberaula.com/curso/php5/que\_es/ COMMUNICATIONS, D. G. *Pasarelas de pago*, 2007. [2007]. Disponible en: http://www.dimensis.com/pasarela-de-pagos.html DILOCONFORES. *Transacciones Seguras, Formas de pago*, 2007. [2007]. Disponible en: http://diloconflores.com/store/comersus\_index.asp EL OWASP, M. *Los 5 puntos débiles de PHP en 2005*, 2006. [2007]. Disponible en: http://www.ingeniuz.com/ ENPLENITUD. *El boom de los Bancos Virtuales*, 2006. [2006]. Disponible en: http://www.enplenitud.com/nota.asp?articuloID=1454 EROSKI, C. E. *La banca en Internet es tan segura como la tradicional, pero es menos 'online' de lo que debiera.*, 2006]. Disponible en: http://www.consumer.es/accesible/es/economia\_domestica/finanzas/2004/11/26/112442.php

FERNÁNDEZ, F. *Programación Web: Lenguajes utilizados.*, 2005. [2006]. Disponible en: http://www.xeoweb.com/programacion-web.php GESTIOPOLIS, A. *NUEVA ECONOMÍA, INTERNET Y TECNOLOGÍA*, 2006. [2007]. Disponible en: http://www.gestiopolis.com/dirgp/adm/index.htm GUARDIA, C. D. L. *La evolución del comercio electrónico*, 2007]. Disponible en: http://www.razonypalabra.org.mx/anteriores/n20/20\_cguardia.html HERRINGTON, J. D. *Five common PHP design patterns*, 2006. [2007]. Disponible en: http://www-128.ibm.com/developerworks HOLZ, K. *El comienzo del pago de tus cuentas on line*, 2000. [2006]. Disponible en: http://mouse.latercera.cl/2000/rep/03/30/index.htm HOVEY, J. *La banca tradicional está quedando atrás. Descubra cómo la pequeña empresa en Estados Unidos le da la bienvenida a la banca virtual.* , 2000. [2006]. Disponible en: http://www.soyentrepreneur.com/pagina.hts?N=11286 INFANTE, B. *Banca por Internet: Una nueva forma de hacer negocios*, 2006]. Disponible en: http://www.monografias.com/trabajos14/banca-internet KOZ³OWSKI, P. *Fin de la anarquía, o PHPGACL en acción*, 2006. LENDER, C. M. D. L. F. E. O. *¿Como aceptan depósitos los bancos?*, 2006]. Disponible en: http://www.chase.com/cm/cs?pagename=Chase/Href&urlname=banco/ap/fundamentals/bankingbasics/you th\_basic\_banking\_products MARAÑÓN, G. Á. *Transacciones Electrónicas Seguras (SET), Medios de pago.*, 2000. [2007]. Disponible en: http://www.iec.csic.es/criptonomicon/comercio/set.html MENDEZ, J. *Las tendencias en los lenguajes de programación*, 2006]. Disponible en: http://www.monografias.com/trabajos/tendprog/tendprog.shtml MOLIST, M. *EL FRAUDE CON TARJETAS DE CRÉDITO HACE SU AGOSTO EN INTERNET*, 2002. [2007]. Disponible en: http://ww2.grn.es/merce/2002/credito.html RAVIOLI, P. *Lenguaje de programación para paginas Web HTML*, 2006. [2006]. Disponible en: http://www.monografias.com/trabajos7/html/html.shtml REBELDE, M. E. C. D. *Obstáculo al comercio electrónico*, 2005. [2007]. Disponible en: http://www.mesaredonda.cu/informacion.asp?idInformacion=254&idSeccion=4&Logo=71 RONCAL, D. C. *Protocolo de autenticación de pagos por Internet*, 2007. [2007]. Disponible en:

http://www.informatizate.net/articulos/3dsecure\_protocolo\_de\_autentificacion\_de\_pagos\_20031011.html RUSSI, L. H. S. *Comparación entre sistemas de gestión de bases de datos (SGBD) bajo licenciamiento libre y comercial*, 2005. [2007]. Disponible en: http://www.monografias.com/trabajos29/comparacion-sistemas/comparacion-sistemas.shtml VALEIRAS, R. *Lenguajes de programación*, 2006]. Disponible en: http://www.rodoval.com/lenguajes.html WESTERNETBANK. *Abriendo mi Cuenta*, 2006. [2006]. Disponible en: http://www.westernetbank.com/Espanol/AbriendoCuenta.asp

# **REFERENCIAS BIBLIOGRAFICAS**

BARRAPUNTO. *MySQL 5.0, listo para producción*, 2005. [2007]. Disponible en:

<http://barrapunto.com/article.pl?sid=05/10/24/2343232>

CLIENT, S. *UDDI Browser*, 2006. [2007]. Disponible en: <http://soapclient.com/uddisearch.html>

CUBA, I. E. D. D. *SITUACIÓN ACTUAL Y PERSPECTIVAS DEL COMERCIO ELECTRONICO EN CUBA*,

2001, Montevideo, 27 y 28 de junio.

DRC, W. *PostgreSQL, una alternativa a mySQL*, 2005. [2007]. Disponible en:

<http://blog.drc.uct.cl/2005/04/27/postgresql-una-alternativa-a-mysql/>

DYBOX. *Proceso Unificado de Rational para el Desarrollo de Software*, 2007]. Disponible en:

<http://www.dybox.cl/metodologia/rup.html>

ENTREPRENEUR. *Internet*, 2006. [2007]. Disponible en: [www.soyentrepreneur.com/pagina.hts](http://www.soyentrepreneur.com/pagina.hts)  INTELIGENTE, I. *¿Qué es PHP?*, 2007]. Disponible en:

[http://www.innox.com.mx/vhost/site/index.php?option=com\\_content&task=view&id=34&Itemid=58](http://www.innox.com.mx/vhost/site/index.php?option=com_content&task=view&id=34&Itemid=58)

IRAMIS ALONSO, T. P. Y. E. J. *EL COMERCIO ELECTRÓNICO EN CUBA*, El Economista de Cuba

ONLINE., 2007]. Disponible en: [http://www.eleconomista.cubaweb.cu/2002/nro160/160\\_308.html](http://www.eleconomista.cubaweb.cu/2002/nro160/160_308.html) 

LIC. MARISOL VALDÉS RAMOS, I. D. L. D. D. B. E. and B. F. INTERNACIONAL El mecanismo de cobros y pagos en el comercio electrónico.

LINUX, T. *Ventajas de PostgreSQL*, 2003. [2007]. Disponible en:

[http://soporte.tiendalinux.com/portal/Portfolio/postgresql\\_ventajas\\_html](http://soporte.tiendalinux.com/portal/Portfolio/postgresql_ventajas_html)

MANCHÓN, E. *Ganar dinero con tu web: incluye un sistema de pago*, 2003. [2007]. Disponible en: [http://www.alzado.org/articulo.php?id\\_art=153](http://www.alzado.org/articulo.php?id_art=153) 

PASCUAL, E. S. *DIVERSIDAD LEGISLATIVA EN EL COMERCIO ELECTRÓNICO*, 2004. [2007].

Disponible en: [http://www.ofdnews.com/comentarios/1332\\_0\\_1\\_0\\_C/](http://www.ofdnews.com/comentarios/1332_0_1_0_C/)

RICAÑO, A. *Porqué utilizar Firebird/InterBase*, 2007]. Disponible en:

<http://www.firebird.com.mx/modules/sections/index.php?op=viewarticle&artid=22>

RODRÍGUEZ, N. B. *Nociones básicas sobre Servicios Web*, 2002.

SANTOS, S. D. L. *Apache vs IIS*, 2007. [2007]. Disponible en:

<http://www.portalmundos.com/mundoinformatica/webmaster/apachevsiis.htm>

TECNOGLOSARIO, T. *Banco Virtua*, 2006. [2007]. Disponible en:

<http://teleenfermeria.iespana.es/teleenfermeria/tecnoglosario.htm>

VEGAS, A. D. L. *La banca por Internet*. *La revista de tecnología y estrategia de negocio en Internet*, 2001. Número: 41.

VICENTE AGUILAR, P. S. *MySQL vs. PostgreSQL*, 2000. [2007]. Disponible en:

<http://www.bisente.com/documentos/mysql-postgres.html>

VIRUSPROT. *LOS EUROPEOS Y SUDAFRICANOS APUESTAN POR LA BANCA ONLINE*.

WEB., W. C. S. E. L. D. D. D. S. Guía Breve de Servicios Web, 2006.

WIKIPEDIA. *Comercio electrónico*, 2007a. [2007]. Disponible en:

[http://es.wikipedia.org/wiki/Comercio\\_electronico](http://es.wikipedia.org/wiki/Comercio_electronico)

- ---. *Internet Information Services*, 2007b. [2007]. Disponible en: <http://es.wikipedia.org/wiki/IIS>
- ---. *MySQL*, 2007c. [2007]. Disponible en:<http://es.wikipedia.org/wiki/Mysql>
- ---. *Proceso Unificado de Rational*, 2007d. [2007]. Disponible en: <http://es.wikipedia.org/wiki/RUP>
- ---. *Servicio Web*, 2007e. [2007]. Disponible en: [http://es.wikipedia.org/wiki/Servicios\\_Web](http://es.wikipedia.org/wiki/Servicios_Web)
- ---. *Servidor*, 2007f. [2007]. Disponible en: <http://es.wikipedia.org/wiki/Servidor>

---. *Servidor HTTP Apache*, 2007g. [2007]. Disponible en:

[http://es.wikipedia.org/wiki/Servidor\\_HTTP\\_Apache](http://es.wikipedia.org/wiki/Servidor_HTTP_Apache) 

YARINE, E. B. *El Comercio Electrónico en la Realidad Jurídica Cubana*, 2006. No. 099

AR: Revista de Derecho Informático

Edita: Alfa-Redi.

# **ANEXOS**

### **ANEXO 1 Diagramas de Actividades**

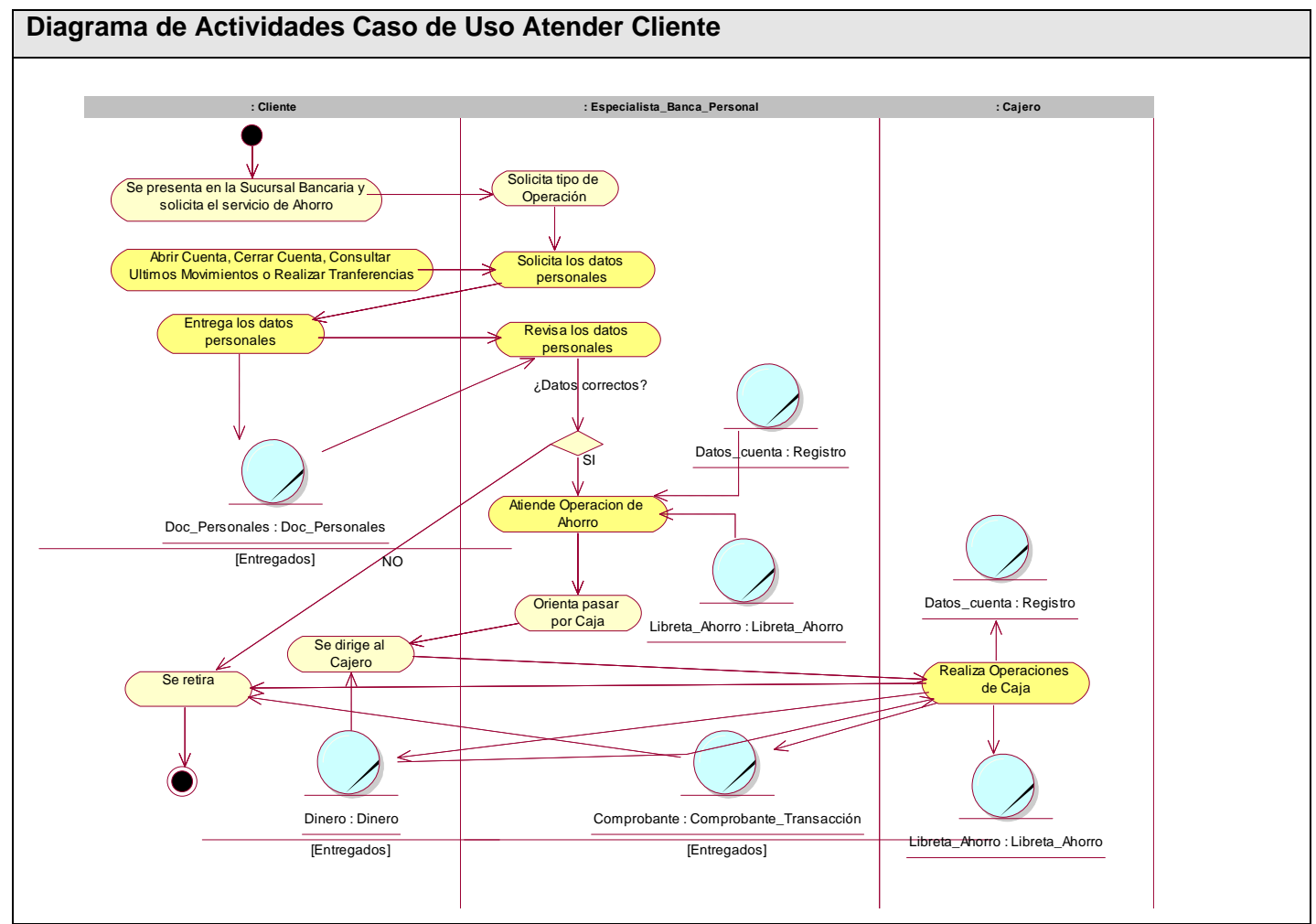

**Fig1. Diagrama de Actividades Caso de Uso Atender Cliente** 

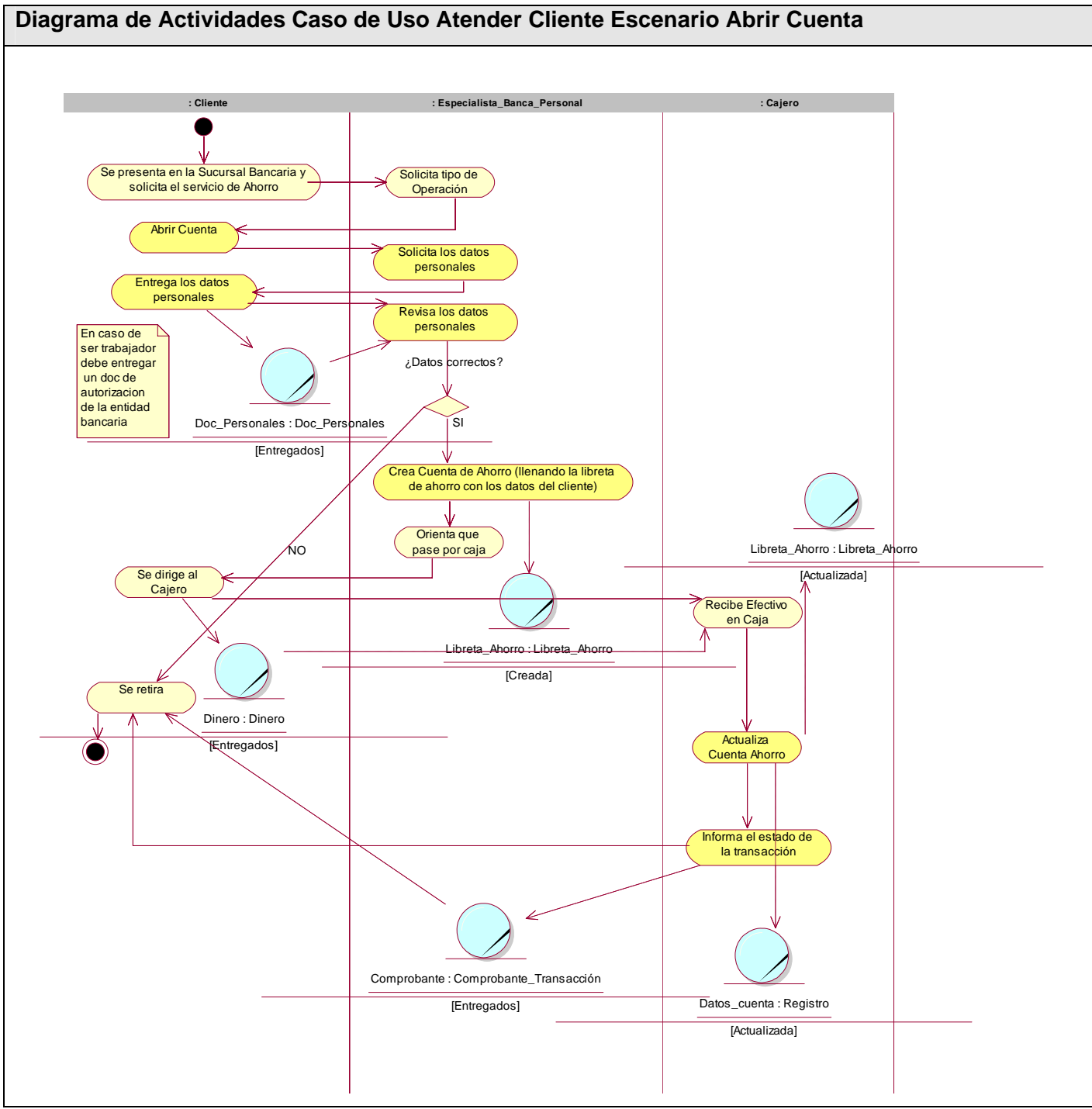

**Fig2. Diagrama de Actividades Caso de Uso Atender Cliente Escenario Abrir Cuenta** 

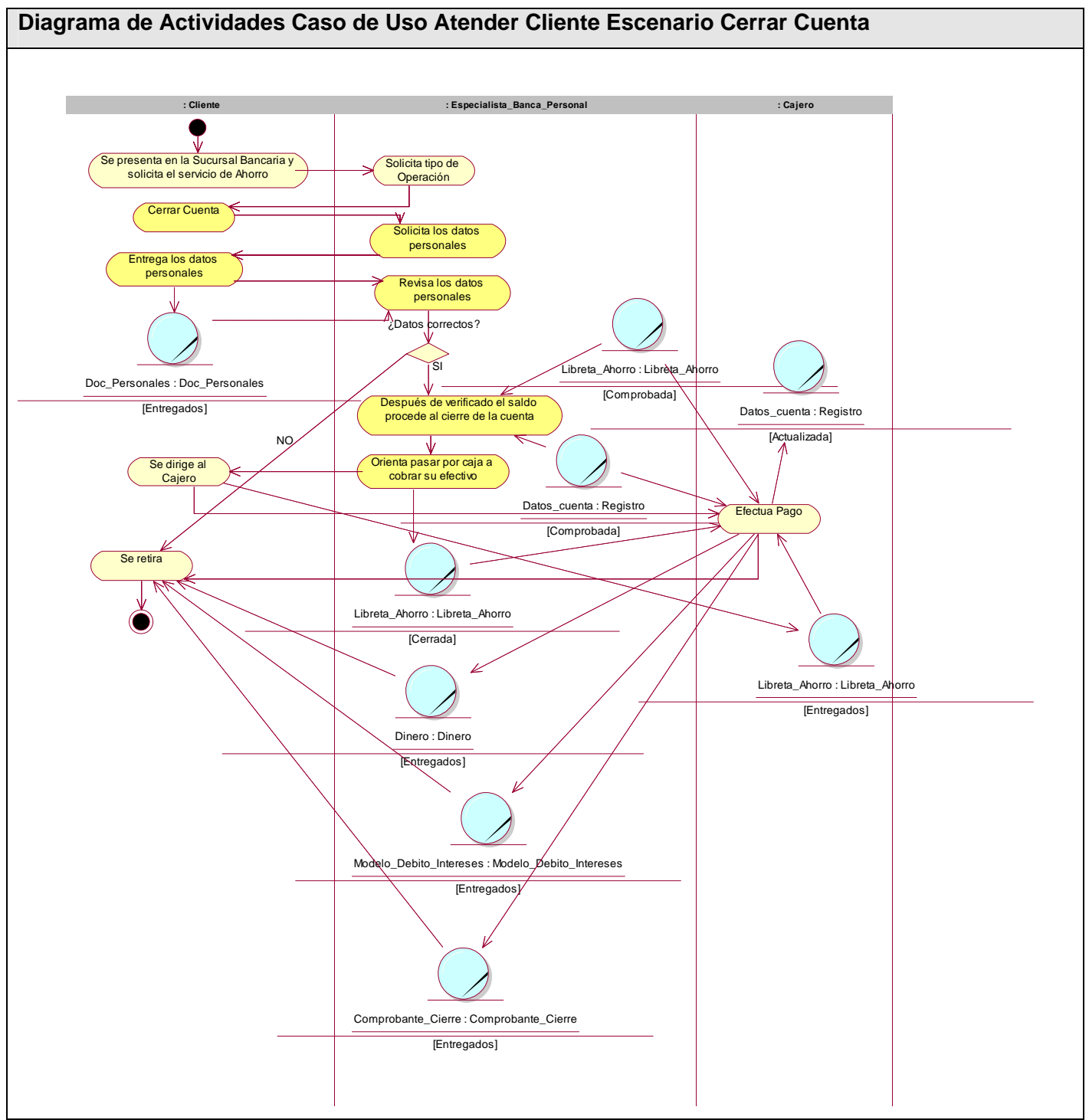

**Fig3. Diagrama de Actividades Caso de Uso Atender Cliente Escenario Cerrar Cuenta** 

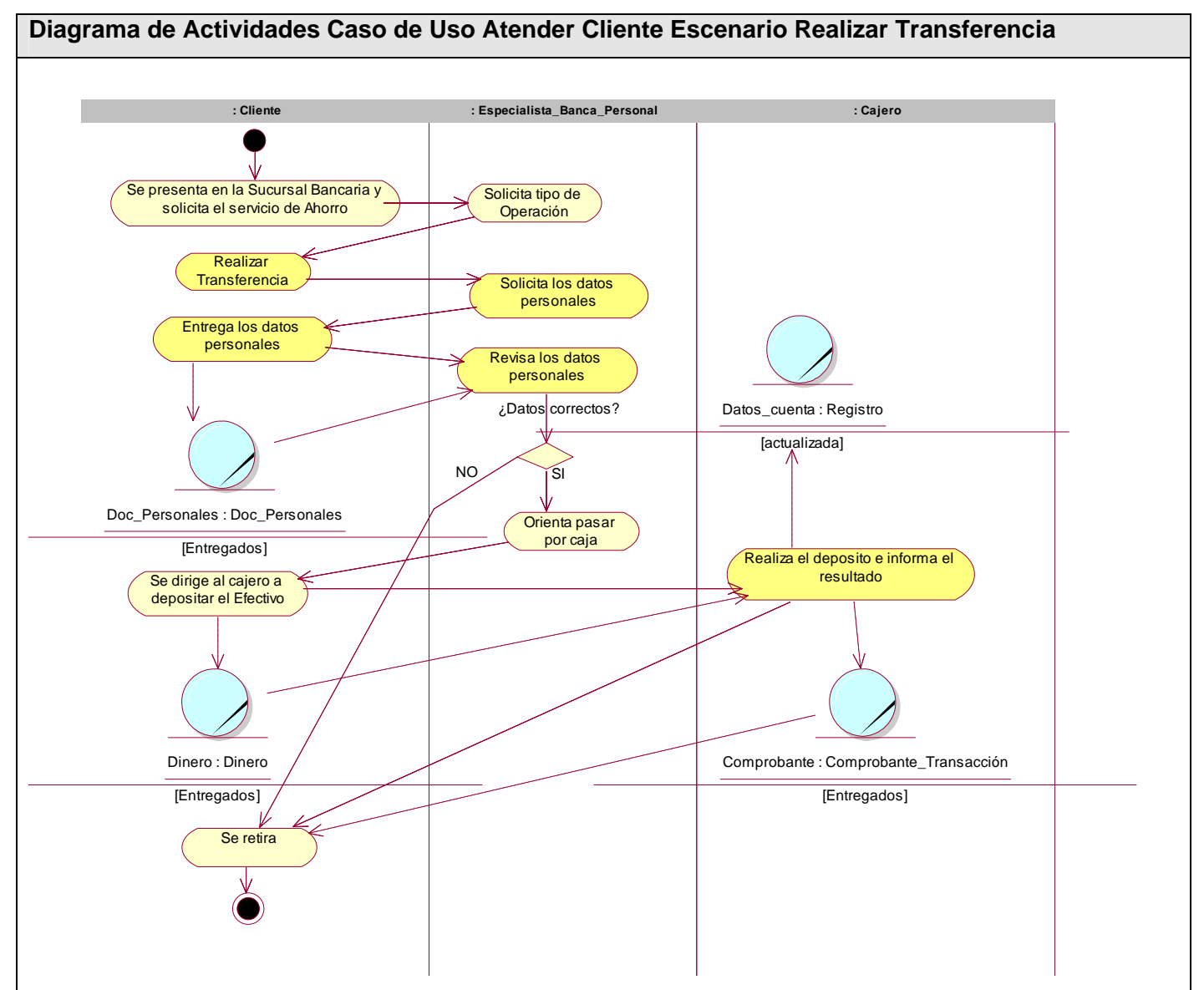

**Fig4. Diagrama de Actividades Caso de Uso Atender Cliente Escenario Realizar Transferencia** 

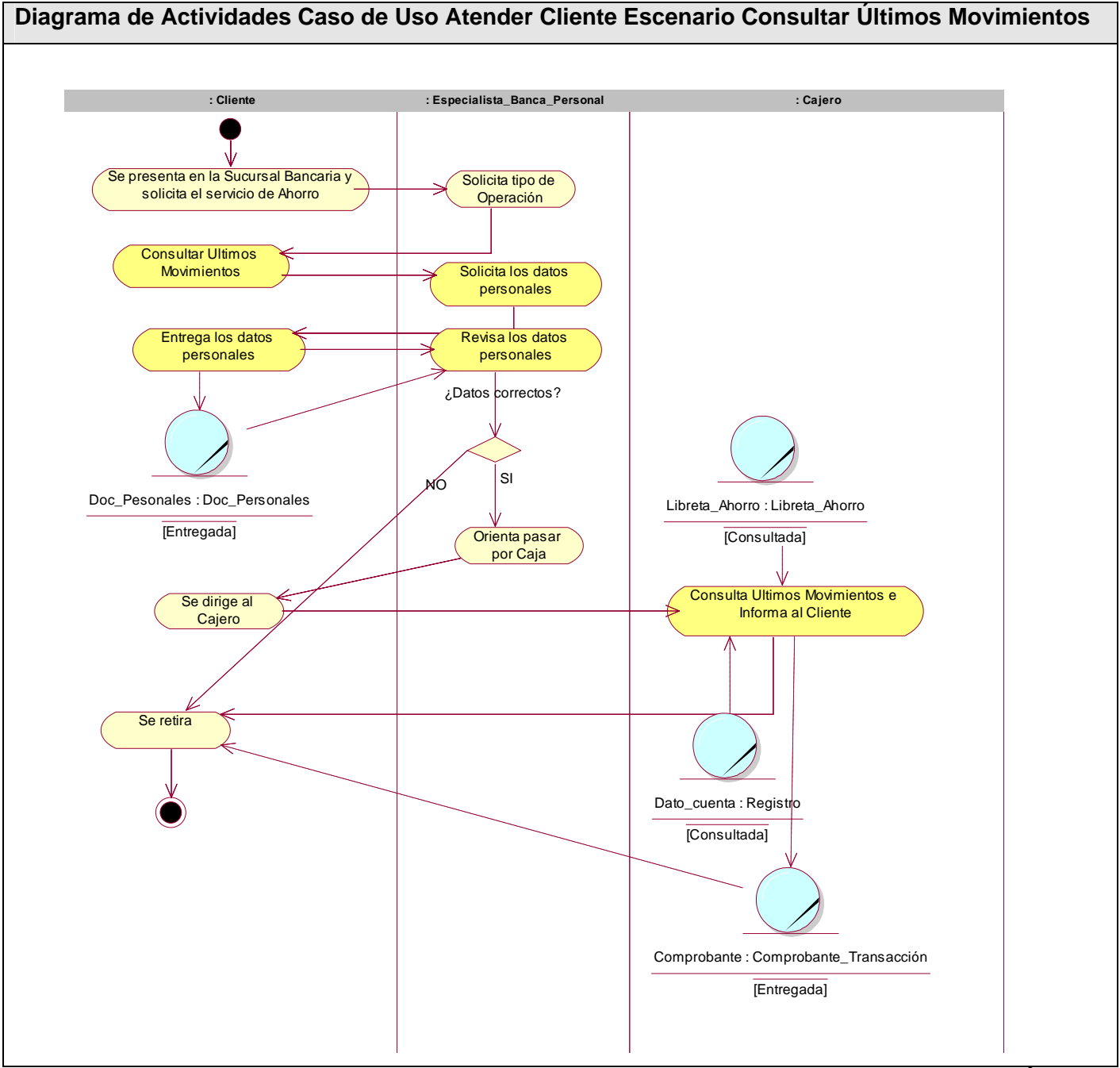

**Fig5. Diagrama de Actividades Caso de Uso Atender Cliente Escenario Consultar Últimos Movimientos**

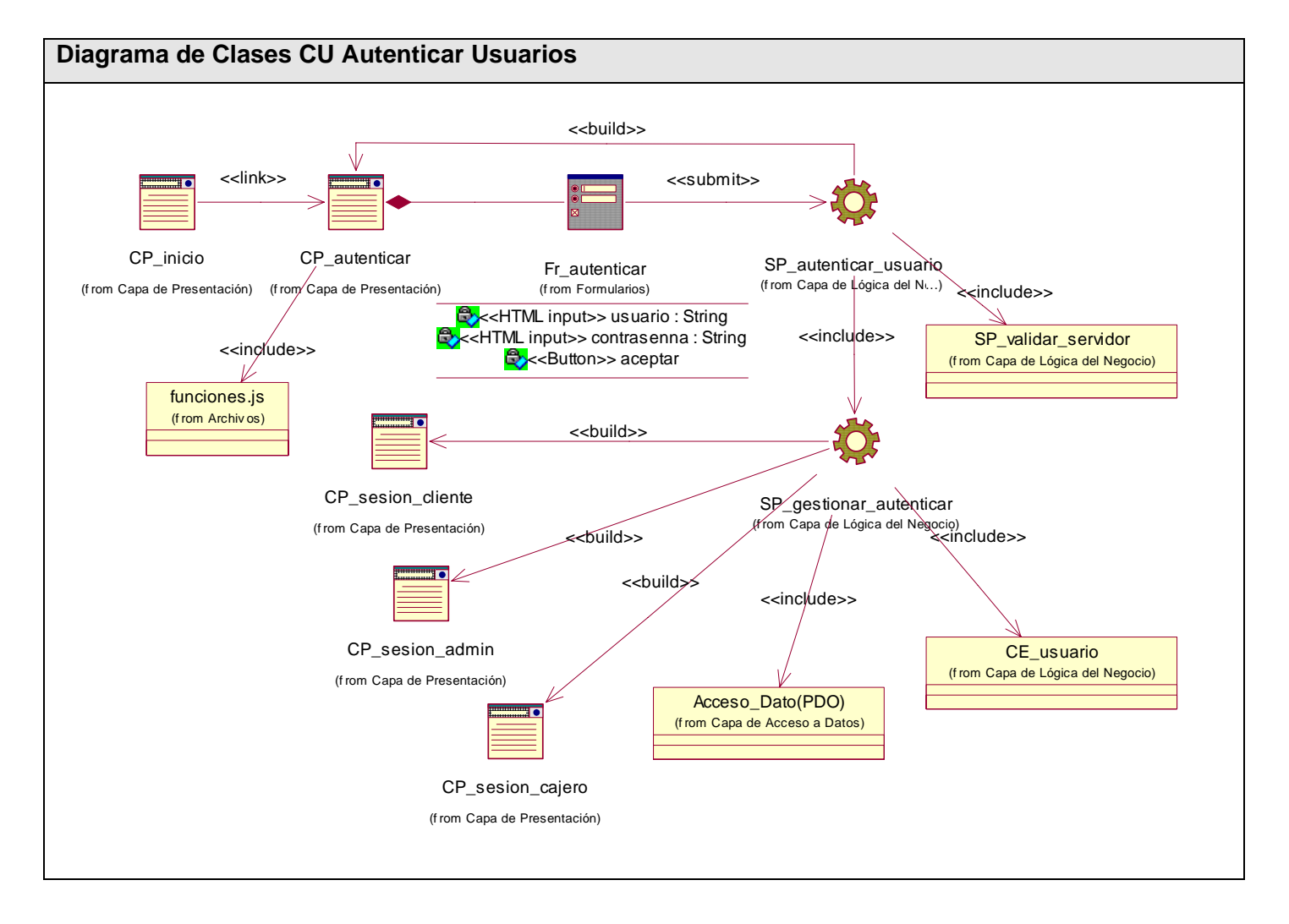

# **ANEXO 2 Diagramas de Clases del Diseño y Diagramas de Interacción**

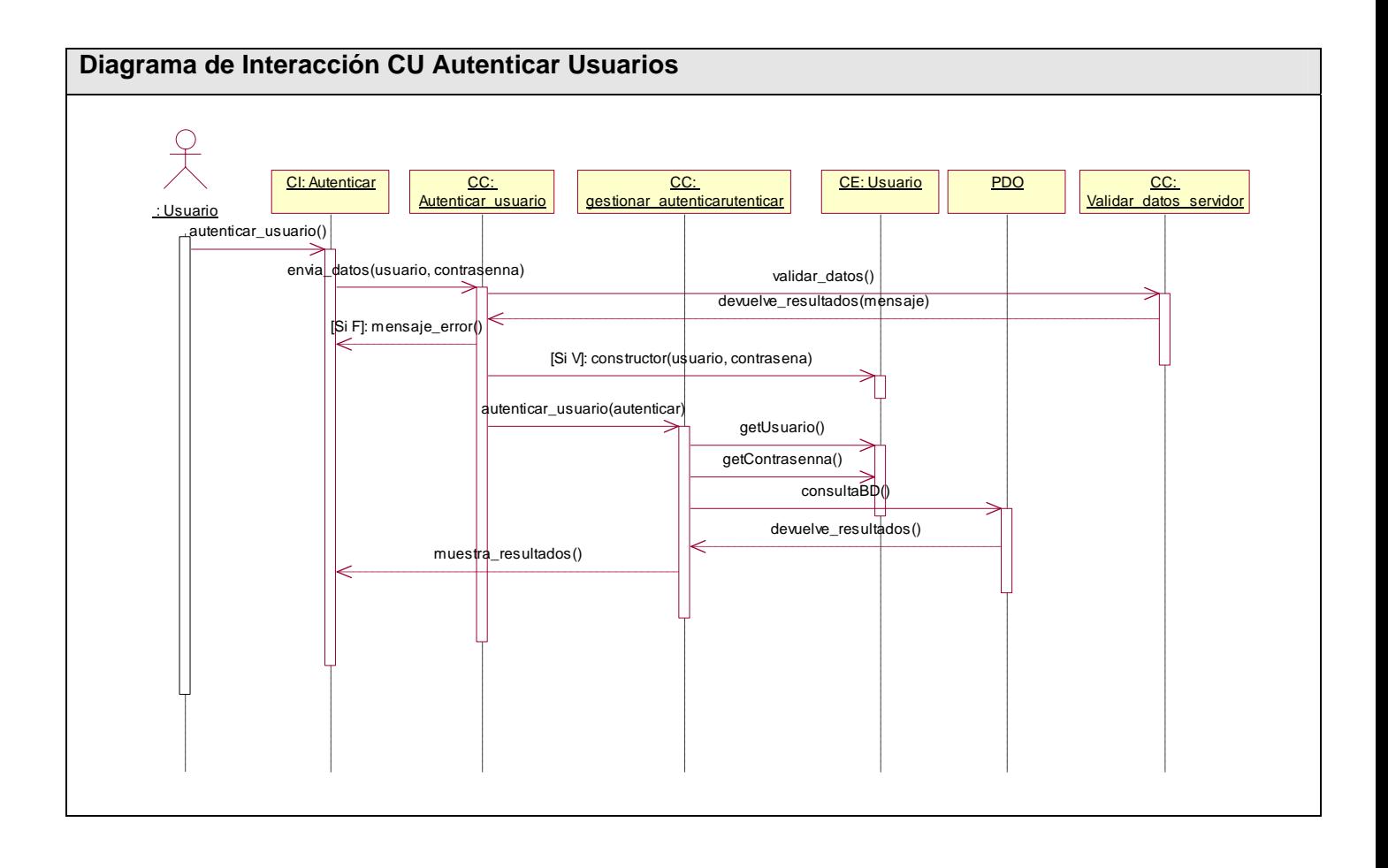

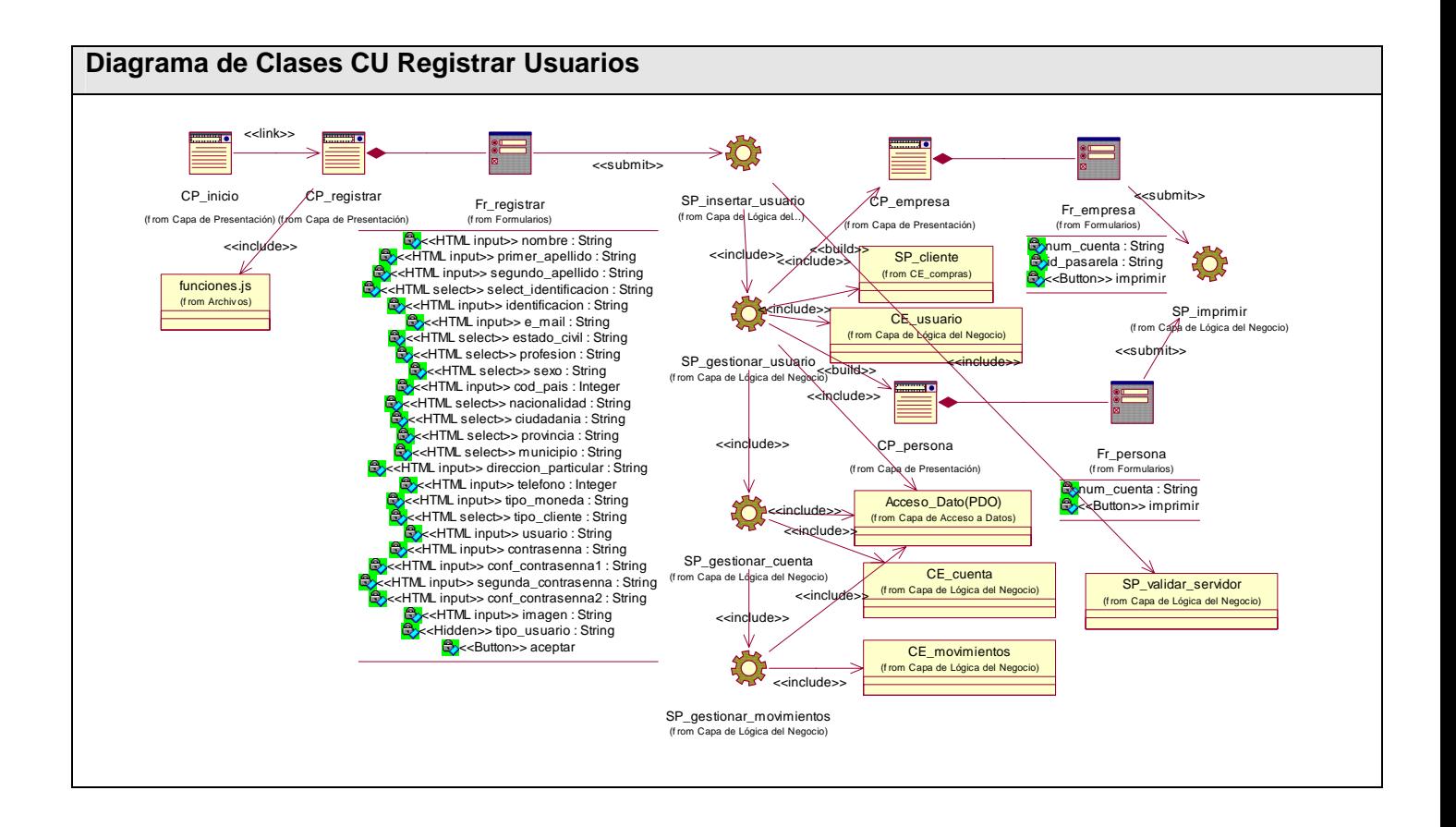

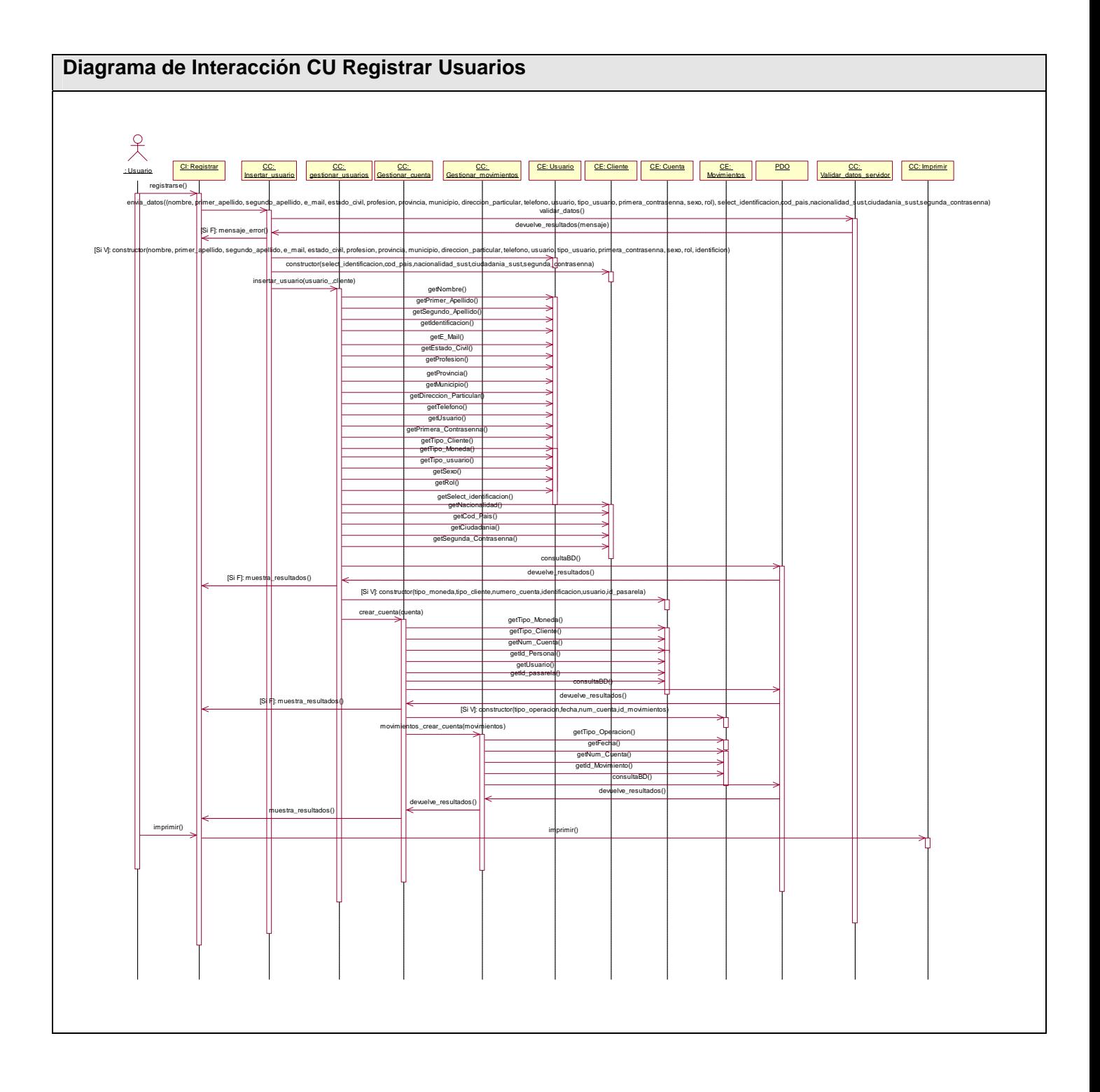

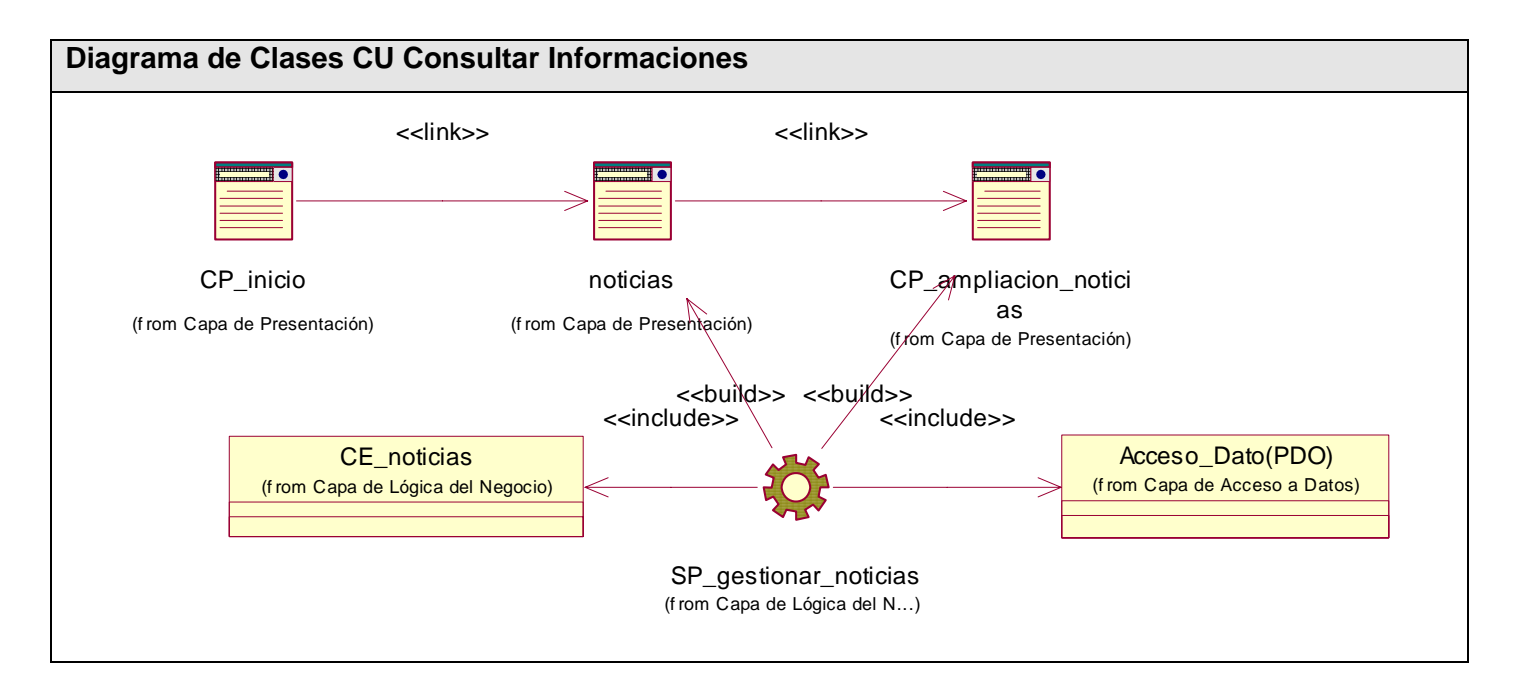

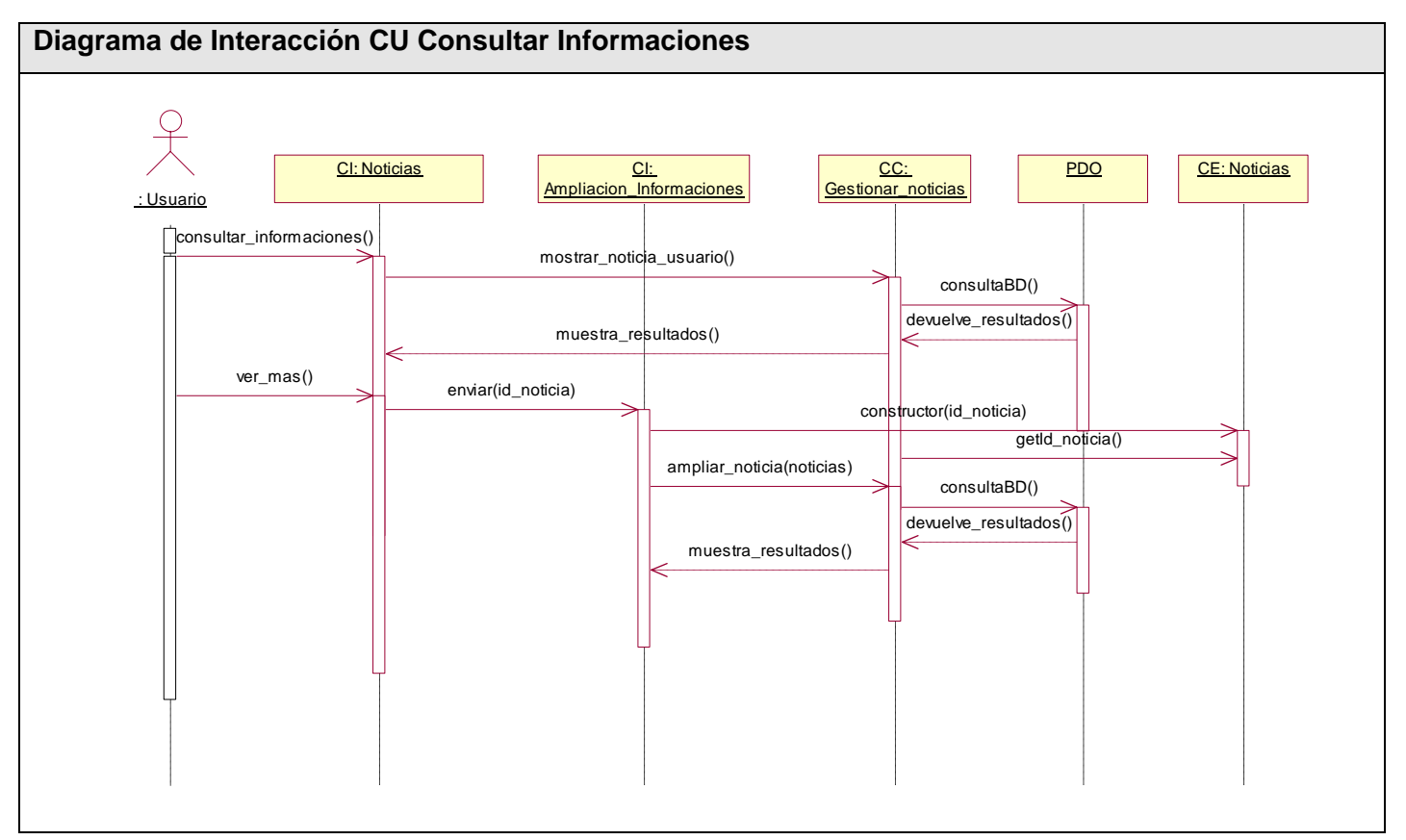

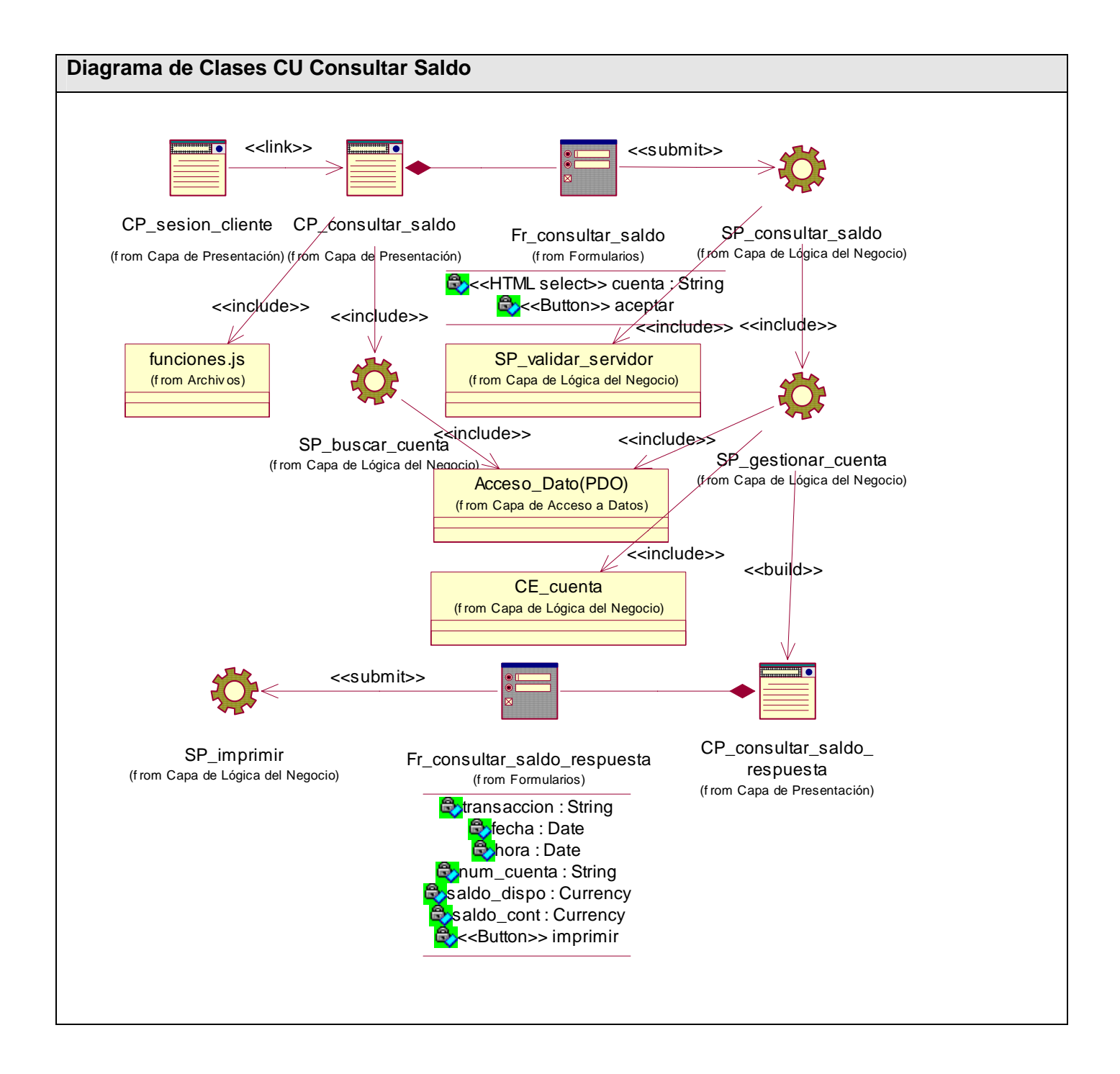

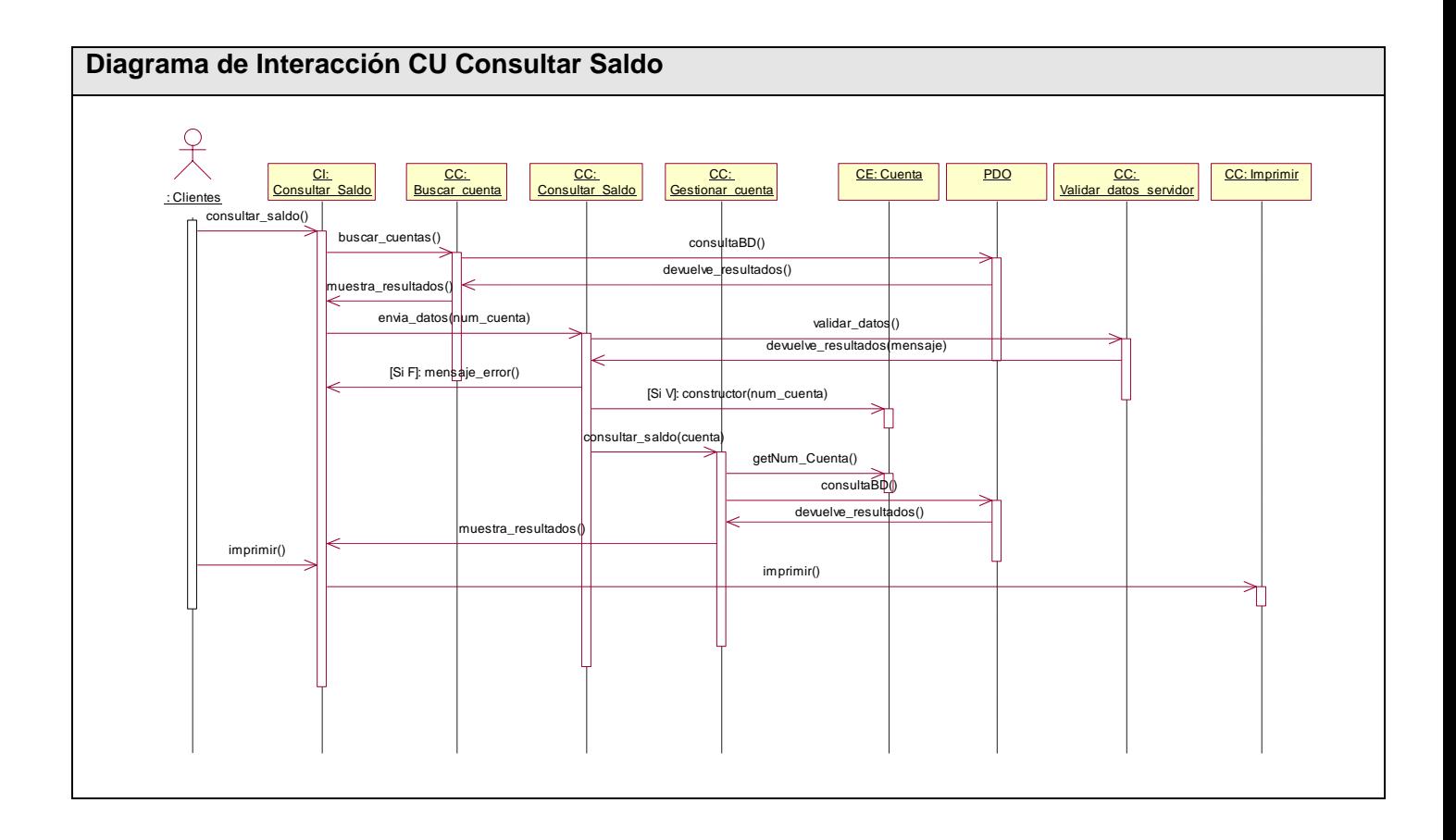

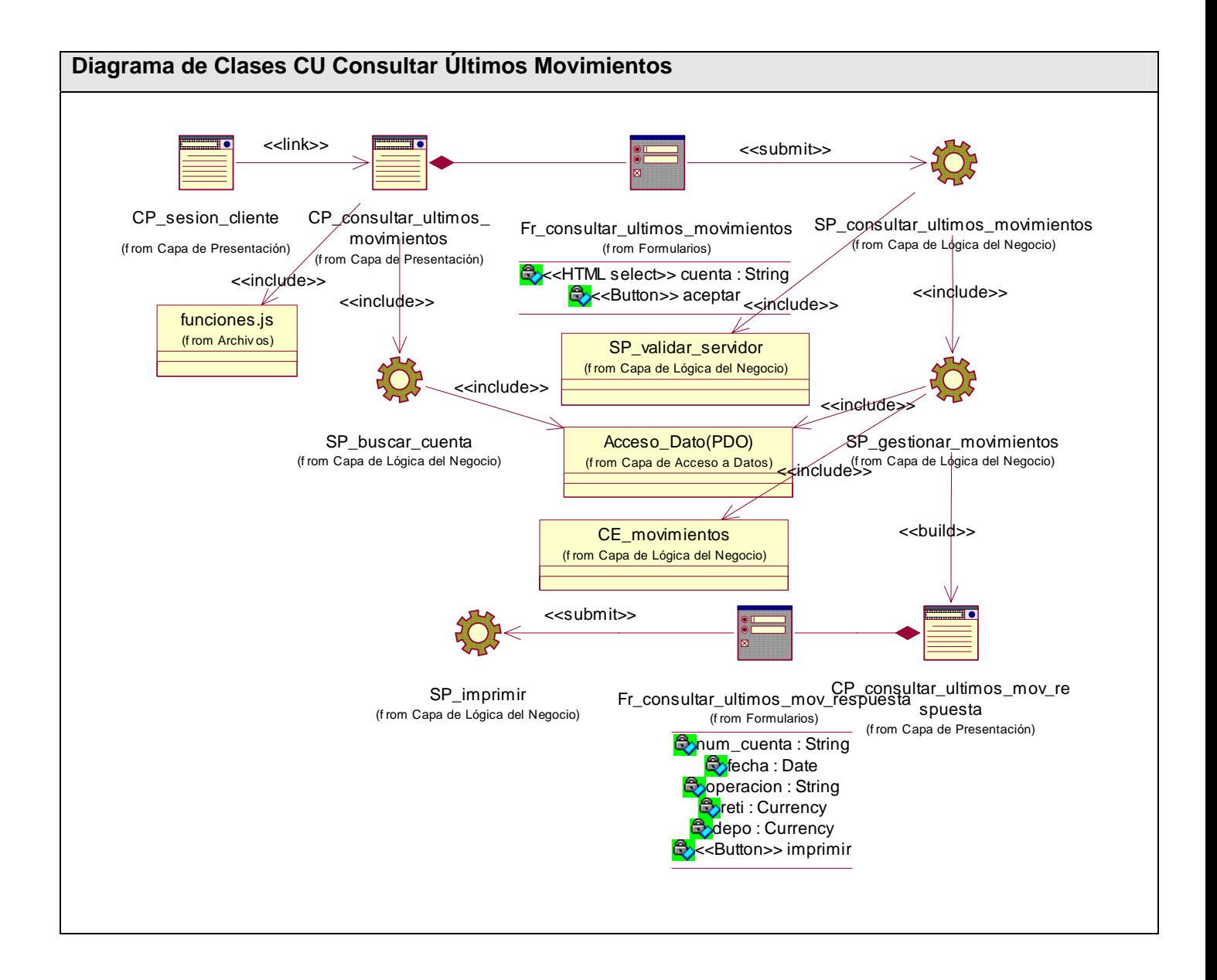

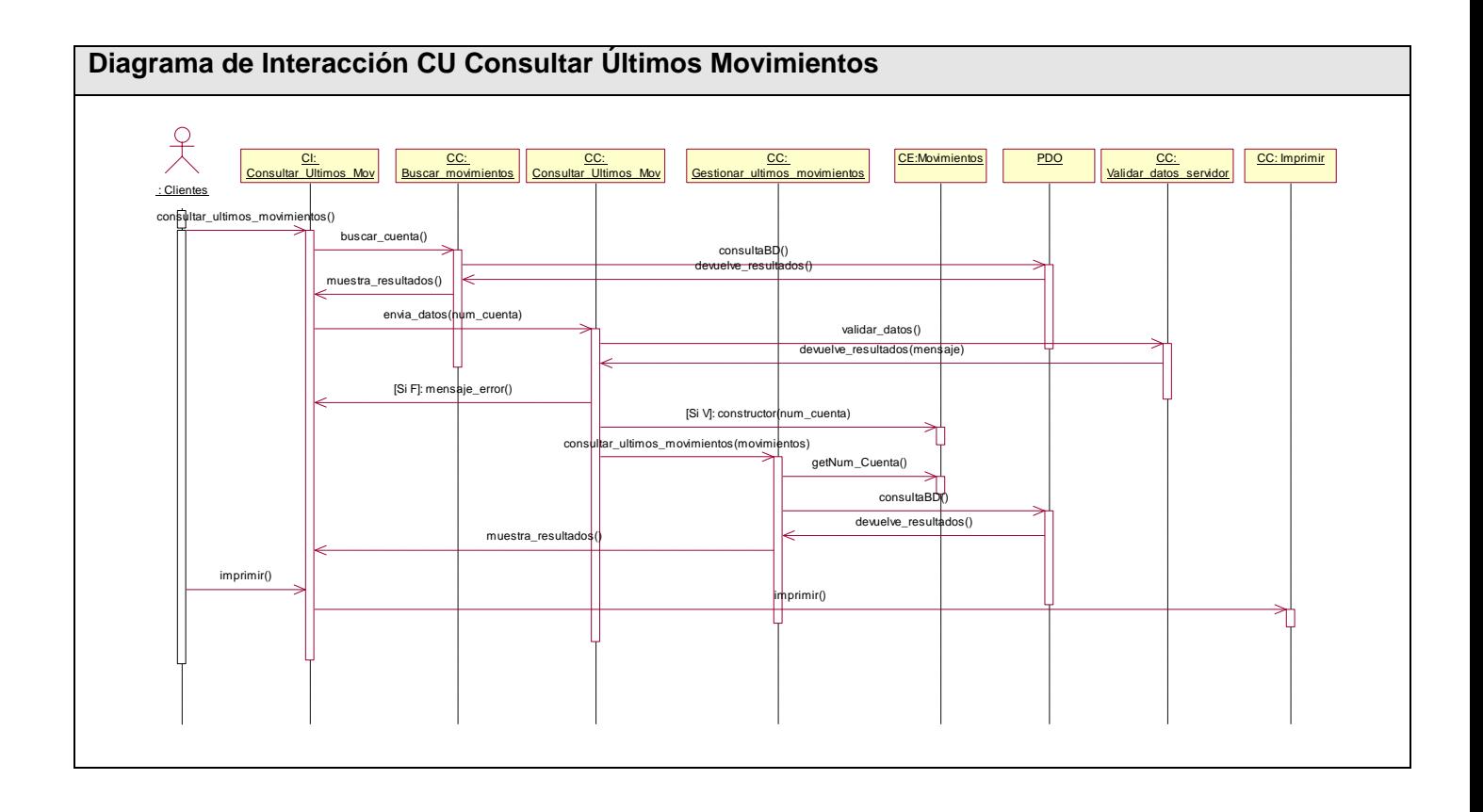
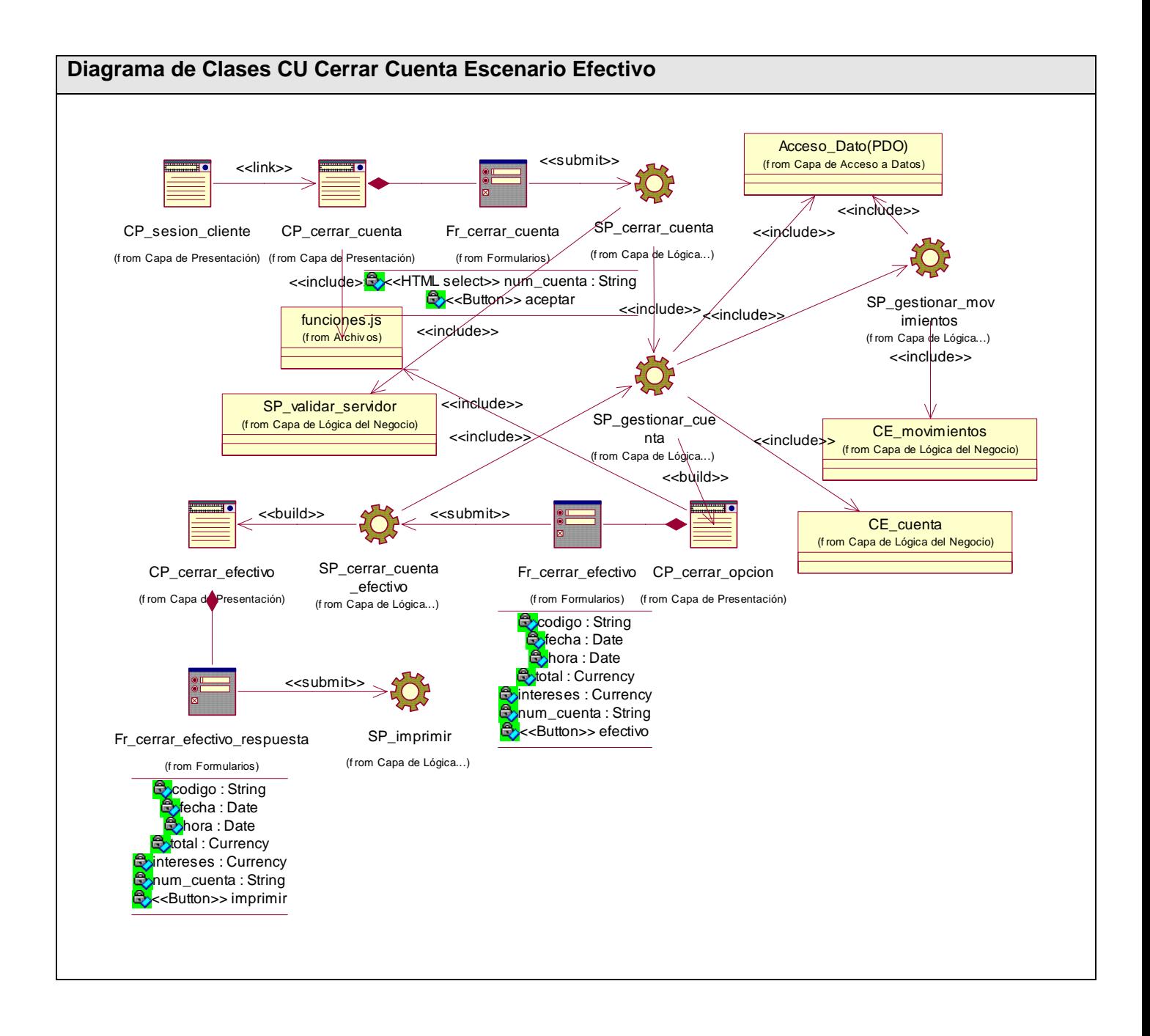

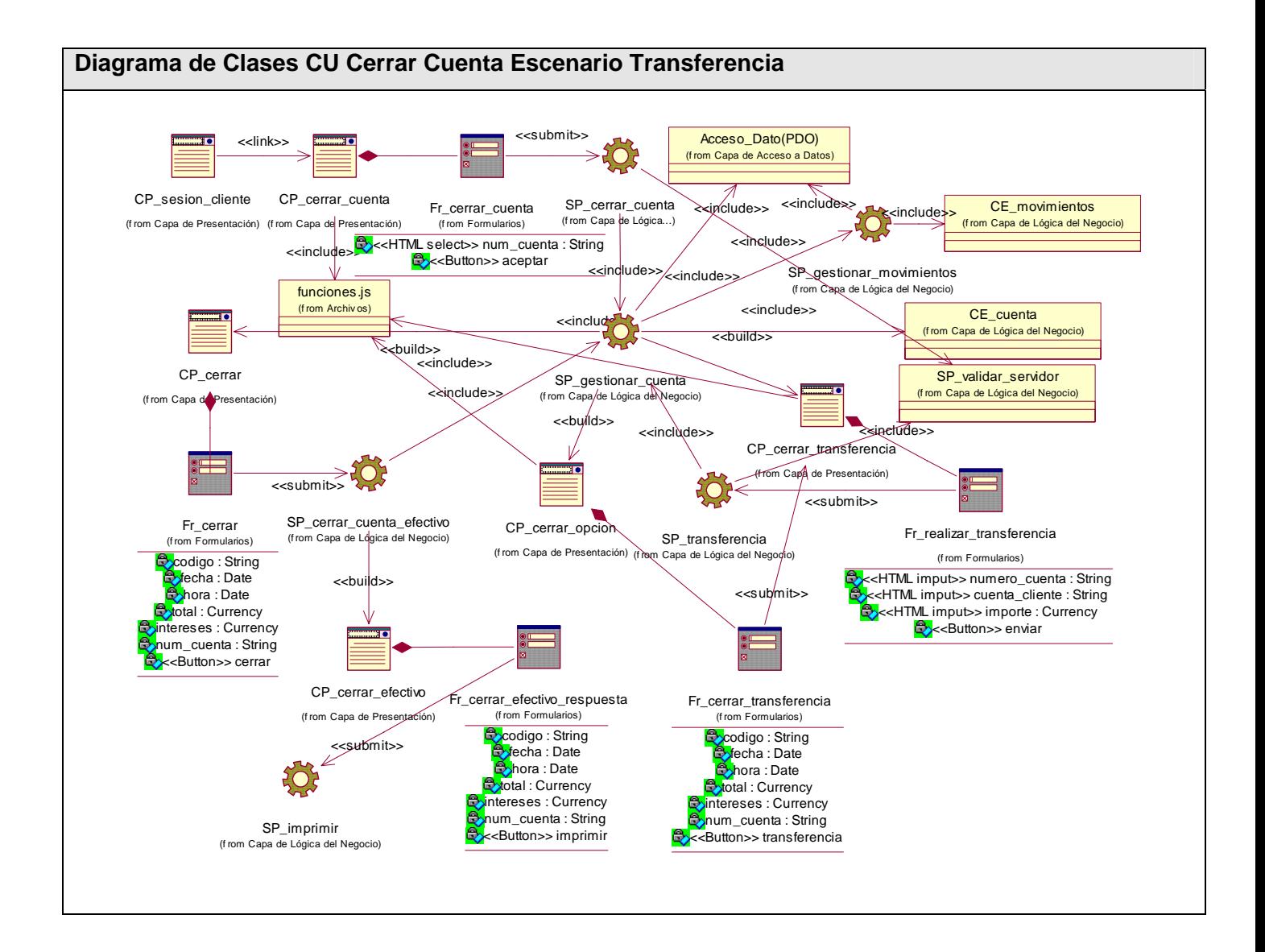

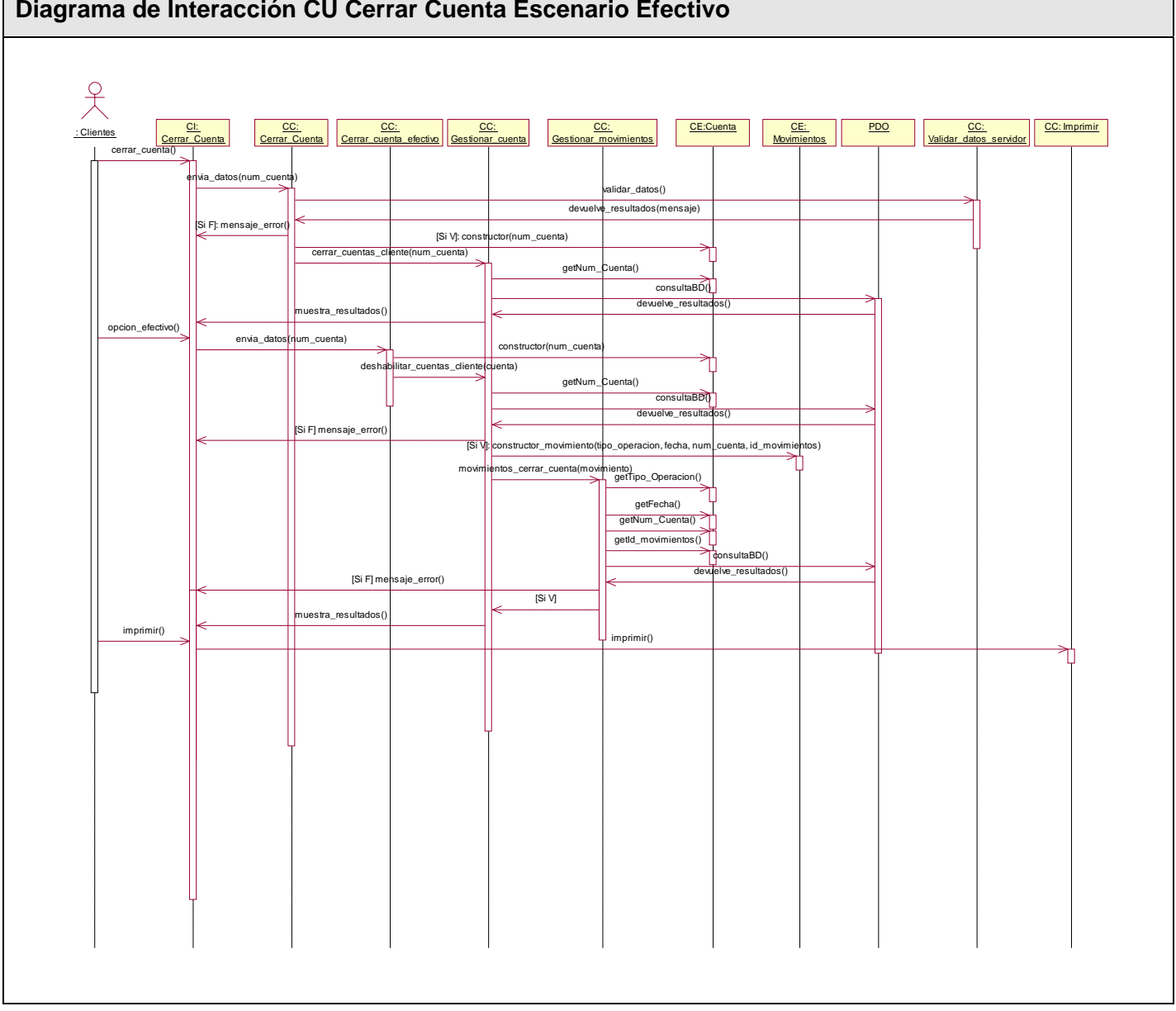

## **Diagrama de Interacción CU Cerrar Cuenta Escenario Efectivo**

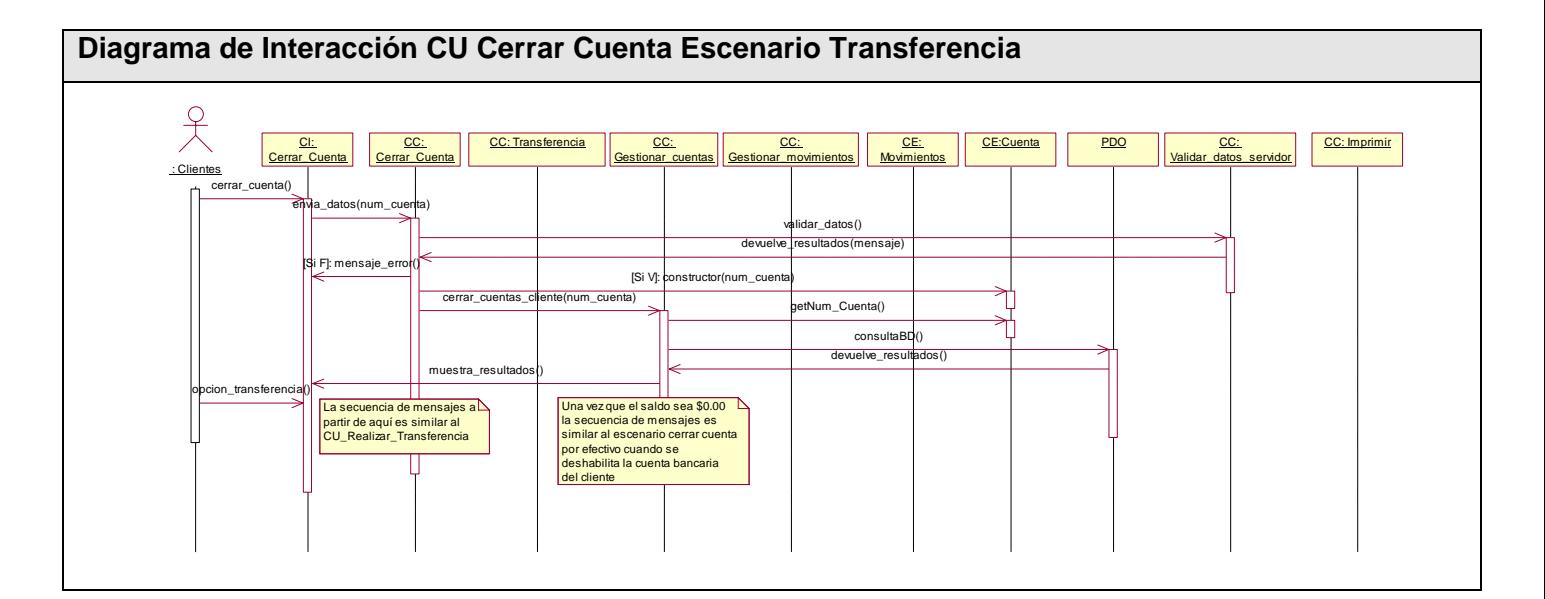

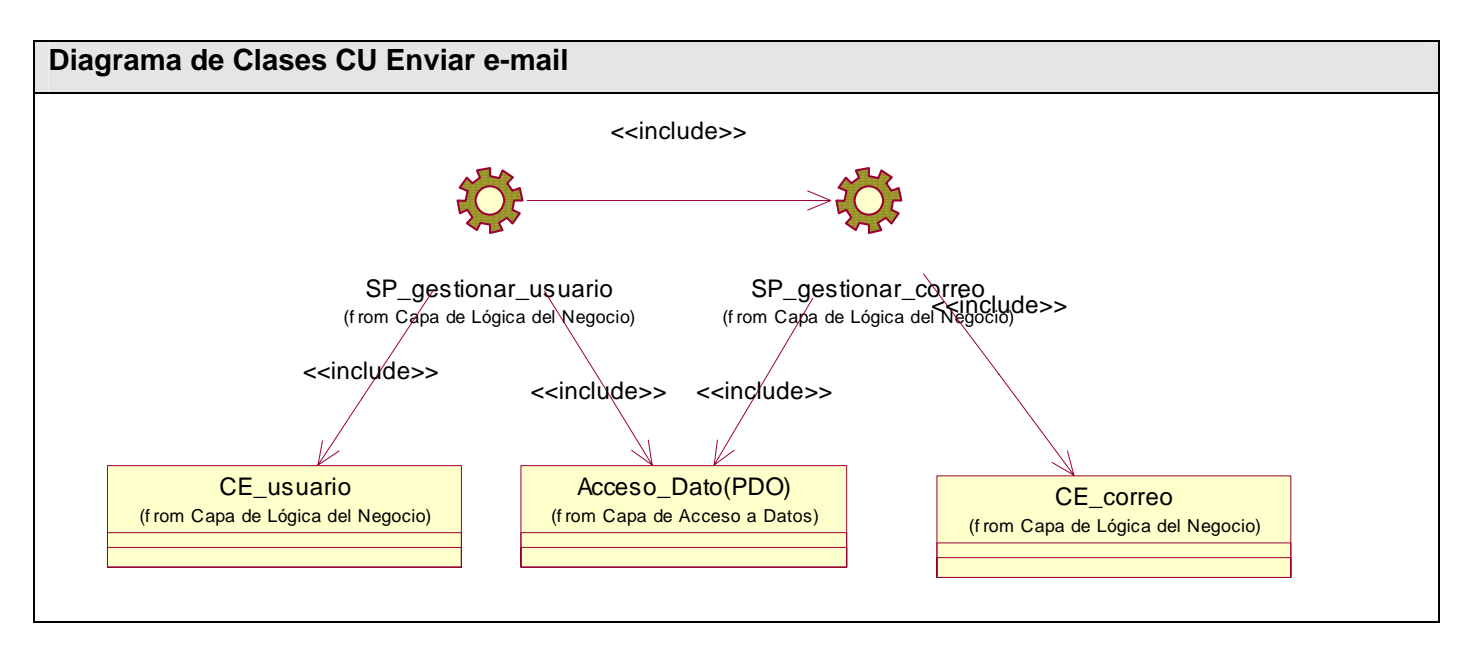

## 105

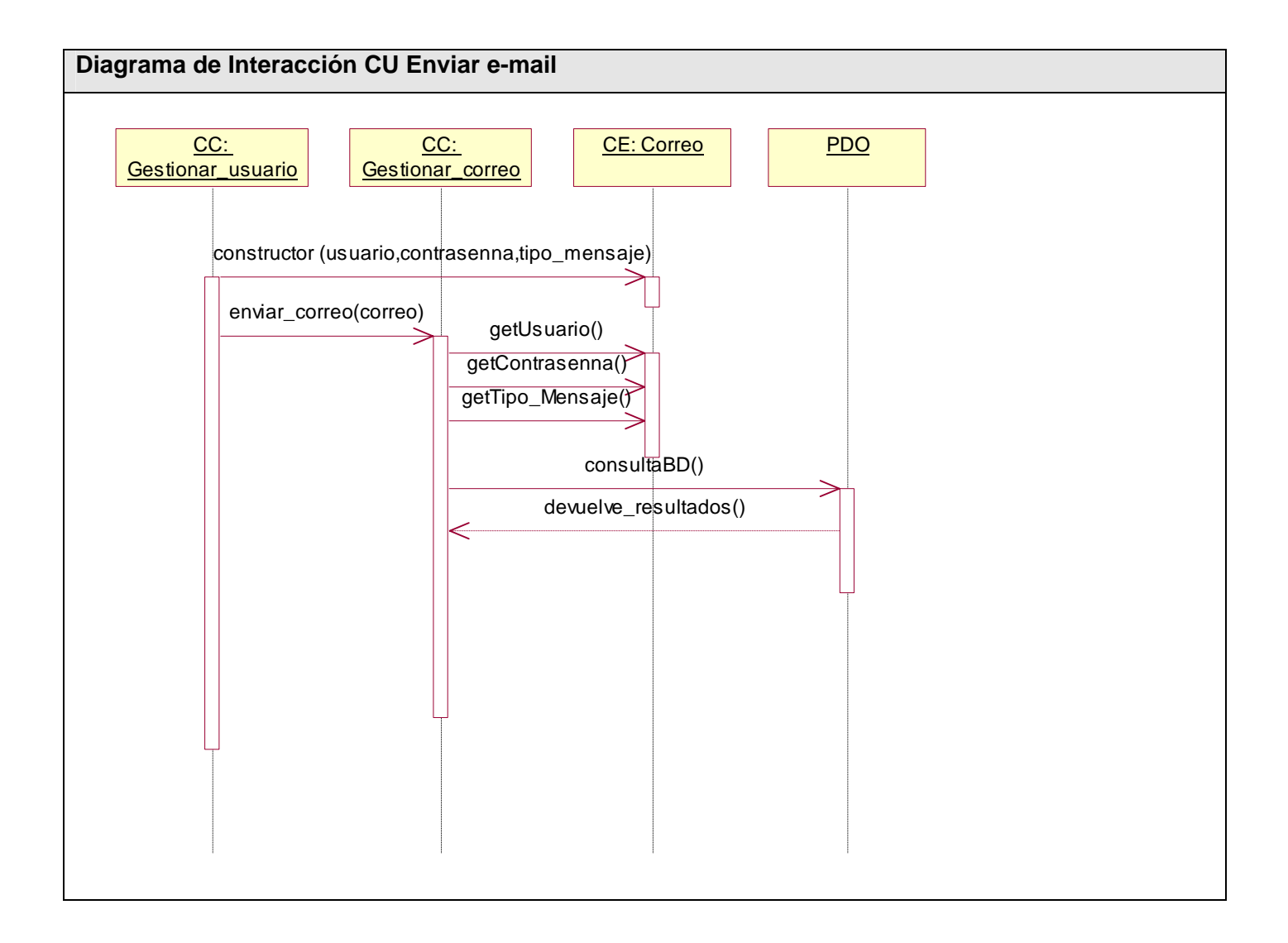

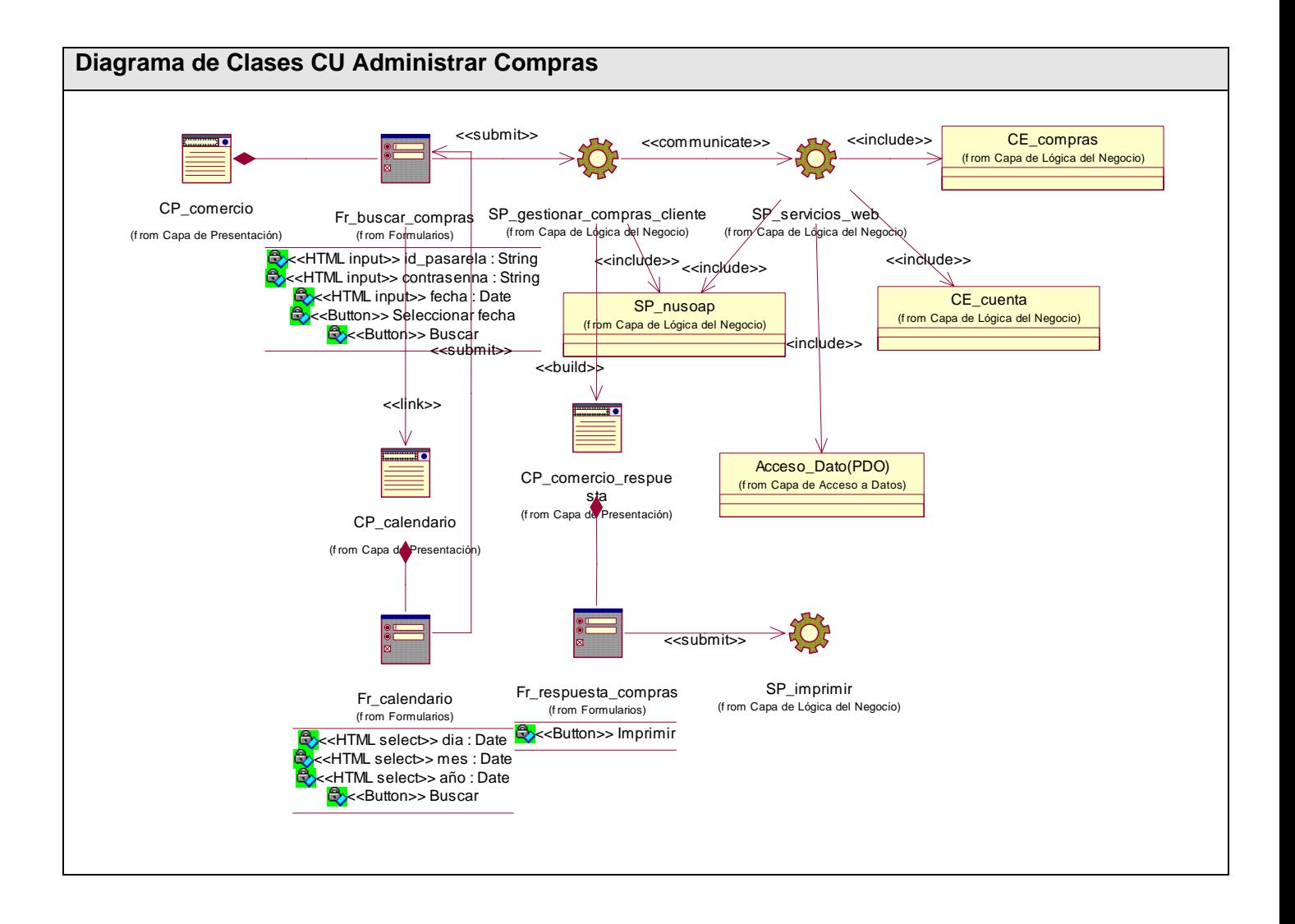

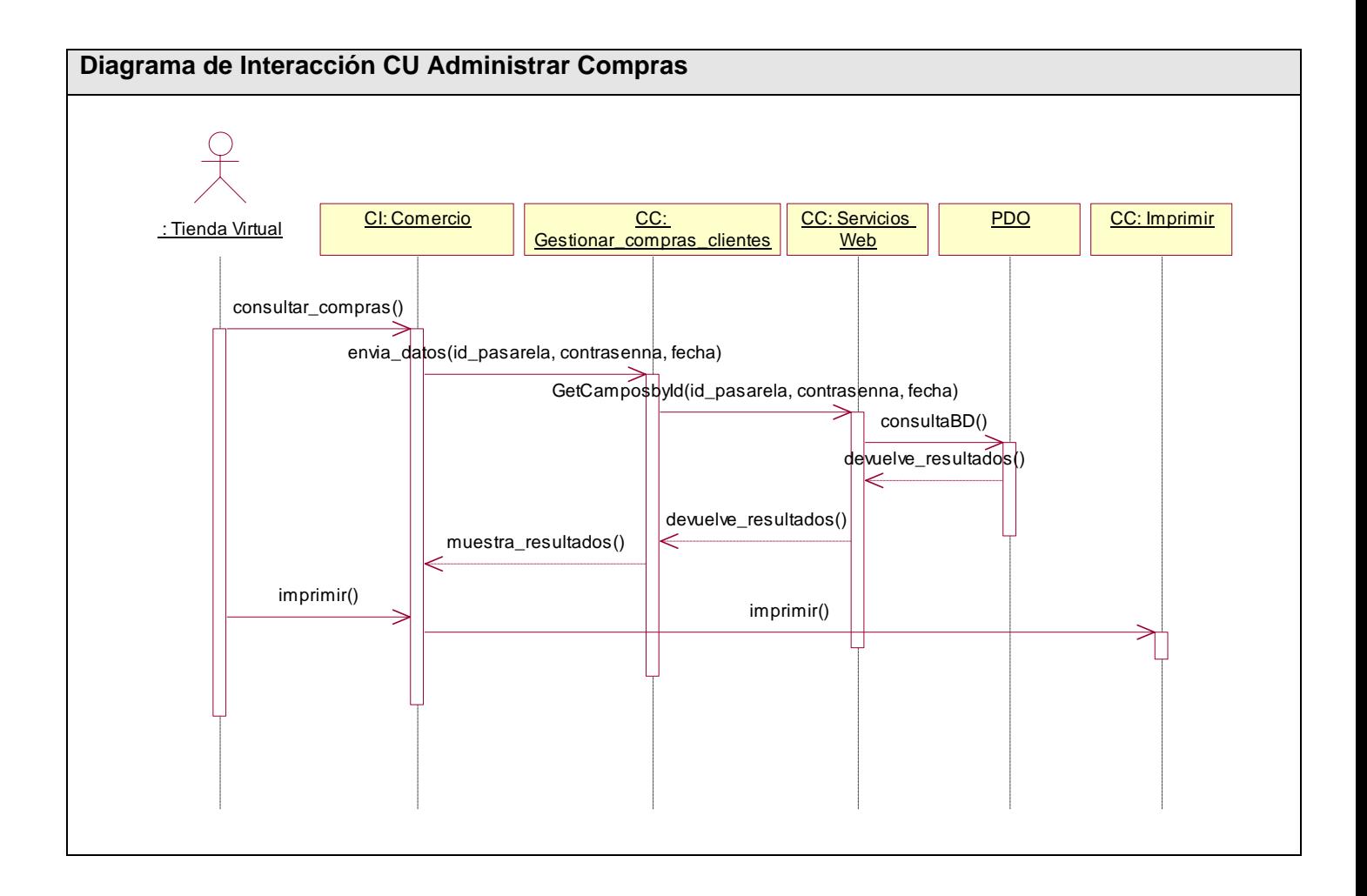

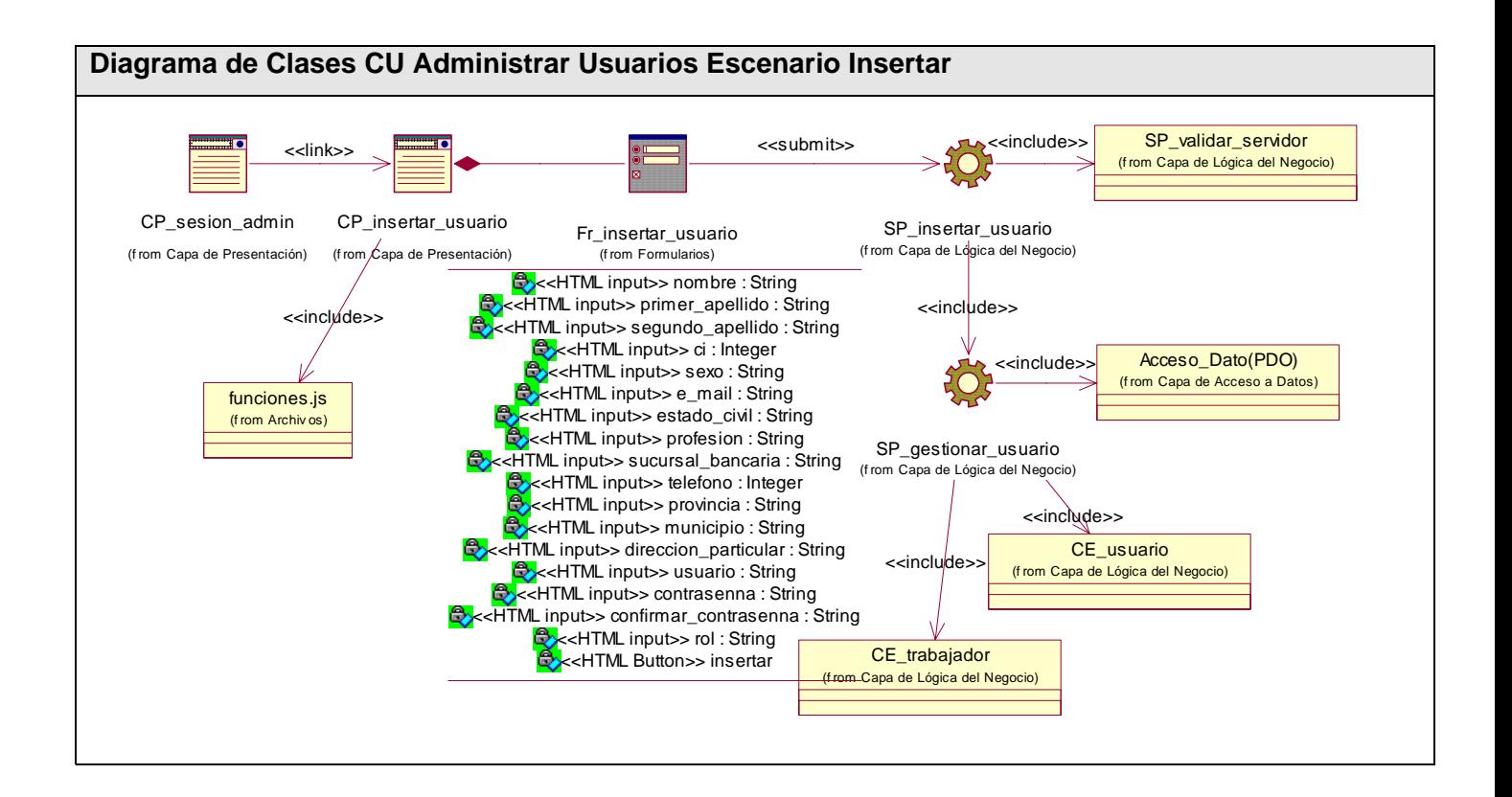

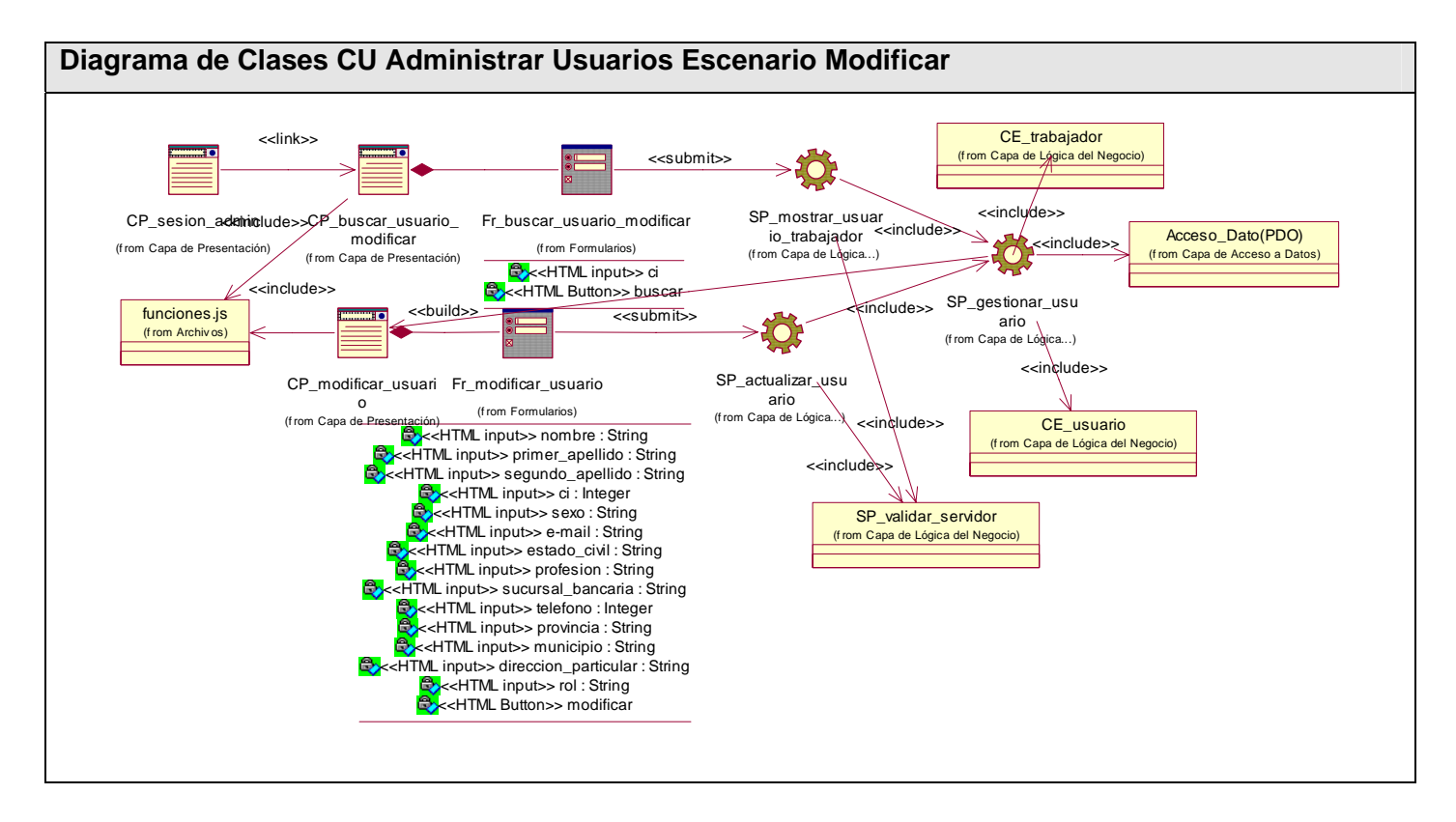

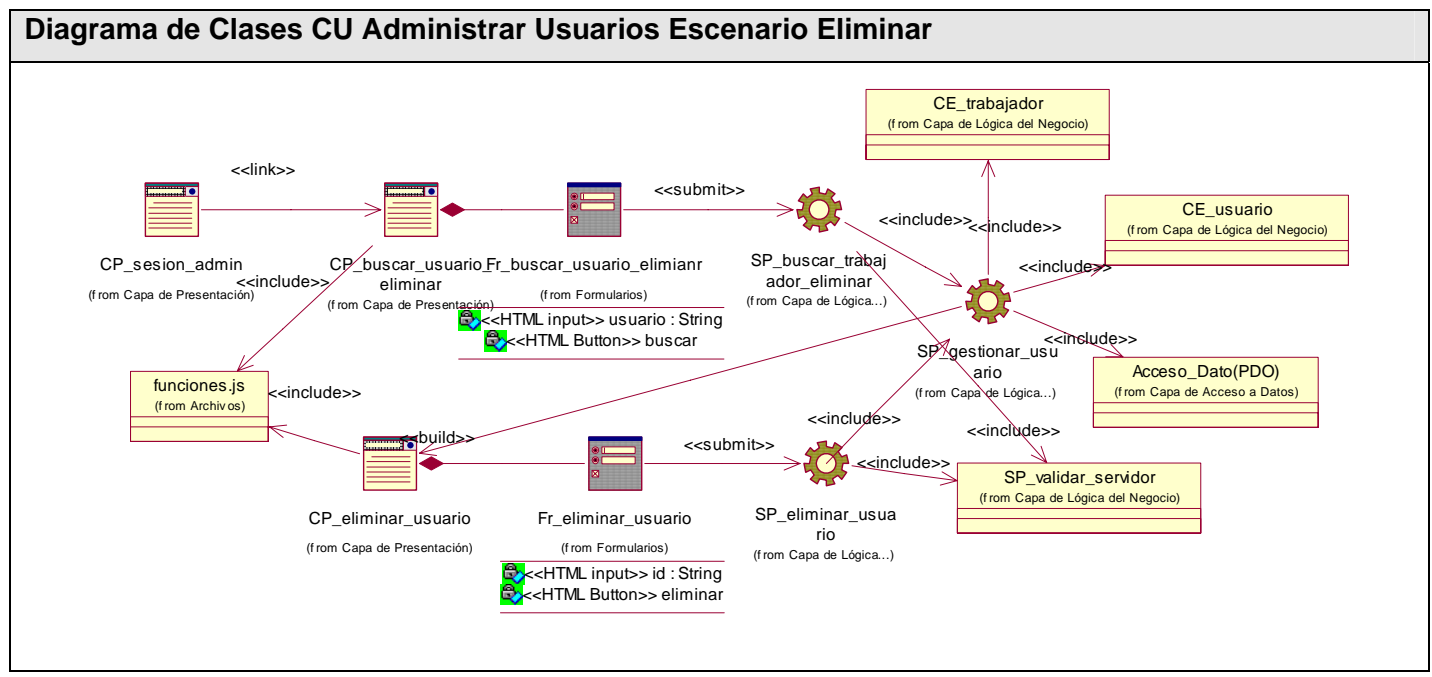

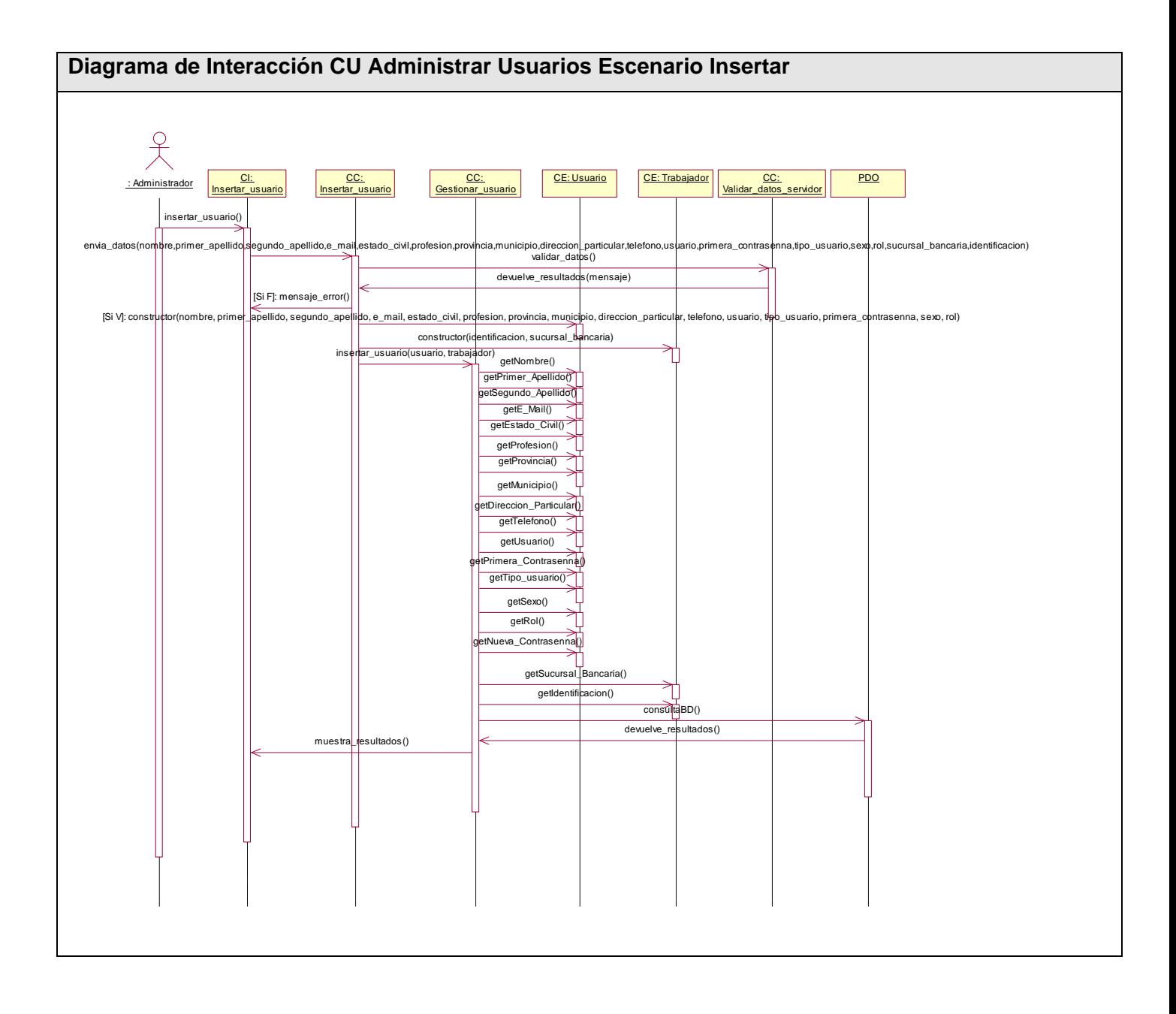

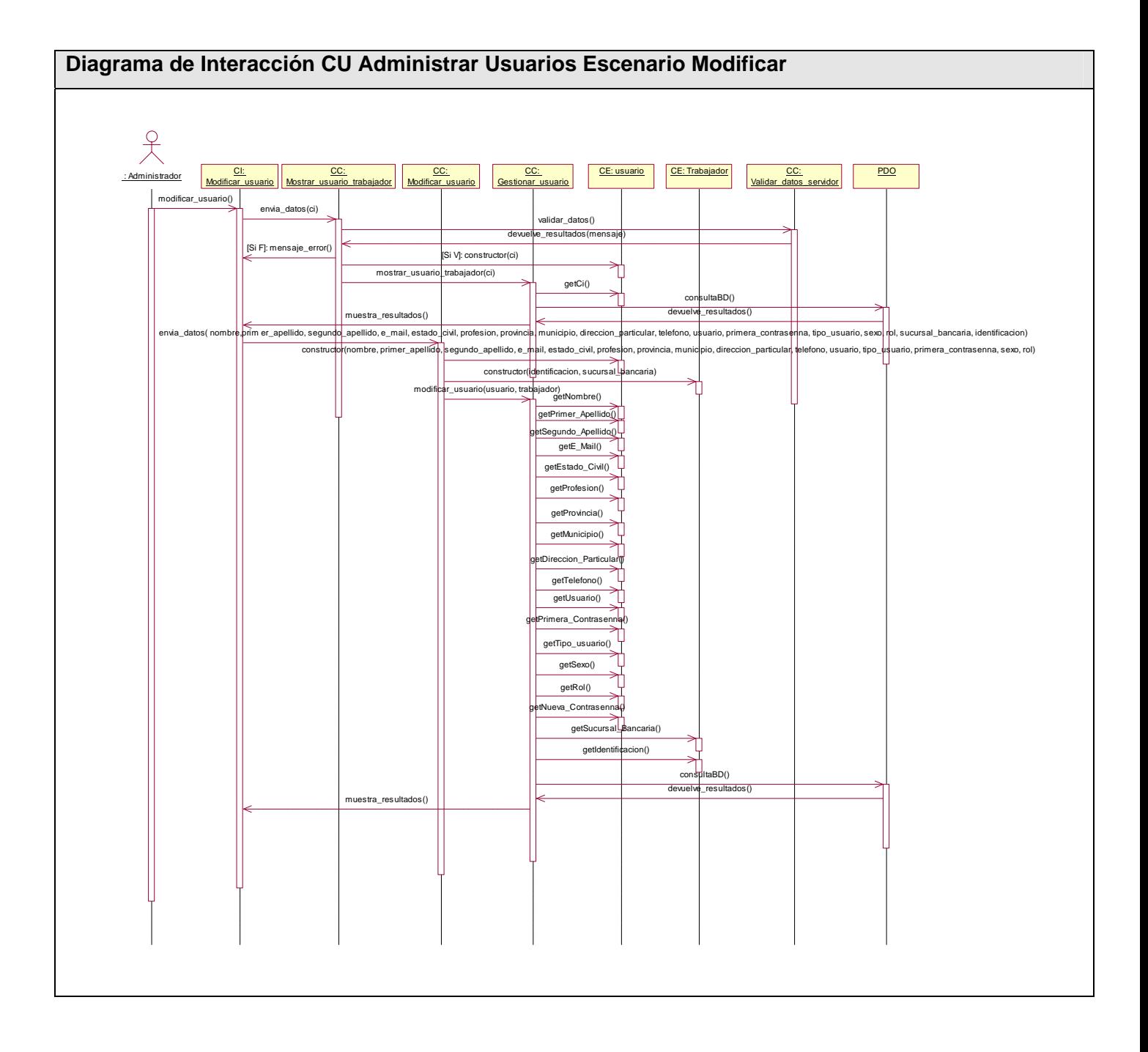

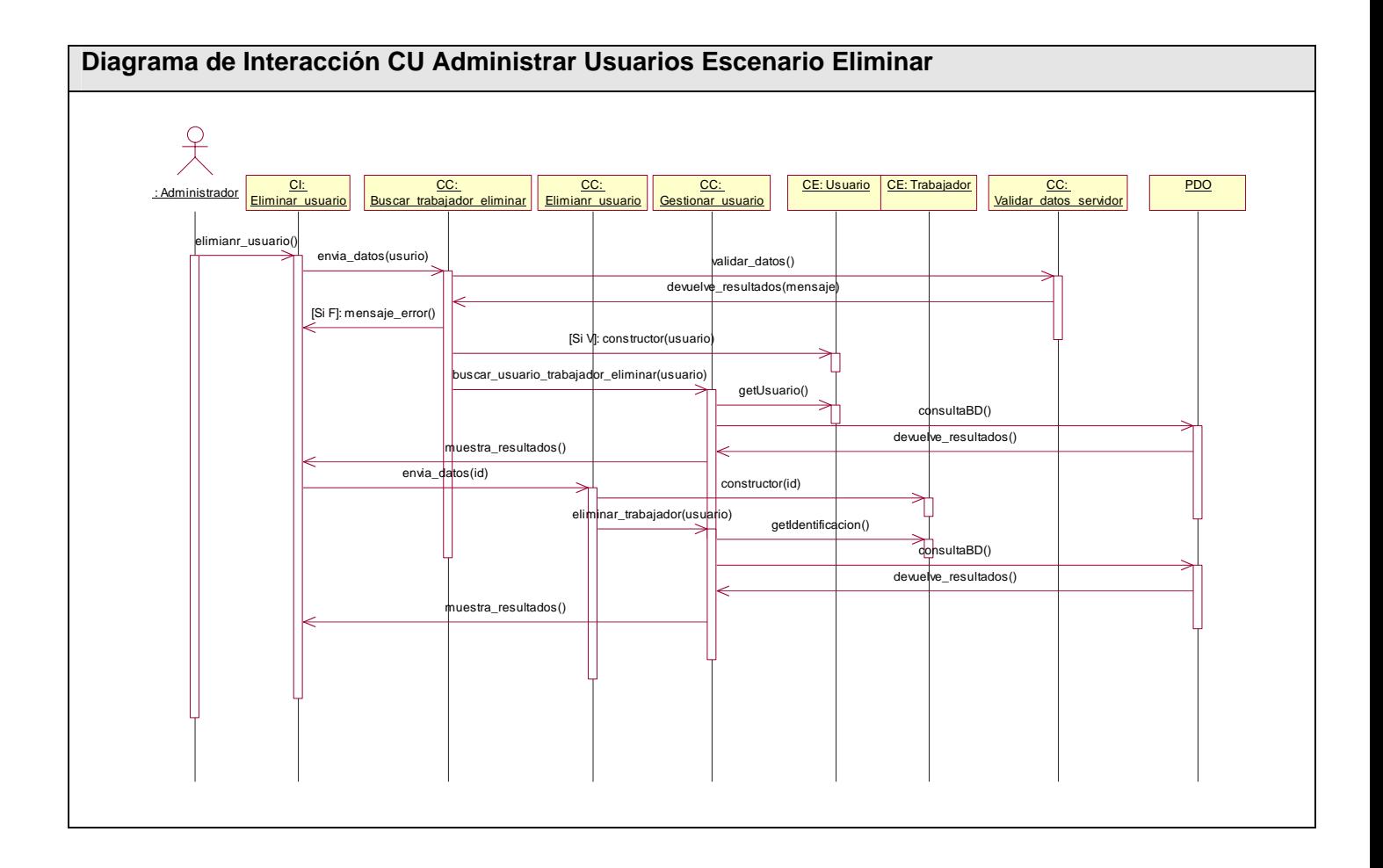

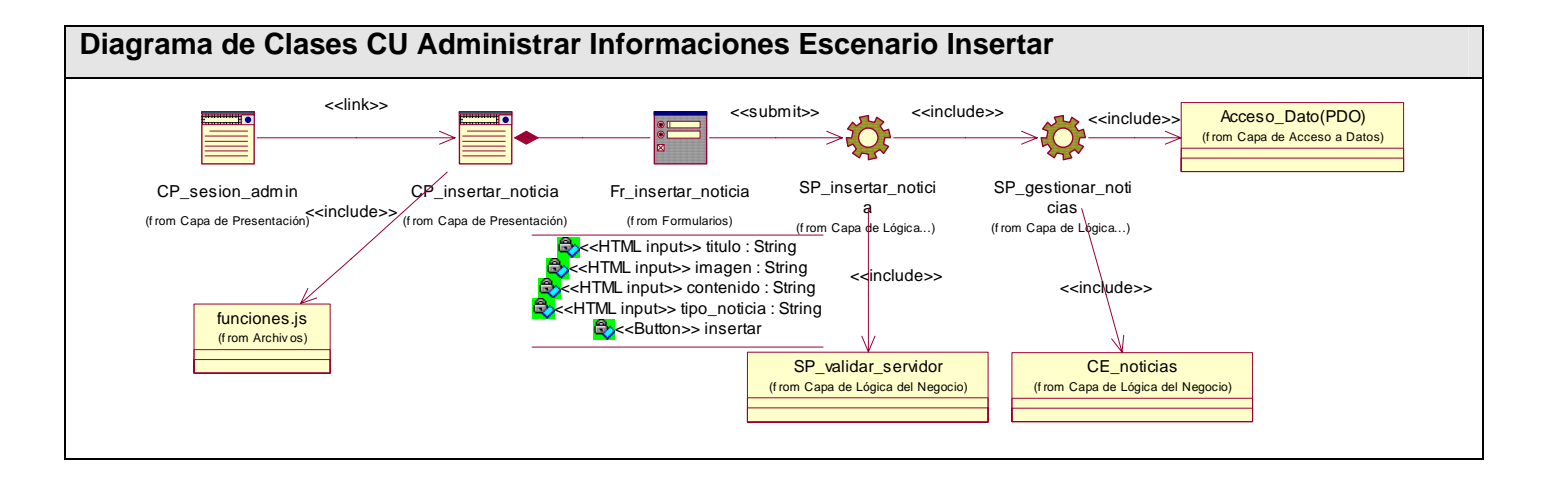

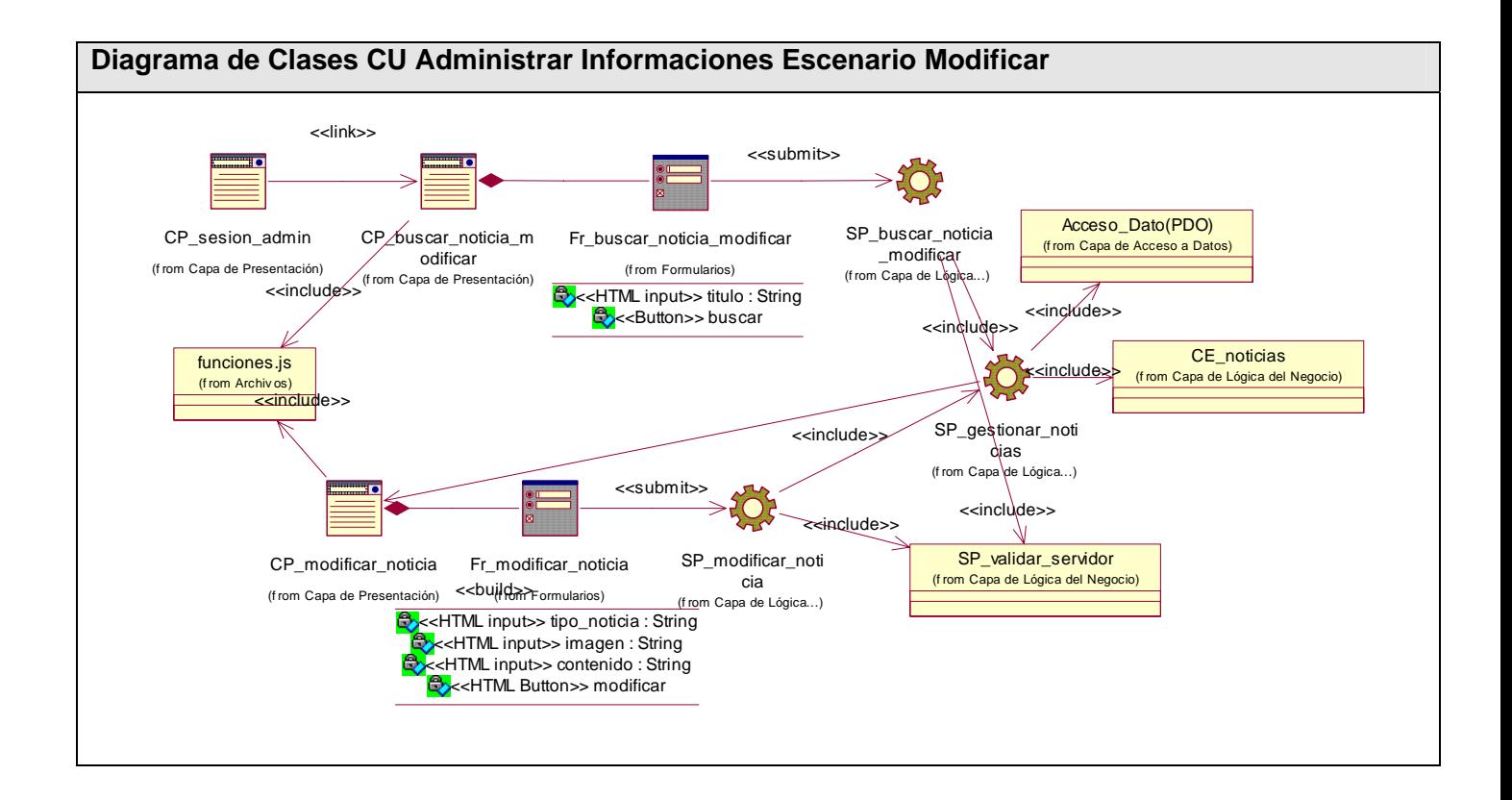

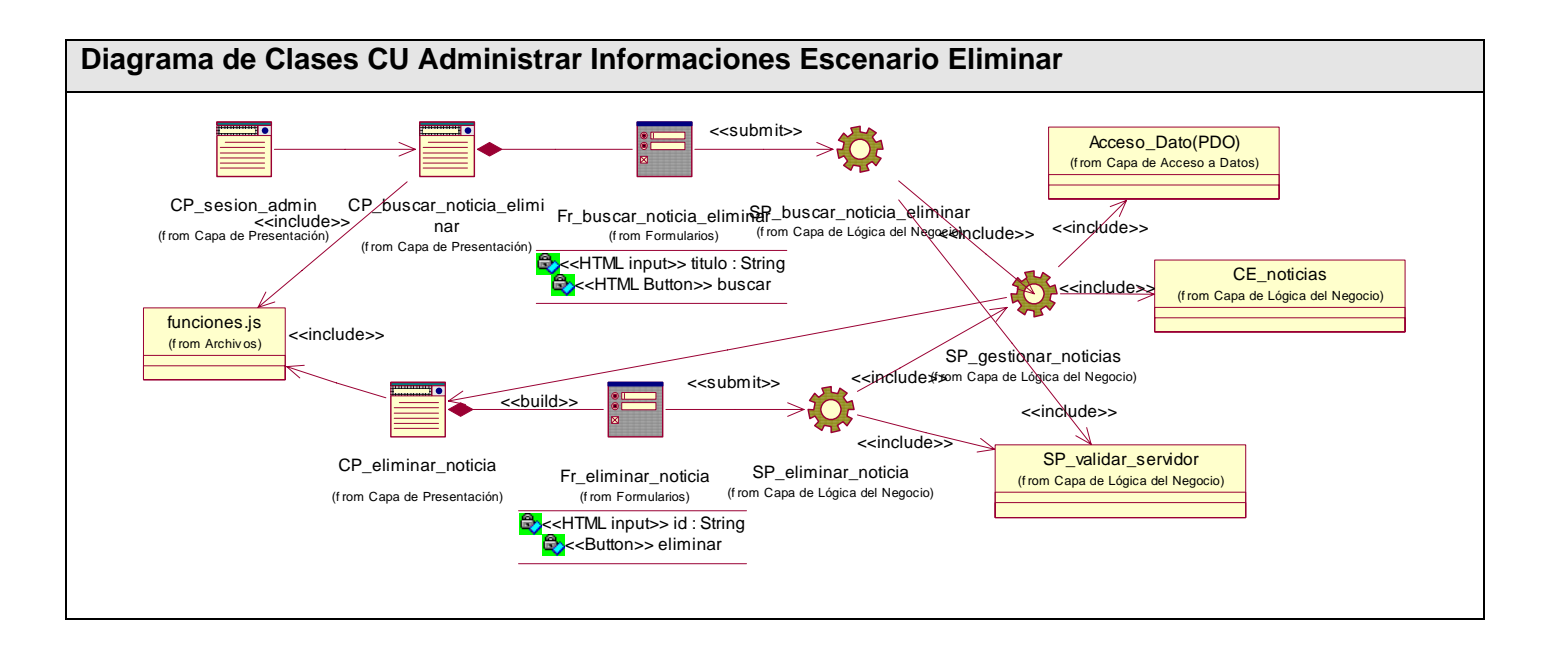

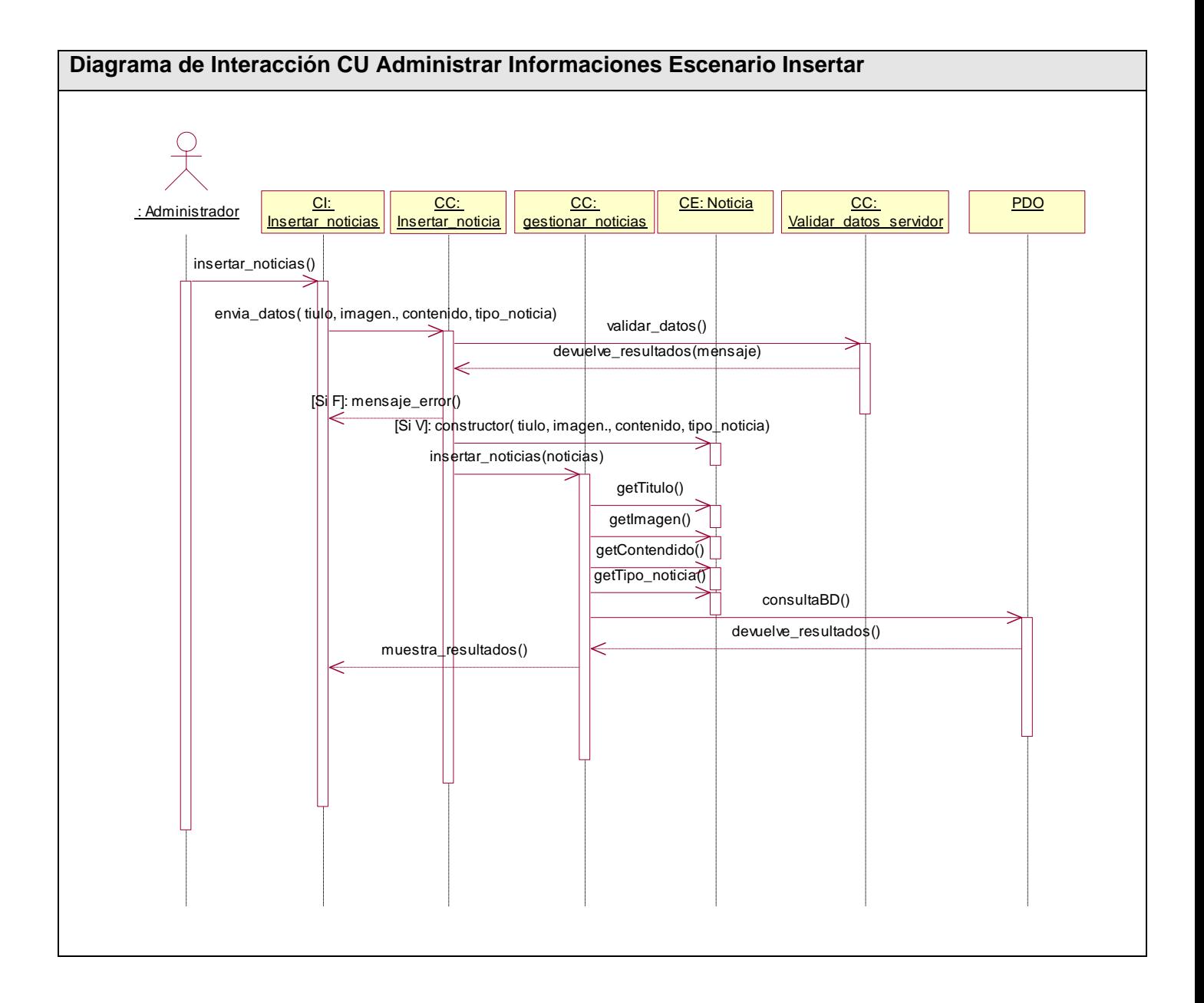

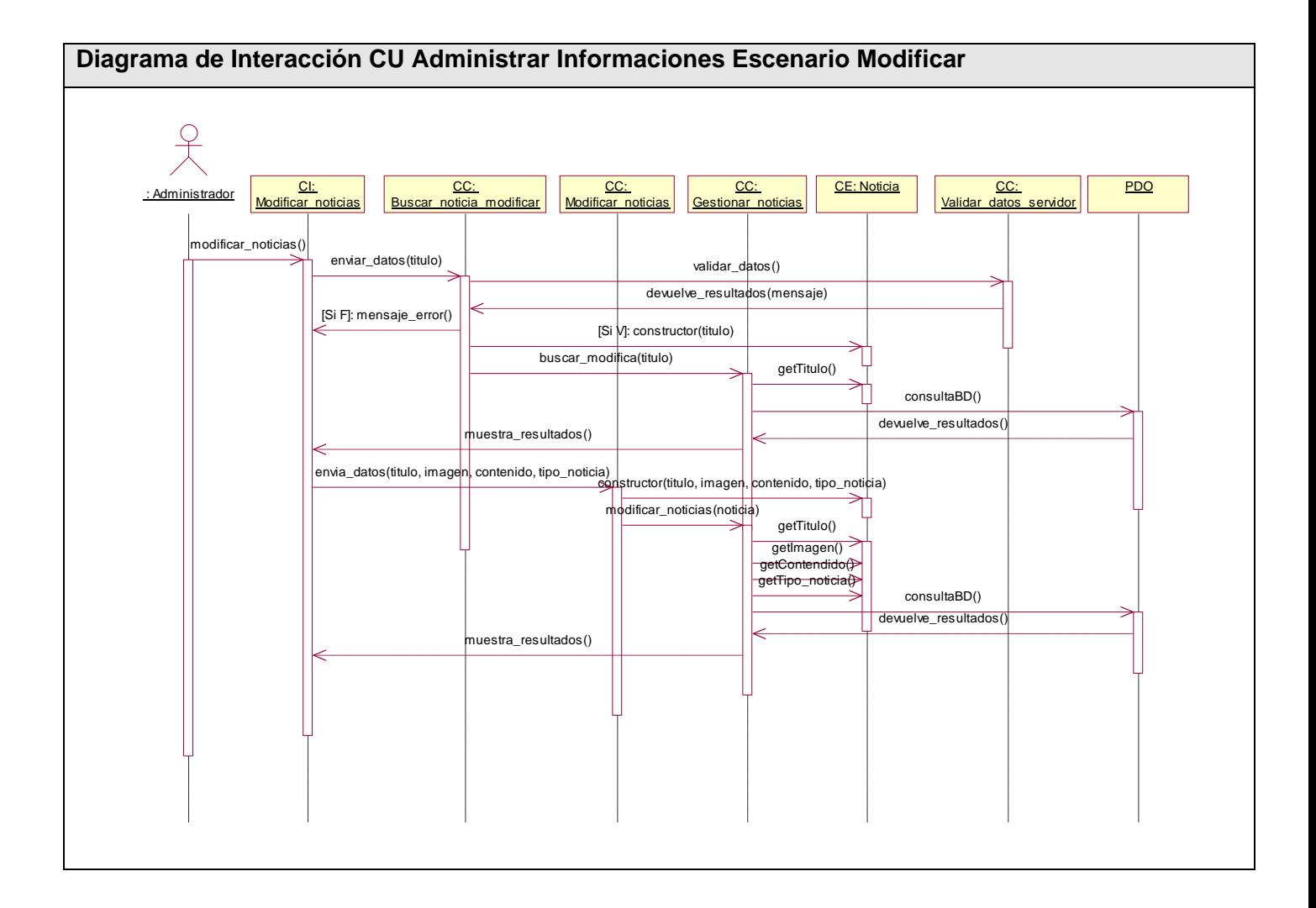

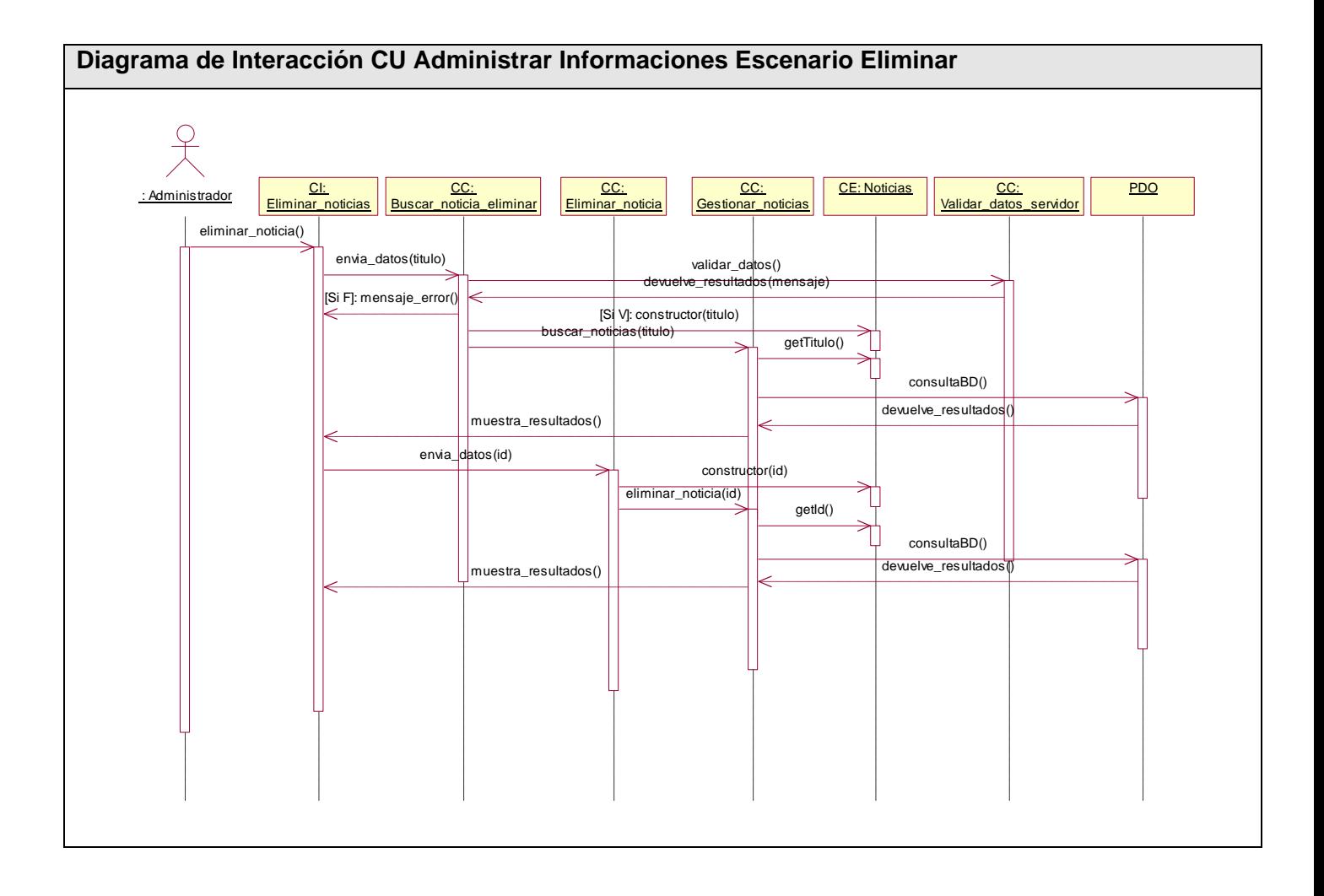

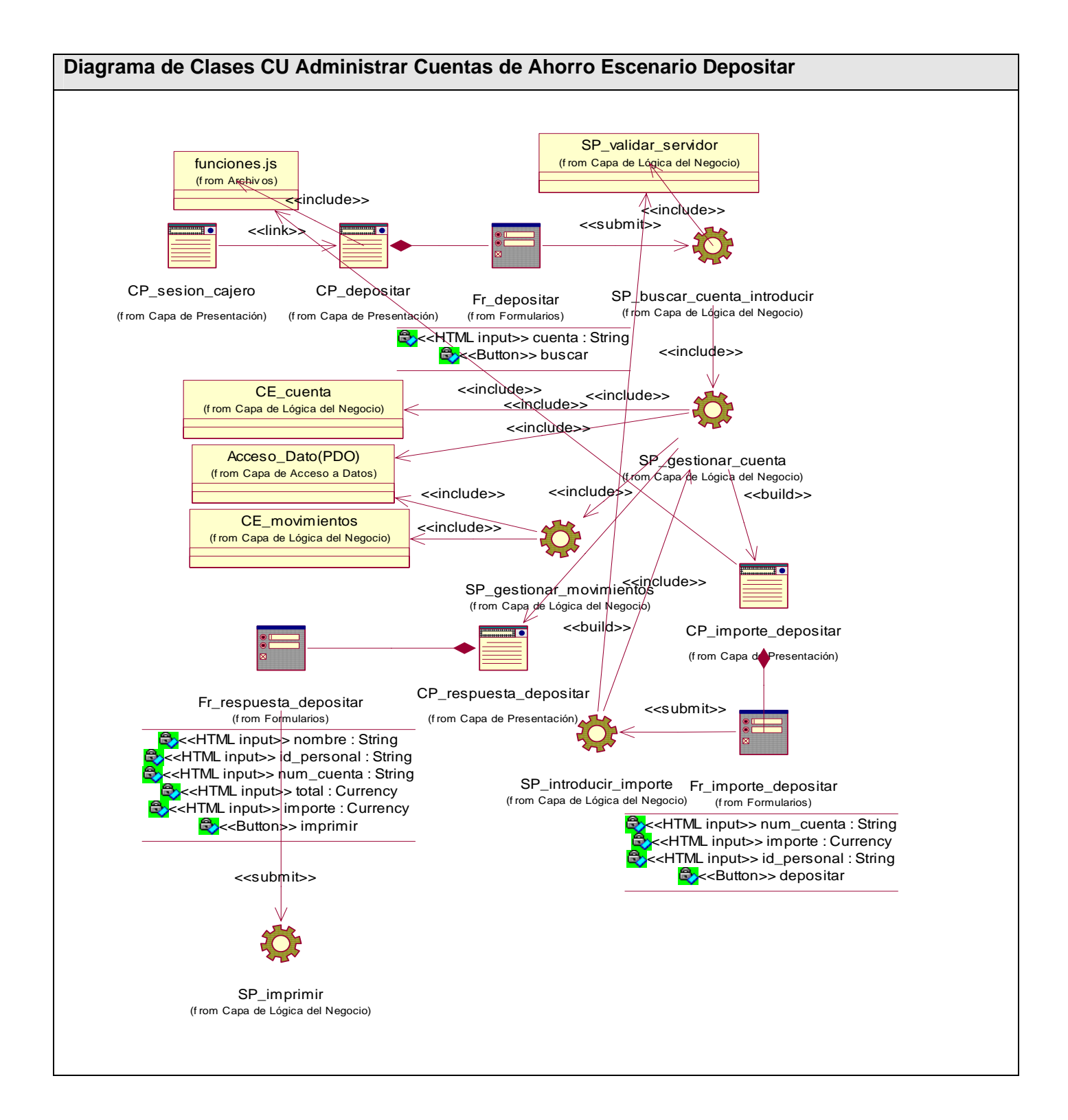

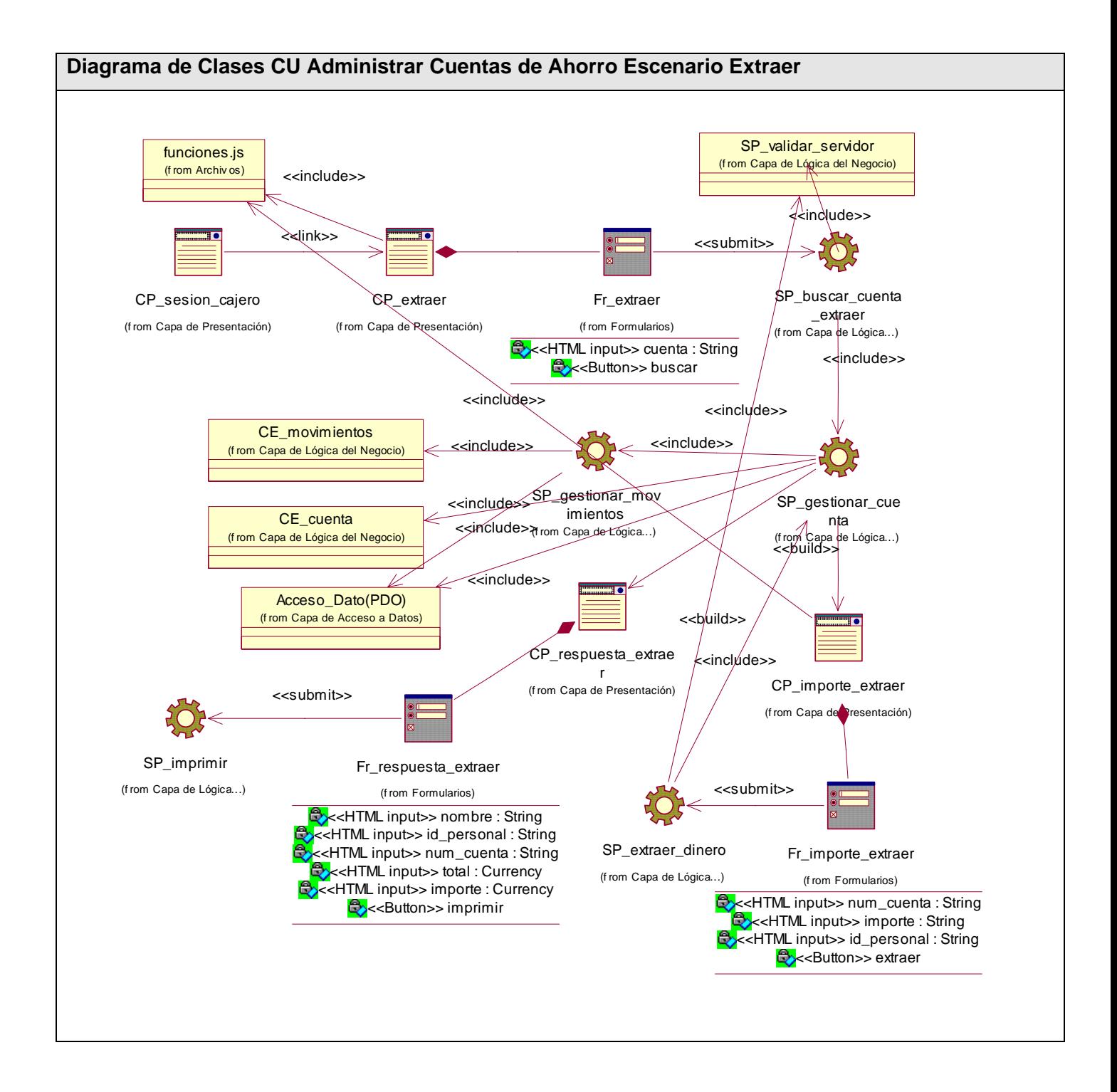

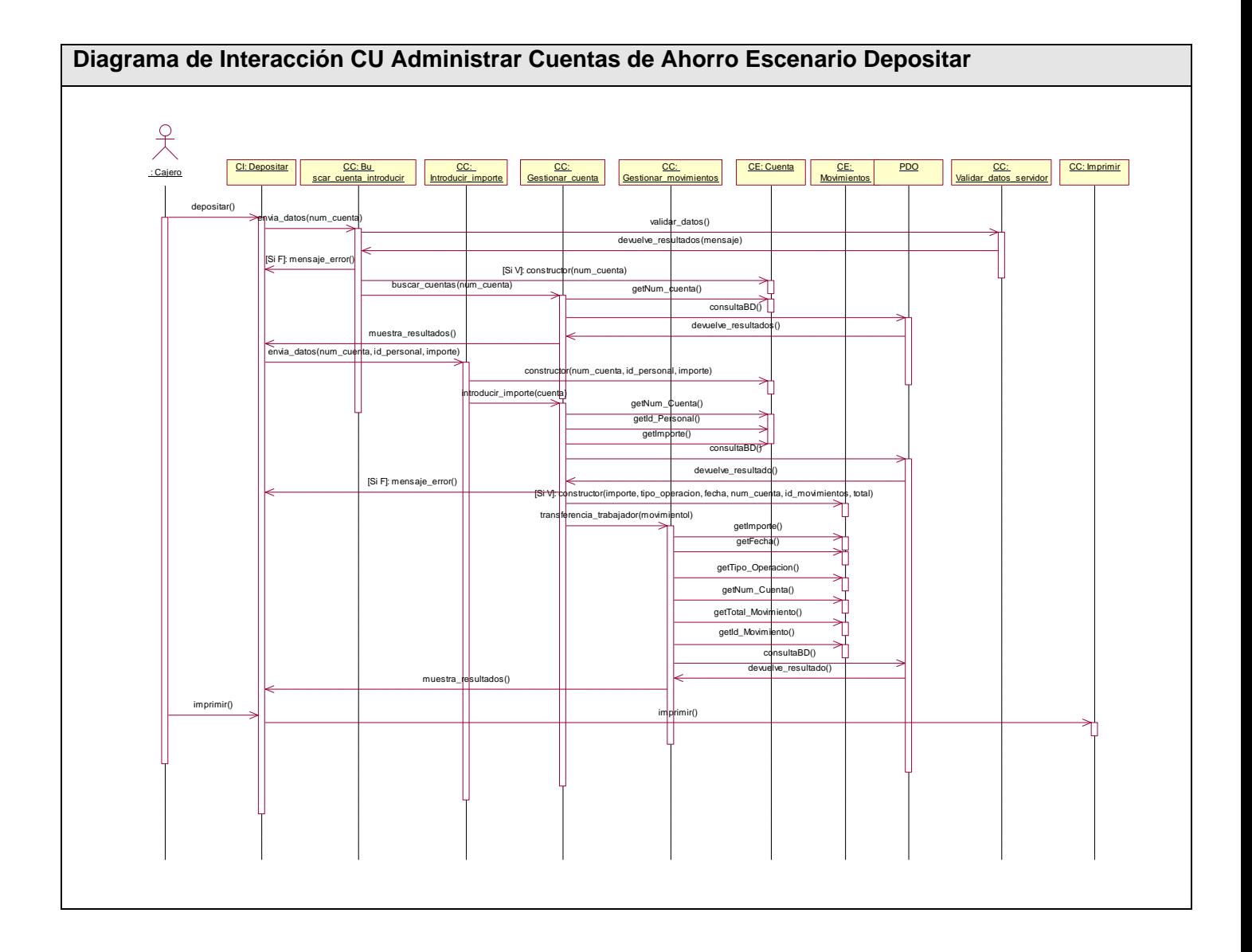

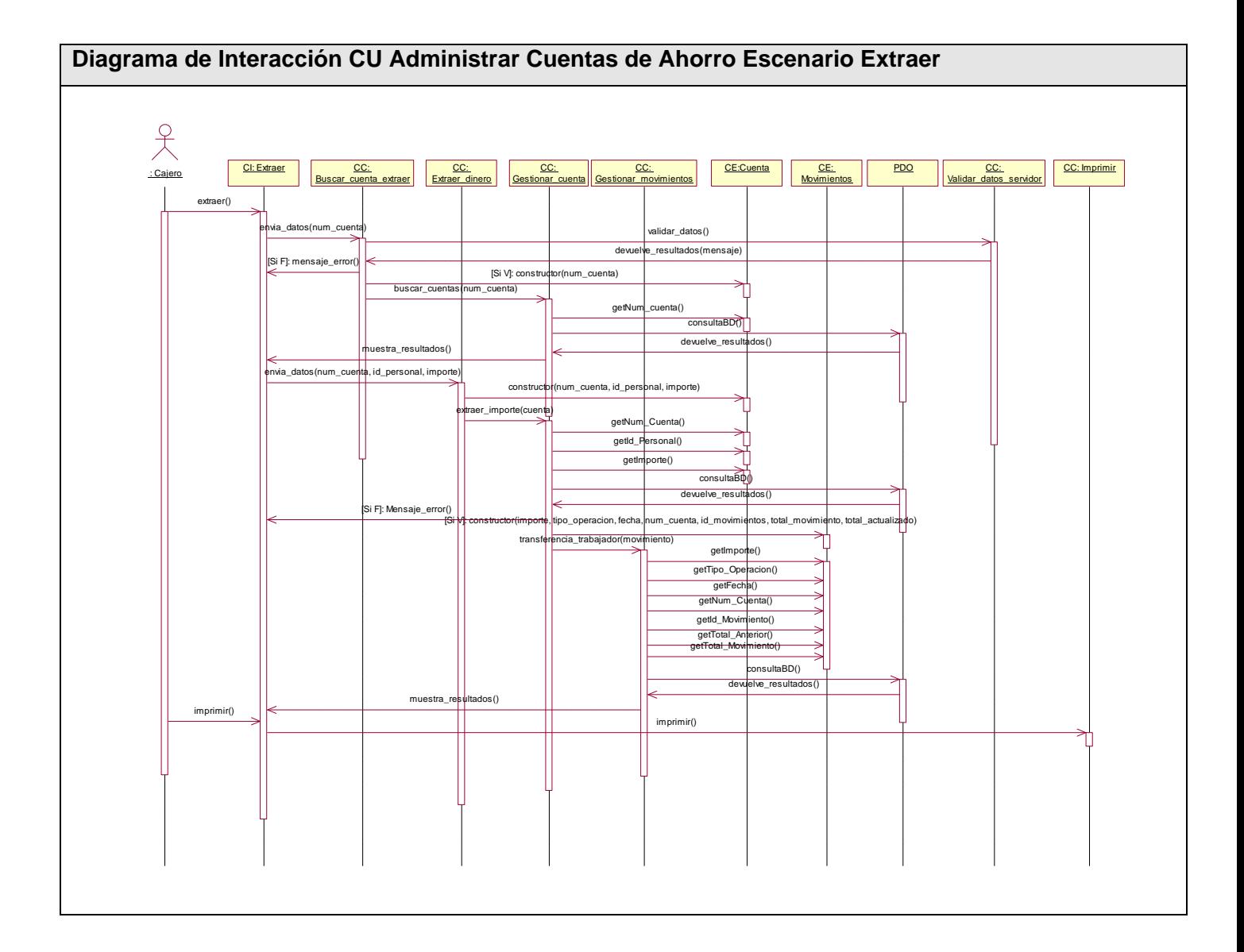

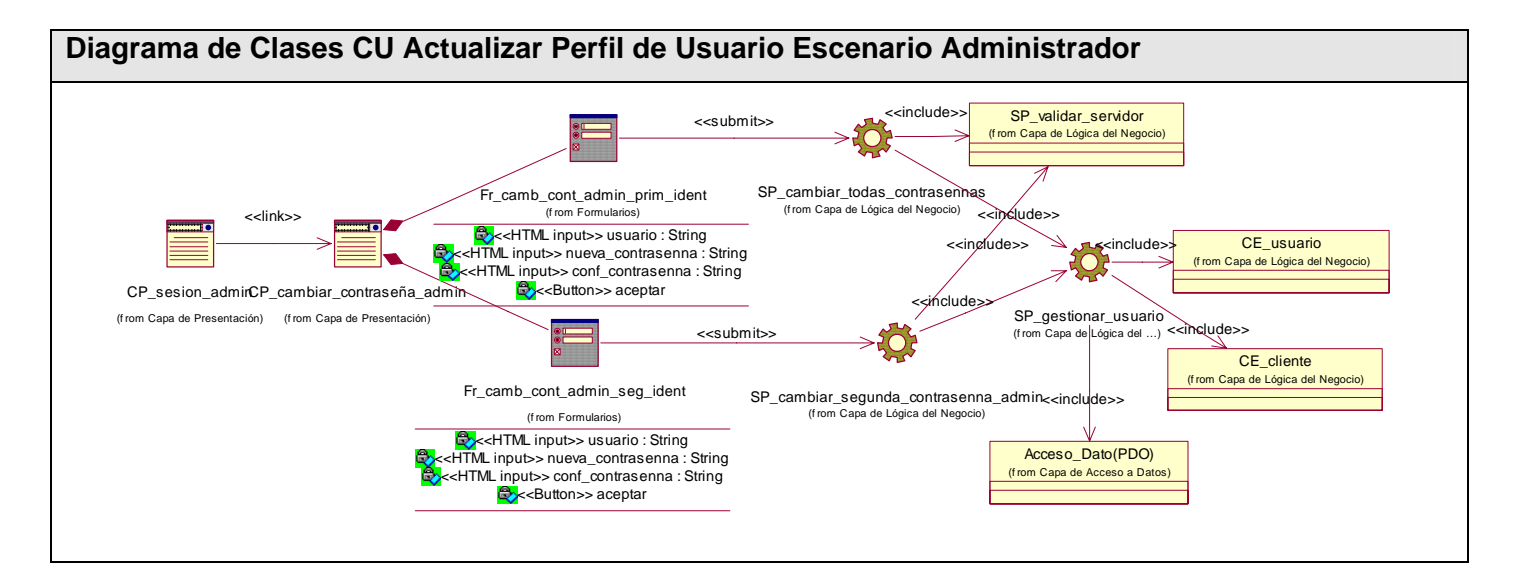

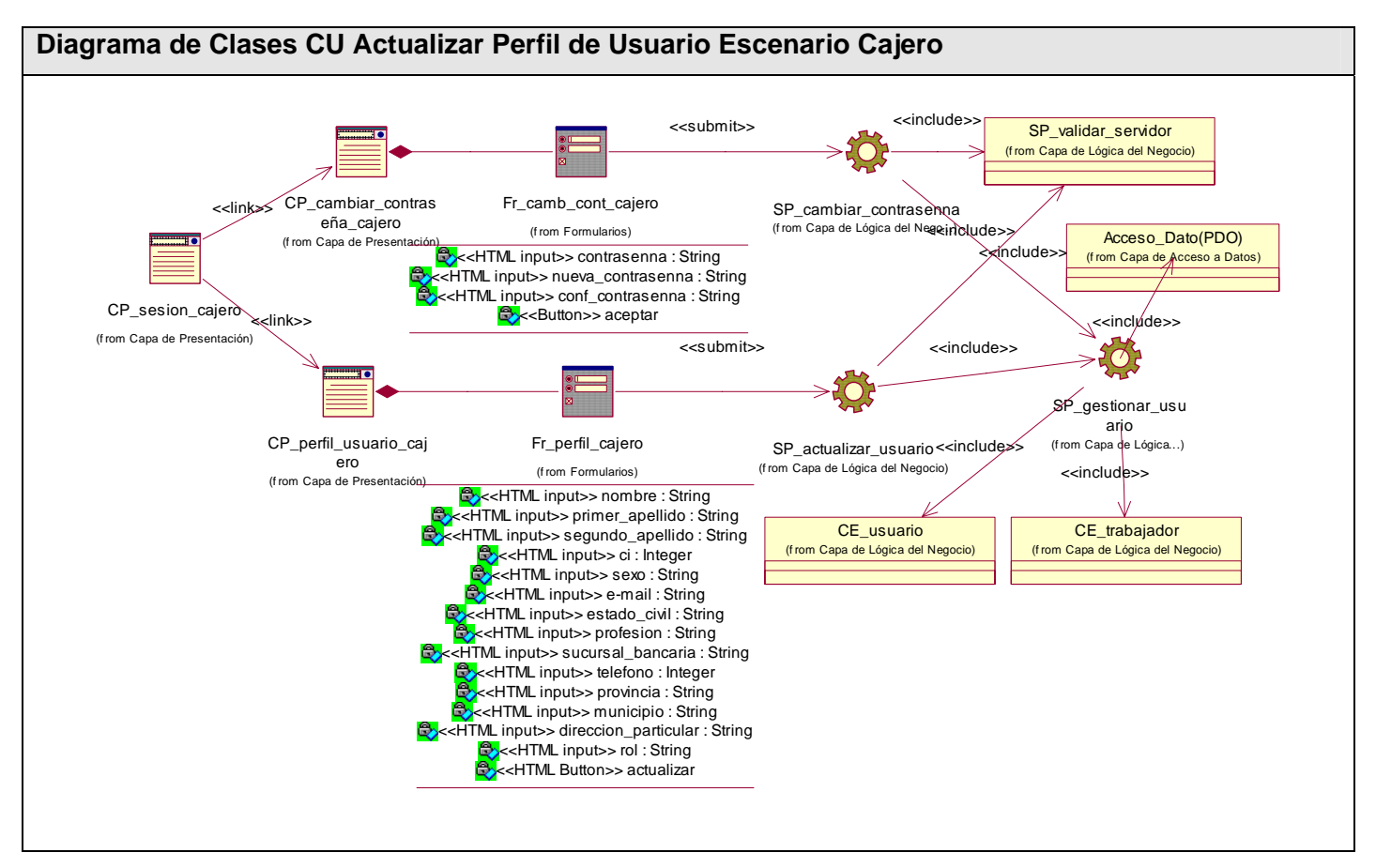

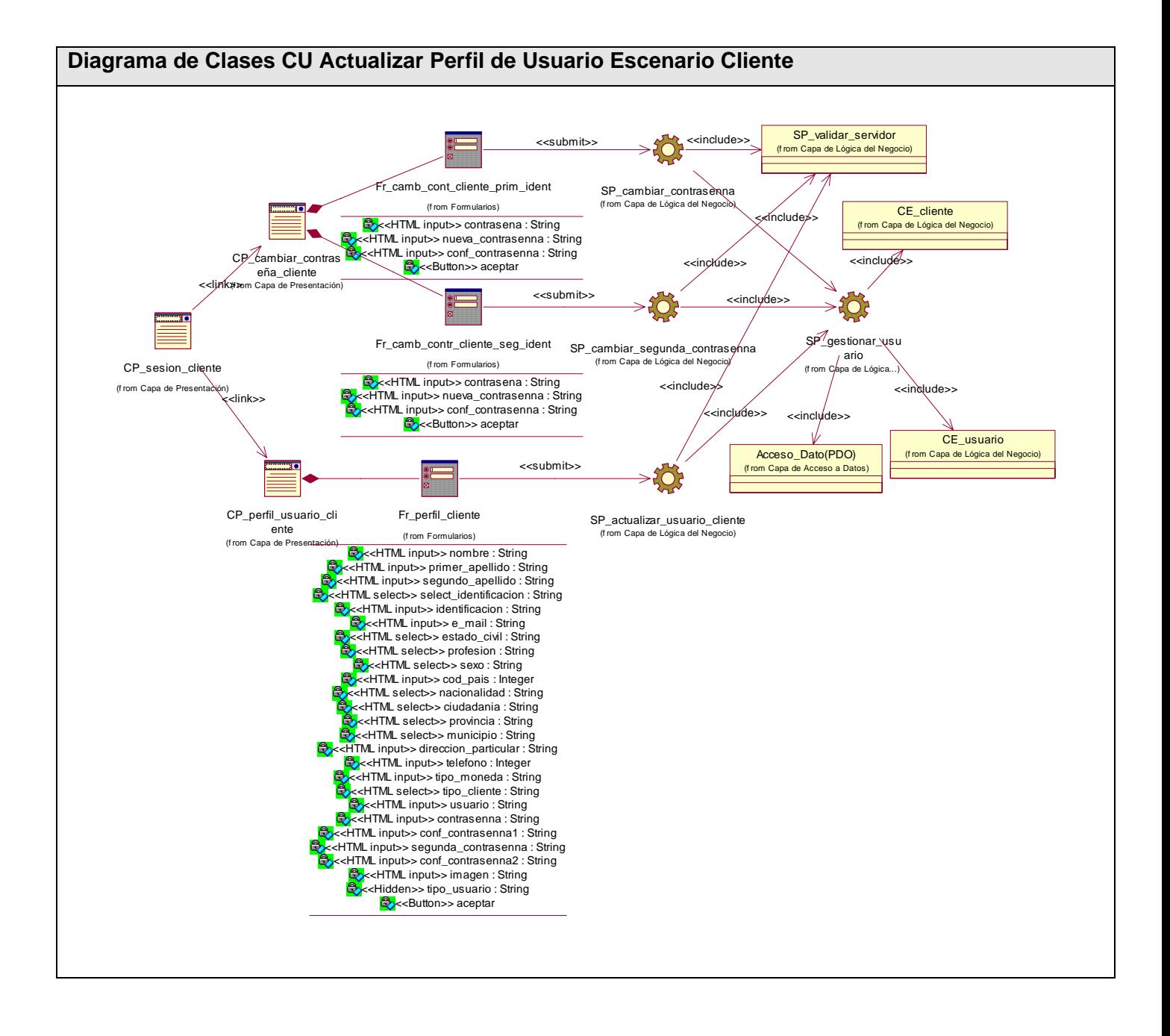

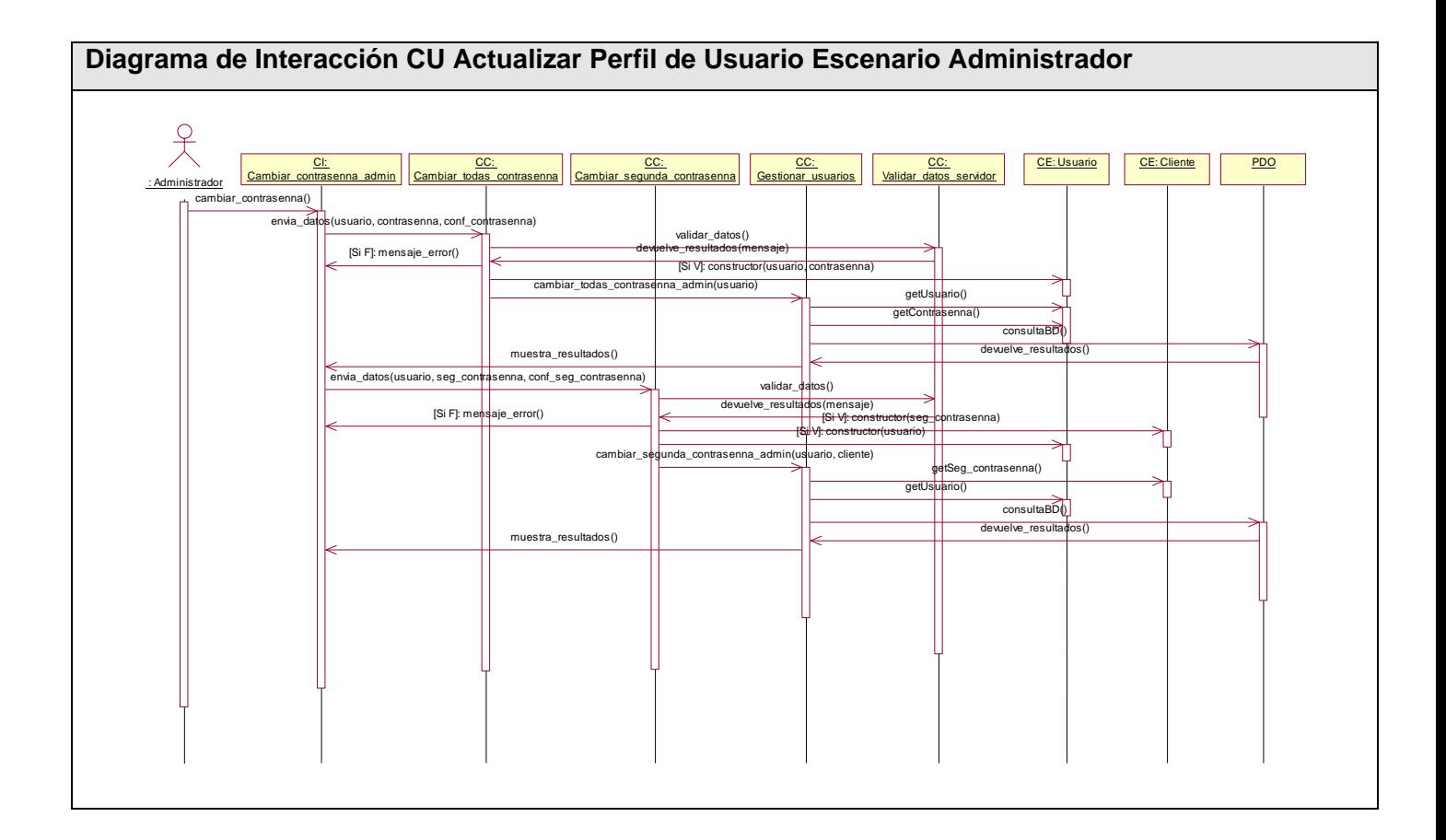

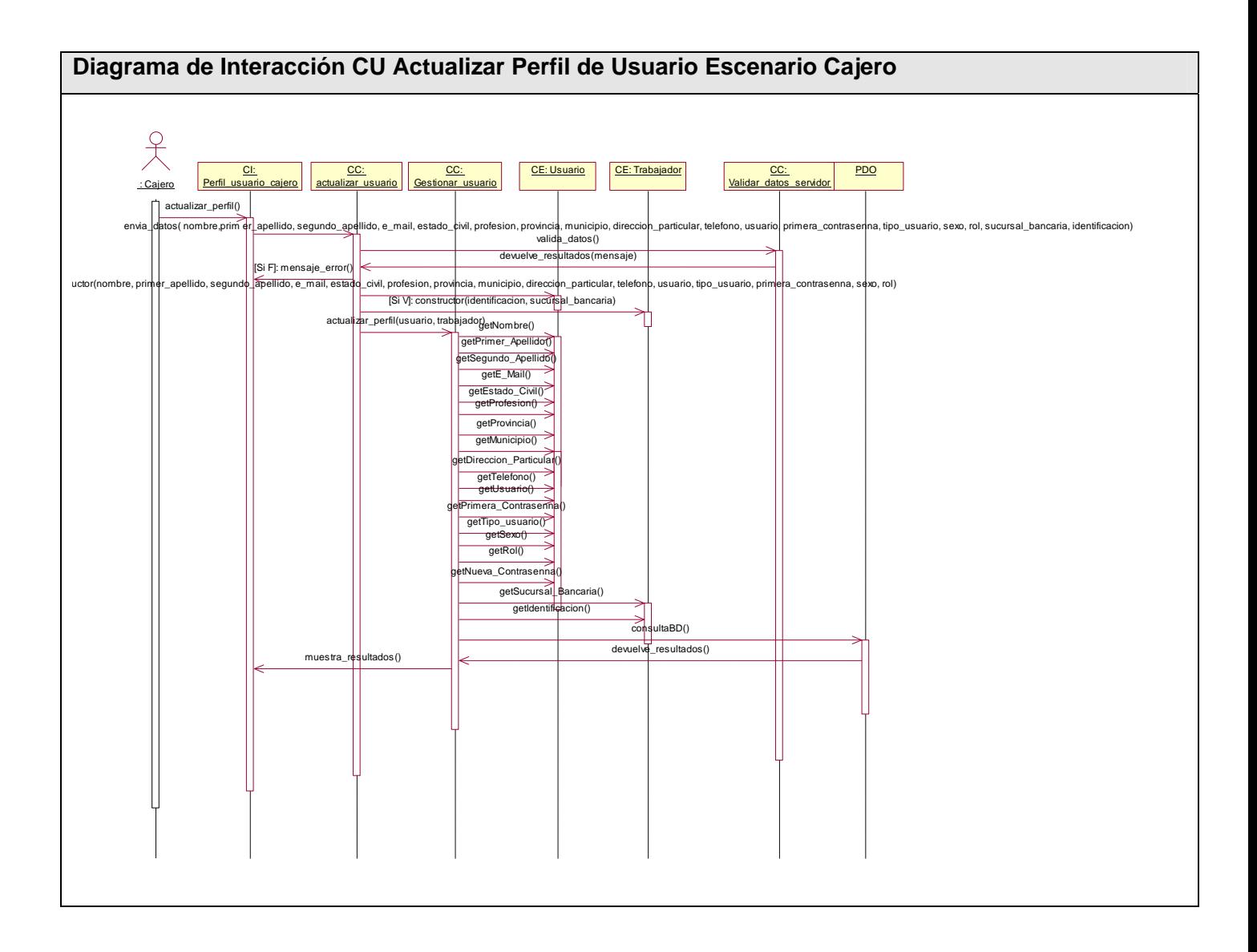

## **ANEXO 3 Diagramas de Componentes**

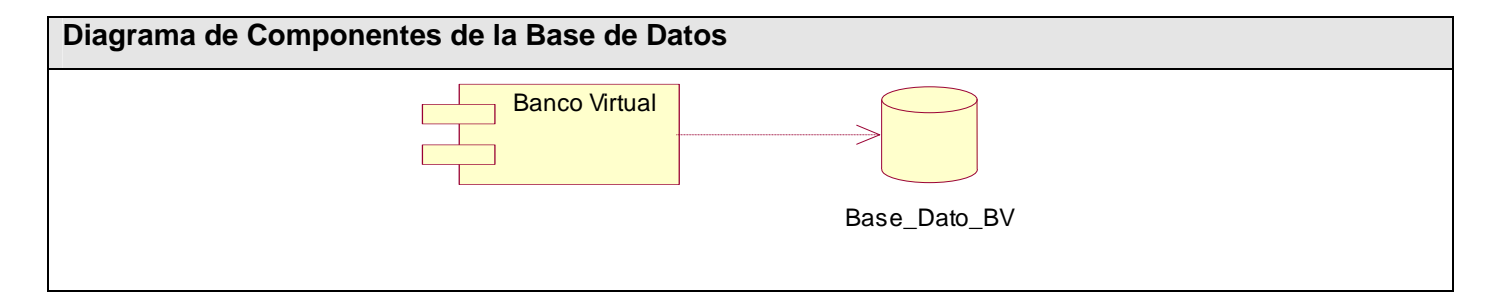

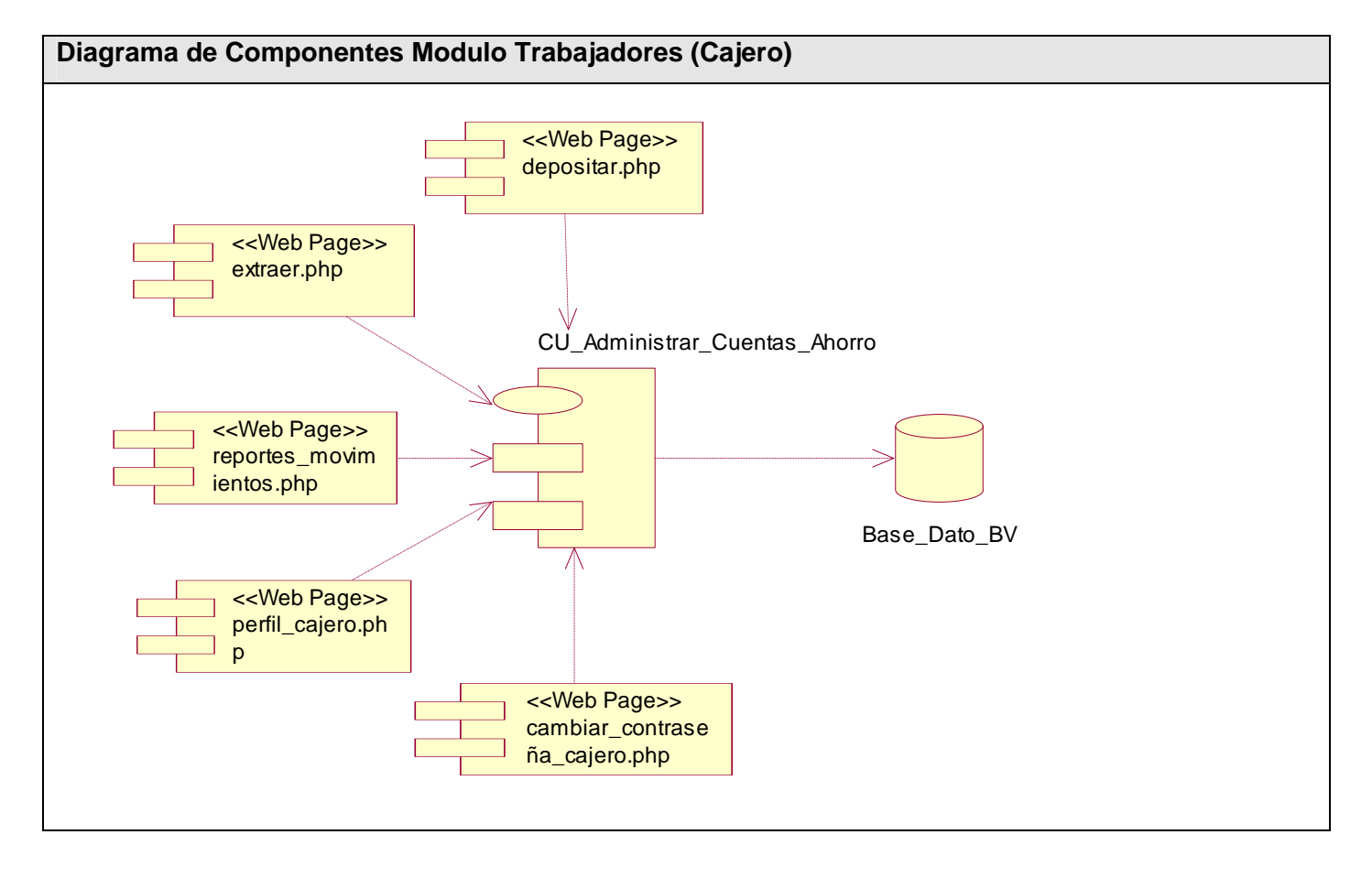

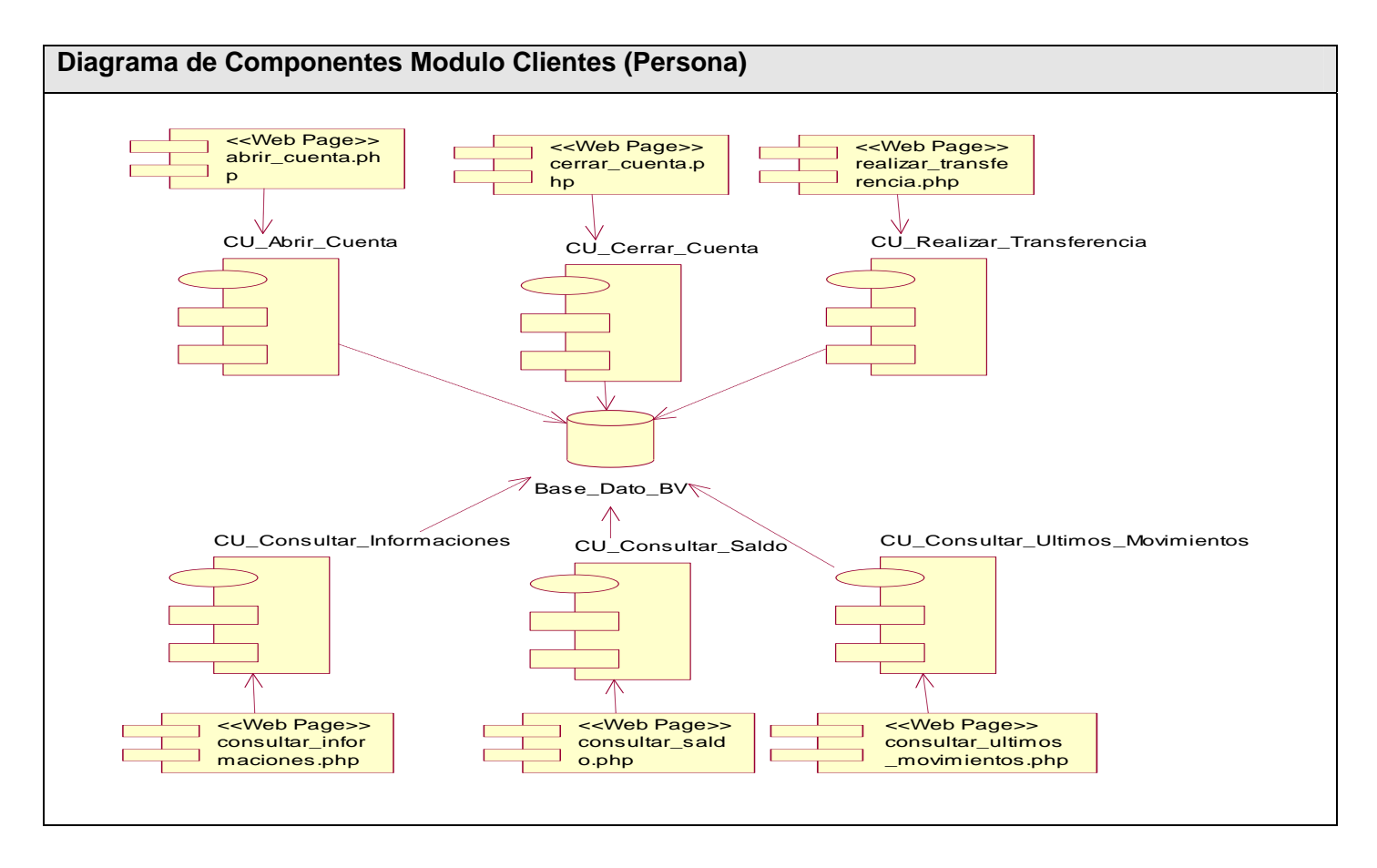

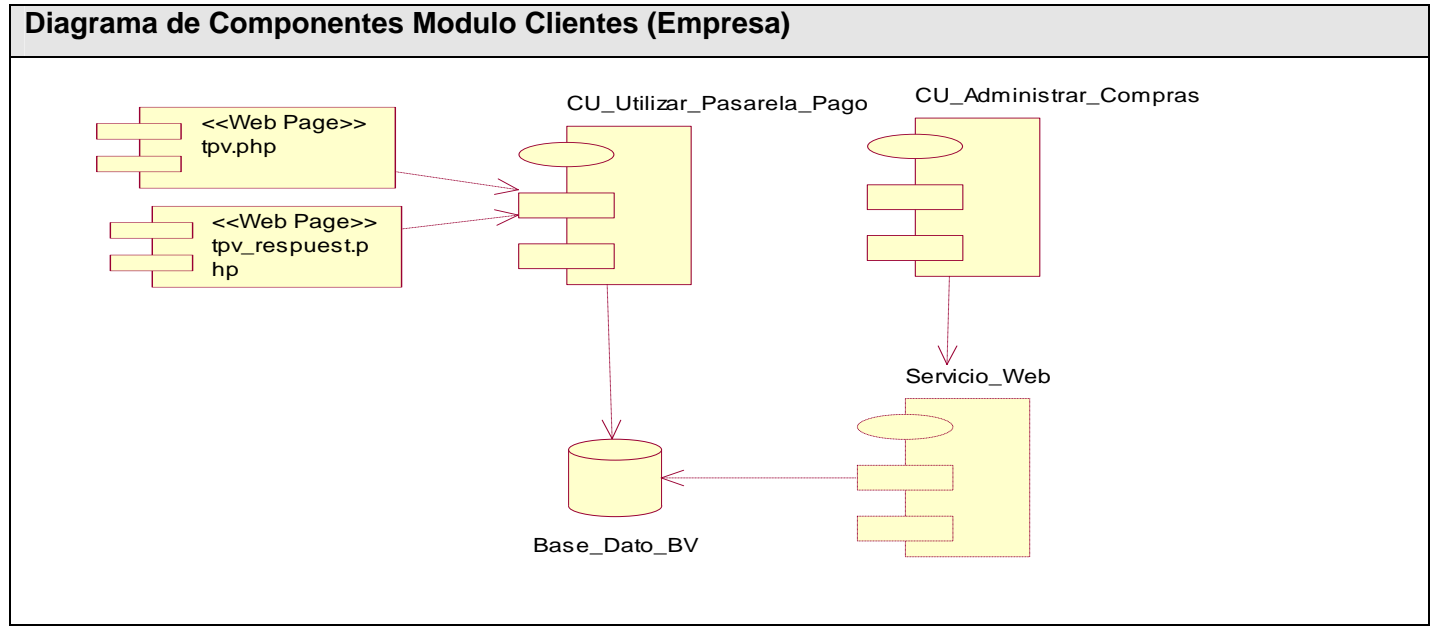

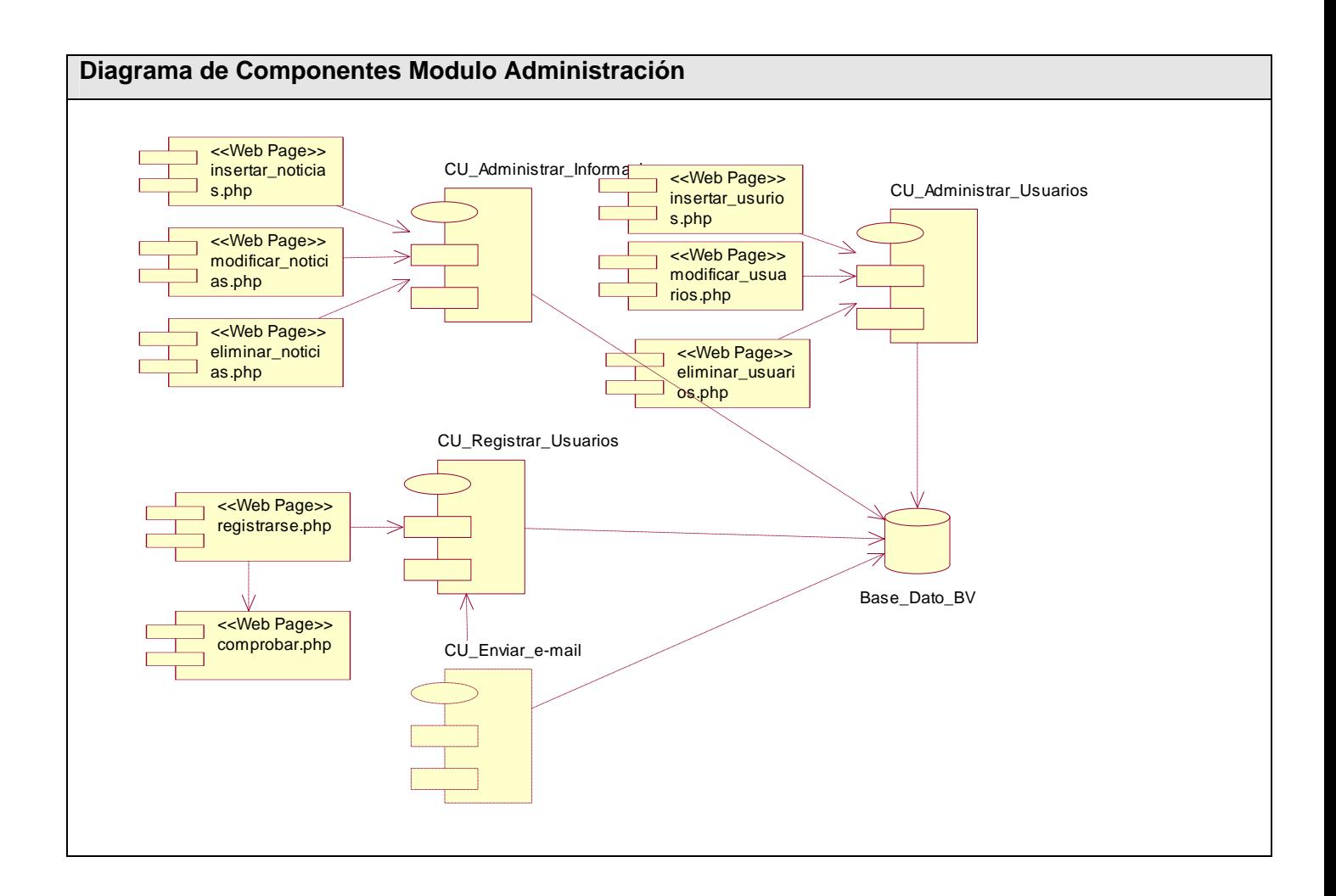

## **ANEXO 4 Vistas de la Aplicación**

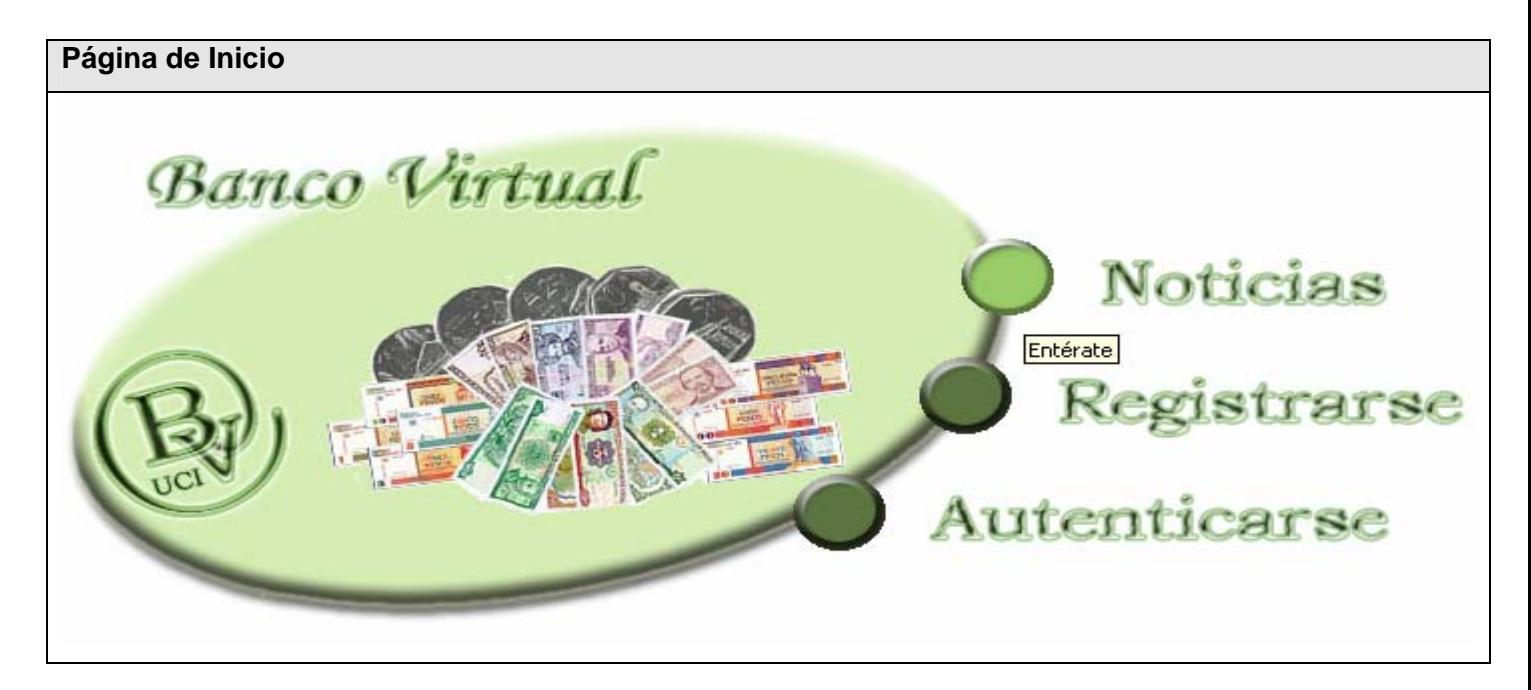

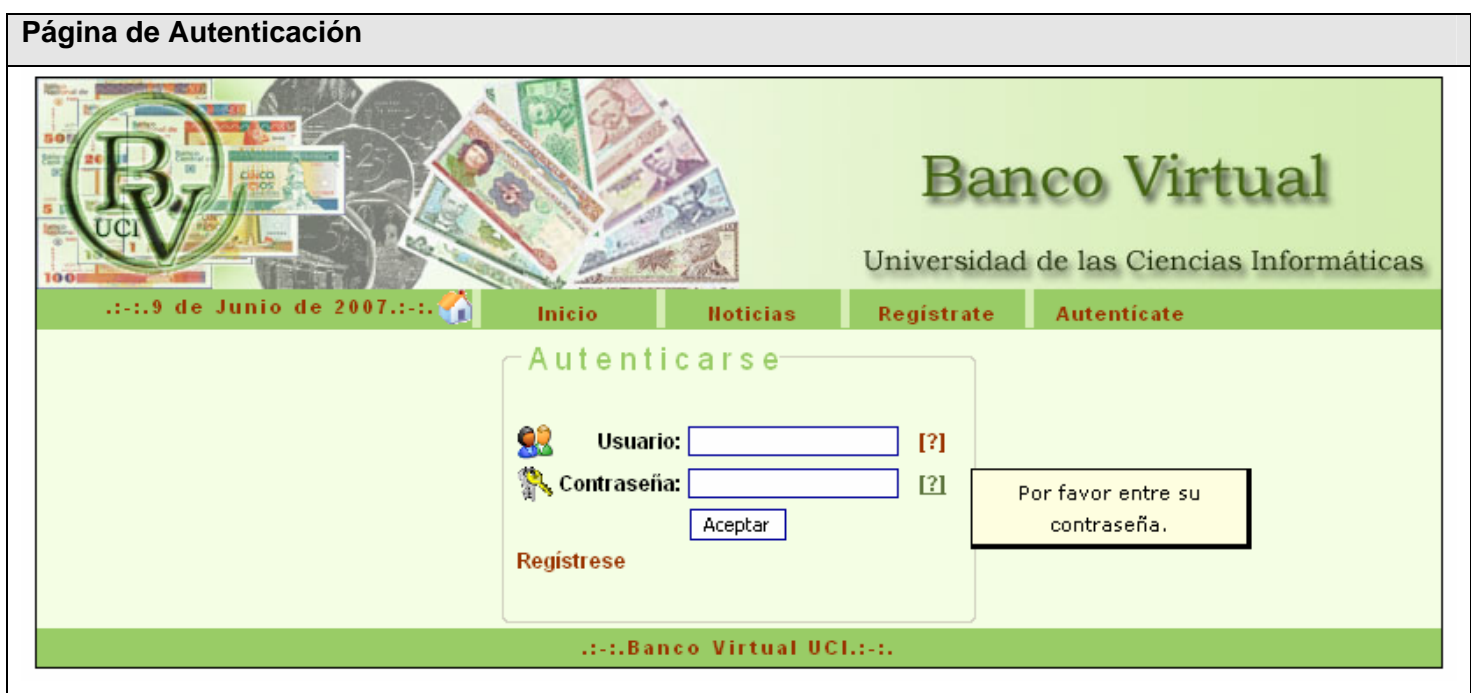

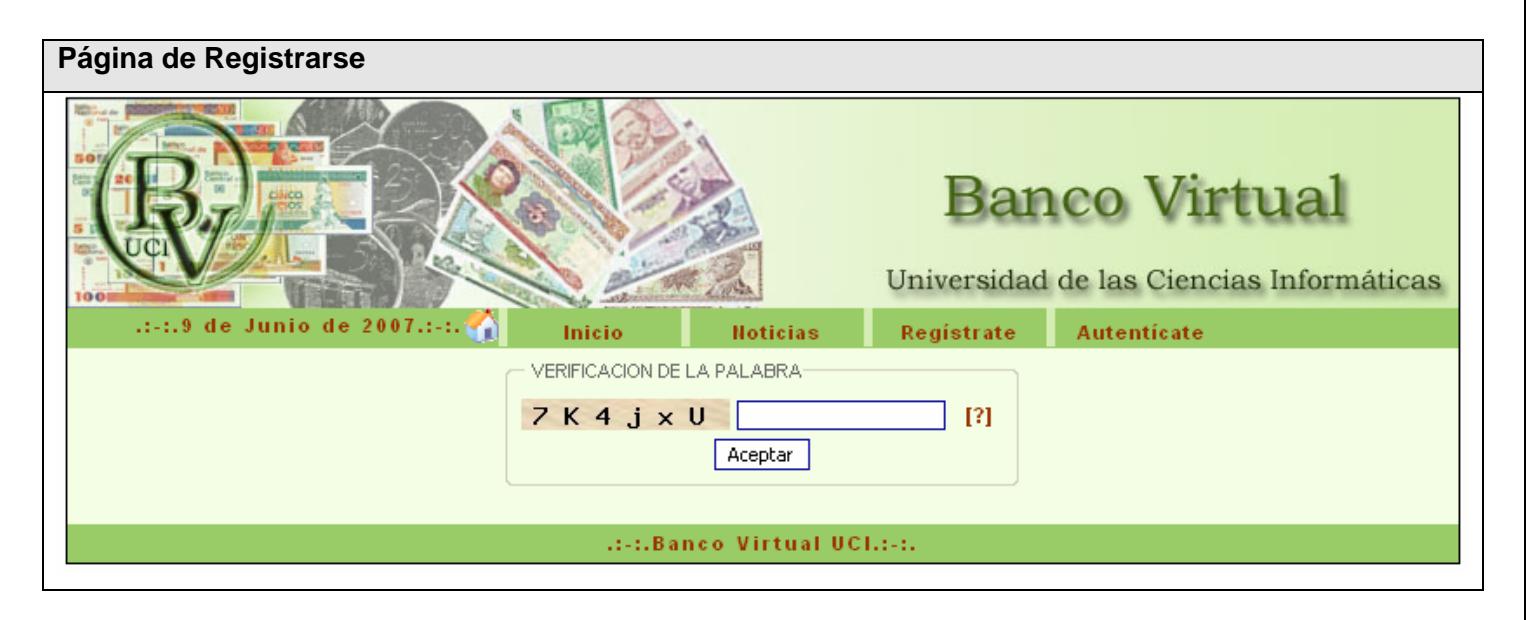

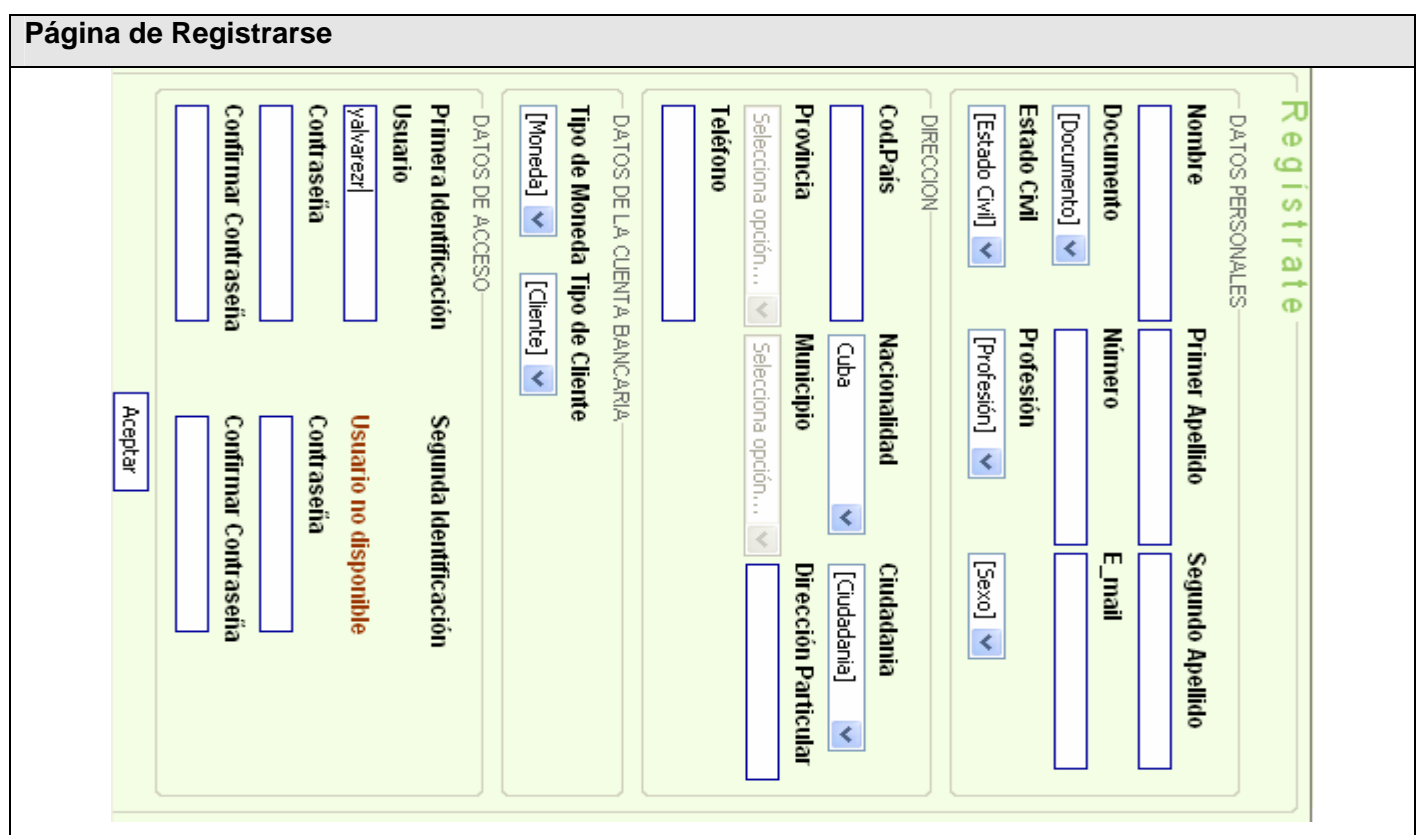

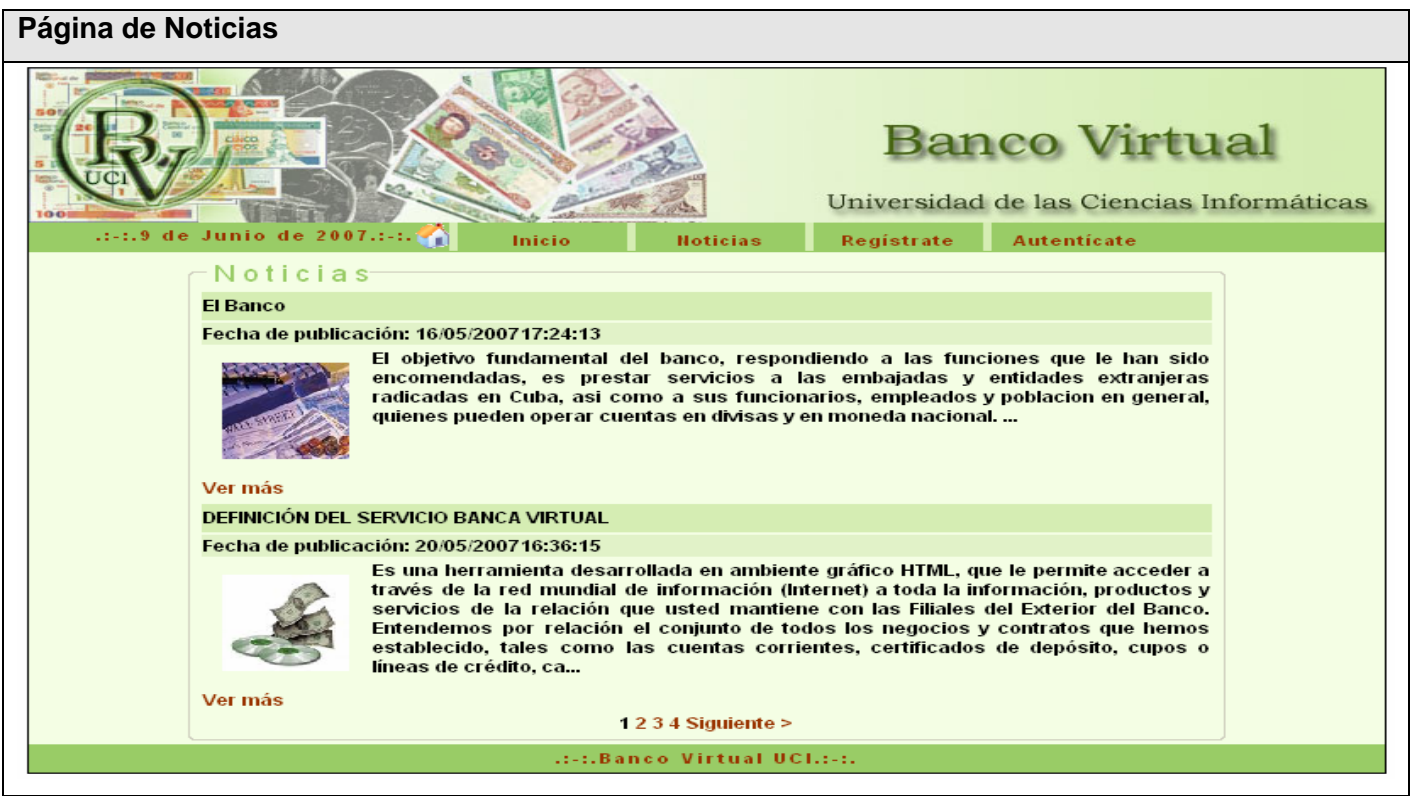

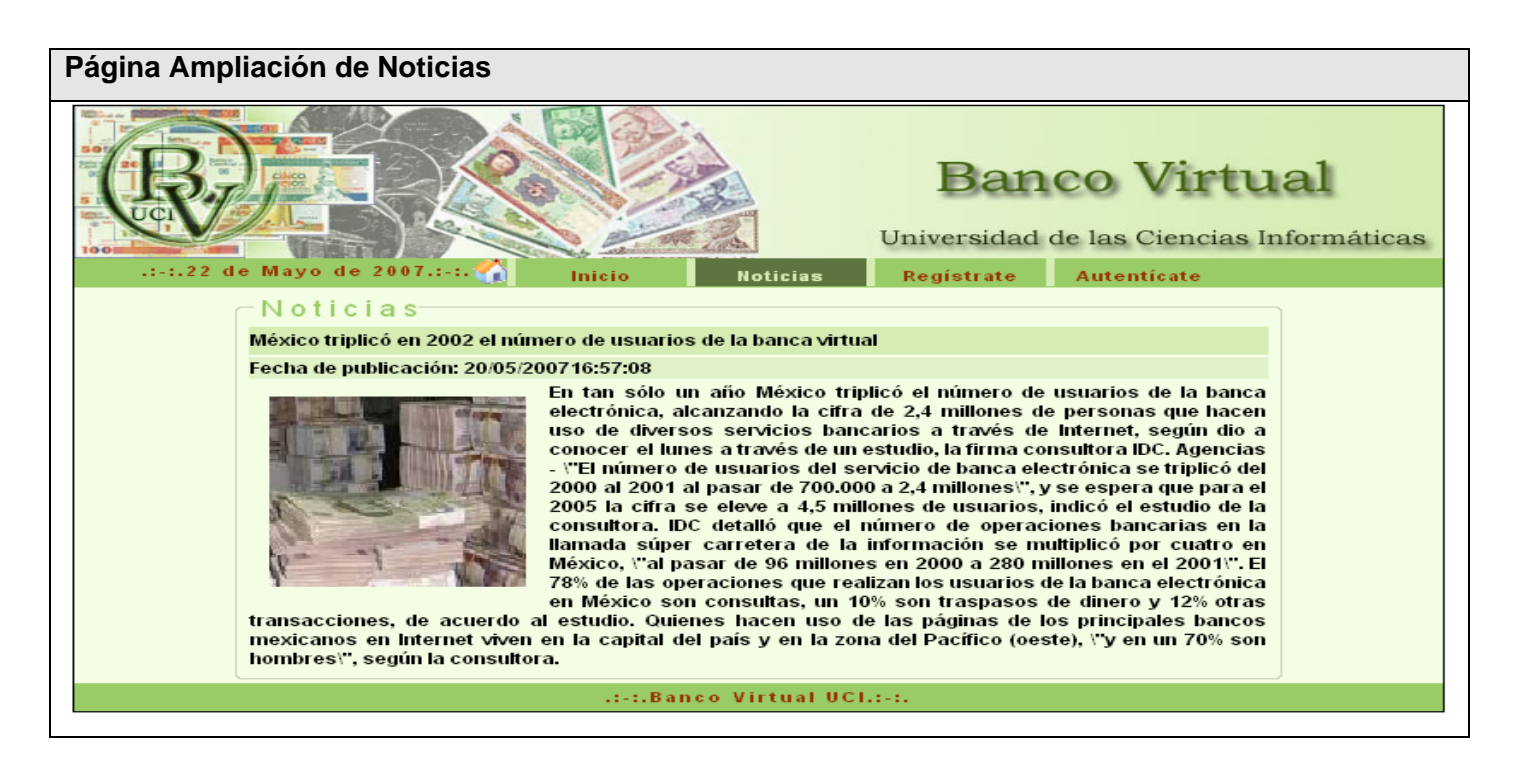

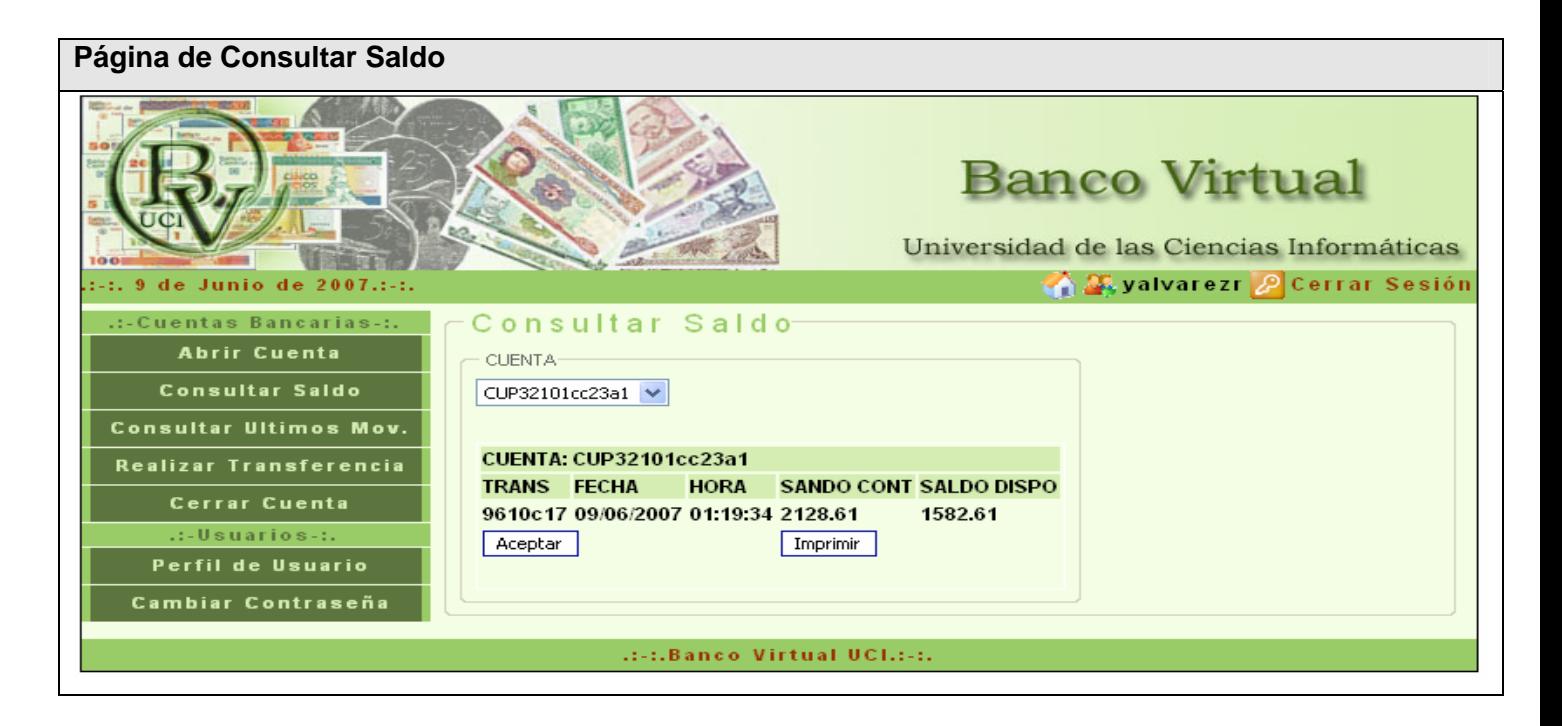

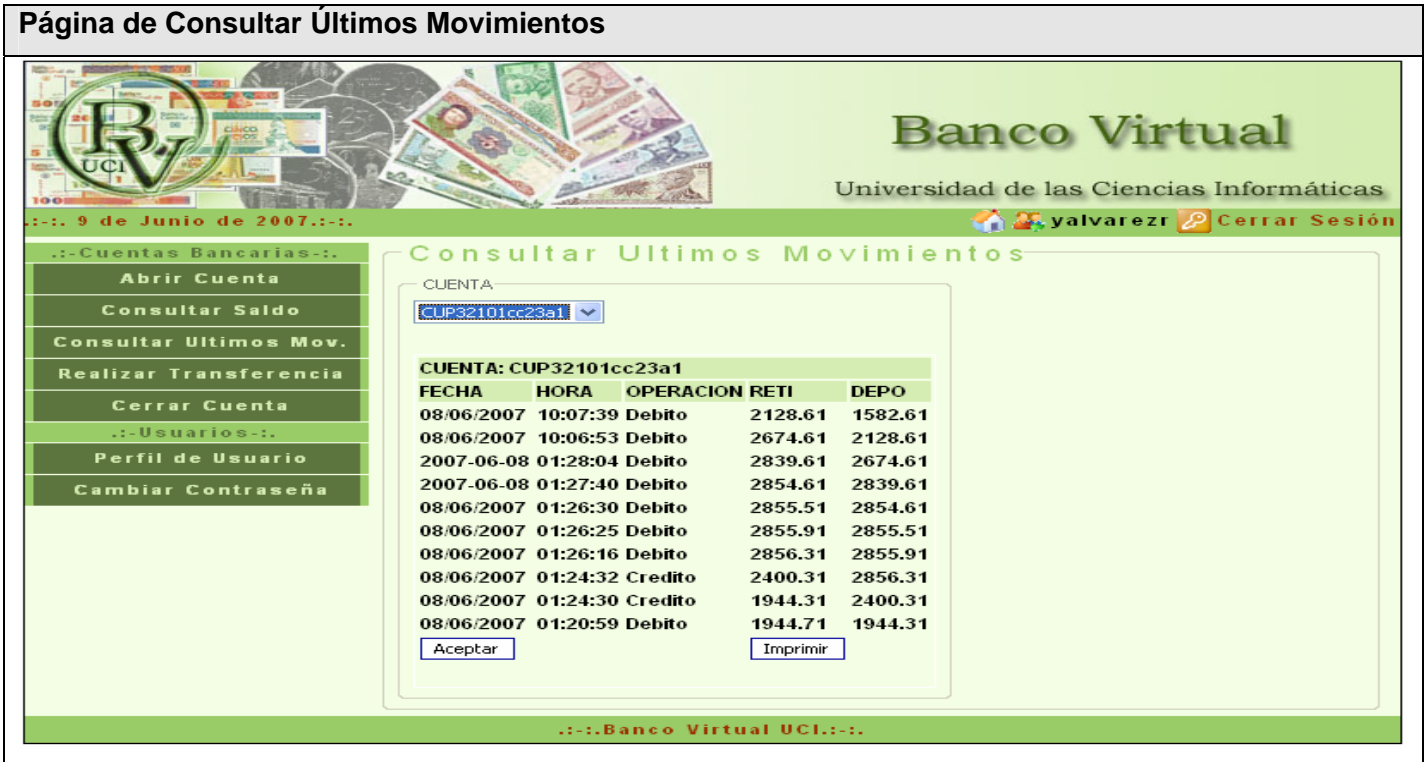

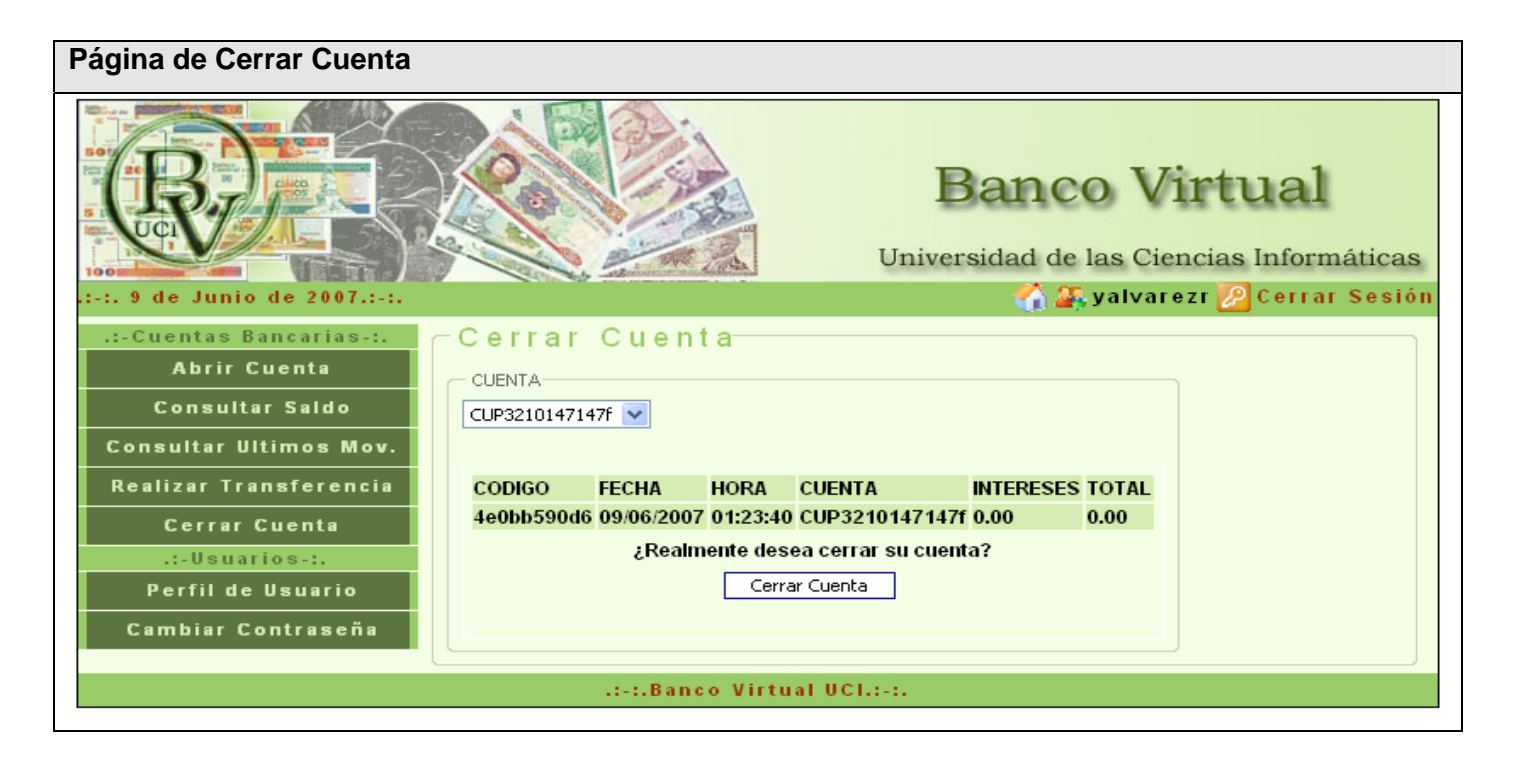

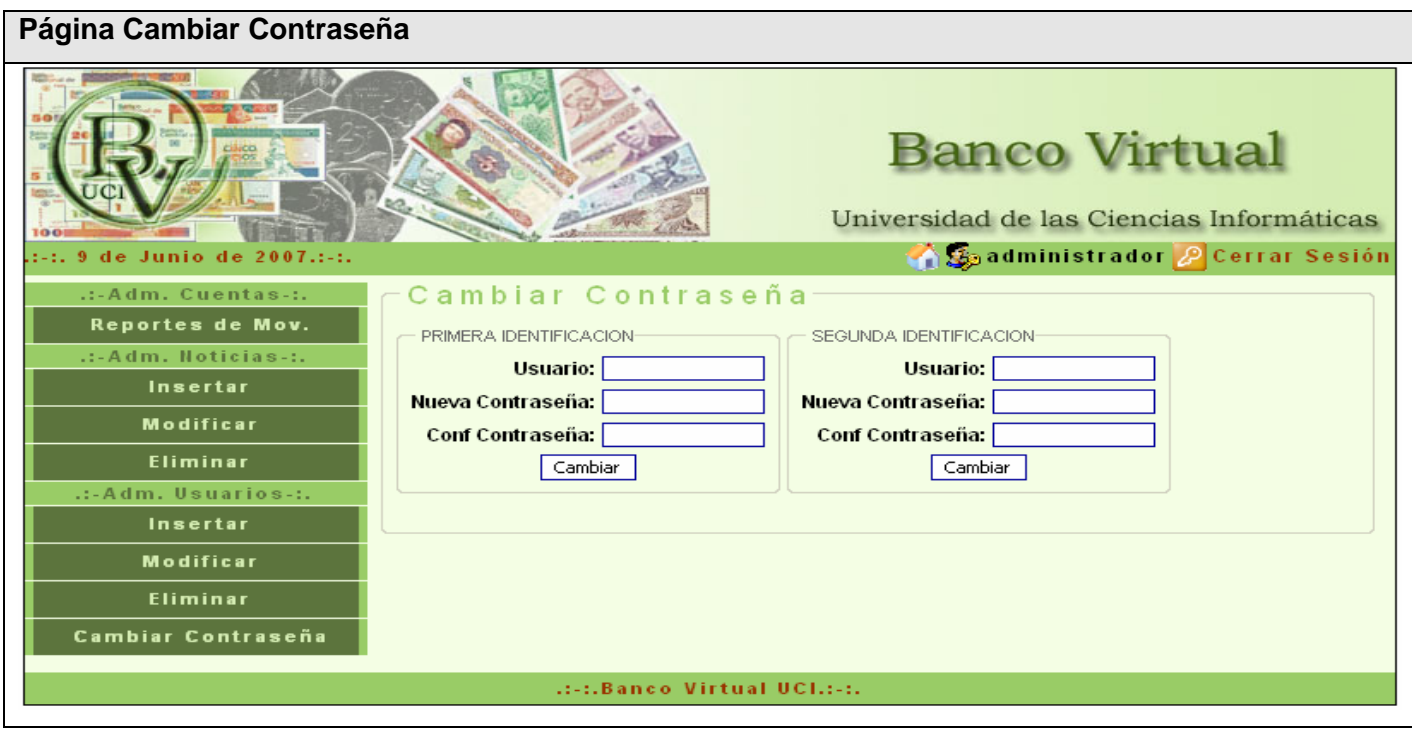

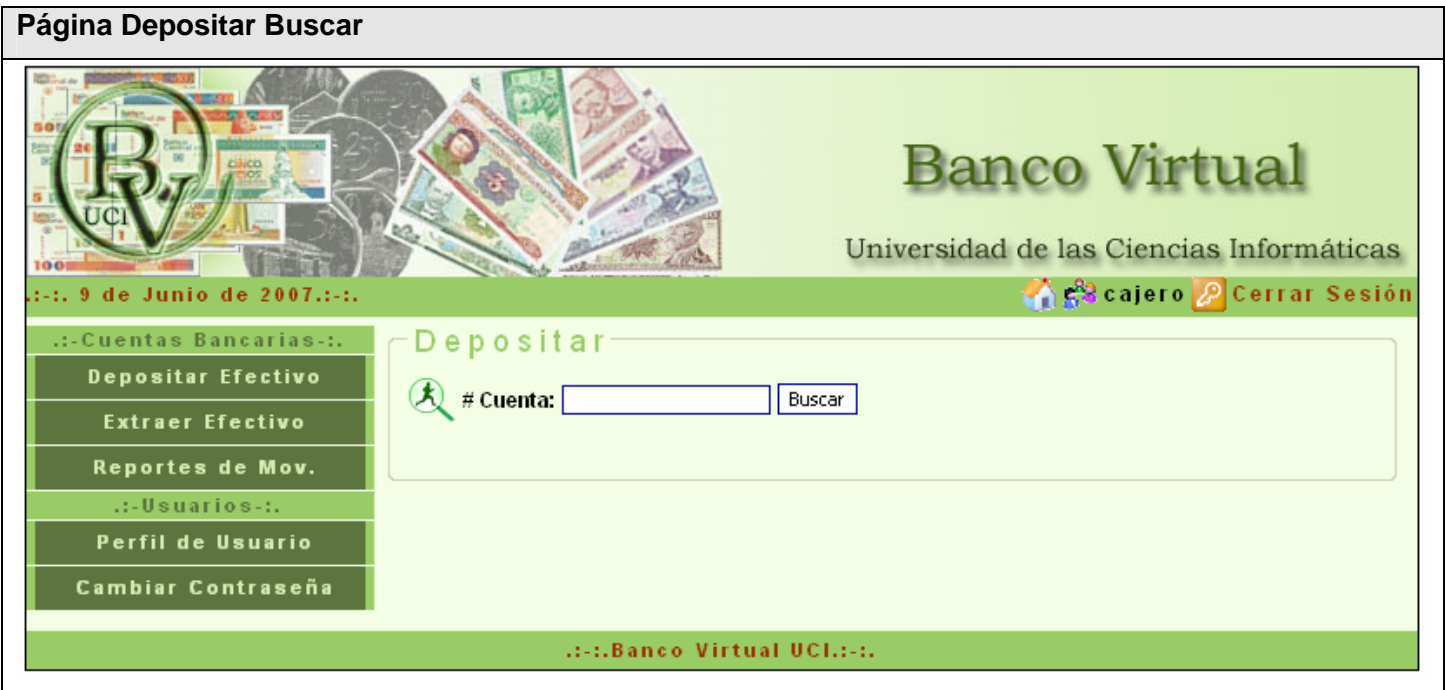

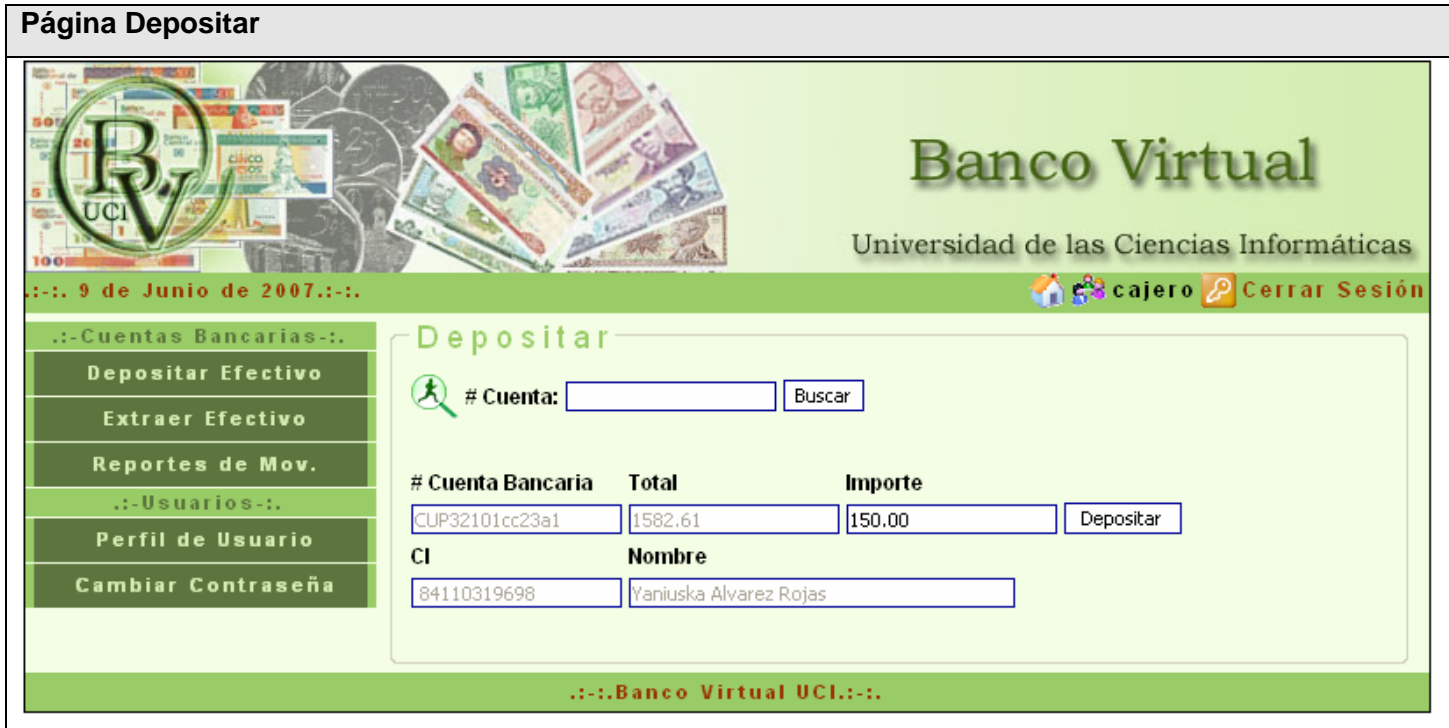

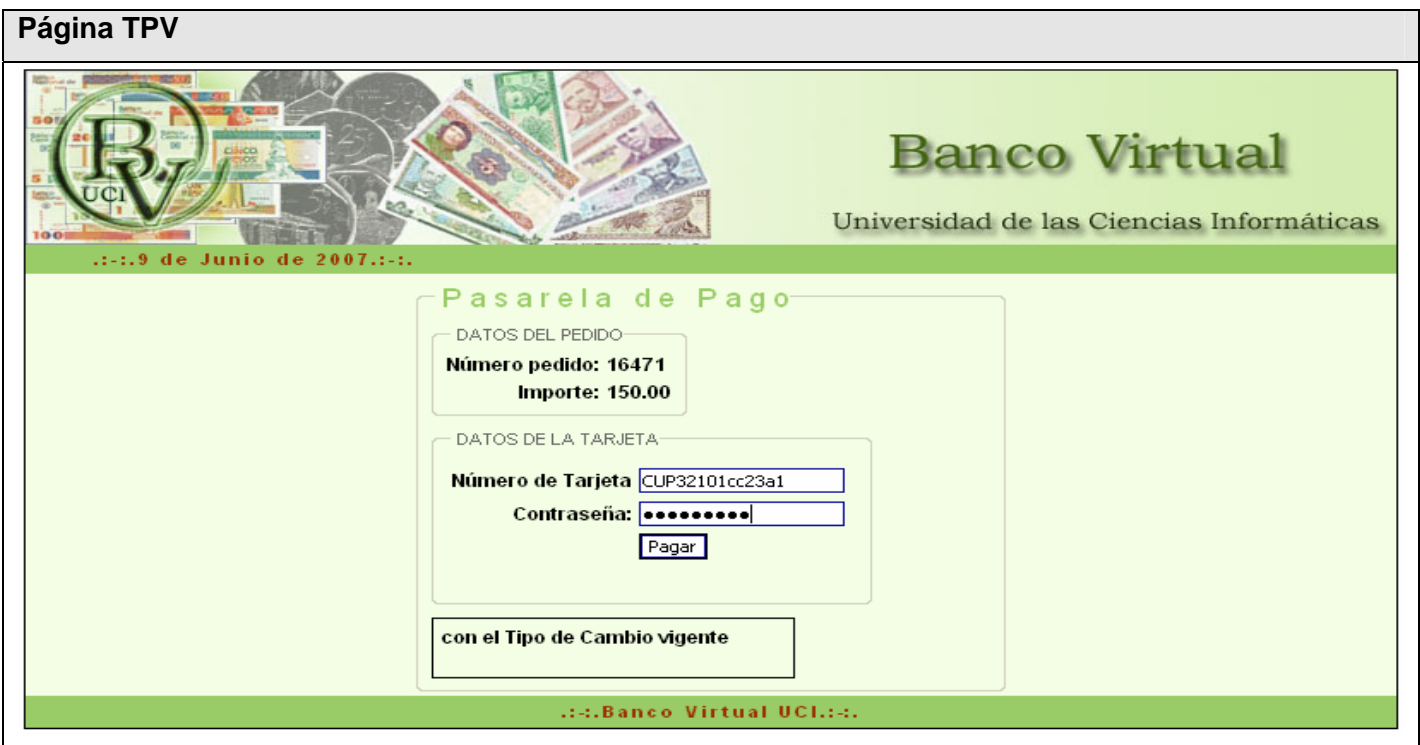

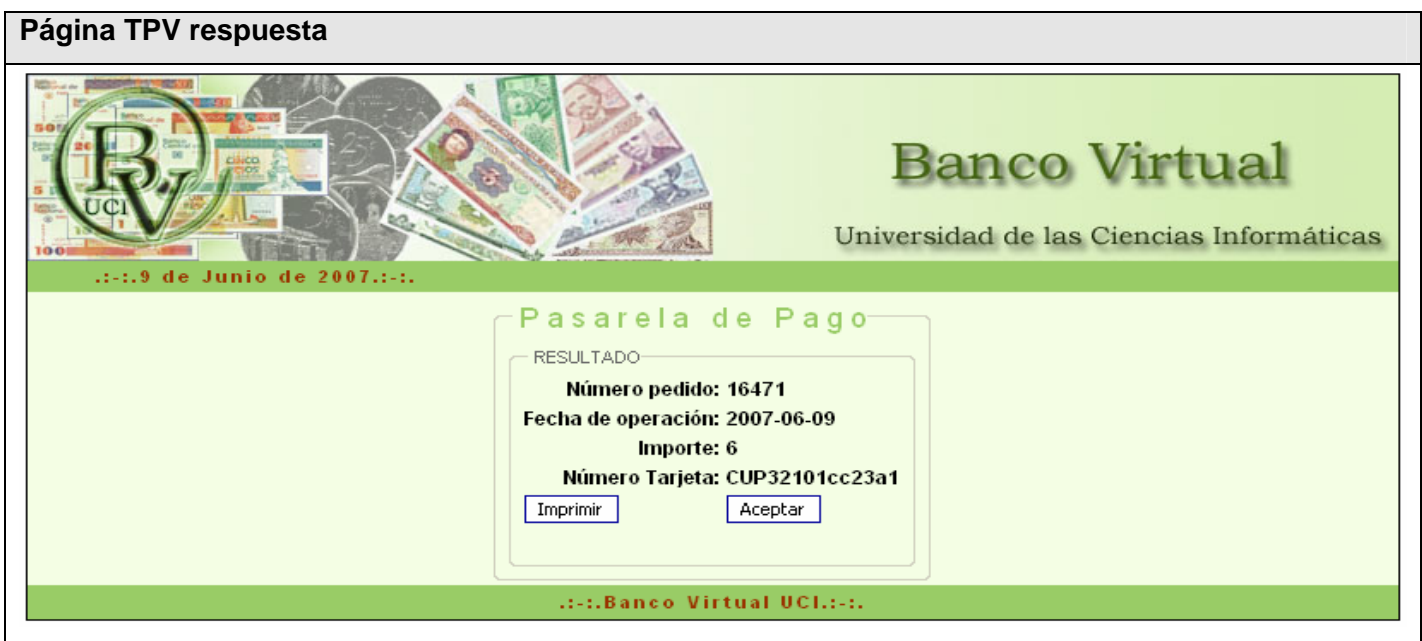

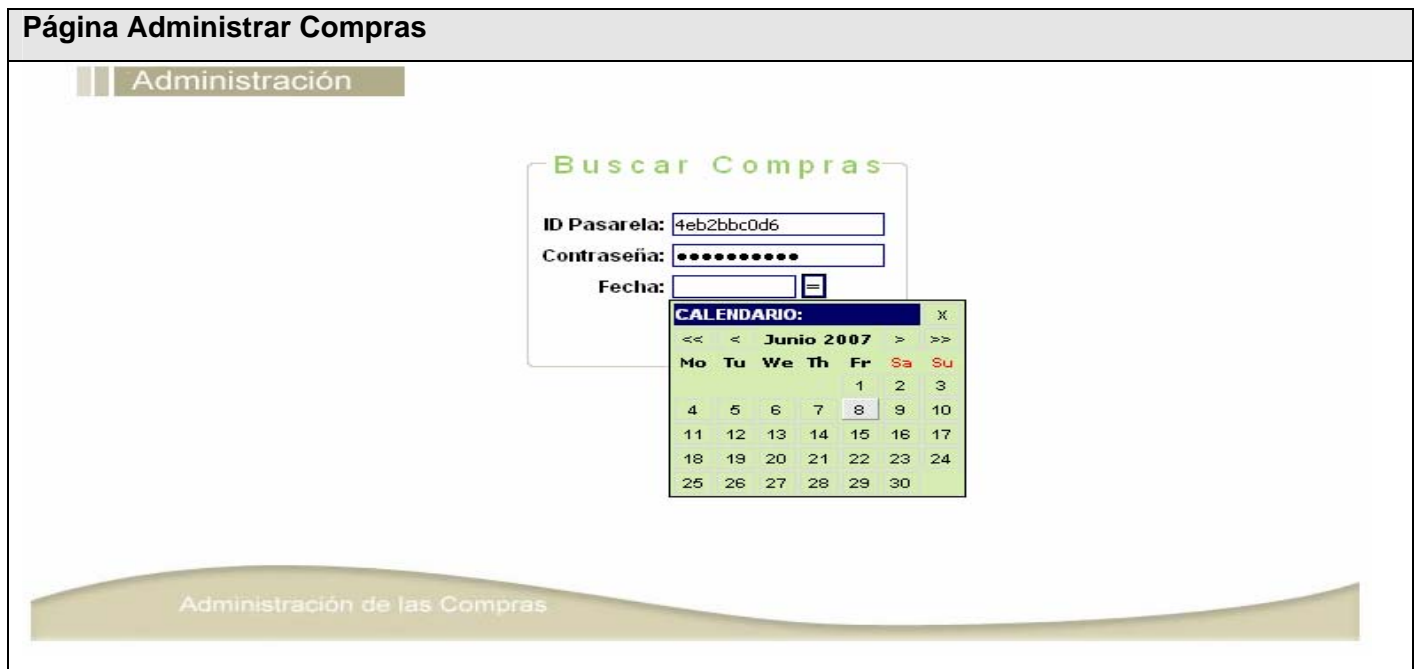

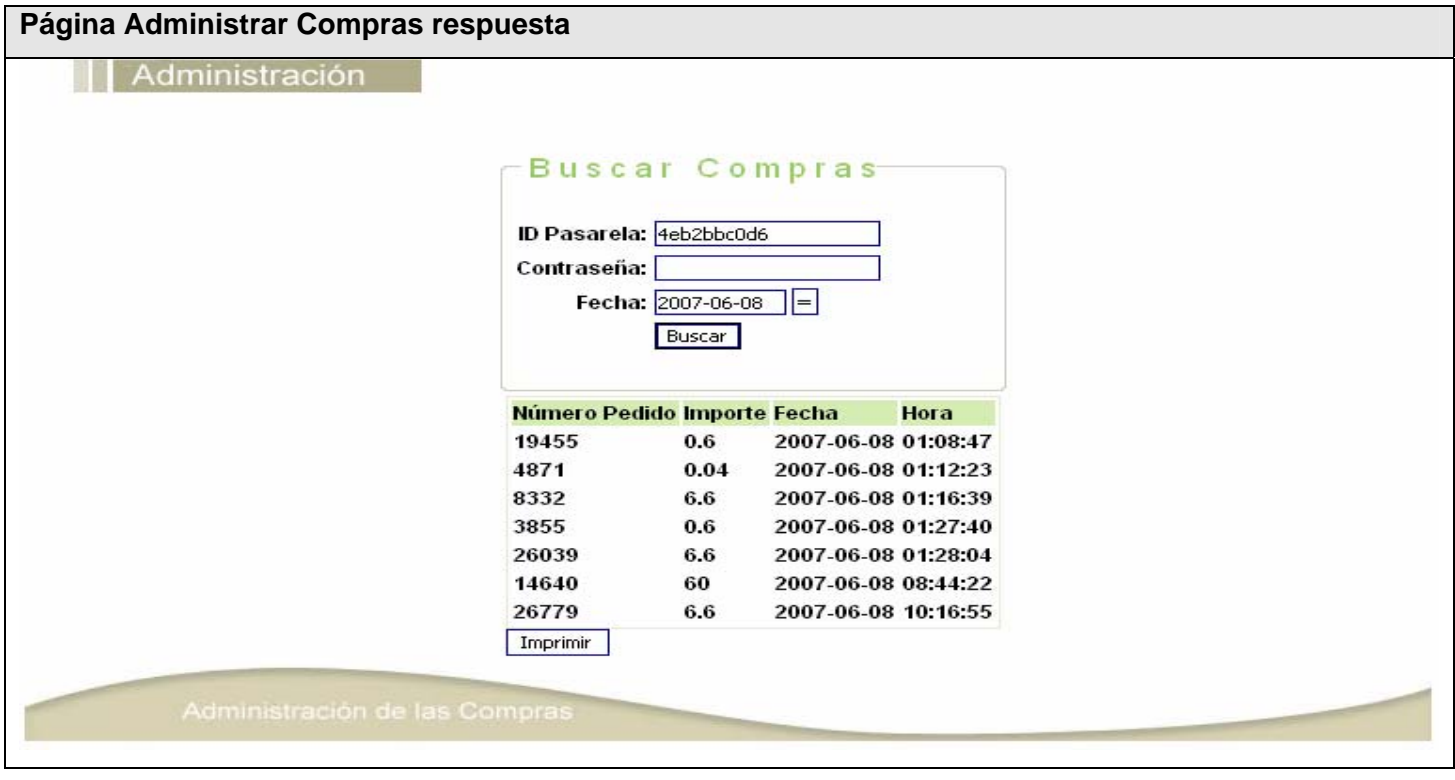